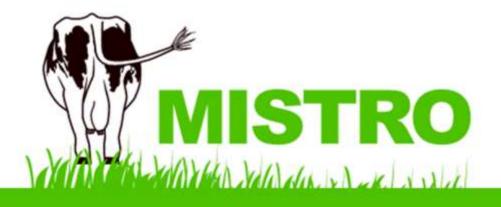

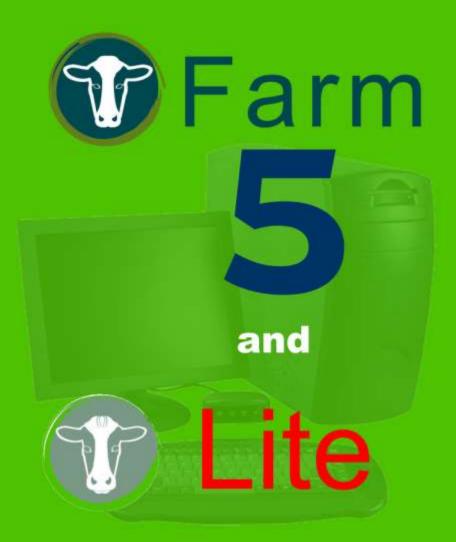

# ON-FARM RECORDING USER'S GUIDE

MISTRO Software Developed by Gippsland Herd Improvement

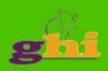

## MISTRO Farm 5 & Lite – User's Manual

## TABLE OF CONTENTS.

| 1. | INTR       | ODUCTION                                                     | 7  |
|----|------------|--------------------------------------------------------------|----|
| 2. | INST       | ALLING MISTRO FARM 5 & MISTRO LITE                           | 9  |
|    | 2.1        | INSTALLATION                                                 | .9 |
|    | 2.1.1      |                                                              |    |
|    | 2.1.2      | •                                                            |    |
|    | 2.1.3      | -                                                            |    |
|    | 2.2        | MISTRO REGISTRATION                                          |    |
|    |            |                                                              |    |
| 3  | GEN        | ERAL DESCRIPTION AND SCREEN LAYOUT.                          | 15 |
| 4  | FAV        | OURITES TOOLBAR                                              | 17 |
| 5  | FILT       | ER TOOLBAR                                                   | 18 |
|    | 5.1        | NOMINATING WHICH HERD YOU WISH TO USE                        | 19 |
|    | 5.2        | DECIDING ON A SEARCH FIELD (SEARCH ON)                       |    |
|    | 5.3        | LIMITING YOUR SEARCH TO PARTICULAR GROUPS OF ANIMALS (SCOPE) |    |
|    |            |                                                              |    |
| 6  | WINI       | DOW MENU                                                     | 22 |
|    | 6.1        | Assistant                                                    | 22 |
|    | 6.2        | Cow LIST                                                     | 23 |
| _  |            |                                                              |    |
| 7  | MAII       | N MENU                                                       | 24 |
| 8  | FII F      |                                                              | 24 |
| U  |            |                                                              |    |
|    | 8.1        | BACKUP                                                       |    |
|    | 8.2        | RESTORE                                                      |    |
|    | 8.4        | REGISTER                                                     |    |
|    | 8.5        | SETUP                                                        |    |
|    | 8.6        | RESTRUCTURE                                                  | 30 |
|    | 8.7        | TUNE UP                                                      | 30 |
|    | 8.8        | EXPORT                                                       | -  |
|    | 8.9        | IMPORT                                                       | 32 |
|    | 8.10       | CLEAR                                                        | 33 |
|    | 8.11       | GENOMATE EXPORT                                              | 33 |
|    | 8.12       | DRUG FILE IMPORT                                             | 33 |
|    | 8.13       | NASIS FILE IMPORT                                            | 33 |
|    | 8.14       | ABOUT                                                        | 34 |
|    | 8.15       | EMAIL                                                        | 34 |
|    | 8.16       | Εχιτ                                                         | 34 |
| 9  | BUL        | LS                                                           | 35 |
|    | 9.1        | Bull IDs                                                     | 35 |
|    | 9.1.1      |                                                              |    |
|    | 9.1.2      |                                                              |    |
|    | 9.2        | CHANGING THE DETAILS ASSOCIATED WITH A NATURAL BULL.         |    |
|    | 9.2<br>9.3 | TERMINATING A NATURAL BULL.                                  |    |
|    |            |                                                              |    |
|    | 9.4        | BULL BV'S<br>PRINTING A PEDIGREE FOR A BULL.                 |    |
|    | 9.5        |                                                              |    |
|    | 9.6        | BULL REPORTS.                                                |    |
|    | 9.7        | SELECTING A BULL TEAM AND KEEPING A SEMEN INVENTORY.         |    |
|    | 9.8        | DAUGHTERS                                                    | -  |
|    | 9.9        | DAUGHTER LACTATIONS                                          | 40 |

| 9.10         |        | TO CALVE TO BULL                                          |    |
|--------------|--------|-----------------------------------------------------------|----|
| 9.11         | Prin   | T BREED SOCIETY REGISTRATION FORM                         | 42 |
| 10 CO        | WS & I | HEIFERS                                                   | 43 |
| 10.1         | EEMA   | LE IDS                                                    | 13 |
| 10.1<br>10.  |        | Adding a female to the system.                            |    |
| 10.          |        | Loading preferred sires                                   |    |
| 10.2         |        |                                                           |    |
| 10.          |        | Calve                                                     |    |
| 10.          | 2.2    | Health                                                    | 50 |
| 10.          | 2.3    | Treatments                                                | 51 |
| 10.          |        | Matings                                                   |    |
| 10.          | -      | Pregnancy Tests                                           |    |
| 10.          |        | Dry Off                                                   |    |
| 10.          |        | Sell / Kill                                               |    |
| 10.:<br>10.: | -      | Workability                                               |    |
| 10.3         | -      | Weights                                                   |    |
| 10.3         |        | //ARY<br>/ES                                              |    |
| 10.4         |        | ES<br>BVs                                                 |    |
| 10.5         |        | UV3                                                       | -  |
| 10.0         |        | ES                                                        |    |
| 10.8         | -      | EGING                                                     |    |
| 10.9         |        | ATIONS                                                    | -  |
| 10.10        |        | GREE                                                      |    |
| 10.11        | TEST   | S                                                         | 70 |
| 10.12        | WEIG   | SHTS                                                      | 71 |
| 10.13        | WITH   | HOLD                                                      | 72 |
| 10.14        | Cow    | REPORTS                                                   | 72 |
| 11 EV        | ENTS   |                                                           | 73 |
|              |        |                                                           |    |
| 11.1         |        |                                                           |    |
| 11.2         |        |                                                           |    |
| 11.3<br>11.4 |        | INICIANS<br>IT REPORTS                                    |    |
|              |        |                                                           | -  |
| 12 GR        | OUPS.  |                                                           | 77 |
| 12.1         | BULL   | ТЕАМ                                                      | 77 |
| 12.2         | Cow    | GROUPS                                                    | 77 |
| 12.          | 2.1    | Adding animals to a group.                                | 78 |
| 12.          | 2.2    | Modifying a group.                                        |    |
| 12.          | -      | Operating on groups of females.                           |    |
| 12.3         | Bree   | D REGISTRATION                                            | 82 |
| 13 HE        | RD     |                                                           | 83 |
|              |        |                                                           |    |
| 13.1         |        | IT SUMMARY                                                |    |
| <b>13.</b>   |        | Modifying an existing event.                              |    |
| 13.2<br>13.3 |        | ILITY<br>CARE REPORT                                      |    |
| 13.3         |        | O GRAPHS                                                  |    |
| 13.4         | -      | DAYS                                                      |    |
| 13.5         | -      | GRID                                                      |    |
| 13.0         |        | CHART                                                     |    |
|              |        |                                                           |    |
| 14 RE        | PORTS  | 5                                                         | 89 |
| 14.1         | USER   | DEFINED                                                   |    |
| 14.          | 1.1    | Creating a new report                                     | 90 |
| 14.          |        | Specifying the fields to list.                            | 90 |
| 14.          |        | Specifying how you want your list sorted.                 |    |
| 14.          | 1.4    | Specifying which records you wish to include in your list | 93 |

| 1                                                                                                    | 14.1.5                                                                                                    |                                                                                                    | Saving a report specification                                                                                                    |                                                                                                    |                                                                                                    |
|----------------------------------------------------------------------------------------------------|----------------------------------------------------------------------------------------------------|----------------------------------------------------------------------------------------------------|----------------------------------------------------------------------------------------------------|----------------------------------------------------------------------------------------------------|----------------------------------------------------------------------------------------------------|
| 1                                                                                                    | 14.1.6                                                                                                    | ĵ /                                                                                                    | Adding cows to a cow group                                                                                                    | . 9                                                                                                    | 99                                                                                                    |
| 1                                                                                                    | 14.1.7                                                                                                    | 7                                                                                                    | Viewing a report                                                                                                    | 10                                                                                                    | 20                                                                                                    |
| 1                                                                                                    | 14.1.8                                                                                                    |                                                                                                    | Manipulating a report on the screen.                                                                                                    |                                                                                                    |                                                                                                    |
| 14.2                                                                                                    |                                                                                                    |                                                                                                    | REPORTS                                                                                                    |                                                                                                    |                                                                                                    |
| 14.3                                                                                                    |                                                                                                    | Cow F                                                                                                    | REPORTS                                                                                                    | 10                                                                                                    | )3                                                                                                    |
| 14.4                                                                                                    |                                                                                                    | -                                                                                                    | REPORTS                                                                                                    | -                                                                                                    |                                                                                                    |
| 14.5                                                                                                    | 5 I                                                                                                    | LACTA                                                                                                    | TION REPORTS                                                                                                    | 10                                                                                                    | )5                                                                                                    |
| 14.6                                                                                                    |                                                                                                    |                                                                                                    | REPORTS                                                                                                    |                                                                                                    |                                                                                                    |
| 14.7                                                                                                    |                                                                                                    |                                                                                                    | Reports                                                                                                    |                                                                                                    |                                                                                                    |
| 14.8                                                                                                    |                                                                                                    |                                                                                                    | IT REPORTS                                                                                                    |                                                                                                    |                                                                                                    |
| 14.9                                                                                                    |                                                                                                    |                                                                                                    | .ITY                                                                                                    | -                                                                                                    |                                                                                                    |
| 14.8                                                                                                    |                                                                                                    |                                                                                                    | G                                                                                                    |                                                                                                    |                                                                                                    |
| 14.9                                                                                                    | -                                                                                                    |                                                                                                    | HECK                                                                                                    |                                                                                                    |                                                                                                    |
| 14.1                                                                                                    |                                                                                                    |                                                                                                    |                                                                                                    |                                                                                                    |                                                                                                    |
| 14.1                                                                                                    |                                                                                                    |                                                                                                    | O DRY NEXT WEEK                                                                                                    |                                                                                                    |                                                                                                    |
| 14.1                                                                                                    |                                                                                                    | DUE N                                                                                                    | EXT WEEK                                                                                                    | 11                                                                                                    | 10                                                                                                    |
| 14.1                                                                                                    | -                                                                                                    |                                                                                                    | 12 WEEKS                                                                                                    |                                                                                                    |                                                                                                    |
| 14.1                                                                                                    |                                                                                                    |                                                                                                    | NG LIST                                                                                                    |                                                                                                    |                                                                                                    |
| 14.1                                                                                                    |                                                                                                    |                                                                                                    | Cell Counts                                                                                                    |                                                                                                    |                                                                                                    |
| 14.1                                                                                                    |                                                                                                    |                                                                                                    | Test Data Sheet                                                                                                    |                                                                                                    |                                                                                                    |
| 14.1                                                                                                    | 17 -                                                                                                    | TEST F                                                                                                    | PRODUCTION                                                                                                    | 11                                                                                                    | 13                                                                                                    |
| 14.1                                                                                                    | 18 \                                                                                                    | WITHH                                                                                                    | IOLDING                                                                                                    | 11                                                                                                    | 14                                                                                                    |
| 14.1                                                                                                    | 19 (                                                                                                    | Cow D                                                                                                    | DAUGHTERS                                                                                                    | 11                                                                                                    | 15                                                                                                    |
| 14.2                                                                                                    | 20 E                                                                                                    | BULL [                                                                                                    | DAUGHTERS                                                                                                    | 11                                                                                                    | 15                                                                                                    |
| 14.2                                                                                                    | 21 (                                                                                                    | Cow F                                                                                                    | REGISTER                                                                                                    | 11                                                                                                    | 16                                                                                                    |
| 14.2                                                                                                    | 22 (                                                                                                    | CALF F                                                                                                    | REGISTER                                                                                                    | 11                                                                                                    | 16                                                                                                    |
| 4 <i>6</i> F                                                                                                    | יםאור                                                                                                    | v                                                                                                    |                                                                                                    | 4 4                                                                                                    | 7                                                                                                    |
| 15 L                                                                                                    | ЛАК                                                                                                    | Ι                                                                                                    |                                                                                                    |                                                                                                    | 11                                                                                                    |
| 15.1                                                                                                    | 1 [                                                                                                    | DIARY                                                                                                    | · · · · · · · · · · · · · · · · · · ·                                                                                                    | 11                                                                                                    | 17                                                                                                    |
|                                                                                                    |                                                                                                    |                                                                                                    |                                                                                                    |                                                                                                    |                                                                                                    |
| 1                                                                                                    | 15.1.1                                                                                                    |                                                                                                    | Locating the date and herd you require                                                                                                    |                                                                                                    |                                                                                                    |
|                                                                                                    | 15.1.1<br>15.1.2                                                                                                    | 2                                                                                                    | Locating the date and herd you require<br>Entering daily weather and production information                                                                                                    | 11                                                                                                    | 18                                                                                                    |
| 1<br>1                                                                                                    | 15.1.2<br>15.1.3                                                                                                    | 2  <br>3                                                                                                    | Locating the date and herd you require<br>Entering daily weather and production information<br>Entering periodic production, feeding, and pasture information                                                                                                    | 11<br>11                                                                                                    | 18<br>18                                                                                                    |
| 1<br>1                                                                                                    | 15.1.2                                                                                                    | 2  <br>3  <br>4                                                                                                    | Locating the date and herd you require<br>Entering daily weather and production information<br>Entering periodic production, feeding, and pasture information<br>Entering records of supplementary feeding                                                                                                    | 11<br>11<br>12                                                                                                    | 18<br>18<br>20                                                                                                    |
| 1<br>1<br>1                                                                                                    | 15.1.2<br>15.1.3                                                                                                    | 2  <br>3  <br>4  <br>5                                                                                                    | Locating the date and herd you require<br>Entering daily weather and production information<br>Entering periodic production, feeding, and pasture information<br>Entering records of supplementary feeding<br>Entering records of fodder conservation and pasture availability                                                                                                    | 11<br>11<br>12<br>12                                                                                                    | 18<br>18<br>20<br>22                                                                                                    |
| 1<br>1<br>1<br>1                                                                                                    | 15.1.2<br>15.1.3<br>15.1.4                                                                                                    | 2  <br>3  <br>4  <br>5  <br>6                                                                                                    | Locating the date and herd you require<br>Entering daily weather and production information<br>Entering periodic production, feeding, and pasture information<br>Entering records of supplementary feeding<br>Entering records of fodder conservation and pasture availability<br>Recording the grazings on your farm.                                                                                                    | 1 1<br>1 2<br>1 2<br>1 2                                                                                                    | 18<br>18<br>20<br>22<br>22                                                                                                    |
| 1<br>1<br>1<br>1<br>1                                                                                                    | 15.1.2<br>15.1.3<br>15.1.4<br>15.1.5                                                                                                    | 2  <br>3  <br>4  <br>5  <br>6  <br>7                                                                                                    | Locating the date and herd you require<br>Entering daily weather and production information<br>Entering periodic production, feeding, and pasture information<br>Entering records of supplementary feeding<br>Entering records of fodder conservation and pasture availability<br>Recording the grazings on your farm.<br>Entering diary notes.                                                                                                    | 11<br>12<br>12<br>12<br>12                                                                                                    | 18<br>18<br>20<br>22<br>22<br>24                                                                                                    |
| 1<br>1<br>1<br>1<br>1<br>1                                                                                                    | 15.1.2<br>15.1.3<br>15.1.4<br>15.1.5<br>15.1.6                                                                                                    | 2  <br>3  <br>4  <br>5  <br>6  <br>7  <br>3                                                                                                    | Locating the date and herd you require<br>Entering daily weather and production information<br>Entering periodic production, feeding, and pasture information<br>Entering records of supplementary feeding<br>Entering records of fodder conservation and pasture availability<br>Recording the grazings on your farm.<br>Entering diary notes.<br>Searching your diary.                                                                                                    | 11<br>12<br>12<br>12<br>12                                                                                                    | 18<br>20<br>22<br>22<br>24<br>25                                                                                                    |
| 1<br>1<br>1<br>1<br>1<br>1<br>1                                                                                                    | 15.1.2<br>15.1.3<br>15.1.4<br>15.1.5<br>15.1.6<br>15.1.6                                                                                                    | 2  <br>3  <br>4  <br>5  <br>6  <br>7  <br>3                                                                                                    | Locating the date and herd you require<br>Entering daily weather and production information<br>Entering periodic production, feeding, and pasture information<br>Entering records of supplementary feeding<br>Entering records of fodder conservation and pasture availability<br>Recording the grazings on your farm.<br>Entering diary notes.                                                                                                    | 11<br>12<br>12<br>12<br>12                                                                                                    | 18<br>20<br>22<br>22<br>24<br>25                                                                                                    |
| 1<br>1<br>1<br>1<br>1<br>1<br>1<br>5.2                                                                                                    | 15.1.2<br>15.1.3<br>15.1.4<br>15.1.6<br>15.1.6<br>15.1.7<br>15.1.8<br>15.1.9                                                                                                    | 2    <br>3    <br>4    <br>5    <br>5    <br>7    <br>3   3<br>9   0                                                                                                    | Locating the date and herd you require<br>Entering daily weather and production information<br>Entering periodic production, feeding, and pasture information<br>Entering records of supplementary feeding<br>Entering records of fodder conservation and pasture availability<br>Recording the grazings on your farm.<br>Entering diary notes.<br>Searching your diary.                                                                                                    | 11<br>12<br>12<br>12<br>12<br>12                                                                                                    | 18<br>20<br>22<br>22<br>24<br>25<br>26                                                                                                    |
| 1<br>1<br>1<br>1<br>1<br>1<br>5.2<br>15.3                                                                                                    | 15.1.2<br>15.1.3<br>15.1.4<br>15.1.6<br>15.1.7<br>15.1.7<br>15.1.8<br>15.1.9<br>2<br>3                                                                                                    | 2   1<br>3   1<br>5   1<br>5   1<br>5   1<br>7   1<br>7   1                                                                                                    | Locating the date and herd you require.<br>Entering daily weather and production information.<br>Entering periodic production, feeding, and pasture information.<br>Entering records of supplementary feeding.<br>Entering records of fodder conservation and pasture availability.<br>Recording the grazings on your farm.<br>Entering diary notes.<br>Searching your diary.<br>Checking your diary for reminders.                                                                                                    | 11<br>12<br>12<br>12<br>12<br>12<br>12                                                                                                    | 18<br>18<br>20<br>22<br>24<br>25<br>26<br>26<br>26<br>26                                                                                                    |
| 1<br>1<br>1<br>1<br>1<br>1<br>1<br>5.2                                                                                                    | 15.1.2<br>15.1.3<br>15.1.4<br>15.1.6<br>15.1.7<br>15.1.7<br>15.1.8<br>15.1.9<br>2<br>3                                                                                                    | 2   1<br>3   1<br>5   1<br>5   1<br>5   1<br>7   1<br>7   1                                                                                                    | Locating the date and herd you require.<br>Entering daily weather and production information.<br>Entering periodic production, feeding, and pasture information.<br>Entering records of supplementary feeding.<br>Entering records of fodder conservation and pasture availability.<br>Recording the grazings on your farm.<br>Entering diary notes.<br>Searching your diary.<br>Checking your diary for reminders.                                                                                                    | 11<br>12<br>12<br>12<br>12<br>12<br>12                                                                                                    | 18<br>18<br>20<br>22<br>24<br>25<br>26<br>26<br>26<br>26                                                                                                    |
| 1<br>1<br>1<br>1<br>1<br>1<br>5.2<br>15.2                                                                                                    | 15.1.2<br>15.1.3<br>15.1.4<br>15.1.6<br>15.1.6<br>15.1.6<br>15.1.8<br>2<br>3<br>1<br>4<br>(                                                                                                    | 2   2<br>3   4<br>5   1<br>5   1<br>5   1<br>7   1<br>7   1                                                                                                    | Locating the date and herd you require.<br>Entering daily weather and production information.<br>Entering periodic production, feeding, and pasture information.<br>Entering records of supplementary feeding.<br>Entering records of fodder conservation and pasture availability.<br>Recording the grazings on your farm.<br>Entering diary notes.<br>Searching your diary.<br>Checking your diary for reminders.<br>Y RECORDS                                                                                                    | 11<br>12<br>12<br>12<br>12<br>12<br>12                                                                                                    | 18<br>18<br>20<br>22<br>22<br>22<br>22<br>22<br>22<br>22<br>22<br>22<br>22<br>22<br>22                                                                                                    |
| 1<br>1<br>1<br>1<br>1<br>15.2<br>15.2<br>15.2<br>15.2<br>15.4<br>15.4                                                                                                    | 15.1.2<br>15.1.3<br>15.1.4<br>15.1.5<br>15.1.6<br>15.1.6<br>15.1.8<br>15.1.8<br>2<br>3<br>15.1.9<br>2<br>3<br>15.1.9<br>2<br>3<br>15.1.9<br>2<br>3<br>15.1.9<br>15.1.9<br>15.1.2<br>15.1.2<br>15.1.2<br>15.1.2<br>15.1.3<br>15.1.4<br>15.1.4<br>15.1.4<br>15.1.4<br>15.1.4<br>15.1.4<br>15.1.4<br>15.1.4<br>15.1.4<br>15.1.4<br>15.1.4<br>15.1.4<br>15.1.4<br>15.1.5<br>15.1.4<br>15.1.4<br>15.1.5<br>15.1.4<br>15.1.5<br>15.1.4<br>15.1.5<br>15.1.5                                                                                                    | 2 1<br>3 1<br>4 1<br>5 1<br>5 1<br>7 1<br>8 1<br>7 1<br>8 1<br>7 1<br>10 Da<br>Rain<br>Calcu                                                                                                    | Locating the date and herd you require.<br>Entering daily weather and production information.<br>Entering periodic production, feeding, and pasture information.<br>Entering records of supplementary feeding.<br>Entering records of fodder conservation and pasture availability.<br>Recording the grazings on your farm.<br>Entering diary notes.<br>Searching your diary.<br>Checking your diary for reminders.<br>Y RECORDS                                                                                                    | 11<br>12<br>12<br>12<br>12<br>12<br>12<br>12<br>12<br>12<br>12                                                                                                    | 18<br>18<br>20<br>22<br>22<br>22<br>22<br>22<br>22<br>22<br>22<br>22<br>22<br>22<br>22                                                                                                    |
| 1<br>1<br>1<br>1<br>15.2<br>15.3<br>15.4<br><b>16 F</b><br>16.7                                                                                                    | 15.1.2<br>15.1.3<br>15.1.4<br>15.1.5<br>15.1.6<br>15.1.6<br>15.1.9<br>2<br>3  <br>4 (<br>FARN<br>1                                                                                                    | 2   2<br>3   4<br>5   1<br>5   1<br>5   1<br>7   1<br>7   1                                                                                                    | Locating the date and herd you require.<br>Entering daily weather and production information.<br>Entering periodic production, feeding, and pasture information.<br>Entering records of supplementary feeding.<br>Entering records of fodder conservation and pasture availability.<br>Recording the grazings on your farm.<br>Entering diary notes.<br>Searching your diary.<br>Checking your diary for reminders.<br>Y RECORDS                                                                                                    | 11<br>12<br>12<br>12<br>12<br>12<br>12<br>12<br>12                                                                                                    | 18<br>18<br>20<br>22<br>22<br>22<br>22<br>22<br>22<br>22<br>22<br>22<br>22<br>22<br>22                                                                                                    |
| 1<br>1<br>1<br>1<br>1<br>1<br>5.2<br>15.3<br>15.4<br>15.4<br>16.7<br>16.2                                                                                                    | 15.1.2<br>15.1.3<br>15.1.4<br>15.1.6<br>15.1.6<br>15.1.6<br>15.1.9<br>2<br>15.1.9<br>2<br>3<br>15.1.9<br>2<br>3<br>15.1.9<br>2<br>3<br>1<br>5<br><b>ARN</b><br>1<br>1                                                                                                    | 2   2<br>3   1<br>5   1<br>5   1<br>5   1<br>5   1<br>7   1<br>3   2<br>7   1<br>7   1<br>7                                                                                                    | Locating the date and herd you require.<br>Entering daily weather and production information.<br>Entering periodic production, feeding, and pasture information.<br>Entering records of supplementary feeding.<br>Entering records of fodder conservation and pasture availability.<br>Recording the grazings on your farm.<br>Entering diary notes.<br>Searching your diary.<br>Checking your diary for reminders.<br>Y RECORDS                                                                                                    | 11<br>12<br>12<br>12<br>12<br>12<br>12<br>12<br>12<br>12<br>12<br>12                                                                                                    | 18<br>18<br>20<br>22<br>22<br>22<br>22<br>22<br>22<br>22<br>22<br>22<br>22<br>22<br>22                                                                                                    |
| 1<br>1<br>1<br>1<br>1<br>1<br>5.2<br>15.2<br>15.2<br>16.2<br>16.2<br>16.2                                                                                                    | 15.1.2<br>15.1.3<br>15.1.4<br>15.1.6<br>15.1.6<br>15.1.6<br>15.1.8<br>15.1.9<br>2<br>3<br>15.1.9<br>2<br>3<br>15.1.9<br>2<br>3<br>15.1.9<br>1<br>5<br>4<br>1<br>1<br>1<br>1<br>1<br>1<br>1<br>1<br>1<br>1<br>1<br>1<br>1<br>1<br>1<br>1<br>1                                                                                                    | 2   2<br>3   1<br>4   1<br>5   1<br>5   1<br>5   1<br>5   1<br>7   1<br>5   1<br>7   1<br>7                                                                                                    | Locating the date and herd you require.<br>Entering daily weather and production information.<br>Entering periodic production, feeding, and pasture information.<br>Entering records of supplementary feeding.<br>Entering records of fodder conservation and pasture availability.<br>Recording the grazings on your farm.<br>Entering diary notes.<br>Searching your diary.<br>Checking your diary for reminders.<br>Y RECORDS<br>ULATE COW NUMBERS.                                                                                                    | 11<br>12<br>12<br>12<br>12<br>12<br>12<br>12<br>12<br>12<br>12<br>12<br>12                                                                                                    | 18         18         20         22         22         22         22         24         25         26         26         26         27         28                                                        |
| 1<br>1<br>1<br>1<br>1<br>1<br>5<br>2<br>15<br>2<br>15<br>2<br>15<br>2<br>16<br>2<br>16<br>2                                                                                                    | 15.1.2<br>15.1.3<br>15.1.4<br>15.1.6<br>15.1.6<br>15.1.6<br>15.1.9<br>2<br>3<br>4<br>5<br><b>ARN</b><br>1<br>1<br>1<br>2<br>1<br>3<br>1<br>4<br>1<br>1<br>1<br>1<br>4                                                                                                    | 2   2<br>3   1<br>5   1<br>5   1<br>5   1<br>5   1<br>5   1<br>7   1<br>5   1<br>7   1<br>5   1<br>7   1<br>5   1<br>5                                                                                                    | Locating the date and herd you require.<br>Entering daily weather and production information.<br>Entering periodic production, feeding, and pasture information.<br>Entering records of supplementary feeding.<br>Entering records of fodder conservation and pasture availability.<br>Recording the grazings on your farm.<br>Entering diary notes.<br>Searching your diary.<br>Checking your diary for reminders.<br>Y RECORDS<br>ULATE COW NUMBERS.                                                                                                    | 11<br>12<br>12<br>12<br>12<br>12<br>12<br>12<br>12<br>12<br>12<br>12<br>12<br>1                                                                                                    | 18         18         22         22         22         22         22         22         22         22         22         23         24         25         26         27         28         27         28 |
| 1<br>1<br>1<br>1<br>15.2<br>15.3<br>15.4<br>15.4<br>15.4<br>16.2<br>16.3<br>16.4<br>16.5                                                                                                    | <b>15.1.2</b><br><b>15.1.3</b><br><b>15.1.4</b><br><b>15.1.6</b><br><b>15.1.6</b><br><b>15.1.</b> | 2 1<br>3 1<br>5 1<br>5 1<br>5 1<br>5 1<br>7 1<br>7 1<br>7 1<br>7 1<br>7 1<br>7 1<br>7 1<br>7 1<br>7 1<br>7                                                                                                    | Locating the date and herd you require.<br>Entering daily weather and production information.<br>Entering periodic production, feeding, and pasture information.<br>Entering records of supplementary feeding.<br>Entering records of fodder conservation and pasture availability.<br>Recording the grazings on your farm.<br>Entering diary notes.<br>Searching your diary.<br>Checking your diary for reminders.<br>Y RECORDS<br>ULATE COW NUMBERS.                                                                                                    | 11<br>12<br>12<br>12<br>12<br>12<br>12<br>12<br>12<br>12<br>12<br>12<br>12<br>1                                                                                                    | 18<br>18<br>18<br>18<br>18<br>18<br>18<br>18<br>18<br>18                                                                                                    |
| 1<br>1<br>1<br>1<br>1<br>1<br>1<br>1<br>1<br>1<br>5<br>2<br>1<br>5<br>2<br>1<br>5<br>2<br>1<br>5<br>2<br>1<br>6<br>2<br>1<br>6<br>2<br>1<br>6<br>2<br>1<br>6<br>2<br>1<br>6<br>2<br>1<br>6<br>2<br>1<br>6<br>2<br>1<br>6<br>2<br>1<br>5<br>2<br>1<br>5<br>2<br>1<br>1<br>5<br>2<br>1<br>5<br>1<br>1<br>5<br>2<br>1<br>1<br>1<br>5<br>2<br>1<br>1<br>1<br>1                                    | 15.1.2         15.1.3         15.1.4         15.1.4         15.1.6         15.1.6         15.1.6         15.1.8         15.1.9         2         3         4         12         13         14         15         15         15         16         17         18         19         10         11         12         13         14         15         15         16                                                                                                    | 2 1<br>3 1<br>5 1<br>5 1<br>5 1<br>5 1<br>7 1<br>7 1<br>7 1<br>7 1<br>7 1<br>7 1<br>7 1<br>7 1<br>7 1<br>7                                                                                                    | Locating the date and herd you require.<br>Entering daily weather and production information.<br>Entering periodic production, feeding, and pasture information.<br>Entering records of supplementary feeding.<br>Entering records of fodder conservation and pasture availability.<br>Recording the grazings on your farm.<br>Entering diary notes.<br>Searching your diary.<br>Checking your diary for reminders.<br>Y RECORDS<br>ULATE COW NUMBERS.<br>ULATE COW NUMBERS.<br>ULATE COW NUMBERS.<br>ULATE COW NUMBERS.<br>Socks<br>LISER APPLIED<br>LISER LIST<br>NG HISTORY.                                   | 11<br>12<br>12<br>12<br>12<br>12<br>12<br>12<br>12<br>12<br>12<br>12<br>12<br>1                                                                                                    | 18<br>18<br>18<br>18<br>18<br>18<br>18<br>18<br>18<br>18                                                                                                    |
| 1<br>1<br>1<br>1<br>1<br>1<br>1<br>1<br>5<br>2<br>1<br>5<br>2<br>1<br>5<br>2<br>1<br>5<br>2<br>1<br>5<br>2<br>1<br>6<br>2<br>1<br>6<br>2<br>1<br>6<br>2<br>1<br>6<br>2<br>1<br>6<br>2<br>1<br>6<br>2<br>1<br>6<br>2<br>1<br>5<br>2<br>1<br>5<br>2<br>1<br>1<br>5<br>2<br>1<br>5<br>1<br>1<br>5<br>2<br>1<br>1<br>5<br>2<br>1<br>1<br>1<br>5<br>2<br>1<br>1<br>1<br>5<br>2<br>1<br>1<br>1<br>1 | 15.1.2         15.1.3         15.1.4         15.1.4         15.1.6         15.1.6         15.1.6         15.1.7         15.1.8         15.1.9         2         3         4         1         2         3         4         1         2         3         1         2         3         1         2         3         1         2         1         2         3         1         2         1         1         1         1         1         1         1         1         1         1         1         1         1         1         1         1         1         1         1         1         1         1                                                                                                    | 2 I<br>3 I<br>4 I<br>5 I<br>5 I<br>6 I<br>7 I<br>8 S<br>9 O<br>10 DA <sup>I</sup><br>7 I<br>8 S<br>9 O<br>10 DA <sup>I</sup><br>7 I<br>9 O<br>10 DA <sup>I</sup><br>7 I<br>9 O<br>10 DA <sup>I</sup><br>7 I<br>10 DA <sup>I</sup><br>7 I<br>10 DA <sup>I</sup><br>10 DA <sup>I</sup><br>1 | Locating the date and herd you require.<br>Entering daily weather and production information.<br>Entering periodic production, feeding, and pasture information.<br>Entering records of supplementary feeding.<br>Entering records of fodder conservation and pasture availability.<br>Recording the grazings on your farm.<br>Entering diary notes.<br>Searching your diary.<br>Checking your diary for reminders.<br>Y RECORDS<br>JLATE COW NUMBERS.<br>JLATE COW NUMBERS.<br>JLATE COW NUMBERS.<br>JLATE LIST.<br>NG HISTORY.<br>ISER LIST.<br>NG HISTORY.<br>TIONS.<br>Recording a single irrigation.         | 11<br>12<br>12<br>12<br>12<br>12<br>12<br>12<br>12<br>12<br>12<br>12<br>12<br>1                                                                                                    | 18<br>18<br>18<br>18<br>18<br>18<br>18<br>18<br>18<br>18                                                                                                    |
| 1<br>1<br>1<br>1<br>1<br>1<br>1<br>1<br>1<br>1<br>5<br>2<br>1<br>5<br>2<br>1<br>5<br>2<br>1<br>5<br>2<br>1<br>6<br>2<br>1<br>6<br>2<br>1<br>6<br>2<br>1<br>6<br>2<br>1<br>6<br>2<br>1<br>6<br>2<br>1<br>6<br>2<br>1<br>6<br>2<br>1<br>5<br>2<br>1<br>5<br>2<br>1<br>1<br>5<br>2<br>1<br>5<br>1<br>1<br>5<br>2<br>1<br>1<br>1<br>1                                                             | 15.1.2         15.1.3         15.1.4         15.1.4         15.1.6         15.1.6         15.1.6         15.1.7         15.1.8         15.1.9         2         3         4         1         2         3         4         1         2         3         1         2         3         1         2         3         1         2         1         2         3         1         2         1         1         1         1         1         1         1         1         1         1         1         1         1         1         1         1         1         1         1         1         1         1                                                                                                    | 2 I<br>3 I<br>4 I<br>5 I<br>5 I<br>6 I<br>7 I<br>8 S<br>9 O<br>10 DA <sup>I</sup><br>7 I<br>8 S<br>9 O<br>10 DA <sup>I</sup><br>7 I<br>9 O<br>10 DA <sup>I</sup><br>7 I<br>9 O<br>10 DA <sup>I</sup><br>7 I<br>10 DA <sup>I</sup><br>7 I<br>10 DA <sup>I</sup><br>10 DA <sup>I</sup><br>1 | Locating the date and herd you require.<br>Entering daily weather and production information.<br>Entering periodic production, feeding, and pasture information.<br>Entering records of supplementary feeding.<br>Entering records of fodder conservation and pasture availability.<br>Recording the grazings on your farm.<br>Entering diary notes.<br>Searching your diary.<br>Checking your diary for reminders.<br>Y RECORDS<br>ULATE COW NUMBERS.<br>ULATE COW NUMBERS.<br>ULATE COW NUMBERS.<br>ULATE COW NUMBERS.<br>Socks<br>LISER APPLIED<br>LISER LIST<br>NG HISTORY.                                   | 11<br>12<br>12<br>12<br>12<br>12<br>12<br>12<br>12<br>12<br>12<br>12<br>12<br>1                                                                                                    | 18<br>18<br>18<br>18<br>18<br>18<br>18<br>18<br>18<br>18                                                                                                    |
| 1<br>1<br>1<br>1<br>1<br>1<br>1<br>1<br>1<br>1<br>1<br>1<br>1<br>1<br>1<br>1<br>1<br>1<br>1                                                                                                    | 15.1.2         15.1.3         15.1.4         15.1.6         15.1.6         15.1.6         15.1.6         15.1.6         15.1.7         15.1.8         15.1.8         15.1.9         2         3         1         2         3         1         2         3         1         1         1         1         1         1         1         1         1         1         1         1         1         1         1         1         1         1         1         1         1         1         1         1         1         1         1         1         1         1         1         1         1         1         1                                                                                                    | 2 1<br>3 1<br>4 1<br>5 1<br>5 1<br>5 1<br>7 1<br>7 1<br>7 1<br>7 1<br>7 1<br>7 1<br>7 1<br>7 1<br>7 1<br>7                                                                                                    | Locating the date and herd you require.<br>Entering daily weather and production information.<br>Entering periodic production, feeding, and pasture information.<br>Entering records of supplementary feeding.<br>Entering records of fodder conservation and pasture availability.<br>Recording the grazings on your farm.<br>Entering diary notes.<br>Searching your diary.<br>Checking your diary for reminders.<br>Y RECORDS<br>ULATE COW NUMBERS.<br>ULATE COW NUMBERS.<br>ULATE COW NUMBERS.<br>ULATE LIST.<br>NG HISTORY.<br>TIONS.<br>Recording a single irrigation.<br>DCK SUMMARY.                      | 111222<br>11222<br>12222<br>1222<br>12222<br>12222<br>12222<br>12222<br>12222<br>12222<br>12222<br>12222<br>12222<br>12222<br>12222<br>12222<br>12222<br>12222<br>12222<br>12222<br>12222<br>12222<br>12222<br>12222<br>12222<br>12222<br>12222<br>1222<br>1222<br>1222<br>1222<br>1222<br>1222<br>1222<br>1222<br>1222<br>1222<br>1222<br>1222<br>1222<br>1222<br>1222<br>1222<br>1222<br>1222<br>1222<br>1222<br>1222<br>1222<br>1222<br>1222<br>1222<br>1222<br>1222<br>12222<br>1222<br>12 | 1880222456666<br>2778931323                                                                                                    |
| 1<br>1<br>1<br>1<br>1<br>1<br>1<br>1<br>1<br>1<br>1<br>1<br>1<br>1<br>1<br>1<br>1<br>1<br>1                                                                                                    | 15.1.2         15.1.3         15.1.4         15.1.4         15.1.6         15.1.6         15.1.7         15.1.8         15.1.9         15.1.9         15.1.9         15.1.9         15.1.9         2         3         1         2         3         1         2         3         1         1         2         3         1         2         1         1         1         1         1         1         1         1         1         1         1         1         5         6         1         1         1         1         1         1         1         1         1         1         1         1         1         1                                                                                                    | 2 I<br>3 I<br>4 I<br>5 I<br>5 I<br>6 I<br>7 I<br>3 2<br>7 I<br>3 2<br>7 I<br>1 2<br>7 I<br>1 2<br>7<br>1 2<br>7<br>1 2<br>7<br>1 2<br>1<br>1 2<br>1 2<br>1 2<br>1 2<br>1 2<br>1 2<br>1                                                                                                    | Locating the date and herd you require.<br>Entering daily weather and production information.<br>Entering periodic production, feeding, and pasture information.<br>Entering records of supplementary feeding.<br>Entering records of fodder conservation and pasture availability.<br>Recording the grazings on your farm.<br>Entering diary notes.<br>Searching your diary.<br>Checking your diary for reminders.<br>Y RECORDS<br>ULATE COW NUMBERS.<br>ULATE COW NUMBERS.<br>ULATE COW NUMBERS.<br>ULATE LIST.<br>NG HISTORY.<br>UTIONS.<br>Recording a single irrigation.<br>DCK SUMMARY.                     | 1112122<br>121212<br>12121<br>121212<br>12121<br>12121<br>121                                                                                                    | 1880222456666 <b>27</b> 278901333 <b>34</b>                                                                                                    |
| 1<br>1<br>1<br>1<br>1<br>1<br>1<br>1<br>1<br>1<br>1<br>1<br>1<br>1<br>1<br>1<br>1<br>1<br>1                                                                                                    | 15.1.2         15.1.3         15.1.4         15.1.6         15.1.6         15.1.6         15.1.6         15.1.6         15.1.6         15.1.7         15.1.8         15.1.8         15.1.9         15.1.9         15.1.9         15.1.9         15.1.9         15.1.9         15.1.9         15.1.9         15.1.9         16.6.1         16.6.1         1         1         1         1         1         1         1         1         1         1         1         1         1         1         1         1                                                                                                             | 2 1<br>3 1<br>4 1<br>5 1<br>5 1<br>5 1<br>7 1<br>7 1<br>7 1<br>7 1<br>7 1<br>7 1<br>7 1<br>7 1<br>7 1<br>7                                                                                                    | Locating the date and herd you require.<br>Entering daily weather and production information.<br>Entering periodic production, feeding, and pasture information.<br>Entering records of supplementary feeding.<br>Entering records of fodder conservation and pasture availability.<br>Recording the grazings on your farm.<br>Entering diary notes.<br>Searching your diary.<br>Checking your diary for reminders.<br>Y RECORDS<br>JLATE COW NUMBERS.<br>JLATE COW NUMBERS.<br>JLATE COW NUMBERS.<br>JLER APPLIED.<br>JSER LIST.<br>NG HISTORY.<br>MTIONS.<br>Recording a single irrigation.<br>DCK SUMMARY.     | 111<br>112<br>112<br>112<br>112<br>112<br>112<br>112<br>112<br>112                                                                                                    | 18802224566626 <b>27</b> 278901233 <b>34</b> 34                                                                                                    |
| 1<br>1<br>1<br>1<br>1<br>1<br>1<br>1<br>1<br>1<br>1<br>1<br>1<br>1<br>1<br>1<br>1<br>1<br>1                                                                                                    | 15.1.2         15.1.3         15.1.4         15.1.6         15.1.6         15.1.6         15.1.6         15.1.6         15.1.6         15.1.7         15.1.8         15.1.8         15.1.9         15.1.9         15.1.9         15.1.9         15.1.9         15.1.9         15.1.9         15.1.9         15.1.9         16.6.1         16.6.1         1         1         1         1         1         1         1         1         1         1         1         1         1         1         1         1                                                                                                             | 2 1<br>3 1<br>4 1<br>5 1<br>5 1<br>5 1<br>7 1<br>7 1<br>7 1<br>7 1<br>7 1<br>7 1<br>7 1<br>7 1<br>7 1<br>7                                                                                                    | Locating the date and herd you require.<br>Entering daily weather and production information.<br>Entering periodic production, feeding, and pasture information.<br>Entering records of supplementary feeding.<br>Entering records of fodder conservation and pasture availability.<br>Recording the grazings on your farm.<br>Entering diary notes.<br>Searching your diary.<br>Checking your diary for reminders.<br>Y RECORDS<br>ULATE COW NUMBERS.<br>ULATE COW NUMBERS.<br>ULATE COW NUMBERS.<br>ULATE LIST.<br>NG HISTORY.<br>UTIONS.<br>Recording a single irrigation.<br>DCK SUMMARY.                     | 111<br>112<br>112<br>112<br>112<br>112<br>112<br>112<br>112<br>112                                                                                                    | 18802224566626 <b>27</b> 278901233 <b>34</b> 34                                                                                                    |
| 1<br>1<br>1<br>1<br>1<br>1<br>1<br>1<br>1<br>1<br>1<br>1<br>1<br>1<br>1<br>1<br>1<br>1<br>1                                                                                                    | 15.1.2         15.1.3         15.1.4         15.1.4         15.1.6         15.1.6         15.1.7         15.1.8         15.1.8         15.1.9         2         3         1         1         1         1         1         1         1         1         1         1         1         1         1         1         1         1         1         1         1         1         1         1         1         1         1         1         1         1         1         1         1         1         1         1         1         1         1         1         1         1         1         1         1                                                                                                    | 2 I<br>3 I<br>4 I<br>5 I<br>5 I<br>5 I<br>7 I<br>8 I<br>7 I<br>8 I<br>7 I<br>8 I<br>7 I<br>8 I<br>7 I<br>9 I<br>10 Da<br>Rain<br>Calcu<br>Inriga<br>Paddo<br>Fertill<br>Grazi<br>Irriga<br>Paddo<br>MG FA<br>Milko                                                                                                    | Locating the date and herd you require.<br>Entering daily weather and production information.<br>Entering periodic production, feeding, and pasture information.<br>Entering records of supplementary feeding.<br>Entering records of fodder conservation and pasture availability.<br>Recording the grazings on your farm.<br>Entering diary notes.<br>Searching your diary.<br>Checking your diary for reminders.<br>Y RECORDS.<br>ULATE COW NUMBERS.<br>ULATE COW NUMBERS.<br>SIGN SUPPLIES.<br>CKS.<br>ISER APPLIED.<br>ISER LIST.<br>NG HISTORY.<br>ITIONS.<br>Recording a single irrigation.<br>CK SUMMARY. | 111<br>112<br>112<br>112<br>112<br>112<br>112<br>112<br>112<br>112                                                                                                    | 1880222456666       27728901333         384       344                                                                                                    |
| 1<br>1<br>1<br>1<br>1<br>1<br>1<br>1<br>1<br>1<br>1<br>1<br>1<br>1<br>1<br>1<br>1<br>1<br>1                                                                                                    | 15.1.2         15.1.3         15.1.4         15.1.6         15.1.6         15.1.6         15.1.6         15.1.6         15.1.6         15.1.6         15.1.6         15.1.6         15.1.6         15.1.6         15.1.6         15.1.6         15.1.6         15.1.6         15.1.6         15.1.6         15.1.6         16.6.1         16.6.1         7         1         1         1         1         1         1         1         1         1         1         1         1         1         1         1         1         1         1         1         1         1         1         1         1         1         1         1         1         1                                                                                                    | 2 4<br>3 1<br>4 1<br>5 1<br>5 1<br>5 1<br>5 1<br>5 1<br>7 1<br>5 1<br>7 1<br>7 1<br>7 1<br>7 1<br>7 1<br>7 1<br>7 1<br>7                                                                                                    | Locating the date and herd you require.<br>Entering daily weather and production information.<br>Entering periodic production, feeding, and pasture information.<br>Entering records of supplementary feeding.<br>Entering records of fodder conservation and pasture availability.<br>Recording the grazings on your farm.<br>Entering diary notes.<br>Searching your diary.<br>Checking your diary for reminders.<br>Y RECORDS<br>ULATE COW NUMBERS<br>ULATE COW NUMBERS<br>ULATE COW NUMBERS<br>ULATE COW NUMBERS<br>ULATE LIST<br>NG HISTORY.<br>STIONS.<br>Recording a single irrigation.<br>DCK SUMMARY.    | 111<br>112<br>112<br>112<br>112<br>112<br>112<br>112<br>112<br>112                                                                                                    | 18022245666       2778901333         44       34                                                                                                    |
| 1<br>1<br>1<br>1<br>1<br>1<br>1<br>1<br>1<br>1<br>1<br>1<br>1<br>1<br>1<br>1<br>1<br>1<br>1                                                                                                    | 15.1.2         15.1.3         15.1.4         15.1.4         15.1.6         15.1.6         15.1.6         15.1.7         15.1.8         15.1.9         15.1.9         15.1.9         15.1.9         15.1.9         15.1.9         15.1.9         15.1.9         15.1.9         15.1.9         15.1.9         15.1.9         16.6.1         16.6.1         1         1         1         1         1         1         1         1         1         1         1         1         1         1         1         1                                                                                                             | 2 I<br>3 I<br>4 I<br>5 I<br>5 I<br>5 I<br>6 I<br>7 I<br>8 I<br>7 I<br>8 I<br>7 I<br>8 I<br>7 I<br>9 I<br>10 DA<br>10 DA<br>10 D                                                                                                    | Locating the date and herd you require.<br>Entering daily weather and production information.<br>Entering periodic production, feeding, and pasture information.<br>Entering records of supplementary feeding.<br>Entering records of fodder conservation and pasture availability.<br>Recording the grazings on your farm.<br>Entering diary notes.<br>Searching your diary.<br>Checking your diary for reminders.<br>Y RECORDS.<br>ULATE COW NUMBERS.<br>ULATE COW NUMBERS.<br>SIGN SUPPLIES.<br>CKS.<br>ISER APPLIED.<br>ISER LIST.<br>NG HISTORY.<br>ITIONS.<br>Recording a single irrigation.<br>CK SUMMARY. | 111<br>112<br>112<br>112<br>112<br>112<br>112<br>112<br>112<br>112                                                                                                    | 18022245666       7       77890123       34       34         18022245666       7       77890123       34       34       34         18022245666       7       77890123       34       34       34         |

| 19  | POC         | :KET                          | 136   |
|-----|-------------|-------------------------------|-------|
| 1   | 19.1        | Palm OS                       | 136   |
|     | <b>19.1</b> |                               |       |
|     | 19.1        | •                             |       |
|     | 19.1        |                               |       |
|     | 19.1        |                               |       |
|     | 19.1.       |                               |       |
|     | 19.1        |                               |       |
|     | 19.1        | •                             |       |
| 1   | 19.2        | - ,                           |       |
|     | 19.2        |                               |       |
|     | 19.2.       |                               |       |
|     | 19.2.       |                               |       |
|     | <b>19.2</b> | .4 Full Export                | 139   |
|     | 19.2.       | .5 Sync Pocket                | 139   |
| 1   | 19.3        | VIEW LAST SYNC LOG.           | 139   |
| 20  | ене         | D                             | 1 4 0 |
| 20  | SUE         | D                             | 140   |
| 2   | 20.1        | AUTO SHEDS                    | 140   |
| 2   | 20.2        | SET DRAFT                     | 140   |
| 2   | 20.3        | SET ALERT                     | 140   |
| 2   | 20.4        | SET FEED                      | 140   |
| 2   | 20.5        | SET WITHHOLD                  | 140   |
| 2   | 20.6        | Herd Feed Groups              |       |
|     | 20.7        | FEED CURVES                   |       |
| 2   | 20.8        | CURRENT FEED                  |       |
|     | 20.9        | FEED CHANGES                  |       |
| _   | 20.10       | FEED TOTALS                   |       |
| -   | 20.11       | UPDATE FEED STATISTICS        |       |
|     | 20.12       | UPDATE CHALLENGE FEED TARGETS |       |
|     | 20.13       | MILK METERING                 |       |
| _   | 20.14       | UPDATE VOLUMES                |       |
| _   | 20.15       | EXPORT VOLUMES FOR HERD TEST  |       |
| _   |             |                               |       |
| 21  | UPD         | ATE                           | 143   |
| 2   | 21.1        | UPDATE BV'S                   | 143   |
| 2   | 21.2        | LAST TEST UPDATE              |       |
| 2   | 21.3        | MATING UPDATE                 |       |
| 2   | 21.4        | PI UPDATE                     |       |
|     | 21.5        | WEIGHTS                       |       |
| _   |             |                               |       |
| 22  | INTE        | ERNET                         | 144   |
| 2   | 22.1        | CHECK FOR DATA AT CENTRE      | 144   |
| 2   | 22.2        | SEND DATA TO CENTRE           | 144   |
| 2   | 22.3        | FULL INTERNET EXPORT          |       |
| 2   | 22.4        | CHECK FOR PROGRAM UPDATES     |       |
| 2   | 22.5        | NET RESTORE                   |       |
| ~~~ |             |                               |       |
| 23  | CUS         | TOMISE1                       | 145   |
| 2   | 23.1        | Favourites                    | 145   |
| 2   | 23.2        | REPORT TOOLBAR                | 145   |
|     | 23.3        | BULL CATEGORIES               |       |
| 2   | 23.4        | FARM IDS                      |       |
| 2   | 23.5        | FEED TYPES                    |       |
|     | 23.6        | FEMALE CATEGORIES             |       |
|     | 23.7        | HERD FEED GROUPS              |       |
|     | 23.8        | HERD IDS                      |       |
|     | 23.9        | EXPAND EID'S                  |       |
|     | 23.10       | Restore Defaults              |       |
|     | 23.11       | SETUP                         |       |

| 24 | NEWS                      | 148 |
|----|---------------------------|-----|
| 25 | TIDY UP                   | 149 |
| 26 | MISTRO FARM INTERNET LINK | 149 |

## 1. INTRODUCTION

## Welcome to MISTRO Farm 5 and MISTRO Lite!

MISTRO Farm 5 and MISTRO Lite are easy-to-use dairy farm recording systems that enables you to keep track of herd, feed, health, irrigation, and farm management records. The programs have been specially designed for use by dairyfarmers. It's a system that you can use in several ways on your farm to help with a range of tasks from managing calving to documenting your antibiotic and other animal treatments.

MISTRO Lite is a "cut down" version of the full MISTRO Farm 5 program and is perfect for data entry and limited reporting,

Here are some of the tasks that MISTRO Farm 5 and MISTRO Lite can help you with. The entries in bold type are the ones which are available in both MISTRO Farm 5 and MISTRO Lite:

Farm management

- Maintain records of when paddocks are grazed to identify your best and poorest paddocks.
- Calculate and monitor water use efficiency on irrigated farms so that you can make the most of this valuable resource.
- Record when paddocks are treated with chemicals to provide your farm with its own quality assurance program.
- Track fertiliser applications at a farm or paddock level so that you can maximise pasture growth.

Herd production and supplementary feeding.

- Record and monitor factory milk production so that you can compare performance between seasons.
- Document what is fed to all classes of stock so you can keep track of where your supplementary feed is going.
- Calculate the dry matter consumption of supplementary feed for different stock classes at different times so you can improve your supplementary feeding decisions.

Animal records

- Track all mating, health, and production information for individual cows.
- Generate custom-made lists of cows to assist at calving, mating, culling, and drying- off. Get the information you need quickly and easily at these important times of the year.
- Transfer data electronically to and from your herd test centre to avoid duplication of data entry.
- Obtain full access to your herd recording information for analysis on your own computer so that you can clearly identify your best and worst performing cows.

- Gain access to breeding value information on bulls to assist in planning your mating program.
- Record all treatment records and monitor withholding periods.

We will continue to strive to make MISTRO Farm 5 and MISTRO Lite essential adjuncts to your dairy business by keeping them relevant and up to date as technology develops.

## 2. INSTALLING MISTRO FARM 5 & MISTRO LITE

## 2.1 Installation

MISTRO Farm 5 or MISTRO Lite require an IBM compatible computer with the following minimum specifications:

Windows 98 or later Pentium II processor or better 128 Mb of RAM 500 megabytes of free disc space (if installing all products)

## 2.1.1 Setting screen resolution.

MISTRO Farm 5 and MISTRO Lite have been designed to use a screen resolution of at least 1024 x 768 pixels with normal fonts. You will obtain best results using this screen resolution or higher.

To set your screen resolution, right mouse click anywhere on your desktop then click Properties. When the screen opens, click on the Settings tab.

Move the slider in the screen resolution area until it is 1024 by 768. If you are unable to do this, you probably don't have the correct Windows drivers loaded and you need to consult your hardware technician.

When you click OK, you will be given some instructions and asked if you wish to proceed. You will then have to answer Yes when asked to use the new screen settings.

Once you have set the screen resolution, you are ready to proceed with the installation.

| Display Properties                                                                                                    |                               |
|----------------------------------------------------------------------------------------------------|-------------------------------|
| Themes Desktop Screen Saver Appearance Settings                                                                       |                               |
| Drag the monitor icons to match the physical arrangement of your monitors.                                            |                               |
| 12                                                                                                    |                               |
| Display:                                                                                                    | Slide this bar<br>to get 1024 |
| 1. Plug and Play Monitor on Mobile Intel(R) 915GM/GMS.910GML Exp     Color quality                                    | by 768<br>resolution.         |
| Less Highest (32 bit)                                                                                                 | resolution.                   |
| 1024 by 768 pixels                                                                                                    |                               |
| <ul> <li>✓ Use this device as the primary monitor.</li> <li>✓ Extend my Windows desktop onto this monitor.</li> </ul> |                               |
| Identify Troubleshoot Advanced                                                                                        |                               |
| OK Cancel Apply                                                                                                    |                               |
| Figure 1 Setting the correct screen resolution.                                                                       |                               |

2.1.2 Installing MISTRO Farm 5 and MISTRO Lite.

To install MISTRO Farm 5 or MISTRO Lite on your computer, follow these steps:

- Insert the MISTRO installation CD in the CD drive. (If the CD does not auto-start, go to My Computer and select your CD drive (usually D drive) & double click on the install icon on the CD).
- An installation program will automatically start after a few seconds.
- This program offers you a choice of many of the MISTRO programs that are available. Click on the MISTRO Farm 5 icon. This will automatically install MISTRO Farm 5 and MISTRO Lite.
- Once the program is installed, return to the install window and select the 'Tutorials' button to install the tutorials onto your hard drive. If you do not have sufficient disc space then you will be able to run the tutorials off the CD.
- Once installed, close the install screen and open the program from your desk top. A new Mistro Farm5 icon will have been installed on your desk top.
- Select Australia as country of use.
- If upgrading from MISTRO Farm 4 you should then be asked whether you wish to load data from an existing herd, select 'yes' and

the program will begin importing all the data from version 4. The herd should now load.

- If installing as a demonstration version when prompted to import data from an existing herd select 'no' and then select 'yes' to the 'demonstration herd' option and import.
- The program has a manual in .pdf format that can be installed and read or printed off. To view the manual click on the manual icon next to the Farm 5 icon on the installation program.
- The program also contains an 'assistant' that will give you access to a comprehensive list of tutorial videos. These videos guide you step by step through most of the common procedures and functions available in the program.

#### 2.1.3 Running MISTRO for the first time.

When MISTRO runs for the first time, there will be no data available. The first box to appear asks whether the program will be used in Australia or New Zealand. Click on the button you require.

The MISTRO Farm 5 database will be blank when you first run the program. If you are a client of a herd testing centre you will either receive a data disc that can be imported, or your data will be placed on the MISTRO server and your program can automatically import it via the internet. If you are planning to operate MISTRO Farm 5 independently of a herd test centre you should contact the MISTRO help line on 1800 451 451 and we will provide you with a MISTRO Farm 5 data startup file. This file will contain all of your bull and drug data as well as one dummy cow record which can later be deleted once you have entered some cow records of your own. Your first step in getting started should be to import your startup file. (See the section on importing data from your herd test centre – page 29). The program will ask for the location of your data, by opening a dialog that allows you to select a file. You will usually need to set the "Look in" box to drive D:, and then select the file on the disc that will usually be your herd identifier with a zip on the end. For example, 703243.ZIP or JVVR.ZIP

Having installed your data, exit the program and start it up again. When you restart your program, you will be asked to enter some system set up variables (see page 27). Enter the details provided by your herd test centre, or type in a database identity number of 101 for demonstration purposes. Also ensure that you set the preferred dry period for your herd, and select your herd's identity in the field labelled "Default herd ID".

#### NOTE:

Data entered into demonstration programs with a database identity number of 101 will be lost if you decide to register the program, and will need to be re-entered. Only enter as much data into a demonstration program as needed for you to decide if the package is what you are after.

## 2.2 MISTRO Registration

MISTRO Farm 5 and MISTRO Lite will only run for a limited time following installation. To obtain unlimited use of the program you must register the package. When you first run MISTRO Farm 5 or MISTRO Lite you will see the Register button on your Favourites toolbar. To register the program either click on this button or click File on your main menu and then choose Register. The following form will then appear.

| Terms and Conditions                                                                                                    |
|----------------------------------------------------------------------------------------------------|
| CONDITIONS OF REGISTRATION OF MISTRO PRODUCT.                                                                                                    |
| To register a MISTRO product, you must agree to the following terms and conditions.                                                                                                    |
| All MISTRO products are copyright by Gippsland Herd Improvement Co-operative Limited, 1983. 2006.                                                                                                    |
| When you register a MISTRO product, you purchase a licence to use the MISTRO software and manuals that comprise<br>the product.<br>With the purchase of a licence, you may use the MISTRO product to record data for a single farm.<br>You may not transfer this software, in any form, to an unlicensed user<br>The software stores your name, and you are legally accountable for any violation of the licence agreement, copyright,<br>trademark, or trade secret law.<br>The computer software and manuals are provided "as is" without warranty of any kind, either expressed or implied.<br>Gippsland Herd Improvement Co-operative Limited accepts no responsibility for loss of any kind as a result of the use<br>of MISTRO products. |
| Ol agree Ol don't agree Next                                                                                                    |
|                                                                                                    |

To register the program you must agree with the terms and conditions of registration. Check the I agree button and then press Next.

You will then be presented with the registration screen.

| REGISTRATION REQUIREMENTS                                                                               |                                                                                                    |
|----------------------------------------------------------------------------------------------------|----------------------------------------------------------------------------------------------------|
| To convert your demonstration licence of a MI                                                           | STRO product to a full licence, you must register the product                                                                                                    |
| complete phone and address details. You must to<br>use if you started herd testing. If you are register | t all the details specified below. Type in the name you want to use as the registered user and<br>then select a herd test centre. If you are not currently herd testing, select the centre you would<br>ing MISTRO Farm, you must also nominate the herds you wish to load in the program. The<br>o transfer data automatically for these herds. Type in the numbers of your herds, separated by a |
| Registered name                                                                                         | Phone Fax                                                                                                    |
| Address 1                                                                                               | E-Mai                                                                                                    |
| Address 2                                                                                               | Herd test centre                                                                                                    |
| Address 3                                                                                               | Preferred payment method                                                                                                    |
| Post code Database identity numbe                                                                       | List of nero U to use Type of registration                                                                                                    |
| MISTRO Farm Registration number                                                                         |                                                                                                    |
| MISTRO lihed Registration sumbe                                                                         | OShed module OMISTRO Draft ORotary ID and Feeding     ORotary ID, Feeding and Draft                                                                                                    |
|                                                                                                    | e ABegister                                                                                                    |
| MISTRO Packet Registration numbe                                                                        |                                                                                                    |

There are two ways to complete your MISTRO Farm 5 or MISTRO Lite registration.

Type in the name you want to use as the registered user and complete phone and address details.

You must select either MISTRO Farm 5 or MISTRO Lite as the program you wish to register.

You must then select a herd test centre.

If you are not currently herd testing, select the centre you would use if you started herd testing.

The database ID number is provided by your centre when you register MISTRO Farm so this does not need to be entered at this stage.

If you are registering MISTRO Farm 5 or MISTRO Lite, you must also nominate the herds you wish to load in the program.

Type in the numbers of your herds, separated by a comma.

Once you have filled out all of the details, press the "Print" button to print out a copy of the registration form. You will then need to fax this form to the MISTRO Registration Desk at 5147 2993.

The other way to process your registration is to fill out all of the fields as detailed above, connect to the internet and press the "Register" button. Your registration will then be sent electronically to the MISTRO Registration Desk for processing.

The registration procedure will set your program up to transfer data automatically for the herds you have chosen.

MISTRO will check your registration request via the internet each time you start the program.

You can also electronically request registration for MISTRO Pocket, MISTRO Shed and MISTRO Wand from within the MISTRO Farm 5 registration screen. If you have already filled in your details simply press the "Register" button next to the option you wish to register and your request will be sent off via your internet connection.

## **3 GENERAL DESCRIPTION AND SCREEN LAYOUT.**

| Main menu             | Favourites toolbar Filter toolbar                                                                                                    |         |
|-----------------------|----------------------------------------------------------------------------------------------------|---------|
| 2 🎰 🔚                 | nna grasa garo Babona dia Turi dia dia dia dia dia garana Manana Cunturasa Nania Tity Gr<br>11 🔘 Turi y 🛔 😡 🌽 🔞                                                         |         |
| ID: 701               | Sammary Willight Con Group Support Herd Intel State State   Register Solar Dans and<br>Saarch ps Recurding# • [2] Herd 753243 • Herd Group Any • Category Dunk • No.747 |         |
| Cow list              | dow menu                                                                                                    |         |
|                       | 4                                                                                                    | Desktop |
|                       |                                                                                                    |         |
|                       |                                                                                                    |         |
| 263 Fiter by category |                                                                                                    |         |

The following screen appears when you run MISTRO Farm 5.

You access different areas of the program by clicking a menu button. Menu buttons can be accessed either through your main menu, or through your Favourites and Report toolbars.

For MISTRO Lite users, any buttons that are "greyed out" and unclickable are only available in MISTRO Farm 5. If you wish to see how these functions work you have the ability to run MISTRO Farm 5 in demonstration mode. To do this click the "Demo Farm 5" button on the Favourites Toolbar. You are able to use the Demo Farm 5 function 10 times only. After this if you wish to use MISTRO Farm 5 you will need to register this version of the program.

The menu bar at the top of the screen is your main link to all of the functions of MISTRO Farm 5. You open a menu and make a selection by clicking the left mouse button on the desired entry. Any options within the main menu of MISTRO Farm 5 can be added to your Favourites toolbar to make access easier.

When you select the part of the program you require, the desktop area will be filled by another form that displays information or accepts data input.

## 4 FAVOURITES TOOLBAR

Your Favourites Toolbar runs directly under your Main Menu and gives you the opportunity to create a toolbar with shortcuts to the areas of MISTRO Farm 5 which you use the most.

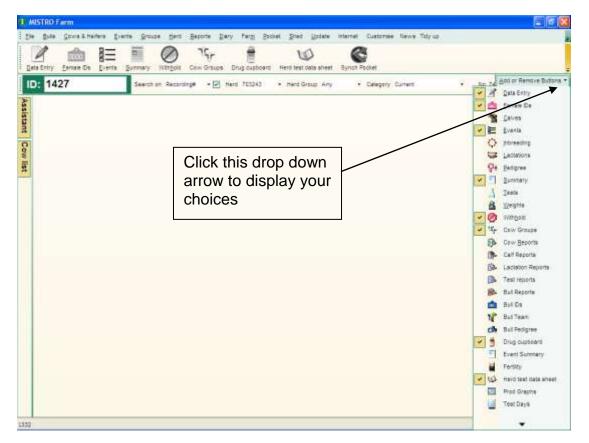

You can add and delete items from your Favourites Toolbar by clicking the drop down arrow to the far right of the toolbar and then clicking Add or Remove Buttons.

To add an option to the toolbar click on it. A tick will appear next to it, and it will now be displayed on your toolbar.

To remove an option from your toolbar click on an option that currently has a tick next to it. The tick will be removed, and the option removed from your toolbar.

Moving your mouse over the downward pointing arrow at the bottom of the list will display more options.

## 5 FILTER TOOLBAR

The filter toolbar is displayed directly under the Favourites Toolbar and provides you with options on how you can filter the cows that are displayed on your screen in your Cow List (See 6.2)

| ID: 1427 | Search on Recording# | - 🗹 Hert 703243 | - Herd Group: Any | - Category Current | • No. 747 |  |
|----------|----------------------|-----------------|-------------------|--------------------|-----------|--|
|----------|----------------------|-----------------|-------------------|--------------------|-----------|--|

Clicking in the large white box next to ID and typing in a cow number will move the record pointer to that particular cow.

Clicking on the drop down arrow next to "Search on" will allow you to search your cow list by a number of different fields. Just click on the field you wish to search by.

Removing the tick from the box next to Herd will display cows from any herds that are contained on your database. With this box ticked only cows from the herd appearing in the "Herd" box will be displayed.

Clicking on the drop down arrow next to Herd will enable you to display the cows in the herd number you choose.

Clicking the drop down arrow next to Herd Group will enable you to filter your Cow List to only display those cows in the Herd Group you choose.

Clicking the drop down arrow next to category will enable you to filter your Cow List to only display those cows in the category you choose.

The No: is the number of cows currently displayed in the Cow List.

The Filter Toolbar changes depending which part of MISTRO Farm 5 is currently open. If your Bull List is open the Filter Toolbar will look like this:

| ID: IANGUS | Search tuls on Becondary | • Nets | • 🛄 Just herd bulls | Bull Category | + 140-4631 |  |
|------------|--------------------------|--------|---------------------|---------------|------------|--|
|------------|--------------------------|--------|---------------------|---------------|------------|--|

There are options in this Filter Toolbar for filtering by "Search bulls on", "Herd", "Just herd bulls" tickbox, and "Bull Category".

There are also other filters within the program based on whichever area you have currently open. All of these Filter Toolbars work in much the same way as the ones described above.

## 5.1 Nominating which herd you wish to use.

Many herds contain cows that have their mothers or grandmothers located in other herds. One of MISTRO Farm 5's main tasks is to maintain pedigree information for all cows in your herd. To do this, it must maintain records for these animals in other herds. For this reason, there will usually be more than one herd identifier loaded into your database.

Most of the time, you will only be interested in the cows within one herd, and this is identified by your herd's code or number. When you open the "Females" view, the herd mask should be set to your herd's identity. If it is not, you should nominate your preferred herd ID using the Setup utility (see page **Error! Bookmark not defined.**).

You can select an alternative herd to work with in two ways. You can type the ID you require into the herd mask box, or you can click on the small arrow to the right of the box to display a list of herds currently loaded on the system. Then click on the herd ID you wish to use. This will be an important task for operators who wish to maintain records of two herds on their system.

In some circumstances you may wish to view all the females loaded on your database. In this situation, you should clear the herd mask by clicking in the box and then pressing the delete button to clear the field. This will remove any limit to a particular herd ID.

## 5.2 Deciding on a search field (Search on)

Most operators use the herd recording number of the cow to identify individual animals. MISTRO will select the Recording # as the preferred identifier to work with. If you wish to use another type of identifier, click the arrow at the right of the **Search on** box to reveal a list of options. You may locate an animal using any of the following identifiers.

- Herd recording number eg 1926
- A preferred identity or short name eg 926 or DAISY
- Registered name eg GLENTHOMSON DAISY III
- National ID eg The Australian national ID of 29901234
- Other ID eg an old freeze brand
- Electronic ID the transponder number for the cow.
- Herd book number the stud's herd book identification number
- NLIS ID the number on the NLIS tag eg 3WLFA003ABC00341

## 5.3 Limiting your search to particular groups of animals (Scope)

You can reduce the chance of making data entry errors by limiting the scope of animals you wish to work with. For example, if you are drying cows off, you will not be interested in anything but the milking herd. You will therefore reduce the possibility for errors if you limit the scope of data entry to just the milking cows.

Setting the scope appropriately also makes it much easier to check information on a particular group of cows.

The program selects **Current** when you first open it. You can modify the selected scope by clicking on the small arrow to the right of the Scope box. This will reveal a range of options that includes:

- **Current** All females that are currently alive and running in your herd. Animals that have been sold or transferred to other herds are excluded from current operations. This is the option that is usually used when you are looking up information on individual cows.
- **Milkers** All females that are currently in milk. This option should be selected when you are entering information where only milkers need to be considered. For example, when drying off or selling cull cows directly from the herd.
- **Dries** All adult cows (have milked for at least one lactation) that are currently dry. You would select this scope when entering treatments that are used during the dry period.

#### **Dries & Milkers**

View all the current adult cows in the herd, whether milking or dry. This is useful when you want to check total numbers during the later part of the season when some cows are milking and some are dry.

#### **Dries & Heifers**

Adult dry cows and heifers that are more than 14 months of age. You would select this scope when entering calving dates. These are the animals that can potentially calve in the next 12 months.

Yet to calve All animals that have never yet calved.

Not on heat All cows with a calving date that have not yet been detected on heat. You would select this scope when checking what treatments have been given to your non-cycling cows.

- **Due on heat** All cows with a heat/service recorded 18-24 days previously.
- **Not served** All cows with a calving date that have not yet been served.
- **Due to calve** All cows that are due to calve based on a positive pregnancy diagnosis or a non return to heat following a recorded service.
- Calves, heifers, 2 year olds, 3 year olds, 4 year olds, Mature Animals in each age classification. Note that calves become heifers at 14 months of age. This means, that 14-15 months after the start of calving, you might find some calves have moved to the next agegroup, while others have not.

#### All animals

Don't restrict the scope of the search to any particular type of animal. Dead and sold cows and cows that have been transferred to other herds will be included in the search.

- **Terminated** Restrict your search to animals that have been terminated.
- **To register** Restrict your search to animals that have no herd book number recorded. This can be used to track calves that have not been registered with a breed society.

A very useful feature of using the scope field is to obtain a quick count of the animals in a particular group. For example, if you nominate the required herd number, and set the scope to 2 year olds, the matching animals will be extracted and the number in the group will be displayed to the right of the Filter Toolbar.

## 6 WINDOW MENU

Your Window menu provides access to your Assistant and Cow List. These two features are described in the following section.

## 6.1 Assistant

The MISTRO Farm Assistant allows you to get audio visual tutorials on just about any facet of the program. Just click the plus sign next to the area you wish to display, then either double click on the tutorial you wish to run, or click on it once and press the Go button. The tutorial will then launch. The tutorials are executable files, so if you have the firewall, virus scanning or adware options on your computer set at a high level you may need to relax these to run the tutorials.

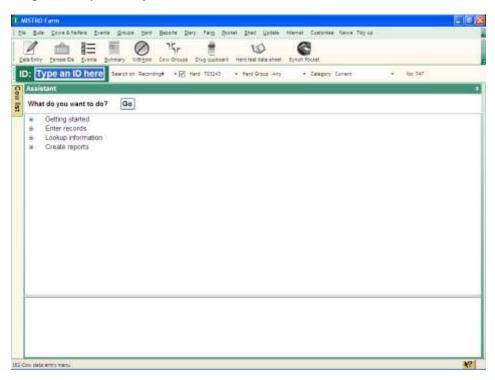

## 6.2 Cow list

Your cow list displays a list of the cows in your herd based on the conditions you have specified in your filter toolbar.

The left column indicates each female's current status (using the colour code described below the columns). Green means the cows are on the go and milking. Yellow means they are getting reading to go (dry), and red means dead (or sold). The blue shades indicate replacement stock and purple indicates cows that have been transferred to another centre.

The next column lists the cows in order as specified on the filter toolbar. The total number of records located in the Cow list is indicated at the top right of your filter toolbar.

| Cow hert |       |               |             |                    |          |                |                     |          |                  |                 |   |
|----------|-------|---------------|-------------|--------------------|----------|----------------|---------------------|----------|------------------|-----------------|---|
| lcon     | Cow's | Birth<br>date | Breed       | Herd Group<br>Code | Agegroup | Dam's<br>HRNio | Sire's<br>Secondary | Herd     | Cow's short name | Cow's long name |   |
| •        | 78    | 04/09/03      | Sec.        | 10.000             | Victoria | 10161          | NYFFFA1             | 1705(4.) | 1701             | livi            |   |
|          | 140   | 15/08/01      | XXFF        |                    | 4yo      | 1              |                     | 703243   | 1400             | 1400            |   |
|          | 145   | 01/08/01      | FFJJ        | Group 1            | 4yo      |                |                     | 703243   | 1418             | 1418            |   |
|          | 141   | 01/08/01      | FFJJ        | Group 1            | 4yo      |                |                     | 703243   | 1419             | 1419            |   |
| 0        | 1420  | 15/08/01      | JJFF        | Group 1            | 4yo.     |                |                     | 703243   | 1420             | 1420            |   |
| ٠        | 142   | 2,15/08/01    | 1.895       | Group 1            | 4yo      |                |                     | 703243   | 1422             | 1422            |   |
|          | 142   | 15/08/01      | JJFF        | Group 1            | -4yo     |                |                     | 703243   | 1423             | 1423            |   |
| ٠        | 142   | 01/08/01      | JJFF        | Group 1            | 4yo      |                |                     | 703243   | 1425             | 1425            |   |
| ٠        | 142   | 01/08/01      | JJFF        | Group 1            | 4yo      |                |                     | 703243   | 1427             | 1427            |   |
| •        | 142   | 01/08/01      | JJFF        | Group 1            | -tyo     |                |                     | 703243   | 1428             | 1428.37         |   |
|          | 142   | 01/08/01      | JUEF        | Group 1            | 4yo.     |                |                     | 703243   | 1429             | 1429            |   |
| ٠        | 143   | 01/08/01      | JJFF        | Group 1            | 4yo      |                |                     | 703243   | 1430             | 1430            |   |
| ٠        | 143   | 01/08/01      | UNFF        | Group 1            | 4yo      |                |                     | 703243   | 1431             | 1431            |   |
| •        | 143   | 201/08/01     | J.FF        | Group 1            | 490      |                |                     | 703243   | 1432             | 1432            |   |
| ۰        | 143   | 101/08/01     | <b>JJFF</b> | Group 1            | 4yq.     |                |                     | 703243   |                  | 1433            |   |
| 0        | 143-  | 01/08/01      | JJFF        | Group 1            | 4yo      |                |                     | 703243   | 1434             | 1434            |   |
|          | 143   | 01/08/01      | JJEF        | Group 1            | 4yo      |                |                     | 703243   | 1435             | 1435            |   |
| 0.111    |       |               |             |                    |          |                |                     |          |                  |                 |   |
| 17 neos  | 100   |               |             |                    |          |                |                     |          |                  |                 | - |

## 7 MAIN MENU

The main menu contains all you'll need to run MISTRO Farm 5. In the following pages we will explain each of the functions of the main menu

## 8 FILE

The File menu contains all of the functions associated with the MISTRO Farm 5 program options. We will now explain what each of these options is, and how to use it.

## 8.1 Backup

Click on backup to make a local backup of your MISTRO Farm 5 data. Click the drop down arrow under backup destination to choose the drive to backup to. (Please note that most computers will not support CD burning "on the fly". If you want to backup to a CD you will normally have to backup to your hard drive first, and then burn the backup file to a CD. Consult your CD burner documentation for a full list of its specifications and capabilities.)

Once you have chosen your drive to backup to, you can also choose to put your backup into a folder on that drive. Locate the folder on the list below your drive letter and double click on it to open it.

You can choose to backup either just your database, or the whole program. To just backup the database tick the box provided

When you are happy with your backup choices press the Start Backup button. Your progress will be reported in the large white window to the right, with a progress indicator also showing along the bottom of the window. When your backup is finished the right window will display a message "Backup operation complete!"

| Pite backups 1                   |       |
|----------------------------------|-------|
| Backup (1)<br>Destination        |       |
| and c D                          |       |
| CORELT                           |       |
| D Blassest -                     |       |
| C CORELUI<br>E cignute           |       |
| C Dec.C++                        |       |
| Downland                         |       |
| 🖂 Just trackup database          |       |
| Start Backup                     |       |
|                                  |       |
|                                  |       |
|                                  |       |
|                                  |       |
| Files Filets Done Archivets Date | Cicca |

## 8.2 Restore

Click on restore to restore a local backup of your MISTRO Farm 5 data. Click the drop down arrow under restore source to choose the drive to restore from.

Once you have chosen your drive to restore from, you then choose the folder where you have saved your backup. Locate the folder on the list below your drive letter and double click on it to open it. When you have done this, a list of available files to backup will be displayed in the window under your folder list.

Locate the backup file you wish to restore in this list, click on it to highlight it and press the Start Restore button. Your progress will be reported in the large white window to the right, with a progress indicator also showing along the bottom of the window. When your backup is finished the right window will display a message "Restore operation complete!"

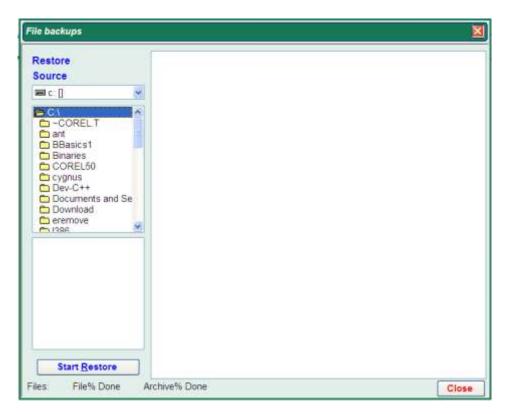

## 8.3 Restore Auto Backup

When you exit MISTRO Farm 5 you will be presented with the following prompt:

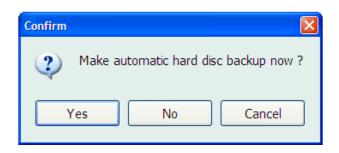

It is always a good idea to choose Yes here as you will always then have a local backup of your data.

The Restore Auto Backup command restores this automatic backup file. You would use this function primarily if you have made a large number of data entry errors and wish to return to your starting point rather than manually changing all of the records you have entered.

When you click this option you will be presented with a window asking you which automatic backup to restore. Make your selection by clicking on it, then press Save to begin your Restore Auto backup process.

| Restore an automatic backup.                                                                                                    |           |
|----------------------------------------------------------------------------------------------------|-----------|
| Select an automatic backup to                                                                                                    | o restore |
| 17.07.06 - 17.ZIP<br>17.07.06 - LastBackup.ZIP<br>16.07.06 - 16.ZIP<br>14.07.06 - 14.ZIP<br>12.07.06 - 12.ZIP<br>11.07.06 - 11.ZIP<br>10.07.06 - 10.ZIP<br>07.07.06 - 7.ZIP<br>06.07.06 - 6.ZIP<br>05.07.06 - 6.ZIP<br>05.07.06 - 5.ZIP<br>04.07.06 - 4.ZIP |           |
| Save Cancel                                                                                                    |           |

#### 8.4 Register

MISTRO will only run for a limited time following installation. To obtain unlimited use of the program you must register the package. When you first run MISTRO Farm 5 you will see the Register button on your Favourites toolbar. To register the program either click on this button or click File on your main menu and then choose Register. The following form will then appear.

| Terms and Conditions                                                                                                    |                                             |
|----------------------------------------------------------------------------------------------------|---------------------------------------------|
| CONDITIONS OF REGISTRATION OF MISTRO PRODI                                                                                                    | JCT.                                        |
| To register a MISTRO product, you must agree to the fol                                                                                                    | owing terms and conditions                  |
| All MISTRO products are copyright by Gippsland Herd Im                                                                                                    | provement Co-operative Limited, 1983. 2006. |
| the product.<br>With the purchase of a licence, you may use the MISTRO<br>You may not transfer this software, in any form, to an uni<br>The software stores your name, and you are legally acco<br>trademark, or trade secret law.<br>The computer software and manuals are provided "as is" |                                             |
| Ol agree Ol don't ag                                                                                                    | ree Next ()                                 |
| Manager and Anthenine and Anthe                                                                                                    | ALANDAR MALES AND ALANDAR THE AND A STREET  |

To register the program you must agree with the terms and conditions of registration. Check the I agree button and then press Next.

You will then be presented with the registration screen.

| MISTRO Form for W                            | Andows Registration                                                                                                    |                                |                                         |                                          |                                       |                               |                         |
|----------------------------------------------|----------------------------------------------------------------------------------------------------|--------------------------------|-----------------------------------------|------------------------------------------|---------------------------------------|-------------------------------|-------------------------|
| REGISTRATION RE                              | QUIREMENTS.                                                                                                    |                                |                                         |                                          |                                       |                               | 1                       |
| 1. Ta convert your de                        | monstration licence of a MIST                                                                                                    | RO product to a                | a full licence, you r                   | must register the p                      | roduct                                |                               |                         |
| complete phone and<br>use if you started her | O software, you must insert al<br>address details. You must the<br>disetting. If you are registering<br>a will set your program up to b | n select a herd<br>MISTRO Farm | test centre. If you<br>you must also ne | are not currently h<br>ominate the herds | end testing, sele<br>you wish to load | ct the centr<br>I in the prog | e you would<br>cam. The |
| Registered name                              |                                                                                                    |                                | Phone                                   | 1.                                       | -0x                                   |                               |                         |
| Address 1                                    |                                                                                                    |                                | E-Mail                                  |                                          | and his                               |                               |                         |
| Address 2                                    |                                                                                                    |                                | Herd test of                            | entre                                    |                                       | 4                             |                         |
| Address 3                                    |                                                                                                    |                                | Preferred p                             | ayment method                            |                                       |                               |                         |
| Post code                                    |                                                                                                    |                                | (eg Throug                              | h HI Centre, by cre                      | sdit card, on acc                     | ount)                         |                         |
|                                              | Database identity number                                                                                                    | 1999                           | ist of herd E/'s to                     | use                                      | Type of n                             | egistration                   | Lite version            |
| MISTRO                                       | Farm Registration number                                                                                                    |                                |                                         |                                          |                                       | -                             | Register                |
| MISTRO                                       | liked Registration sumber                                                                                                    | ]                              | Shed module                             | OMISTRO Drah<br>ORotary ID, Fee          | INTERNOOT                             | nd Feeding                    | Register                |
| MISTRO P                                     | ocket Registration number                                                                                                    |                                | -Register                               |                                          |                                       |                               |                         |
| MISTRO                                       | Wand Flegistration number [                                                                                                    |                                | Register                                |                                          |                                       |                               | T                       |
| Save Cancel                                  | @ Print                                                                                                    | NV MOLECU                      | and the second                          | All and the second                       |                                       | ALLER                         |                         |

There are two ways to complete your MISTRO Farm 5 or MISTRO Lite registration.

Type in the name you want to use as the registered user and complete phone and address details.

You must select either MISTRO Farm 5 or MISTRO Lite as the program you wish to register.

You must then select a herd test centre.

If you are not currently herd testing, select the centre you would use if you started herd testing.

The database ID number is provided by your centre when you register MISTRO Farm so this does not need to be entered at this stage.

If you are registering MISTRO Farm 5 or MISTRO Lite, you must also nominate the herds you wish to load in the program.

Type in the numbers of your herds, separated by a comma.

Once you have filled out all of the details, press the "Print" button to print out a copy of the registration form. You will then need to fax this form to the MISTRO Registration Desk at 5147 2993.

The other way to process your registration is to fill out all of the fields as detailed above, connect to the internet and press the "Register" button. Your registration will then be sent electronically to the MISTRO Registration Desk for processing.

The registration procedure will set your program up to transfer data automatically for the herds you have chosen.

MISTRO will check your registration request via the internet each time you start the program.

You can also electronically request registration for MISTRO Pocket, MISTRO Shed and MISTRO Wand from within the MISTRO Farm 5 registration screen. If you have already filled in your details simply press the "Register" button next to the option you wish to register and your request will be sent off via your internet connection.

## 8.5 Setup

The setup button allows you to specify a number of variables that control the operation of the program. The most important of these identifies your herd's ID (this enables the program to locate this herd as the preferred option without you having to continually enter it), and its preferred dry period. If your internet connection utilises a proxy server then it is here that you enter this information. There are also 2 tick boxes at the bottom of this form. The first, Disable direct internet exports, enables you to set up the program so that it will not automatically use the MISTRO Farm Link program to synchronise your data with your herd test centre. You would generally only check this box if you are running multiple computers with the same herd and only want one of the computers to synchronise with the centre. Other uses for this could be if you have an extremely slow dial up internet connection and wish to manage the transfer of data manually. The other occasion you may find a use for this is if you are not herd testing and do not wish to synchronise data at all. In this case however, there is benefit in continuing to synchronise data as it means you have an offsite back up of your data.

The second tick box is Progeny test user. This identifies to the program that you are a progeny test user and enable MISTRO Farm 5 or MISTRO Lite to gather additional mating data about your herd. You should always check this box if you are using progeny test semen in your AI program.

| Setup screen                           |                    |                      |
|----------------------------------------|--------------------|----------------------|
| Database identity number               | 1999               |                      |
| Season start date                      | 01/07/98           | ~                    |
| Period for production & feed recording | Ten daily          | *                    |
| Preferred dry period                   | 56                 |                      |
| Withhold period after calving          | 4.5                |                      |
| Default herd number                    | DEMO               | ~                    |
| Data base been exported                | False              | *                    |
| Last export run                        | 0                  |                      |
| Main version                           | 5                  |                      |
| Minor version                          | 1103               |                      |
| FTP proxy server                       |                    |                      |
| FTP proxy port                         | 80                 |                      |
| ☑ Disable direct                       | t internet exports |                      |
| Progeny test                           | user               |                      |
|                                        |                    |                      |
| Save Cancel                            | With ito NY        | Light Ha you an Star |

#### 8.6 Restructure

This option is used under direction from your supplier to keep your database up to date when changes are made to the program or the data files kept at your herd recording centre.

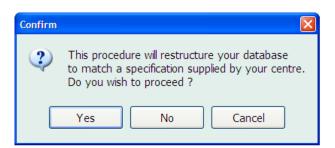

## 8.7 Tune Up

This option is generally only used under direction from your supplier to tune up the performance of your database.

## 8.8 Export

This option creates a file with all information that you have added to your system for delivery to your herd test centre prior to herd testing. It will generally only need to be used if you do not have an internet connection to enable the online functionality of MISTRO Farm 5.

To use the Export function, choose the location where you want to export your data to (if you do not have an internet connection do not choose the email option).

| Select a disc | drive      |                  |            | X      |
|---------------|------------|------------------|------------|--------|
|               | Export cen | itre data to whi | ch drive ? |        |
| Drive A       | Drive B    | Other disc       | E-mai      | Cancel |
|               |            |                  |            | W      |
| Ma kontes     |            | Man Maria        | MARKE IN   |        |

When you have done this you will be presented with the following window:

| Export data to centre                   | ×                                                                                     |
|-----------------------------------------|---------------------------------------------------------------------------------------|
| Herd                                    | <ul> <li>Export options</li> <li>New data</li> <li>All data</li> <li>Total</li> </ul> |
| Message for your data processing centre |                                                                                       |
|                                         | 0.0                                                                                   |
| <u>Save</u> <u>Cancel</u> Clear message | divine Station (Section 18)                                                           |

Choose your herd number by clicking the small box with three dots to bring up a selection window. Choose to either export All data, New

data or just a Total. Do not type in a message if saving to disc. It will not be saved. When you have made your selections press Save.

If saving to Other disc, MISTRO Farm 5 will by default save you file to the MISTRO\Farm5\UPLOADS folder as per the example below.

| Exporting data |               |                 |            |     |       | ? 🔀    |
|----------------|---------------|-----------------|------------|-----|-------|--------|
| Save in:       | CO UPLOADS    |                 | <b>~</b> ( | э 🏚 | • 🖽 🍤 |        |
| CO<br>Recent   | 703243.UPL    |                 |            |     |       |        |
| Desktop        |               |                 |            |     |       |        |
| My Documents   |               |                 |            |     |       |        |
| My Computer    |               |                 |            |     |       |        |
|                | File name:    | 194793.UPL      |            |     | ~     | Save   |
| My Network     | Save as type: | All Files (*.*) |            |     | ~     | Cancel |

## 8.9 Import

This function imports a file provided by your herd test centre that contains the latest test results for your cows. It will generally only need to be used if you do not have an internet connection to enable the online functionality of MISTRO Farm 5.

Choose the location of the file and your data will be imported.

| Select a disc drive                      | ×      |
|------------------------------------------|--------|
| Import data from which drive ?           |        |
| (Ensure the disc is present in the drive | before |
| making your selection)                   |        |
| Drive A Drive B Other disc               | Cancel |
|                                          |        |
| 3 2 5                                    |        |
| M.S                                      | 6.0    |

## 8.10 Clear

This option clears your files so that they match with your herd test centre's. This option should only be used under direction of your herd test centre.

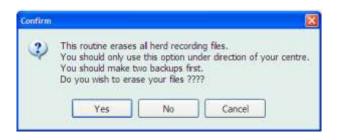

## 8.11 Genomate Export

This option enables you to export to either ABS Bestmate, or ABS GMS. You must have a working internet connection and email program to use this function.

| ABS Export                               |                                                                                                    | X |
|------------------------------------------|----------------------------------------------------------------------------------------------------|---|
| File type<br>⊙ ABS Bestmate<br>○ ABS GMS | Animals required<br><ul> <li>All animals of mating age</li> <li>Heifers and cows that are not pregnant</li> <li>A MISTRO Farm group of cows</li> </ul> |   |
| MISTRO Farm Group          Save          | ▶                                                                                                    |   |

## 8.12 Drug File Import

This button allows you to manually import the NRA drug file. MISTRO Farm 5's automatic update facility will normally do this for you, but should you need to do this manually, click the button and choose the file required for import.

## 8.13 Nasis File Import

This button allows you to manually import the Nasis Bull File. MISTRO Farm 5's automatic update facility will normally do this for you, but should you need to do this manually, click the button and choose the file required for import.

## 8.14 About

Information about MISTRO Farm 5

#### 8.15 Email

This option provides an email link from within MISTRO Farm 5. You must have a valid email account set up on your computer to use this function.

To use the email function simply type in the recipient email address, subject, and then choose any file you wish to attach to your message, type your message and press Send.

| E-Mail connection            |
|------------------------------|
| Recipient E-Mail             |
| Subject                      |
| File attachment              |
| Your message                 |
|                              |
|                              |
|                              |
|                              |
| Send Entering E-mail details |
|                              |

#### 8.16 Exit

Exits the program

## 9 Bulls

The Bulls menu contains all of the functions associated with bulls in MISTRO Farm 5. We will now explain what each of these options is, and how to use it.

## 9.1 Bull IDs

The "Bull IDs" window describes details of all bulls under your control and provides worksheets for recording all information relevant to individual bulls.

|                  | d list<br>Secondary §3                                                                                          | terre              |                                         | 0.000                                   |          |                          |      |               |        |    |
|------------------|----------------------------------------------------------------------------------------------------|--------------------|-----------------------------------------|-----------------------------------------|----------|--------------------------|------|---------------|--------|----|
| -                | A DESCRIPTION OF THE OWNER OF THE OWNER OF THE OWNER OF THE OWNER OF THE OWNER OF THE OWNER OF THE OWNER OF THE |                    |                                         | Bull 1Ds                                |          |                          |      |               |        |    |
| -                |                                                                                                    | Primary            | Registered name                         |                                         |          |                          |      | Registered    | False  |    |
|                  | ANGUS                                                                                                    | tation:            | ANKER NATURAL BLAD                      | National ID                             | 2900000  | 101                      | Hen  | abook Critry  | 1      |    |
| 31511            |                                                                                                    | IFRIES             | FRIESIAN NATURAL BUI                    | Secundary                               | IANGUS   |                          |      | endbook No    |        |    |
|                  |                                                                                                    | INFORD             | HEREFORD NATURAL I                      | and a start of the start of             |          |                          | 1.5  |               |        |    |
|                  |                                                                                                    | LIERSEY            | JERSEY NATURAL BULL                     | Primary                                 | MANGUS   | E                        |      | Beth          | 4      | M  |
| 100              |                                                                                                    | INATEUL            | NATURAL BULL                            | Registered Name                         | ANGUS    | NATURAL BU               | 1.5  | Breed         |        |    |
| 100              | 107BOND                                                                                                    | BOFFP64            | COOKS-VALLEY AERO                       | Short Name                              | LANGE 15 |                          | Dam  |               | -      | Ð  |
| 1.00             | 11H0105                                                                                                    | BOFFH24<br>BOFFH33 | FRANLANE BLACK KNK<br>ELANEDALE ENHANCE | 000000000000000000000000000000000000000 | 1999303  |                          | Dan  | 1000          | 1      |    |
| 100              | 1140309                                                                                                    | BOFFZ1B            | LEKKER VALIANT ROYA                     | EarTag                                  |          |                          |      | Site          | 1      | Ξ  |
| 100              | 1141778                                                                                                    | 80FFD02            | REUHEL FARMS VALIA                      | NUS Tag Number                          |          |                          |      | MG Sire       |        | Ξ  |
| 100              | 1011778                                                                                                    | BOFFEDB            | PLUSHANSKI LION DAKI                    |                                         |          |                          |      |               | Faise  | -  |
| 164              | 1191840                                                                                                    | BOFFE13            | SECOND-LOOK SEDUC                       | Electronic Id                           | -        |                          |      | Sire ventiled | 1.9/36 |    |
| 104              |                                                                                                    | BOFFEZ7            | TO MAR WISTER ET                        | A/Sire                                  | False    | Herd<br>Termination date |      |               | ×      |    |
| 3 <b>- 1</b> - 1 |                                                                                                    | BOFFW04            | PINTA-LANE CONDUCT                      | Active Al Sire                          | Enira    |                          |      | 10            |        |    |
| 100              |                                                                                                    | 80FF720            | RUANN GOLDEN NUGG                       | ACINE AL DUE                            | r aise   |                          |      |               | 1      | -  |
| 100              |                                                                                                    | BOFFZ07            | STRICKLER MGM GAME                      |                                         |          | Termination              | cade |               |        | 1  |
|                  | 11+2356                                                                                                    | BOFFA07            | EXELS S-W-D EAGLE                       |                                         |          |                          |      |               |        |    |
|                  | 11H2360                                                                                                    | BOFFA10            | BREEDYK FAR-BREEZ                       |                                         |          |                          |      |               |        |    |
| 104-             |                                                                                                    | BOFFA19            | HUBERVIEW BELL PRC                      |                                         |          |                          |      |               |        |    |
| and a            |                                                                                                    | BOFFF34            | WEL-BROOK ROYAL G                       |                                         |          |                          |      |               |        |    |
| -                |                                                                                                    | BOFFG37            | ZEE-GAL COMMOTION 10                    |                                         |          |                          |      |               |        |    |
| H                | 11 96 95 9                                                                                                    | WY 1 5400          | ILLE OF COMMONNY                        |                                         |          |                          |      |               |        |    |
|                  | il records                                                                                                    |                    |                                         |                                         |          |                          |      |               |        | W. |

If your copy of MISTRO Farm 5 has been loaded with data by your herd recording centre, it will already contain a listing of bulls in the National Herd Improvement database, together with any natural bulls you may have used in the past.

## 9.1.1 Locating a bull

In Australia, most operators use the secondary Nasis ID to identify individual bulls. MISTRO will select the Secondary Nasis ID as the preferred identifier to work with. If you wish to use another type of identifier, click the arrow at the right of the **Search Field** box to reveal a list of options. You may locate a bull using any of the following identifiers.

- Secondary Nasis ID eg WINLUKE
- Primary Nasis ID eg 11FFL77
- Registered name eg STRATHAIRE SOUTHWIND LUKE ET.
- Herd book number eg 98597
- ADHIS National ID eg A00007327
- MISTRO ID eg 194018548

The MISTRO ID will be the same as the ADHIS national ID for more recent bulls. The MISTRO ID will be a different unique number allocated on the MISTRO system prior to the industry introducing the National ID scheme.

The left hand panel of the "Bulls" view is your Bull List and is used to identify which bull you wish to work with. You use your Filter Toolbar to decide in which way you want to search for bulls in your bull list. You can search on a number of different fields which appear in the drop down list of "Search Bulls On".

If MISTRO does not find the exact match you are looking for, you can then use the up and down arrow keys to move the current position in the lookup grid to the previous or next record in the database. As you do this, the identity in the **Search Text** box changes.

The second method of locating a bull is to search in the Bull List for the animal you require using the mouse. You can do this by clicking the arrows at the top and the bottom of the scroll bar to the right of the grid. This moves the current record forward or backward one record. Clicking above or below the scroll bar indicator moves the grid a page of records at a time. When you see the animal you require in the grid, click on it to highlight it.

The third option is to mix the use of the keyboard and the mouse where appropriate. Usually the keyboard is the best option to use when you are entering data, but the mouse is handy when you want to pick the bull you want.

When locating bulls, remember you can also type in the ID you want in the ID field, and then wait a second or so to see that bull's data presented on the screen.

## 9.1.2 Adding a natural bull to the database.

MISTRO Farm 5 will allow you to add details of natural bulls to the database, but asks you not to add any AI bulls without first consulting your Herd Improvement Centre. Records for AI bulls should be obtained via disk or the Internet so that they are allocated the correct national identifiers.

If you wish to add a natural bull,

Open the Bull ID window.

Click on the **Add new bull** button at the bottom of the screen. This will produce a series of blank cells on the **Details** page, awaiting data entry.

Enter data in as many of these cells as you wish. Use the mouse to click on each cell in turn or simply press Enter to move to the next cell on the page, after typing in each entry. (Note: You must enter data in both the **2ry Nasis**, **1ry Nasis** and **RegName** cells before the new information can be saved. This provides the unique identity for your bull.

Natural bulls are usually identified by a 10 digit number (like 703293 9004) where the first 6 digits are a shire and herd number and the remaining 4 digits are a herd recording number for the bull, usually starting at 9000.)

When all required information has been typed in, click **Save** and the new bull will be added to your database.

## 9.2 Changing the details associated with a natural bull.

Locate the bull in question from your full list of bulls, following the procedure outlined above. Then use the mouse to highlight any of the cells on the **Details** page requiring alteration and type in the correct details. This will cause "Save" and "Cancel" buttons to be displayed. Click **Save** or press Ctrl-Enter when all details have been corrected

## 9.3 Terminating a natural bull.

Locate the bull in question from your full list of bulls, following the procedure outlined above.

Then simply choose the date of termination in the Termination Date field, and the termination code in the Termination Code field..

If you have deleted a bull in error you can reverse the procedure by simply removing the Termination Date and Termination Code and pressing the Save button. The bull will now not be showing as terminated.

# 9.4 Bull BV's

The tabs in Bull BV's labelled **Production, Workability, Type, and Udder,** are used to view breeding value information in each of these areas for the bull you are interested in. No data entry occurs on these pages.

## 9.5 Printing a pedigree for a bull.

Locate the bull in question on your Bull List, following the procedure outlined above.

Then simply click the **Pedigree** button in your main menu. This will display a form with the pedigree on the screen in the same format used for printing. You can view the information in this form or print the pedigree by clicking on the **Print** option at the top of the form. Click on the small X at the top right of the form to close the form when you have finished using it.

## 9.6 Bull reports.

See section 13.1 – Reports menu

# 9.7 Selecting a bull team and keeping a semen inventory.

You can nominate a bull team for use during the mating period. This will keep track of how much semen you have used, and will also make entry of mating information simpler. By selecting a bull team, you will only be offered the bulls on your team as a choice when entering the sire of a mating. This should reduce the chance of potential errors.

The bull team is nominated by:

Opening the "Bull Team" window from your main menu. The following window appears.

| ANGU      | S         | Search balls on Ser | condery +       | Herti 70024 | o •⊡Just ten           | d build Buil Calegory Ac           | tre Arbula + to: 4031 |               |
|-----------|-----------|---------------------|-----------------|-------------|------------------------|------------------------------------|-----------------------|---------------|
| Bull list | 1         | Bull Team           |                 |             |                        |                                    |                       |               |
| Secondar  | t t Prim  | 2ry Nasis           | in stock        | Used        | Location               | Short Name                         | Registered name       | try Nasis     |
| -         | AND DOUGH | LIERSEY             | distant sectors | a           | 2 <u>1</u>             | DEPENT                             | LERSEY HATURAL MAL    | MERCEY        |
| ANGUS     | UALLC:    | BREWER              |                 | 0           | 0                      | BREWER                             | GLOMAR BREWER-ET      | 12FFV39       |
| IFRES     | IFRIE     | BUSHBOY             |                 | 0           | 0                      | BUSHBOY                            | URRAMY LODGE JACKARO  | 12FF284       |
| HFORD     | THEC      | CORONER             |                 | 0           | 0                      | CORONER                            | HOLLODDON CORONER     | 12FFZ47       |
| UERSEY    | LIER      | DELFARGO            |                 | 4           | 1                      | DELFARGO                           | BUNKERS HILL DELFARGO | 12FFZ54       |
| INATBUL   | INAT      | ORAFTEE             |                 | 0           | 0                      | DRAFTEE                            | HAVERDALE TILLER DRAC | 12FFZC9       |
| 007BOND   | BOFF      | DREAMLIKE           |                 | 0.          | 0                      | DREAMLIKE                          | FLORENCE PARK CLINTS  | 112FFZ45      |
| t1H0105   | BOFF      | DUCATI              |                 | at i        | 1                      | DUCATI                             | HAVERDALE TILLER DUCA | 12FFZD1       |
| 11H0399   | BOFF      | HOLDUP              |                 | 0           | 0                      | HOLDUP                             | EUREKA HOLDUP-MP-ET   | 12FFV15       |
| 11H1479   | BOFF      | The second second   |                 |             |                        |                                    |                       |               |
| 11H1778   | BOFF      | S                   |                 |             |                        |                                    | 1                     |               |
| 11H1846   | BOFF      | Close               | Add bull        | to group    | X Delete bull          | Read from Al centre                | Recalculate inventory |               |
| 11H1855   | BOFF      | A REPORT OF A       | APR OFUS. # 11  |             | A CONTRACTOR OF A DATE | and the second state of the second |                       | A REPORT OF A |
| 11H1902   | 90FF      |                     |                 |             |                        |                                    |                       |               |
| 11H2139   | BOFF      |                     |                 |             |                        |                                    |                       |               |
| 11H2289   | BOFF      |                     |                 |             |                        |                                    |                       |               |
| 11H2326   | BOFF      |                     |                 |             |                        |                                    |                       |               |
| 11H2356   | BOFF      |                     |                 |             |                        |                                    |                       |               |
| 11H2360   | BOFF      |                     |                 |             |                        |                                    |                       |               |
| 11H2545   | BOFF      |                     |                 |             |                        |                                    |                       |               |
| 11H2773   |           |                     |                 |             |                        |                                    |                       |               |
| 11H2833   | BOFF      |                     |                 |             |                        |                                    |                       |               |
|           |           |                     |                 |             |                        |                                    |                       |               |

The bull team page operates like a group of females.

To add a bull to the team, locate the bull using the Bull List and then click the **Add bull to group** button.

To delete a bull from the team, just highlight the bull's record in the bull team grid and click the **Delete bull** button.

The columns **In Stock**, and **Used** keep track of what semen you have used during the year. These figures can be adjusted manually at any time from the Bull Team window. At the start of the season, set the **In Stock** column to the number of doses you have stored for you at the AI centre, or the number of doses that are present in your AI tank. Set the **Used** values to zero. This sets the inventory up at the start of the season.

As you enter mating information, MISTRO will subtract a dose from the **In Stock** value and add a dose to the **Used** value every time a dose of semen from a bull in your team is used. This means that you can check

quickly how many doses of semen you have left, or how many you have used at any point during the season. Just open the bull team page and view the values that are present.

## **Recalculate Inventory**

Pressing the Recalculate Inventory button will recalculate your semen inventory giving you up to date statistics of the number of doses you have left for each bull in your bull team.

## **Read From AI Centre**

Read From AI Centre allows you to import a file either directly via the internet, or on a disc from your AI centre of your bull team details. Speak to your AI Centre about them providing you with the appropriate file.

# 9.8 Daughters

To create a list of daughters for a particular bull, choose the bull as described above and click Daughters in your Bulls menu. The following list will be produced.

| otray tenest<br>D: donor | le Evena                                                                                                    |            | un Secondary | expe Drag cup<br>• Hecti 7 |        | ad tala steel Sy<br>Just herd build |              | Albula . | + Ko: 4621              |  |
|--------------------------|----------------------------------------------------------------------------------------------------|------------|--------------|----------------------------|--------|-------------------------------------|--------------|----------|-------------------------|--|
| Bull list                |                                                                                                    | Bull daugh | ters         |                            |        |                                     |              |          |                         |  |
| Secondary                | Prim                                                                                                    | Herd       | Cow No       | Birth                      | Cur Pl | Last calving                        | Preferred ID | -        | Registered Name         |  |
| CONTRACTOR OF THE OWNER  | 201-11/2/201                                                                                                    | 703243     | 2321.2       | 8/07/00                    | -96    | 15/08/04                            | 2321         | 2321     | A CALL AND A DATA SHITE |  |
| DOMICAL                  | 12FF                                                                                                    | 703243     | 2334 0       | 7/08/00                    | 125    | 29/07/02                            | 2334         | 2334     |                         |  |
| DOMINANT                 | 12FF                                                                                                    | 703243     | 2337 0       | 3/08/00                    | 80     | 12/08/05                            | 2337         | 2337     |                         |  |
| DOMNATE                  | 29FF                                                                                                    | 703243     | 2343 1       | 2/08/00                    |        | 15/08/04                            | 2343         | 2343     |                         |  |
| DOMINGO                  | 29FF                                                                                                    | 703243     | 2345 1       | 00/80\6                    | 97     | 05/08/02                            | 2345         | 2345     |                         |  |
| DONANTE                  | 12FF                                                                                                    | 703243     | 2354 1       | 7/08/00                    | 84     | 20/07/03                            | 2354         | 2354     |                         |  |
| DONARO                   | 70FF                                                                                                    | 703243     | 2358.1       | 1/08/00                    | 118    | 01/10/04                            | 2358         | 2358     |                         |  |
| DONATE                   | 29FF                                                                                                    | 703243     | 2361 1       | 7/08/00                    | 151    | 22/08/05                            | 2381         | 2361 X   |                         |  |
| DONATION                 | 12FF                                                                                                    | 703243     | 2362 1       | 8/08/00                    | 119    | 14/09/05                            | 2362         | 2382     |                         |  |
| DONEGAL                  | 12FF                                                                                                    | 703243     | 2366.2       | 3/08/00                    | 102    | 26/07/02                            | 2366         | 2366     |                         |  |
| DONLOTTO                 | 29FF                                                                                                    | 703243     | 2370 2       | 7/08/00                    | 109    | 31/08/05                            | 2370         | 2370     |                         |  |
| DONOR                    | 1000                                                                                                    | 703243     | 2372.2       | 8/08/00                    | 114    | 23/08/05                            | 2372         | 2372     |                         |  |
| DONPIERE                 | 29FF                                                                                                    | 703243     | 2493.1       | t/08/01                    | 109    | 09/10/05                            | 2493         | 2493     |                         |  |
| DOOHAN                   | 12FF                                                                                                    | 703243     | 2500 1       | 3/08/01                    | 114    | 03/08/05                            | 2500         | 2500     |                         |  |
| DOOMSDAY                 | and a state of the state of the | 703243     | 2504 1       | 6/08/01                    | 115    | 16/10/05                            | 2504         | 2504     |                         |  |
| DORMANT                  | 12FF                                                                                                    |            |              |                            |        |                                     |              |          |                         |  |
| DORRIGO                  | 11FF                                                                                                    |            |              |                            |        |                                     |              |          |                         |  |
| DOTCOM                   | 12FF                                                                                                    |            |              |                            |        |                                     |              |          |                         |  |
| DOUBLOOM                 | and the second second s |            |              |                            |        |                                     |              |          |                         |  |
| DOUGAL                   | 29FF                                                                                                    |            |              |                            |        |                                     |              |          |                         |  |
| DOVETAL                  | 12FF                                                                                                    |            |              |                            |        |                                     |              |          |                         |  |
| DOWIN                    | R3FF 🚽                                                                                                    |            |              |                            |        |                                     |              |          |                         |  |
| 0                        | 2                                                                                                    |            |              |                            |        |                                     |              |          |                         |  |

# 9.9 Daughter Lactations

To create a list of daughter lactations for a particular bull, choose the bull as described above and click Daughter Lactations in your Bulls menu. The following list will be produced.

| • | DONOR                  |        | Search balls | en Secondery  | s) + the | 700240 | •B4    | lust herd builts | Buil Calegory All  | + Kas            | 403 Y |         |
|---|------------------------|--------|--------------|---------------|----------|--------|--------|------------------|--------------------|------------------|-------|---------|
| 9 | ull list               | - 4    | Daughter I   | lactations fo | ir a bul |        |        |                  |                    |                  |       |         |
| 1 | Secondary \$2          | Prim * | Herd         | Cow No        | Calved   | Days   | Litres | Fat (kg) Fat 1   | N Prot (kg) Prot 1 | F+P (kg) Peak CC | PI    | Dollars |
|   | A STORE OF STORE STORE | 10000  | 1 703243     | 2321          | 11/08/02 | 241    | 4521   | 173              | 130                | 55.              | 118   |         |
|   | DOMICAL                | 12FF   | 703243       | 2321          | 15/08/04 | 139    | 4436   | 131              | 143                | 134              | .96   | 245     |
|   | DOMINANT               | 12FF   | 703243       | 2334          | 29/07/02 | 254    | 4392   | 160              | 135                | 36               | 125   |         |
| 4 | DOMNATE                | 29FF   | 703243       | 2337          | 26/07/02 | 256    | 3270   | 134              | 98                 | 211              | 88    |         |
|   | DOMINGO                | 29FF   | 703243       | 2337          | 28/09/03 | 302    | 5547   | 265              | 210                | 261              | .98   | 1612    |
|   | DONANTE                | 12FF   | 703243       | 2337          | 15/08/04 | 295    | 8596   | 290              | 235                | 457              | 109   | 1745    |
| 1 | DONARO                 | 70FF   | 703243       | 2337          | 12/08/05 | 243    | 5093   | 208              | 183                | 775              | 80    | 1466    |
| l | DONATE                 | 29FF   | 703243       | 2343          | 15/08/04 | 139    | 4283   | 140              | 144                | 47               | 97    | 252     |
| ļ | DONATION               | 12FF   | 703243       | 2345          | 05/08/02 | 317    | 4686   | 152              | 127                | 143              | :97   |         |
|   | DONEGAL                | 12FF   | 703243       | 2354          | 06/08/02 | 290    | 3427   | 106              | 97                 | 454              | 82    |         |
|   | DONLOTTO               | 29FF   | 703243       | 2354          | 20/07/03 | 214    | 0690   | 158              | 205                | 83               | 84    | 1317    |
|   | DONOR                  | 1000   | 703243       | 2358          | 01/09/02 | 264    | 3553   | 121              | -98                | 390              | 88    |         |
|   | DONPIERE               | 29FF   | 703243       | 2358          | 23/08/03 | 347    | 8742   | 265              | 303                | 27               | 113   | 2137    |
|   | DOOHAN                 | 12FF   | 703243       | 2358          | 01/10/04 | 457    | 12684  | 357              | 423                | 154              | 118   | 3529    |
|   | DOOMSDAY               | 12FF   | 703243       | 2361          | 31/07/02 | 251    | 3392   | 134              | 99                 | 135              | 94    |         |
|   | DORMANT                | 12FF   | 703243       | 2361          | 02/08/03 | 277    | 6015   | 259              | 205                | 68               | 101   | 1452    |
|   | DORRIGO                | 11FF   | 703243       | 2361          | 09/07/04 | 323    | 6167   | 263              | 221                | 159              | 96    | 1582    |
|   | DOTCOM                 | 12FF   | 703243       | 2361          | 22/08/05 | 233    | 7096   | 270              | 233                | 142              | 111   | 1874    |
| ļ | DOUBLOON               | 29FF   | 703243       | 2362          | 03/08/02 | 256    | 4405   | 158              | 123                | 92               | 101   |         |
|   | DOUGAL                 | 29FF   | 703243       | 2362          | 10/08/03 | 339    | 8076   | 307              | 287                | 3393             | 122   | 2024    |
| ٠ | DOVETAL                | 12FF   | 703243       | 2362          | 02/09/04 | 312    | 8687   | 310              | 295                | 392              | 124   | 2009    |
|   | DOWIN                  | 03FF   | 703243       | 2362          | 14/09/05 | 210    | 7400   | 257              | 235                | 519              | 119   | 1848    |

# 9.10 Due to calve to bull

To create a list of cows that are due to calve to a particular bull, choose the bull as described above and click Due to calve to a bull in your Bulls menu. The following list will be produced.

| D  | tertio                                                                                                    |                      | Search balls | an Secondary - Heci 70 | 2940 • [ | Just herd but | to Buil Calegory All |        | + Kos: 4621Y      |  |
|----|----------------------------------------------------------------------------------------------------|----------------------|--------------|------------------------|----------|---------------|----------------------|--------|-------------------|--|
| 1  | lul list                                                                                                    |                      | In call to b | ull                    |          |               |                      |        |                   |  |
|    | Secondary \$2                                                                                                   | Prim                 | Herd         | Cow No: Due to calve   | Cur Pl   | Birth         | Preferred ID         | Rec    | Registered Name   |  |
|    | 1000 C C C C C C C C C C C C C C C C C C                                                                        | 10000                | 703243       | 1449 26/08/06          | 99       | 01/08/01      | 1449                 | 1449   | 5050-5010-0965900 |  |
|    | TEARGAS                                                                                                    | 12FF                 | 703243       | 1470 11/09/06          | 100      | 15/08/01      | 1470                 | 1470   |                   |  |
| 1  | TECHNOSTAF                                                                                                    | A COLUMN TO A COLUMN | 703243       | 1482 30/08/06          | 80       | 15/08/01      | 1482                 | 1482   |                   |  |
| 1  | TELEMWN.                                                                                                    | 12FF                 | 703243       | 1963 11/09/06          | 107      | 01/08/95      | 1963                 | 1963   |                   |  |
|    | TELESCOPE                                                                                                    | 29FF                 | 703243       | 2068 26/08/05          | 108      | 12/08/97      | 2069                 | 2068   |                   |  |
| 1  | TELLUWAT                                                                                                    | 12FF                 | 703243       | 2119/30/08/06          | 83       | 10/09/07      | 2119                 | 2119   |                   |  |
| lê | TEMPID                                                                                                    | 16FF                 | 703243       | 2190-02/09/06          | 94       | 12/06/98      | 2190                 | 2190   |                   |  |
| ł  | TEMPTOR                                                                                                    | 12FF                 | 703243       | 2191 28/08/06          | 113      | 12/06/98      | 2191                 | 2191   |                   |  |
| Ш  | TERMINAL                                                                                                    | 12FF                 | 703243       | 2221 26/08/08          | .100     | 30/07/99      | 2221                 | 2221   |                   |  |
| 18 | TERRENCE                                                                                                    | 29FF                 | 703243       | 2242 28/08/09          | 111      | 12/08/99      | 2242                 | 2242   |                   |  |
| 1  | TERRICK                                                                                                    | 94FF                 | 703243       | 2276 02/09/06          | 84       | 28/08/99      | 2276                 | 2276   |                   |  |
| 2  | And Address of the owner of the owner of the owner of the owner of the owner of the owner owner owner owner own | 12112                | 703243       | 2312 (02/09/06         | 120      | 01/08/98      | 2312                 | 2312   |                   |  |
| Į. | TESKIE                                                                                                    | DOFF                 | 703243       | 2329.03/09/06          | 103      | 01/08/00      | 2329                 | 2329   |                   |  |
| μ  | TESPION                                                                                                    | BAFF                 | 703243       | 2353 28/08/06          | 100      | 19/08/00      | 2353                 | 2353   |                   |  |
| 1  | TESTOS                                                                                                    | 12FF                 | 703243       | 2360 20/08/06          | 124      | 18/08/00      | 2360                 | 2360   |                   |  |
| 1  | TEXTURE                                                                                                    | 12FF                 | 703243       | 2361 13/09/06          | 111      | 17/08/00      | 2381                 | 2361 X |                   |  |
| Ļ  | THATCHER                                                                                                    | 12FF                 | 703243       | 2367 26/08/06          | 98       | 22/08/00      | 2367                 | 2367   |                   |  |
| Ļ  | THAYER                                                                                                    | 70FF                 | 703243       | 2395 30/08/06          | 109      | 05/68/00      | 2395                 | 2395   |                   |  |
|    | THEATRICAL                                                                                                    | 29FF                 | 703243       | 2438-02/09/06          | 117      | 11/08/99      | 2430                 | 2438   |                   |  |
| ļ. | THEODUNT                                                                                                    | 12FF                 | 703243       | 2439 26/08/06          | 89       | 29/08/99      | 2439                 | 2439   |                   |  |
| H  | THEDON                                                                                                    | 12FF                 | 703243       | 2466 03/09/08          | 99       | 04/08/01      | 2460                 | 2466   |                   |  |
| L  | THEMETRE                                                                                                    | 12FF                 | T.           |                        |          |               |                      |        |                   |  |
| 14 | 0.111                                                                                                    | 2                    |              |                        |          |               |                      |        |                   |  |

## 9.11 Print breed society registration form

To create a form which you can print out and fill in with registration details for your breed society, choose the bull as described above and click Print Breed Society Registration Form in your Bulls menu. The following form will be produced. You can then print this and send it to the relevant breed society. You can also email this detail to your breed society by accessing the bulk registration function in Cow Groups.

| Breed Society Registration form          |   |
|------------------------------------------|---|
| Print                                    |   |
| BREED SOCIETY REGISTRATION FORM          |   |
| OWNER'S DETAILS                          |   |
| Breed Society Membership Number aa       |   |
| Owner's name LARCOMBE MT & HIDES SJ (MF) |   |
| Owner's Breed Society Herd Prefix aa     |   |
| Owner's Shire Herd Number 703243         |   |
| ANIMAL'S DETAILS                         |   |
| National ID 294021717                    |   |
| Physical identifier                      |   |
| Herd recording number 7031389039         |   |
| Sex Male                                 |   |
| Date of Birth 26/08/81                   |   |
| Animal's name BP GOLDEN SAM 7031389039   |   |
| Breeder's number aa                      |   |
| Sire's National ID A00001858             |   |
| Sire's name/herdbook                     | ~ |

# 10 Cows & Heifers

The Cows & Heifers menu contains all of the functions associated with cows and heifers in MISTRO Farm 5. We will now explain what each of these options is, and how to use it.

#### 10.1 Female IDs

The "Females IDs" window describes details of all females in all herds under your control and provides worksheets for recording all information relevant to individual cows.

To open the "Female IDs" window: Click **Female IDs** in the main menu.

If your copy of MISTRO Farm 5 has been loaded with data by your herd recording centre, it will contain a database of all information that has been recorded for your cows. You should already have plenty of data to work with.

As with other parts of MISTRO Farm 5, your Cow List is used to locate the current record. In this case, the record will be the information stored for a cow, heifer, or heifer calf.

| Female IDs             | <b>t</b> ×                      |
|------------------------|---------------------------------|
| Herd                   | 703243 		 295007361             |
| Recording #            | 701 Milking 🗸                   |
| Preferred Id           | 701                             |
| Registered Name        | 701                             |
| Herd Group             | Other ID                        |
| NLIS Tag Number        | Electronic Id 0982 000002222167 |
| Sire                   |                                 |
| Dam                    |                                 |
| Breed                  | FFFF Birth Date 04/09/93        |
| Herdbook Country       | Number                          |
| Remark/Class           | Registered No V                 |
| MG Sire                |                                 |
| Preferred mating sire  |                                 |
| Second preference      |                                 |
| 1 Martine -            |                                 |
| Vertexel V Ha Vela etc | Add new female                  |

#### **10.1.1 Adding a female to the system.**

Most of the time, animals will be added to the system as they are born, using the "Calve cows" data entry window. However, occasionally you will need to add animals manually. To do this:

Click the **Cows & Heifers** in the main menu. Click the **Female IDs**.

Click **Add new female** button at the bottom of the Female ID window. This will clear the fields on the identity page.

To enter data in these cells, use the mouse to click on each cell in turn, and type in the appropriate information, or simply press Enter to move to the next cell on the page, after typing in each entry.

Check that the herd field contains the correct number for the female being added. If it's not, click the small arrow beside **Herd** and click the correct herd number.

Type in the female's **Recording #** (Recording number). This is usually a four digit number.

Type in the **Preferred Id**. This is usually the same as the Recording number, unless you have another system for identifying your cows (e.g. by name).

Type in any **Other ID** number, or name. For example, an ear tag or old freeze brand number. You may leave this field blank.

Type in a number for the **Herd Group** if you wish to allocate the animals to a particular group.

Type in the **Registered Name**, or Number, if the animal is registered. If not, then just repeat the herd recording number in this field.

Type in the **NLIS Tag number** for the cow.

To enter the **Sire** name, type in the appropriate name; or click the Lookup box beside the Sire cell to display the full list of bulls loaded in the data base (page **Error! Bookmark not defined.**). Then select the appropriate bull from this list. If you are unable to find a particular AB sire in this data base, contact your MISTRO Farm 5 supplier for an update disc with the latest bulls (see page **Error! Bookmark not defined.**).

To enter the **Dam** name you must first enter her Herd number in the first of the two cells, then enter her Recording number in the second cell. If you are unsure of her number you can use the Lookup box beside the second cell to display the full list of cows in the selected herd. Then click the appropriate cow from this list.

To enter **Breed** use the standard four letter code (in capitals). FFFJ represents a three quarter Holstein-Friesian cow, resulting from the mating of a Friesian bull to a Friesian-Jersey cross cow.

To enter a **Birth Date**, type in the date or click the small arrow beside the cell to display a calendar, then find and click the appropriate day

Type in **Herdbook #** if appropriate

Type in Yes or No beside Registered

Use the Lookup box beside **MG Sire** to select maternal grand sire, if appropriate.

When you have entered the information relevant to the animal, click the **Save** button or press the Enter key while holding down the Ctrl key (Ctrl-Enter) to add the animal to the system. You cannot add two animals with the same identity details.

## 10.1.2 Loading preferred sires

Click **Cows & Heifers** in the main menu. Click the **Female IDs** button.

The bottom two data entry fields on this screen allow you to record a preferred sire for the cow. Some farmers use computer software to select the most appropriate AI sires for a particular cow. MISTRO allows you to record two sires as preferences for each cow. These can be entered manually by selecting the bull in each field in the same way that the sire of the cow is selected (described for adding a cow).

Preferred sires can also be loaded electronically from a file. The button circled in the previous screen image (page **Error! Bookmark not defined.**) is for this purpose. When you click on the **Import preferred sires** button, you will first of all be asked if you want to clear all preferences for all cows. This is so that you can clear old information off the system. You will then be asked to nominate a file.

The file used for importing preferred sires is an ASCII text file in comma delimited format (CSV). Each line in the file contains the details for a cow, and each line contains four fields separated by commas:

National/MISTRO Cow ID, Cow recording number, ID of first preferred sire, ID of second preferred sire

If the national/MISTRO cow ID is supplied, this will be used to identify the cow. If you leave the first column blank, then the herd recording

number will be used to locate the cow in the <u>current</u> herd. The preferred sires are then set for the cow. The following lines are all valid for input:

29400432,436,TILLER,LORDPRES 29400432,,TILLER, ,436,,LORDPRES ,436,TILLER,LORDPRES

# 10.2 Data Entry

The Data Entry sub menu contains data entry operations for your cows. The following sections will explain how to use all of these functions.

| Select an op | eration using  | the b | uttons        | below | ar             |    |          |      |             |         |       |
|--------------|----------------|-------|---------------|-------|----------------|----|----------|------|-------------|---------|-------|
| Take Health  | Treatments Mat | A P   | V<br>Teg Teeb | Drys  | t SelVKi Works |    | New York | 5    |             |         |       |
| Date         | Event          |       |               | Tech  |                |    |          | Fate | Ease        | Size    | Bobby |
| 21/06/06     | VET            |       |               | KEN   |                | No |          |      |             |         |       |
| 01/03/06     | CALF           |       |               |       | TERTIO         |    | F        | Dead |             |         |       |
| 01/03/06     | CALVED         |       |               |       |                |    |          |      |             |         |       |
| 08/02/06     |                |       | 9am           | KEN   |                | No |          |      |             |         |       |
| 08/02/06     | DRY D4         |       |               |       |                |    |          |      |             |         |       |
| 05/02/06     | PD 7 mths      |       |               |       |                | No |          |      |             |         |       |
| 19/11/05     | Al by tech     |       |               |       | TERTIO         | No |          |      |             |         |       |
| 02/10/05     | PD 16 wks      | -     |               |       |                | No |          |      |             |         |       |
| 03/04/05     | PD Not prg     |       |               |       |                | No |          |      |             |         |       |
| 26/02/05     | PD Not prg     |       |               |       |                | No |          |      |             |         |       |
| 18/12/04     | Al by tech     | 2     |               |       | GAIETY         | No |          |      |             |         |       |
| 27/11/04     | Ai by tech     | 1     |               |       | NLOBOUDEW      | No |          |      |             |         |       |
| 08/11/04     | Al by tech     | 8     |               |       | MGMAJOR        | No |          |      |             |         |       |
| 07/08/04     | CALF           |       |               |       | LONGITUDE      |    | F        | Kept | 2 Unobserve | Average |       |
| 07/08/04     | CALVED         |       |               |       |                |    |          |      |             |         |       |
| 23/06/04     | DRY D4         | 1     |               |       |                |    |          |      |             |         |       |
| 27/02/04     | PD to last     |       |               |       |                | Na |          |      |             |         |       |
|              |                |       |               |       |                |    |          |      |             |         |       |
|              |                | _     |               |       |                |    |          |      |             | _       | 2     |

# 10.2.1 Calve

Enter information about cows as they calve including their calving date, and calf information.

| ows                                                                                                    |                   |         |          |           |         |         |     |     |       |             |
|----------------------------------------------------------------------------------------------------|-------------------|---------|----------|-----------|---------|---------|-----|-----|-------|-------------|
| ID:                                                                                                    | 1419              |         |          | Last      | calving | 19/08/0 | )5  |     | Calve | d 🍷         |
| Calving date                                                                                                    | 19/02/08          | - Ca    | lved     | 4         | Dry     | 21/06/0 | )6  |     | D4 en | d of lact 🗸 |
| Lactn number                                                                                                    | 4                 | -       |          |           |         | 3       |     |     |       |             |
| and the second second sec | he mating for t   | this co | hina     |           |         | Calf    | 1   |     | Cal   | f 2         |
|                                                                                                    | atching matin     |         | 100      |           | Sex     |         |     | *   | 1     | *           |
| 0.11011                                                                                                    | ione ming milanin | 9 2010  |          |           | Size    |         |     | ~   |       | ~           |
|                                                                                                    |                   |         |          |           | Fate    |         |     | *   |       | 2           |
|                                                                                                    |                   |         |          | Bot       | by tag  |         |     |     |       |             |
| Sire of cal                                                                                                    | 1                 |         |          | Retai     | ned ID  |         |     |     |       |             |
| Calving Difficult                                                                                                    |                   |         |          | a near    |         | -       |     |     |       |             |
| Genetic dan                                                                                                    | POTENTS           |         | E        | 1         |         |         |     |     |       |             |
| Remark                                                                                                    | -                 |         | 6        |           | -       |         |     |     |       |             |
| Nerrian                                                                                                    | Charles M         | West la | 615 EC.8 | 10.0011.0 | 1       | 10.4    | Şav | e   | Canc  | el          |
| Date                                                                                                    | Event             | Loca    | Time     | Tech      | S       | ire     | Sol | Sex | Fate  | Difficult   |
| 21/06/06                                                                                                    | ELACLOXD          | _       |          |           |         |         | No  |     |       |             |
| 21/06/06                                                                                                    | DRY D4            |         |          |           |         |         |     |     |       |             |
| 31/01/06                                                                                                    | PD to last        |         |          |           |         |         | No  |     |       |             |
| 01/11/05                                                                                                    | Al by tech        |         |          |           | LUCKY   | LAD     | No  |     |       |             |
| 100                                                                                                    |                   |         |          |           |         |         |     |     |       |             |

As each cow or heifer in your herd calves, it is necessary to create for her a new lactation record. To do this:

## Click **Cows & Heifers** in the main menu.

Click the Data Entry button.

Click the **Calve** button.

If you wish to enter a list of calving dates, set the scope of animals to Dry & Heifers so that you cannot inadvertently select an inappropriate animal.

Now locate the female you require on your Cow List and double click on her to bring up her record, or type her number in the ID field of the Calving form and press Enter on your keyboard.

When you do this the Calving window on the right will change so that it displays the calving record form for the cow you have chosen.

If you happen to have selected a cow whose record shows she is still milking, MISTRO Farm 5 will not open a new lactation record. Instead it will give you the opportunity to edit her current lactation record. Setting the **Scope:** of females to "Dries and Heifers" in your Filter Toolbar will avoid the possibility of this occurring. In the field labelled **Calving date**, type in the date of calving, or click the small arrow and click the date, and then press Enter. If the calving date is within the current milk withholding period for the cow (displayed at the top right), a warning message will appear.

In the field next to **Calving date,** type in the type of calving, or click the small arrow and click the appropriate type of calving (Calved, Induced, Lactation induced). Type in the cow's lactation number in the cell labelled **Lactn number** and press Enter.

If mating information is available for the cow, MISTRO Farm 5 will display the mating information recorded and it will take the best guess for the sire of the calf based on the mating dates and the calving date. You can choose from any of the matings displayed, or choose the "No matching mating selected" button which will enable you to manually enter the sire of the calf in the Sire of calf field.

You can now add details of the calving and newborn calf.

To add information relevant to the calving, move from field to field typing in your selections and pressing Enter, or picking them with the mouse from the lists displayed with the drop down arrows. You can nominate the sex, fate, calving ease, size of the calf, and the tag number for a bobby calf if you wish to record it.

You may also enter an optional remark and the genetic dam if this calf is the result of embryo transfer.

When you have completed all of the details about the calving and you click in the Bobby Tag No field, or Save the Calving record, you will be presented with the Female Record screen if you have chosen to keep a female calf.

| Herd            | 70024    | ~     |                             |
|-----------------|----------|-------|-----------------------------|
| Recording #     |          |       | Last Herd Rec Number = 9305 |
| Preferred Id    |          |       |                             |
| Ear Tag         |          |       |                             |
| legistered Name |          |       |                             |
| Sire            | BOOTCAM  | · 🖂   | INVERWOOD LORETTO DINO      |
| Dam             | 703243   | • 142 | 0 🖂                         |
| Breed           | FEJE     |       |                             |
| Bitty Date      | 29/06/06 | . (*  |                             |
| LIS Tag number  |          |       |                             |
| Herdbook #      | Ĩ        | 1     |                             |
| Registered      |          |       |                             |
| MG Sire         | -        | Ð     |                             |

Complete the details of the new calf in the blank fields and click **Save** or press Ctrl-Enter. This will create a record for the new calf, and add it

to the females database. You will then return to the dam's lactation record.

Check that all details are correct and click **Save** or type Ctrl-Enter. This saves the new lactation record, and the calving details.

You will then be returned to the Calving Cows screen. **Ensure you press Save here to save the calving record to the cow.** 

#### Editing calving details and uncalving cows.

Sometimes you need to edit information relating to a lactation. You may even need to uncalve a cow when it has been calved by mistake. To edit lactation details:

Click **Cows & Heifers** in the main menu. Click the **Data Entry** button. Click the **Calve** button.

Now locate the female you require

In most cases, you will be best to type in the cow's number in the **ID** field on the Calving Form. When you hit the Enter key, a message will be displayed informing you that the cow is already milking. You will then have the chance to modify the current lactation record for the cow. The current lactation record is displayed and a series of buttons will appear at the bottom of the screen.

Click the **Delete Calf** button and you will be asked to confirm that you want to remove the current lactation record and all other associated information. This effectively puts the cow back to a dry cow. Click Yes, and the cow's calf will be deleted and her state will be returned to dry. Sometimes you need to change the calf information that has been recorded. You can modify the calf information in any way you need to. For example, you might come back and enter a bobby calf tag number after checking it.

If a calf has been retained in the herd, you can click the **View calf** button to view the record that has been created for that calf.

The **Delete calf** button is used to delete information from a lactation about a particular calf.

## 10.2.2 Health

|                       | ID:                                                                                                    |           |           |      |          |                    |            |
|-----------------------|----------------------------------------------------------------------------------------------------|-----------|-----------|------|----------|--------------------|------------|
|                       |                                                                                                    |           |           |      |          |                    |            |
| Event catego          | ory All event                                                                                                    | is.       | 4         |      |          |                    |            |
| Event co              | ide                                                                                                    |           | Ξ         |      |          |                    |            |
|                       | ate 26/06/06                                                                                                    |           | *         |      |          |                    |            |
|                       | ale estadora                                                                                                    | e         |           |      |          |                    |            |
|                       |                                                                                                    |           |           |      |          |                    |            |
| Farm technic          | ian                                                                                                    | ~         |           |      |          |                    |            |
| Rem                   | ark                                                                                                    |           |           |      |          |                    |            |
| 1.0000                | Keep                                                                                                    | remark af | ter save  |      |          |                    |            |
|                       |                                                                                                    |           |           |      |          |                    |            |
|                       |                                                                                                    |           |           |      |          |                    |            |
| With Devider of the   | dista No                                                                                                    |           | 61.3461.2 |      | 6244a () | uli ala            | N. MALLAND |
| Date                  | ele ele sola de la constante de la constante de la constante de la constante de la constante de la constante de<br>Event | Locn Tim  | ne Tech   | Sire | Spt[5    | iex Fate           | Ease       |
| 07/05/06              | PD Not prg                                                                                                    | Locn Tin  | ne Tech   | Sire | No       | sex Fate           | Ease       |
| 07/05/06     31/01/06 | PD Not prg<br>PD Not prg                                                                                                 | Locn Tin  | ne Tech   |      | No<br>No | Webler<br>Sex Fate | Ease       |
| 07/05/06     31/01/06 | PD Not prg                                                                                                    | Locn Tin  | se Tech   | Sire | No       | Webb - Sex Fate    | Ease       |

Record all health events that occur in individual animals.

As each cow or heifer in your herd experiences a health event, details of the event can be added to her individual record. To add an event:

Click **Cows & Heifers** in the main menu. Click the **Data Entry** button. Click the **Health** button.

This opens a page headed "Adding Health / Disease Events", into which you can enter as many details of any event or events as you wish.

To select the cow to work on you can either locate her on your Cow List and double click on her to bring up her record, or type her number in the ID field of the Health form and press Enter on your keyboard

Choose the appropriate **Event category** for your health event.

Select the appropriate **Event code** by using the Lookup box to list existing event options or by typing in the code if you remember it. The events you can select include animal diseases and disorders.

#### Type in the Date of event

When an event like lameness, mastitis, or intramammary treatment is selected, a box appears that allows the location of the problem or

treatment to be recorded. The options available are Back left, Back right, Front left, Front right, and multiple.

The grid at the bottom of the page lists all events that have occurred in the last month. This is so you can look back over the information that you have entered. When you save an event, you will see it listed at the bottom of the **Recent events grid.** This is also handy if you lose where you are up to on your event diary.

If at any stage you find a mistake when reviewing the events listed at the bottom of the screen double click the row in which the details are recorded. This will bring up an Edit cow event window in which you can make your changes..

Click Save or press Ctrl-Enter.

## 10.2.3 Treatments

Record all treatment events that occur in individual animals.

|                 | ID:                               |                                                                                                    |          |          |                                                                                                    |       |             |
|-----------------|-----------------------------------|----------------------------------------------------------------------------------------------------|----------|----------|----------------------------------------------------------------------------------------------------|-------|-------------|
|                 | ILA. IL                           |                                                                                                    | - 201    |          |                                                                                                    |       |             |
| Treatment categ | ory All treat                     | ments                                                                                                    | *        |          |                                                                                                    |       |             |
| Treatment co    | ode                               |                                                                                                    | $\Theta$ |          |                                                                                                    |       |             |
| D               | ate 26/06/0                       | 6                                                                                                    | *        |          |                                                                                                    |       |             |
| Time of treatm  |                                   | 10                                                                                                    | -        |          |                                                                                                    |       |             |
| Table of Beach  | iein [                            | 181                                                                                                    |          |          |                                                                                                    |       |             |
|                 |                                   | - 140                                                                                                    |          |          |                                                                                                    |       |             |
| Farm technic    | lian                              | *                                                                                                    |          |          |                                                                                                    |       |             |
| Rem             | lark                              |                                                                                                    |          |          |                                                                                                    |       |             |
|                 | 🗌 Кеер                            | remark after                                                                                                    | save     |          |                                                                                                    |       |             |
|                 |                                   |                                                                                                    |          |          |                                                                                                    |       |             |
|                 |                                   | an an an an an an an an an an an an an a                                                                                                    | Sele 16  | A Martin | New York                                                                                                    | a. A. | Note states |
| V-NOT DAVIDARY  | about the                         | Contraction of the contract of the contract of |          | C        | 10000                                                                                                    | Fate  | Ease        |
| Date            | Event                             |                                                                                                    |          | Sire     | Spl Sex                                                                                                    | ESIEN | FIGAC.      |
| Date            |                                   | Locn Time                                                                                                    |          |          | Spl Sex<br>No                                                                                                    | Fale  | Lase        |
|                 | Event<br>PD Not prg<br>PD Not prg |                                                                                                    |          |          | and the second second se | Fale  | Last        |

As each cow or heifer in your herd experiences a treatment event, details of the event can be added to her individual record. To add an event:

Click **Cows & Heifers** in the main menu. Click the **Data Entry** button. Click the **Treatments** button. This opens a page headed "Adding Drug Treatments", into which you can enter as many details of any drug treatments as you wish.

To select the cow to work on you can either locate her on your Cow List and double click on her to bring up her record, or type her number in the ID field of the Health form and press Enter on your keyboard

Choose the appropriate **Treatment category** for your health event.

Select the appropriate **Treatment code** by using the Lookup box to list existing event options or by typing in the code if you remember it. The events you can select include animal diseases and disorders.

MISTRO Farm 5 will only display the drugs that you have entered in your drug cupboard. If you can't find the drug you are looking for in the event codes field, you will need to add it to your drug cupboard

Type in the **Date of treatment** and then select the **Time of treatment**. Use the drop down list or type in the time 5p or 6a as required. The time of treatment should be entered for all drug events that have an associated milk or meat withholding period.

When an event like intramammary treatment is selected, a box appears that allows the location of the problem or treatment to be recorded. The options available are Back left, Back right, Front left, Front right, and multiple.

Then, if the details you have just entered are correct, click **Save** or press Ctrl-Enter to save your information. The screen will then ready itself of the next event to be entered.

The grid at the bottom of the page lists all events that have occurred in the last month. This is so you can look back over the information that you have entered. When you save an event, you will see it listed at the bottom of the **Recent events grid.** This is also handy if you lose where you are up to on your event diary.

If at any stage you find a mistake when reviewing the events listed at the bottom of the screen double click the row in which the details are recorded. This will bring up an Edit cow event window in which you can make your changes.

Click Save or press Ctrl-Enter.

# 10.2.4 Matings

Record all mating events that occur in individual animals.

|                      | 160                 |              |         | -           |               |      |           |
|----------------------|---------------------|--------------|---------|-------------|---------------|------|-----------|
|                      | ID:                 |              |         |             |               |      |           |
| Type of mat          | ing Al              |              | 4       |             |               |      |           |
| D                    | ate 26/06/06        | 5            | ~       | Preferred m | ates          |      |           |
|                      |                     |              | -       |             |               |      |           |
| 5                    | ire                 |              | Ð       |             |               |      |           |
| Farm technic         | ian                 | *            |         |             |               |      |           |
| 2nd s                | plit                | ~            |         |             |               |      |           |
| terre a series       | 1                   | 2001         | -       |             |               |      |           |
| Batch c              | ode                 |              | _       |             |               |      |           |
| Rem                  | ark                 |              |         |             |               |      |           |
|                      | Keen                | remark after | save    |             |               |      |           |
|                      | Lineh               |              |         |             |               |      |           |
|                      | Cincp               |              |         |             |               |      |           |
| Ander Lastress       | Linco               | de Salaren   |         | A NELLA     |               |      | New York  |
|                      | ulitada e Nd        |              | den lan |             | (Mr.)         | da N | (Mariana) |
| Date                 | elian . V           | Locn Time    | luí luí |             | Spl Sex       | Fate | Ease      |
| 07/05/06             | Event<br>PD Not prg | Locn Time    | Tech    |             | Spl Sex<br>No | Fate | Ease      |
| 07/05/06<br>31/01/06 | elian . V           | Local Time   | luí luí |             | Spl Sex       | Fate | Ease      |

As each cow or heifer in your herd experiences a mating event, details of the event can be added to her individual record. To add an event:

Click **Cows & Heifers** in the main menu. Click the **Data Entry** button. Click the **Matings** button.

This opens a page headed "Adding Mating Events", into which you can enter as many details of any mating event as you wish.

To select the cow to work on you can either locate her on your Cow List and double click on her to bring up her record, or type her number in the ID field of the Health form and press Enter on your keyboard

Choose the appropriate **Type of Mating** for your mating event.

You will be asked to provide details of the **sire** used, the **technician** involved, whether or not the straw of semen was **split**, and the **batch code** of semen used. Complete the details as required.

Type in the name of the **Sire** used. If you have set up a bull team for your farm you will only be able to select sires from that bull team. Otherwise, you will be provided with a complete list of the bull database from which to choose. If you have loaded the system with preferred sires for each cow, these will be displayed at the right of the screen, and clicking on a sire in this box when entering an AI mating will load the bull into the sire field for the mating.

The **technician** that performed the AI mating can be selected by clicking on the drop down arrow of this box.

Set the **Second split** field to "true" if this is the second or subsequent cow to receive a dose of semen from a single straw. This stops the straw of semen being counted as a "used" dose in your semen inventory.

Use the **Batch code** cell for recording details of any semen used. Use the **Remarks** cell for recording any additional information required.

Then, if the details you have just entered are correct, click **Save** or press Ctrl-Enter to save your information. The screen will then ready itself of the next event to be entered.

The grid at the bottom of the page lists all events that have occurred in the last month. This is so you can look back over the information that you have entered. When you save an event, you will see it listed at the bottom of the **Recent events grid.** This is also handy if you lose where you are up to on your event diary.

If at any stage you find a mistake when reviewing the events listed at the bottom of the screen. Click the row in which the details are recorded. This will re-display the data for that event at the top of the page.

If at any stage you find a mistake when reviewing the events listed at the bottom of the screen double click the row in which the details are recorded. This will bring up an Edit cow event window in which you can make your changes..

Click **Save** or press Ctrl-Enter.

# 10.2.5 Pregnancy Tests

Record all pregnancy test details that occur in individual animals.

|                              | ults                                              |            |          |      | _        | _     | _        |            |
|------------------------------|---------------------------------------------------|------------|----------|------|----------|-------|----------|------------|
| Date                         | 26/06/08                                          | *          |          |      |          |       |          |            |
| ID:                          | -                                                 |            |          |      |          |       |          |            |
|                              | a particular                                      |            |          |      |          |       |          |            |
|                              | Result                                            |            |          |      |          |       |          |            |
|                              | Not pregnant                                      |            |          |      |          |       |          |            |
|                              | O Preg to last s                                  |            |          |      |          |       |          |            |
|                              | O Preg to prev                                    |            |          |      |          |       |          |            |
|                              | O Preg X units                                    |            |          |      |          |       |          |            |
|                              |                                                   |            |          |      |          |       |          |            |
| 22 9                         | -                                                 |            |          |      |          |       |          |            |
|                              |                                                   |            |          |      |          |       |          |            |
| Remark                       |                                                   |            |          |      |          |       |          |            |
| Remark                       |                                                   |            |          |      |          |       |          |            |
| Remark                       |                                                   | Anderstand |          |      |          |       | - 26     | 1020 PHILA |
| Velifitadori                 | Messinger - N                                     | ANGLANDA.  | ha kuluu |      | Ш¥.      | Junit | nii siya | i de logi  |
| Date                         | e Event                                           |            | ne Tech  | Sire |          | Sex   | Fate     | Ease       |
| Date<br>07/05/06             | e Event<br>PD Not prg                             |            | ne Tech  | Sire | No       | Sex   | Fate     | Ease       |
| Date<br>07/05/06<br>31/01/06 | e Event<br>PD Not prg<br>PD Not prg               |            | ne Tech  |      | No<br>No | Sex   | Fate     | Ease       |
| Date<br>07/05/06             | e Event<br>PD Not prg<br>PD Not prg<br>Al by tech |            | ne Tech  | Sire | No       | Sex   | Fate     | Ease       |

As each cow or heifer in your herd experiences a health event, details of the event can be added to her individual record. To add an event:

Click **Cows & Heifers** in the main menu. Click the **Data Entry** button. Click the **Preg Tests** button.

This opens a page headed "Adding Preg Test Results", into which you can enter as many details of any preg test as you wish.

To select the cow to work on you can either locate her on your Cow List and double click on her to bring up her record, or type her number in the ID field of the Health form and press Enter on your keyboard Type in the **Date** or click the drop down arrow to display your calendar.

Choose your Preg Test Result from the available choices, and enter a remark if you choose.

The grid at the bottom of the page lists all events that have occurred in the last month. This is so you can look back over the information that you have entered. When you save an event, you will see it listed at the bottom of the **Recent events grid.** This is also handy if you lose where you are up to on your event diary.

If at any stage you find a mistake when reviewing the events listed at the bottom of the screen double click the row in which the details are recorded. This will bring up an Edit cow event window in which you can make your changes..

Click **Save** or press Ctrl-Enter.

## 10.2.6 Dry Off

Enter information about cows as they are dried off including their dry off date and antibiotic therapy.

| ig oπ         | cows                                                                         |                                                                                  | _        |         | _     |          |                      |     |      |                     |       |
|---------------|------------------------------------------------------------------------------|----------------------------------------------------------------------------------|----------|---------|-------|----------|----------------------|-----|------|---------------------|-------|
|               |                                                                              | ID:                                                                              |          |         |       |          |                      |     |      |                     |       |
| ive           | Dry off                                                                      | date                                                                             | _        | 4       |       |          |                      |     |      |                     |       |
| 2             |                                                                              |                                                                                  |          | - 10    |       |          |                      |     |      |                     |       |
| ath           | Dry off                                                                      | code                                                                             |          | *       |       |          |                      |     |      |                     |       |
| 8             |                                                                              | Add dry off tre                                                                  | atman    | t event |       |          |                      |     |      |                     |       |
| ments         |                                                                              | Hud dry on the                                                                   | au (163) | L GYGIN |       |          |                      |     |      |                     |       |
| A             | Dry cow the                                                                  | erapy                                                                            |          |         |       |          |                      |     |      |                     |       |
|               |                                                                              |                                                                                  |          |         | -     |          |                      |     |      |                     |       |
|               |                                                                              |                                                                                  |          |         |       |          |                      |     |      |                     |       |
| ings          |                                                                              |                                                                                  |          |         |       |          |                      |     |      |                     |       |
| ings          |                                                                              |                                                                                  |          |         |       |          |                      |     |      |                     |       |
| /             | Laboration and                                                               | Mr. and Mr.                                                                      | VEI L    | (Bara   | 10010 | A MARINE | aug.,                |     |      | What have a         | Maria |
| Tests         | Date                                                                         | elector - Va                                                                     | -        |         | Tech  |          |                      |     |      | Ease                | Siz   |
| Teets         |                                                                              |                                                                                  | -        |         |       |          |                      | Sex |      | Ease                | Siz   |
| Tests         | Date                                                                         | Event                                                                            | -        |         |       |          | Spl                  |     |      | Ease                | Siz   |
| Tests         | Date<br>07/05/06                                                             | Event<br>PD Not prg                                                              | -        |         |       |          | Spl<br>No            |     |      | Ease                | Siz   |
| Tests         | Date 07/05/06 31/01/06                                                       | Event<br>PD Not prg<br>PD Not prg                                                | Locn     |         |       | Sire     | No<br>No             |     |      | Ease                | Sła   |
| Teets<br>rott | Date 07/05/06 31/01/06 01/11/05                                              | Event<br>PD Not prg<br>PD Not prg<br>Al by tech                                  | Locn     |         |       | Sire     | No<br>No<br>No       |     |      | Ease                | Siz   |
| Teets         | Date<br>07/05/06<br>31/01/06<br>01/11/05<br>30/10/05                         | Event<br>PD Not prg<br>PD Not prg<br>Al by tech<br>ESTRUMAT                      | Locn     | Time    | Tech  | Sire     | No<br>No<br>No<br>No | Sex |      | Ease<br>2.Unobserve |       |
| Tests         | Date 07/05/06 31/01/06 01/11/05 30/10/05 24/09/05                            | Event<br>PD Not prg<br>PD Not prg<br>Al by tech<br>ESTRUMAT<br>CEPRAVINL         | Locn     | Time    | Tech  | Sire     | No<br>No<br>No<br>No | Sex | Fate |                     | Siz   |
| Teets         | Date<br>07/05/06<br>31/01/06<br>01/11/05<br>30/10/05<br>24/09/05<br>20/09/05 | Event<br>PD Not prg<br>PD Not prg<br>Al by tech<br>ESTRUMAT<br>CEPRAVINL<br>CALF | FL       | Time    | Tech  | Sire     | No<br>No<br>No<br>No | Sex | Fate |                     |       |

As each cow in your herd is dried off, it is necessary to terminate her current lactation record and change her status from milking to dry. To do this:

Click **Cows & Heifers** in the main menu. Click the **Data Entry** button. Click the **Dry Off** button.

To select the cow to work on you can either locate her on your Cow List and double click on her to bring up her record, or type her number in the ID field of the Health form and press Enter on your keyboard

The current lactation for that cow will now be displayed on the **Dry off** page.

If the cow is currently dry, an **message** will appear alerting you to the fact she is currently dry and giving you the option to edit her current dry

off details and return her to milking. Use this option only when you make a mistake and inadvertently dry off a cow.

If the cow you currently selected is milking, the computer will load the current lactation record with a drying off date and code as was entered in the last dry off. If these details are correct and you don't wish to record a dry cow treatment, you can click the **Save** button, or press Ctrl-Enter to save the dry off details. The cow's status will be changed to dry when you complete these steps.

If the details loaded by MISTRO are incorrect, just type in the details you required. Click on the **Dry off date** cell and type in the date that the cow was dried off. Then select a dry off code by clicking the small arrow at the right of the **Dry off code** cell.

When a cow is dried off, it is common that the she will have been treated with an intramammary dry cow preparation. To record this information, click on the box beside the "**Add dry off treatment event**" so that a tick appears. Then enter the event code for the dry off therapy that was used. For example, ORBENINDC for Orbenin Dry cow. You can lookup the database of event codes using the lookup button at the right of this field.

Also ensure that the drug you are using has been added to your drug cupboard with the correct withholding periods when you start drying off cows.

When all the details have been entered correctly, click the **Save** button or press Ctrl-Enter to save the information. By selecting to add a dry off treatment event, MISTRO will not only dry off the cow but will also add a treatment event recording the dry cow therapy that was completed. Information entered in this screen beside "Dry cow therapy" will automatically be entered in the same cow's "Health Events" record.

If you are entering a series of dry off events, you should set the scope of cows to milkers. This will avoid the possibility of selecting animals other than milking cows by accident.

# 10.2.7 Sell / Kill

| ID.                                                                                                    |          |       |
|----------------------------------------------------------------------------------------------------|----------|-------|
| ermination date                                                                                                    |          |       |
| ermination date                                                                                                    |          |       |
| rmination code                                                                                                    |          |       |
| Burnah (Chan                                                                                                    |          |       |
| Remark/Class                                                                                                    |          |       |
|                                                                                                    |          |       |
|                                                                                                    |          |       |
|                                                                                                    |          |       |
|                                                                                                    | i linker |       |
| Date Event Locn Time Tech Sire Spl Sex Fate I                                                                                                    | Lase     | 512   |
|                                                                                                    |          |       |
| Date         Event         Locn         Time         Tech         Sire         Spl         Sex         Fate         E           05/06         PD Not prg         No         No         <                                                                     |          |       |
| Date         Event         Locn         Time         Tech         Sire         Spl         Sex         Fate         E           05/06         PD Not prg         No         No         <                                                                     |          |       |
| Date         Event         Locn         Time         Tech         Sire         Spl         Sex         Fate         E           05/06         PD Not prg         No         No         <                                                                     |          |       |
| Date         Event         Locn         Time         Tech         Sire         Spl         Sex         Fate         B           05/06         PD Not prg         No         No         1000         No         1000         1000         1000         1000         1000         1000         1000         1000         1000         1000         1000         1000         1000         1000         1000         1000         1000         1000         1000         1000         1000         1000         1000         1000         1000         1000         1000         1000         1000         1000         1000         1000         1000         1000         1000         1000         1000         1000         1000         1000         1000         1000         1000         1000         1000         1000         1000         1000         1000         1000         1000         1000         1000         1000         1000         1000         1000         1000         1000         1000         1000         1000         1000         1000         1000         1000         1000         1000         1000         1000         1000         1000         1000         1000         1000         1000< |          |       |
| Date         Event         Locn         Time         Tech         Sire         Spl         Sex         Fate         B           05/06         PD Not prg         No         No         No         1000         No         1000         No         1000         No         1000         No         1000         No         1000         No         1000         1000         No         1000         No         1000         1000         No         1000         No         1000         No         1000         1000         1000         1000         1000         1000         1000         1000         1000         1000         1000         1000         1000         1000         1000         1000         1000         1000         1000         1000         1000         1000         1000         1000         1000         1000         1000         1000         1000         1000         1000         1000         1000         1000         1000         1000         1000         1000         1000         1000         1000         1000         1000         1000         1000         1000         1000         1000         1000         1000         1000         1000         1000         1000<          |          | - 510 |
| Date         Event         Locn         Time         Tech         Sire         Spl         Sex         Fate         B           05/06         PD Not prg         No         No         No         1000         No         1000         No         1000         No         1000         No         1000         No         1000         No         1000         1000         No         1000         No         1000         1000         No         1000         No         1000         No         1000         1000         1000         1000         1000         1000         1000         1000         1000         1000         1000         1000         1000         1000         1000         1000         1000         1000         1000         1000         1000         1000         1000         1000         1000         1000         1000         1000         1000         1000         1000         1000         1000         1000         1000         1000         1000         1000         1000         1000         1000         1000         1000         1000         1000         1000         1000         1000         1000         1000         1000         1000         1000         1000<          | Ease     | - 510 |
| Date         Event         Locn         Time         Tech         Sire         Spl         Sex         Fate         B           05/06         PD Not prg         No         No         No         1000         No         1000         No         1000         No         1000         No         1000         No         1000         No         1000         1000         No         1000         No         1000         1000         No         1000         1000         No         1000         1000         1000         1000         1000         1000         1000         1000         1000         1000         1000         1000         1000         1000         1000         1000         1000         1000         1000         1000         1000         1000         1000         1000         1000         1000         1000         1000         1000         1000         1000         1000         1000         1000         1000         1000         1000         1000         1000         1000         1000         1000         1000         1000         1000         1000         1000         1000         1000         1000         1000         10000         1000         1000         10          | Ease     | 542   |
| Date         Event         Locn         Time         Tech         Sire         Spl         Sex         Fate         It           05/06         PD Not prg         No         No         No         No         It         No         It         No         It         No         It         No         It         No         It         It         No         It         It         No         It         It         No         It         It         It         No         It         It         It         It         It         It         No         It         It                                                                              | Ease     | - 510 |

Identify cows that have died or been sold.

Whenever a cow or heifer in your herd dies or is sold, it is necessary to terminate her and change her status to terminated.

**DON'T DELETE HER** – She may be the dam of another cow in your herd and her information is required to maintain pedigrees.

To terminate a cow:

Click **Cows & Heifers** in the main menu. Click the **Data Entry** button. Click the **Sell/Kill** button.

To select the cow to work on you can either locate her on your Cow List and double click on her to bring up her record, or type her number in the ID field of the Health form and press Enter on your keyboard

If the cow has already been terminated, you will see her termination record in the events list below. If you wish to reverse this termination simply click on it in the events list and press Delete. You will then be asked if you wish to reverse the termination for the cow. Press yes and the cow will be returned to the herd.

If the cow does not have any termination details, the screen at the right will have a termination date inserted (the same as the last one you entered). If this date is correct, just press Enter, otherwise type in the date that the cow was terminated and press Enter. MISTRO now requires you to enter a termination code. Type in the code or select a code by opening the Lookup window. This can be done by clicking on the button at the right of the cell with three dots.

When you have entered a termination date and code, you have the option of recording any special **remarks**, and then you click **Save** or press Ctrl-Enter.

## Unterminating a female

You can reverse a termination from either the **Sell/Kill** data entry window, or the **Events List**. Locate the cow you wish to unterminate, find the termination record in the event list, click on it in the events list and press Delete. You will then be asked if you wish to reverse the termination for the cow. Press yes and the cow will be returned to the herd.

## 10.2.8 Workability

Enter workability assessments for individual animals

| rdin                      | g workability sc                                                                                                    | ores                                                                                       |      |      |      |                  |                       |     |      |                     |       |
|---------------------------|----------------------------------------------------------------------------------------------------|--------------------------------------------------------------------------------------------|------|------|------|------------------|-----------------------|-----|------|---------------------|-------|
|                           |                                                                                                    |                                                                                            |      | _    | -    |                  |                       | -   |      |                     | -     |
|                           |                                                                                                    | ID:                                                                                        |      |      |      |                  |                       |     |      |                     |       |
| ie i                      |                                                                                                    |                                                                                            |      |      |      |                  |                       |     |      |                     |       |
|                           | Milking S                                                                                                    | Speed.                                                                                     |      |      | *    |                  |                       |     |      |                     |       |
| P                         |                                                                                                    | 1                                                                                          |      |      |      |                  |                       |     |      |                     |       |
|                           | Tempera                                                                                                    | ament                                                                                      |      |      | ~    |                  |                       |     |      |                     |       |
|                           | t ike                                                                                                    | ability                                                                                    |      |      | 1201 |                  |                       |     |      |                     |       |
| nenta                     | LIN                                                                                                    | ability                                                                                    |      |      | c    |                  |                       |     |      |                     |       |
|                           |                                                                                                    |                                                                                            |      |      |      |                  |                       |     |      |                     |       |
| 5                         |                                                                                                    |                                                                                            |      |      |      |                  |                       |     |      |                     |       |
|                           |                                                                                                    |                                                                                            |      |      |      |                  |                       |     |      |                     |       |
| ngs                       |                                                                                                    |                                                                                            |      |      |      |                  |                       |     |      |                     |       |
|                           | Containing a                                                                                                    | Sullars - Ne                                                                               | Mark | mais | Just |                  | 1964                  | Nin | an A | (Well-hap)          | Rule  |
| ngs                       | Date                                                                                                    | Event                                                                                      |      | _    | Tech |                  |                       | Sex |      | Ease                | S     |
| ngs<br>Fests              | Frank Street Street Str |                                                                                            |      | _    |      |                  |                       |     |      | Ease                | S     |
| resta<br>Testa            | Date                                                                                                    | Event                                                                                      |      | _    |      |                  | Spl                   |     |      | Ease                | S     |
| rests<br>Fests            | Date 07/05/06                                                                                                    | Event<br>PD Not prg                                                                        |      | _    |      |                  | Spl<br>No             |     |      | Ease                | S     |
| qs<br>ests<br>stf         | Date 07/05/06 31/01/06                                                                                                    | Event<br>PD Not prg<br>PD Not prg                                                          | Locn | _    |      | Sire             | Spl<br>No<br>No       |     |      | Ease                | S     |
| ests<br>ciff              | Date 07/05/06 31/01/06 01/11/05                                                                                                    | Event<br>PD Not prg<br>PD Not prg<br>Al by tech                                            | Locn | _    |      | Sire             | Spl<br>No<br>No<br>No |     |      | Ease                | S     |
| ga<br>esta<br>sifi        | Date 07/05/06 31/01/06 01/11/05 30/10/05                                                                                                    | Event<br>PD Not prg<br>PD Not prg<br>Al by tech<br>ESTRUMAT                                | Locn | Time | Tech | Sire             | No<br>No<br>No<br>No  |     |      | Ease<br>2. Unobserv |       |
| iests<br>certs<br>cert    | Date 07/05/06 31/01/06 01/11/05 30/10/05 24/09/05                                                                                                    | Event<br>PD Not prg<br>PD Not prg<br>Al by tech<br>ESTRUMAT<br>CEPRAVINL                   | Locn | Time | Tech | Sire<br>LUCKYLAD | No<br>No<br>No<br>No  | Sex | Fate |                     |       |
| rgs<br>Tests<br>eff<br>Ma | Date 07/05/06 31/01/06 01/11/05 30/10/05 24/09/05 20/09/05                                                                                                    | Event<br>PD Not prg<br>PD Not prg<br>Al by tech<br>ESTRUMAT<br>CEPRAVINL<br>CALF           | FL   | Time | Tech | Sire<br>LUCKYLAD | No<br>No<br>No<br>No  | Sex | Fate |                     | e Ave |
|                           | Date 07/05/06 31/01/08 01/11/05 30/10/05 24/09/05 20/09/05 20/09/05                                                                                                    | Event<br>PD Not prg<br>PD Not prg<br>Al by tech<br>ESTRUMAT<br>CEPRAVINL<br>CALF<br>CALVED | FL   | Time | Tech | Sire<br>LUCKYLAD | Spl<br>No<br>No<br>No | Sex | Fate |                     |       |

Details describing a female's "Workability" (likeability, temperament and milking speed) can be added to the record of the individual female, or amended, at any time. To do this:

Click **Cows & Heifers** in the main menu. Click the **Data Entry** button. Click the **Sell/Kill** button. To select the cow to work on you can either locate her on your Cow List and double click on her to bring up her record, or type her number in the ID field of the Health form and press Enter on your keyboard

The page at the right headed "Current workability scores" will display the workability scores currently recorded for that animal, or will contain blank fields. You can change existing scores, or enter a new score by clicking on the small arrow at the right of each cell and selecting the required score. Alternatively, you can type a score into the field. Workability scores are entered using a scale from A to E.

When you are satisfied with your entries, click **Save** or press Ctrl-Enter.

## 10.2.9 Weights

Enter weights and body condition score measurements on your stock.

|                                                                                                    | ID:        |       |      | 1    | Import Rudd |       | 1   |      |                |     |
|----------------------------------------------------------------------------------------------------|------------|-------|------|------|-------------|-------|-----|------|----------------|-----|
| Weighin<br>Weight                                                                                                    | - Contract | B     |      | e L  | Import Tru  | test  |     |      | . Julie Laters |     |
| Date                                                                                                    | Event      | Locn  | Time | Tech | Sire        | Spl   | Sex | Fate | Ease           | Siz |
| 07/05/06                                                                                                    | PD Not prg | 1.0.0 |      |      |             | No    |     |      | 11 11          | -   |
| 31/01/06                                                                                                    | PD Not prg |       |      |      |             | No    |     |      |                |     |
| 01/11/05                                                                                                    | Al by tech |       |      |      | LUCKYLAD    | No    |     |      |                |     |
| 30/10/05                                                                                                    | ESTRUMAT   |       |      |      |             | No    |     |      |                |     |
| 24/09/05                                                                                                    | CEPRAVINL  | FL    | 8am  | KEN  |             | No    |     |      |                |     |
| 20/09/05                                                                                                    | CALF       |       |      |      | GAIETY      |       | F   | Kept | 2.Unobserve    | Ave |
|                                                                                                    | CALVED     |       |      |      |             |       |     |      |                |     |
| 20/09/05                                                                                                    | ULTRAVACT  |       |      |      |             | No    |     |      |                |     |
| 20/09/05                                                                                                    |            |       |      |      |             | No    |     |      |                |     |
| and the second second se | BOVILIS    |       |      |      |             | No    |     |      |                |     |
| 25/07/05                                                                                                    | ELACLOXD   |       |      |      |             | No    |     |      |                |     |
| 25/07/05<br>25/07/05                                                                                                    |            |       |      |      |             | 11404 |     |      |                |     |

MISTRO Farm 5 gives you an opportunity for recording the liveweights and condition scores of individual females and comparing them with group averages.

To do this:

Click **Cows & Heifers** in the main menu. Click the **Data Entry** button. Click the **Sell/Kill** button.

To select the cow to work on you can either locate her on your Cow List and double click on her to bring up her record, or type her number in the ID field of the Health form and press Enter on your keyboard Type in the **Date** or click the drop down arrow to display your calendar.

Type in the weight of the animal in the field provided.

The grid at the bottom of the page lists all events that have occurred in the last month. This is so you can look back over the information that you have entered. When you save an event, you will see it listed at the bottom of the **Recent events grid.** This is also handy if you lose where you are up to on your event diary.

If at any stage you find a mistake when reviewing the events listed at the bottom of the screen double click the row in which the details are recorded. This will bring up an Edit cow event window in which you can make your changes..

Click **Save** or press Ctrl-Enter.

#### Importing Ruddweigh & Tru Test files.

You can import files which have been generated by either the Ruddweigh or Tru Test weigh scales. To do so, press the appropriate button, locate the Ruddweigh or Tru Test file and choose open. This will import all of the weights for your cows that are in this file.

# 10.3 Summary

|   | 14    |        | Search on Re  |       | 44.1757 | <ul> <li>Ferd Droup Any</li> </ul> | < Category Care |                 | - Mar     | 38711      |
|---|-------|--------|---------------|-------|---------|------------------------------------|-----------------|-----------------|-----------|------------|
| i | w I   |        | Cow's Birth   | 115   | Herd G  | Cow summary                        | 201100          |                 | _         |            |
| 2 | con   | Herd   | Cow's Birth   | Breed | Code    | Due to calve                       | Calved          |                 |           | Mating     |
| 1 | •     | 703243 | 701 04/09/93  | FFFF  |         | 10/10/06                           | 24/09/05        | Last            | Heat      | 18/11/05   |
| 1 |       | 703243 | 1400 15/08/01 | XXFF  | 1       | 1                                  | Calved          | Last se         | INCe      | 18/11/05   |
| 1 | •     | 703243 | 1418 01/08/01 | FFJJ  | Group 1 |                                    | Rapport College | Sire of last se | nice      | TERTIO     |
| 1 | ٠     | 703243 | 1419/01/08/01 | FFJJ  | Group 1 | Dried off                          | Terminated      | STORES OF       | 1.5       | (Fitter    |
| 1 | 0     | 703243 | 1420 15/08/01 | JUFF  | Group 1 | 25/07/06                           |                 | Previous si     | ervice    |            |
| 1 | ٠     | 703243 | 1422 15/08/01 | J.FF  | Group 1 | - ECC11127-                        |                 | Site of prev si | envice    |            |
| 1 |       | 703243 | 1423 15/08/01 | JJFF  | Group 1 | D4 end of lact                     |                 | 1.6x            | atings    | 4          |
| 1 | ٠     | 703243 | 1425 000001   |       | Dinas 1 |                                    | 125             |                 | 100       |            |
| 1 |       | 703243 | 1427 01/08/01 | JJFF  | Group 1 | To dry off                         | Preg test       |                 |           | Mastitis   |
| 1 | •     | 703243 | 1428/01/08/01 | JJFF  | Group 1 | 15/08/06                           | 05/02/08        | Clinical c      | ases      | 0          |
| 1 |       | 703243 | 1429 01/08/01 | JUFF. | Group 1 | 54                                 | veeks.          | Last            | actin     | 0          |
| 1 | ٠     | 703243 | 1430/01/08/01 | JJFF  | Group 1 | Contraction Man 1994               | STOCK STOCK     | 1               |           |            |
| I | ٠     | 703243 | 1431 01/09/01 | JJFF  | Group 1 | Conception date on F               | PD 01/01/06     | 2               |           |            |
| I | ٠     | 703243 | 1432 01/08/01 | LIFF  | Group 1 |                                    |                 | Last test       | Ltres.    | Cell count |
| 1 | ۰     | 703243 | 1433 01/08/01 | AIFF. | Group 1 | Agegroup # yr old                  |                 | 12/04/06        | 20.2      | 104        |
| 1 | 0     | 703243 | 1434 01/08/01 | JJFF  | Group 1 |                                    | 14              | Fat 1.02        | 6.03      | 2023       |
|   |       | 703243 | 1435-01/08/01 | JJFF  | Group 1 | ASI                                |                 | 10.04           |           | F+P        |
| į |       |        |               |       |         | MSpeed Like                        | Temp            | Prot 0.81       | 4.63      | 1.83       |
|   | Ireca |        |               |       | 25      | 0.1 112 12                         | e suenn         | \$\day 8.29     | 1 \$ to / | date 1619  |

MISTRO Farm 5 gives you an opportunity to view a quick snapshot of details on individual cows

To do this:

Click **Cows & Heifers** in the main menu. Click the **Summary** button.

To display a cow summary you can either locate her on your Cow List and click on her to bring up her record, or type her number in the ID field of the Filter Toolbar and press Enter on your keyboard

# 10.4 Calves

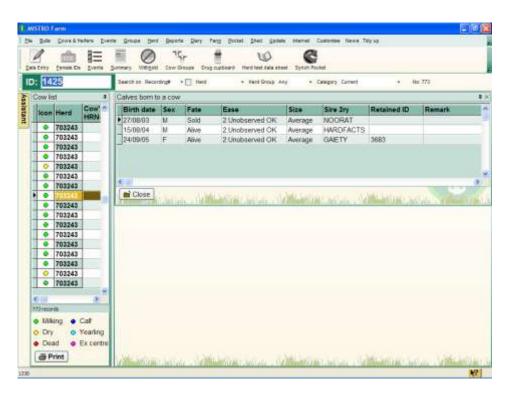

MISTRO Farm 5 gives you an opportunity to view the calves born to individual cows

To do this:

Click **Cows & Heifers** in the main menu. Click the **Calves** button.

To display the calves born you can either locate the cow number on your Cow List and click on her to bring up her record, or type her number in the ID field of the Filter Toolbar and press Enter on your keyboard

# 10.5 Cow BVs

| );<br>Ca | wi  |         |                             |                  |               |                                |       | Breeding values     |       |  |
|----------|-----|---------|-----------------------------|------------------|---------------|--------------------------------|-------|---------------------|-------|--|
| 100      |     | Herd    | Cow's Birth                 | Breed Herd Group | Agegroup      | Dam's Sire's<br>HRNo Secondary | ^     | ABVs                |       |  |
| T        | •   | 703243  | 2052 05/08/97               | FFFF             | Mature        | 406 WINLUKE                    | 71    | ASI                 | 10    |  |
|          | 0   | 703425  | 2052 20/08/94               | XOFF             | Mature        |                                |       | 1                   | 89    |  |
|          | ٠   | 703243  | 2056 08/08/97               | 3.00K            | Mature        | 2012 SOLUKE                    |       | Milk                |       |  |
|          | ٠   | 703243  | 2058 08/08/97               | FFFF             | Mature        | 76 WINLUKE                     |       | Fat                 | 8     |  |
|          | ٠   | 703243  | 2059 08/08/97               | FFFF             | Mature        | 456 WINLUKE                    |       | Fat %               | 0.05  |  |
|          | •   | 703243  | 2080 09/08/97               | FFFF             | Mature        | 434 114408                     | 81    | 020200/022          | 55    |  |
|          | •   | 703243  | 2061 /09/08/97              | JJFF             | Mature        | 2005 GILIGAN                   | 21    | Fat Reliability     |       |  |
|          | ٠   | 703243  | 2068 12/08/97               | FFFF             | Mature        | 678 MOOMAN                     | 5 m 1 | Protein             | 2     |  |
| 1        | 0   | 703243  | 2070 12/08/97               | FFFF             | Mature        | 89 MOOMAN                      | - 11  | Protein %           | -0.01 |  |
| -        | 0   | 803586  | 2072 06/09/94               | The              | Mature        |                                |       |                     |       |  |
| 1        | •   | 703242  | 13/08/97                    |                  | 10000         | TITESHOTWE                     |       | Protein Reliability | 55    |  |
| ł        | 0   | 7034231 |                             | FFFF             | Mature        | CARNATO                        | - 11  | Cross Breed         | No. 👽 |  |
|          | 0   | 803586  | 2089 14/08/95 2090 20/08/97 | XOFF             | Mature Mature | 1869 LINEAGE                   | - 1   | ABV Breed           | F     |  |
| ÷        | -   | 703243  | 2095 23/08/97               | FFFF             | Mature        | BD5 WINLUKE                    | -21   |                     | F     |  |
| ł        |     | 703243  | 2105 02/09/97               | FFFF             | Mature        | 410 HOBNOB                     | - II  | No Lacts            |       |  |
| t        |     | 803586  | 2110/25/08/95               | FFFF             | Mature        | SENICK                         | 5 H   | No Lacts Used       | 7     |  |
|          |     |         | 1 110,200000                | 1004-2           | presente .    |                                | 18    |                     |       |  |
| C 1      | 111 |         |                             |                  |               |                                |       |                     |       |  |

MISTRO Farm 5 gives you an opportunity to view Cow breeding values for individual cows

To do this:

Click **Cows & Heifers** in the main menu. Click the **Cow BV's** button.

To display Cow BV's you can either locate her on your Cow List and click on her to bring up her record, or type her number in the ID field of the Filter Toolbar and press Enter on your keyboard

# 10.6 Events

| D: 20                   | 74      |        | Search on Records        | o# +⊡ thet         |         |       | Feed Dr | 069 ANY               | . 60 | en:  | Carnet  |               | He: 773  |           |           |
|-------------------------|---------|--------|--------------------------|--------------------|---------|-------|---------|-----------------------|------|------|---------|---------------|----------|-----------|-----------|
| Cowle                   | st      | - 4    | Health events            |                    |         |       |         |                       |      |      |         |               |          |           | 1         |
| 1000                    | Herd    | Cow' * | SUMMARY FO               |                    | Aastiti | 170   | in an   | CEPRAVE               |      |      |         | 30/10/05      | LIBET    | RUMATE    |           |
| -                       | 703243  |        | 15/09/05                 |                    | vasuu   | 11/10 | 84623   | GEPRAVE               | WLO- |      | eatment | 30/10/00 :-   | COL      | PVJNP11   |           |
| 0                       | 703425  |        | Milk fever               | Withhold           | nilk to | 30/1  | 0/05    | ttpm                  |      |      | Withho  | ld meat unti  | 31/5     | 0/66      |           |
| :                       | 703243  |        | and water to be a set of |                    | ant PC  | 070   | 5/06    | 14 weeks              |      | 0    | ue date | 07/11/06      | 1        |           |           |
| ÷                       | 703243  |        | -                        | -                  | -       |       |         | and the second second | -    |      |         |               | <u> </u> |           |           |
|                         | 703243  |        | Date                     |                    | Loch    | Time  | Tech    | See                   | -    | Sex  | Fate    | Ease          | Stre     | Bobby tag |           |
|                         | 703243  |        | 07/05/08                 | PD Not prg         |         |       |         |                       | No   |      |         |               |          |           | PR        |
|                         | 703243  |        | 31/01/06                 | PD-Not prg         |         |       |         |                       | No   |      |         |               |          |           | PR        |
| 0                       | 703243  |        | 01/11/05                 | At by tech         | -       |       |         | LUCKYLAD              | No   |      |         |               |          |           | MA        |
| ŏ                       | 803586  |        | 30/10/05                 | ESTRUMAT           |         |       |         |                       | No   |      |         |               |          |           | ES        |
|                         | 701248  |        | 24/09/05                 | CEPRAVINL          | FL 1    | Barri | KEN     |                       | No   | -    |         |               |          |           | CO        |
| 0                       | 7034231 |        | 20/09/05                 | CALF               | _       |       |         | GAIETY                |      | F-33 | Kept    | 2 Unobserve / | werage   |           |           |
| 0                       | 803586  |        | 20/09/05                 | CALVED             |         |       |         |                       | 100  |      |         |               |          |           | 1.110-    |
| •                       | 703243  |        | 25/07/05                 | ULTRAVACT          |         |       |         |                       | No   |      |         |               |          |           | LL.       |
|                         | 703243  |        | 25/07/05                 | 80V/US<br>ELACLOXO |         |       |         |                       | No   |      |         |               |          |           | BO        |
|                         | 703243  |        | 25/07/05                 | FASREX24           |         |       |         |                       | 140  |      |         | _             |          |           | EU<br>FAS |
| 0                       | 803586  |        | 25/07/05                 | PANACUR1           | 2       |       |         |                       | No   |      |         |               |          |           | PM        |
|                         | 1       | 100    | 25/07/05                 | DRY 04             |         |       |         |                       | 140  |      |         |               |          |           | 10        |
| 011                     |         | 2      | 20/02/05                 | PD to last         |         |       |         |                       | 5kp  |      |         |               |          |           | PR        |
| 173 recor               | rib     | -      | 14/12/04                 | All by tech        |         |       |         | GNETY                 | 10   |      |         |               |          |           | MA        |
| <ul> <li>IA8</li> </ul> | king 🌒  | Call   | 11/11/0#                 | A by tech          |         |       |         | QUIDDITCH             | 140  |      |         |               |          |           | MA        |

MISTRO Farm 5 gives you an opportunity to view all of the events that have been entered for individual cows

To do this:

Click **Cows & Heifers** in the main menu. Click the **Events** button.

To display a the events you can either locate her on your Cow List and double click on her to bring up her record, or type her number in the ID field of the Filter Toolbar and press Enter on your keyboard

You can also delete events from this screen should you notice any which have been entered in error.

# 10.7 Images

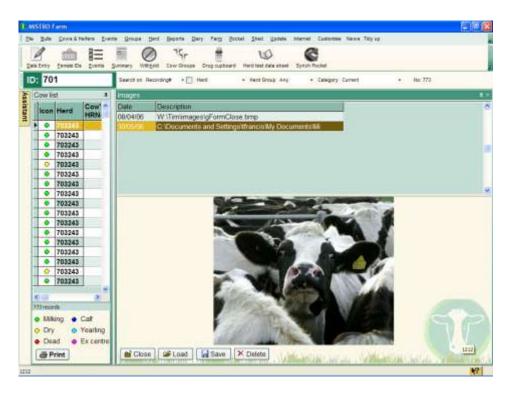

MISTRO Farm 5 gives you the opportunity to store and view multiple images for individual cows

To do this:

Click **Cows & Heifers** in the main menu. Click the **Images** button.

To display cow images you can either locate her on your Cow List and click on her to bring up her record, or type her number in the ID field of the Filter Toolbar and press Enter on your keyboard.

Once you have the cow you wish to view displayed you can then Load a new image by pressing the load button. Then you need to navigate to wherever you have saved your image on your computer, and press Open. Your image will now be saved in MISTRO Farm 5. Clicking the drop down box next to the image name will enable you to set a date for the image.

You can also delete images from the database by choosing the image from the list and pressing the Delete button.

# 10.8 Inbreeding

|                                                                                             | and the second second second second second second second second second second second second second second second | Shelama Marting Can                                                                                                    | Groups Drug the                                                                                          | sbawrii Herd Teist                                                   | fala sheet Synch Poo                                                                         |                                                              |                                         |                                                                                                    |                                                                         |
|---------------------------------------------------------------------------------------------|----------------------------------------------------------------------------------------------------|----------------------------------------------------------------------------------------------------|----------------------------------------------------------------------------------------------------|----------------------------------------------------------------------|----------------------------------------------------------------------------------------------|--------------------------------------------------------------|-----------------------------------------|----------------------------------------------------------------------------------------------------|-------------------------------------------------------------------------|
| D: 14                                                                                       | 65                                                                                                    | Search on Recording#                                                                                                    | • 🕑 Hard 7011                                                                                            | 60 ( ) + Ren (                                                       | rosp Any + C                                                                                 | angery Current                                               |                                         | <ul> <li>No.747</li> </ul>                                                                                        |                                                                         |
| Cowles                                                                                      | st 🔳                                                                                                    | Matings to avoid                                                                                                    |                                                                                                    |                                                                      |                                                                                              |                                                              |                                         |                                                                                                    |                                                                         |
| lcon                                                                                        | Cow's 11 B *                                                                                                    | Sort by Cow's H                                                                                                    | R No                                                                                                    |                                                                      | late matings to avo                                                                          | at her                                                       | View                                    |                                                                                                    |                                                                         |
| •                                                                                           | 1439 0                                                                                                    | Minimum inbreed                                                                                                    |                                                                                                    | TAXLES                                                               | ale mangs to av                                                                              | 184-854                                                      | O One ani<br>Pull list                  | na                                                                                                    |                                                                         |
|                                                                                             | 1441 0                                                                                                    | Manumum moreed                                                                                                    | uit to wear and                                                                                          |                                                                      |                                                                                              |                                                              | CHUINS                                  |                                                                                                    | 1229                                                                    |
| •                                                                                           | 1442.0                                                                                                    | Bull ID                                                                                                    | Number of                                                                                                | matings to ava                                                       | id bi                                                                                        |                                                              |                                         |                                                                                                    |                                                                         |
| •                                                                                           | 1443 01                                                                                                    | VERSEY                                                                                                    | 24 (1) (2)                                                                                               | an an teachtre feisie                                                | 1992                                                                                         |                                                              |                                         |                                                                                                    |                                                                         |
| •                                                                                           | 1445 0                                                                                                    | BREWER                                                                                                    | 78                                                                                                    |                                                                      |                                                                                              |                                                              |                                         |                                                                                                    |                                                                         |
| 0                                                                                           | 1448 01                                                                                                    | BUSHBOY                                                                                                    | 54                                                                                                    |                                                                      |                                                                                              |                                                              |                                         |                                                                                                    |                                                                         |
| 0                                                                                           | 1449 0                                                                                                    | CORONER                                                                                                    | 64<br>33                                                                                                 |                                                                      |                                                                                              |                                                              |                                         |                                                                                                    |                                                                         |
|                                                                                             | 1451 0                                                                                                    | DELFARGO                                                                                                    | 3.5                                                                                                    |                                                                      |                                                                                              |                                                              |                                         |                                                                                                    |                                                                         |
| 1                                                                                           |                                                                                                    | DOALTEE                                                                                                    |                                                                                                    |                                                                      |                                                                                              |                                                              |                                         |                                                                                                    |                                                                         |
| 0                                                                                           | 1452 11                                                                                                    | DRAFTEE<br>DREAM KE                                                                                                    | 63                                                                                                    |                                                                      |                                                                                              |                                                              |                                         |                                                                                                    |                                                                         |
| •                                                                                           | 1454 15                                                                                                    | DRAFTEE<br>DREAMLIKE<br>DUCATI                                                                                                    |                                                                                                    |                                                                      |                                                                                              |                                                              |                                         |                                                                                                    |                                                                         |
| •                                                                                           | 1454 15<br>1456 15                                                                                               | DREAMLIKE                                                                                                    | 63<br>57<br>62                                                                                           | Contractor                                                           | ID R                                                                                         | below the                                                    | Outerta                                 | Difference                                                                                                    |                                                                         |
| •<br>0                                                                                      | 1454 15<br>1456 15<br>1458 17                                                                                    | DREAMLIKE<br>DUCATI<br>Cow's HR # Com                                                                                                    | 63<br>57<br>62                                                                                           | Cow's site                                                           | Bull's secondary                                                                             | Intereding                                                   | Defects                                 | Bullsname                                                                                                    | -                                                                       |
| •                                                                                           | 1454 15<br>1455 15<br>1458 15<br>1458 15<br>1459 15                                                              | DREAVLIKE<br>DUCATI<br>Cow's HR # Com                                                                                                    | 63<br>57<br>62<br>'s short name                                                                          | TRAVELER                                                             | OREVICE I                                                                                    | 2.0                                                          | Distantion of the                       | COUNTERS W                                                                                                    |                                                                         |
| •<br>0<br>0<br>•                                                                            | 1454 15<br>1456 15<br>1458 15<br>1459 15<br>1460 15                                                              | DREANLIKE<br>DUCATI<br>Cow's HR # Com<br>1852<br>1852 1853                                                                               | 63<br>57<br>62<br>I's short name                                                                         | TRAWLER                                                              | HOLDUP                                                                                       | 3 12                                                         | 2                                       | EUREKA HOLDU                                                                                                    |                                                                         |
| 0<br>0<br>0<br>0                                                                            | 1454 15<br>1455 15<br>1458 15<br>1458 15<br>1459 15                                                              | DREAMLIKE<br>DUCATI<br>Cow's HR # Com<br>1852 1852<br>1852 1852                                                                          | 63<br>57<br>62<br>'s short name<br>2                                                                     | TRAWLER<br>TRAWLER<br>TRAWLER                                        | HOLDUP<br>LORDFARGO                                                                          | 3 12<br>3 12                                                 | 2                                       | EUREKA HOLDU<br>OLYDEVALE LOR                                                                                     | RD FARC                                                                 |
| •<br>•<br>•<br>•<br>•                                                                       | 1454 12<br>1455 12<br>1458 12<br>1459 12<br>1460 12<br>1463 12                                                   | DREAMLIKE<br>DUCATI<br>Cow's HR # Com<br>1852 185<br>1852 185<br>1852 185                                                                | 03<br>57<br>62<br>Vis short name<br>2<br>2                                                               | TRAWLER<br>TRAWLER<br>TRAWLER<br>TRAWLER                             | HOLDUP<br>LORDFARGO<br>MGMAJOR                                                               | 3 12<br>3 12<br>3 12                                         | 2                                       | EUREKA HOLDU<br>OLYDEVALE LOR<br>EBONY PARK M                                                                     | RD FARC                                                                 |
| 0<br>0<br>0<br>0                                                                            | 1454 15<br>1456 15<br>1458 15<br>1459 15<br>1460 15                                                              | DREAMLIKE<br>DUCATI<br>Covrs HR # Com<br>1852 1855<br>1852 1855<br>1852 1855<br>1893 1895                                                | 03<br>57<br>62<br>Vis short name<br>2<br>2<br>2                                                          | TRAWLER<br>TRAWLER<br>TRAWLER<br>TRAWLER<br>ELLAY                    | HOLDUP<br>LORDFARGO<br>MGMAJOR<br>LORDFARGO                                                  | 3 12<br>3 12<br>3 12<br>3 12<br>3 12                         | 2                                       | EUREKA HOLDU<br>OLYDEVALE LOI<br>EBONY PARK M<br>OLYDEVALE LOI                                                    | RD FARC<br>G MAJOF<br>RD FARC                                           |
| •<br>•<br>•<br>•<br>•                                                                       | 1454 12<br>1455 12<br>1458 12<br>1459 12<br>1460 12<br>1463 12                                                   | DREAMLIKE<br>DUCATI<br>Cow's HR # Cou<br>1852 1855<br>1852 1855<br>1852 1855<br>1852 1855<br>1852 1855                                   | 03<br>57<br>62<br>(\$ short name<br>2<br>2<br>2<br>3                                                     | TRAWLER<br>TRAWLER<br>TRAWLER<br>TRAWLER<br>ELLAY<br>KLAXON          | HOLDUP<br>HOLDUP<br>LORDFARGO<br>MGMAJOR<br>LORDFARGO<br>LORDFARGO                           | 3 12<br>3 12<br>3 12<br>3 12<br>3 12<br>3 12                 | 2                                       | EUREKA HOLDU<br>OLYDEVALE LOI<br>EBONY PARK M<br>GLYDEVALE LOI<br>CLYDEVALE LOI                                   | RD FARC<br>G MAJOF<br>RD FARC<br>RD FARC                                |
| 0<br>0<br>0<br>0<br>0<br>0<br>0                                                             | 1454 11<br>1455 11<br>1455 11<br>1459 11<br>1460 11<br>1463 11<br>1463 11<br>1468 11                             | DREAMLIKE<br>DUCATI<br>Cow/s HRF # Can<br>1652 185<br>1962 185<br>1962 185<br>1990 188<br>1929 1921                                      | 63<br>57<br>62<br>5 short manye<br>2<br>2<br>3<br>3<br>3<br>3<br>3                                       | TRAWLER<br>TRAWLER<br>TRAWLER<br>TRAWLER<br>ELLAY<br>KLAXON<br>ELLAY | HOLDUP<br>LORDFARGO<br>MGNAJOR<br>LORDFARGO<br>LORDFARGO<br>LORDFARGO                        | 3 12<br>3 12<br>3 12<br>3 12<br>3 12<br>3 12<br>3 12         | 2 2 2 2 2 2 2 2 2 2 2 2 2 2 2 2 2 2 2 2 | EUREKA HOLDU<br>OLYDEVALE LOI<br>EBONY PARK M<br>OLYDEVALE LOI<br>OLYDEVALE LOI<br>OLYDEVALE LOI                  | RD FARC<br>G MAJOF<br>RD FARC<br>RD FARC<br>RD FARC                     |
| 0<br>0<br>0<br>0<br>0<br>0<br>0<br>0<br>0<br>0<br>0<br>0<br>0<br>0<br>0<br>0<br>0<br>0<br>0 | 1454 11<br>1455 11<br>1455 11<br>1459 11<br>1460 11<br>1463 11<br>1463 11<br>1468 11                             | DREAMLIKE<br>DUCATI<br>Cowinitifi in Com<br>1852 185<br>1852 185<br>1862 185<br>1863 189<br>1893 189<br>1896 189<br>1896 189<br>1896 189 | 63<br>57<br>62<br>2<br>2<br>2<br>3<br>3<br>3<br>3<br>3<br>3                                              | TRAWLER<br>TRAWLER<br>TRAWLER<br>ELLAY<br>KLAXON<br>ELLAY<br>LOFTY   | URDWER<br>HOLDUP<br>LORDFARGO<br>MGNAJOR<br>LORDFARGO<br>LORDFARGO<br>LORDFARGO<br>LORDFARGO | 3 12<br>3 12<br>3 12<br>3 12<br>3 12<br>3 12<br>3 12<br>3 12 | e TV                                    | EUREKA HOLDU<br>CLYDEVALE LOI<br>EBONY PARK M<br>CLYDEVALE LOI<br>CLYDEVALE LOI<br>CLYDEVALE LOI<br>CLYDEVALE LOI | RD FARC<br>G MAJOF<br>RD FARC<br>RD FARC<br>RD FARC<br>RD FARC          |
| •<br>•<br>•<br>•<br>•<br>•<br>•<br>•<br>•                                                   | 1454 11<br>1455 11<br>1455 11<br>1459 11<br>1460 11<br>1463 11<br>1464 11<br>1464 11<br>1<br>1464 11             | DREAMLIKE<br>DUCATI<br>Cow/s HRF # Can<br>1652 185<br>1962 185<br>1962 185<br>1990 188<br>1929 1921                                      | 63<br>57<br>62<br>2<br>2<br>2<br>3<br>3<br>3<br>3<br>3<br>3<br>3<br>3<br>3<br>3<br>3<br>3<br>3<br>3<br>3 | TRAWLER<br>TRAWLER<br>TRAWLER<br>TRAWLER<br>ELLAY<br>KLAXON<br>ELLAY | HOLDUP<br>LORDFARGO<br>MGNAJOR<br>LORDFARGO<br>LORDFARGO<br>LORDFARGO                        | 3 12<br>3 12<br>3 12<br>3 12<br>3 12<br>3 12<br>3 12         | TV                                      | EUREKA HOLDU<br>OLYDEVALE LOI<br>EBONY PARK M<br>OLYDEVALE LOI<br>OLYDEVALE LOI<br>OLYDEVALE LOI                  | RD FARC<br>G MAJOF<br>RD FARC<br>RD FARC<br>RD FARC<br>RD FARC<br>ERADE |

MISTRO Farm 5 gives you the opportunity to view and inbreeding analysis for individual cows

To do this:

Click **Cows & Heifers** in the main menu. Click the **Inbreeding** button.

The **Inbreeding** page is used to display all the potential matings that could result in inbreeding within your herd.

To complete an inbreeding report, you must firstly nominate a bull team that is going to be used on your farm during the mating season. Generate a **Matings to avoid** listing in the grid to the bottom right of the screen by selecting the required animals with the **Scope** box at the left, and then clicking on the **Update matings to avoid list** button. The grid at the top of the screen shows the number of matings to avoid for each bull in your bull team.

The **Update matings to avoid list** button checks all the females in your herd against all the bulls selected in your bull team for potential inbreeding and birth defects. **This button must be clicked following any changes to your bull team, scope, or any changes to the pedigrees of females on your farm!!** The list is not regenerated automatically. It is therefore good practice to click this button when you have made your selections. Selecting a female using the panel at the left of the screen will move the matings to avoid listing to that animal or its nearest neighbour.

You can change the sort order of the matings to avoid list by clicking the small arrow to the right of the cell labelled **Sort by.** This allows you to view the list in order of herd recording number, short name, or the secondary ID for the bulls. You can also nominate the minimum inbreeding you wish to view by typing the required value into the cell labelled **Minimum to View**.

The **Print Report** prints a report which displays a grid on the screen with the potential problem matings for each cow listed across the page.

NOTE: Make sure you have the correct scope of animals selected in your filter toolbar before printing a report.

| Pat      | ny tenes to tons                                                                                                    | Lines Veter      | 751<br>53W Gr | sys Dra | 1 D.45007 |         | ()<br>1. 1969 at 1991 | Synth Po | cket       |        |     |                   |           |
|----------|----------------------------------------------------------------------------------------------------|------------------|---------------|---------|-----------|---------|-----------------------|----------|------------|--------|-----|-------------------|-----------|
| D:       | 1465                                                                                                    | Search on Record | sing# +       | 🕑 Hect  | 703243    | + Ferd  | Group Any             | 1.1      | Contern Co | ewet : |     | • No. 747         |           |
| Co       | w list 🔹                                                                                                    | Cow Laciation    | 5             |         |           |         |                       |          |            |        |     |                   | 1.4       |
| 11       | con Cow's 11 B                                                                                                    | Calved           | Days          | Litres  | Fat (kg)  | Fat % P | rot (kg) F            | rot % F  | P (kg) Pe  | aak CC | PI  | Dollars Term date | Term co   |
|          | Contraction of the local division of the                                                                                                    | 15/09/05         | 209           | 4554    | 209       |         | 170                   | 373      | 379        | 328    | 100 | 1421              | 1000      |
|          | 1439 0*                                                                                                    | 14/10/04         | 291           | 4969    | 256       | 5.15    | 178                   | 3.58     | 434        | 142    | -94 | 1532-01/08/05     | D4 end of |
|          | • 1441 0'                                                                                                    | 01/09/03         | 338           | 4323    | 242       | 5.60    | 166                   | 3.84     | 488        | 48     | 96  | 1367 04/08/04     | D4 end of |
| 4        | • 1442.0                                                                                                    | 124              |               |         |           |         |                       |          |            |        |     |                   |           |
|          | 1443 0*                                                                                                    |                  |               |         |           |         |                       |          |            |        |     |                   |           |
|          | 1445 0<br>1448 0                                                                                                    |                  |               | 4.615   | 238       |         | 171                   |          | 407        |        | 97  |                   |           |
| +        | and the second second se                                                                                                    | 14 2             |               |         |           |         |                       |          |            |        |     |                   |           |
| +        | <ul> <li>1449 01</li> <li>1451 01</li> </ul>                                                                                                    | 305 Day Co       | xmplete/      |         |           |         |                       |          |            |        |     |                   |           |
| +        | 0 1452 11                                                                                                    | Close            |               |         |           |         |                       |          |            |        |     |                   | 88 - C    |
|          | <ul> <li>1454 15</li> </ul>                                                                                                    | A REAL PROPERTY. | Linken        | (A)     |           | 41.061. | 16. 110               |          |            | 0.90   |     | (b) with a        | ALL NOR   |
| 1        | 0 1455 15                                                                                                    | 1                |               |         |           |         |                       |          |            |        |     |                   |           |
| t        | 9 1458 16                                                                                                    |                  |               |         |           |         |                       |          |            |        |     |                   |           |
|          | • 1459 11                                                                                                    |                  |               |         |           |         |                       |          |            |        |     |                   |           |
|          | 0 1460 11                                                                                                    |                  |               |         |           |         |                       |          |            |        |     |                   |           |
| -        | • 1463 11                                                                                                    |                  |               |         |           |         |                       |          |            |        |     |                   |           |
|          | •                                                                                                    |                  |               |         |           |         |                       |          |            |        |     |                   |           |
|          |                                                                                                    |                  |               |         |           |         |                       |          |            |        |     |                   |           |
|          | © 1466 1/                                                                                                    |                  |               |         |           |         |                       |          |            |        |     |                   |           |
| T        | © 1466 11                                                                                                    |                  |               |         |           |         |                       |          |            |        |     |                   |           |
| 1        | • 1464 11                                                                                                    |                  |               |         |           |         |                       |          |            |        |     |                   |           |
| 1        | © 1464 17<br>3<br>records                                                                                                    |                  |               |         |           |         |                       |          |            |        |     |                   |           |
| •<br>147 | 1466 17     17     17     17     17     17     17     17     17     17     17     17     17     17     17     17     17     17     17     17     17     17     17     17     17     17     17     17     17     17     17     17     17     17     17     17     17     17     17     17     17     17     17     17     17     17     17     17     17     17     17     17     17     17     17     17     17     17     17     17     17     17     17     17     17     17     17     17     17     17     17     17     17     17     17     17     17     17     17     17     17     17     17     17     17     17     17     17     17     17     17     17     17     17     17     17     17     17     17     17     17     17     17     17     17     17     17     17     17     17     17     17     17     17     17     17     17     17     17     17     17     17     17     17     17     17     17     17     17     17     17     17     17     17     17     17     17     17     17     17     17     17     17     17     17     17     17     17     17     17     17     17     17     17     17     17     17     17     17     17     17     17     17     17     17     17     17     17     17     17     17     17     17     17     17     17     17     17     17     17     17     17     17     17     17     17     17     17     17     17     17     17     17     17     17     17     17     17     17     17     17     17     17     17     17     17     17     17     17     17     17     17     17     17     17     17     17     17     17     17     17     17     17     17     17     17     17     17     17     17     17     17     17     17     17     17     17     17     17     17     17     17     17     17     17     17     17     17     17     17     17     17     17     17     17     17     17     17     17     17     17     17     17     17     17     17     17     17     17     17     17     17     17     17     17     17     17     17     17     17     17     17     17     17     17     17     17     17     17     17     17 |                  |               |         |           |         |                       |          |            |        |     |                   |           |
| •        | © 1464 17<br>3<br>records                                                                                                    |                  |               |         |           |         |                       |          |            |        |     |                   |           |

# 10.9 Lactations

MISTRO Farm 5 gives you the opportunity to view lactation historys for individual cows

To do this:

Click **Cows & Heifers** in the main menu. Click the **Lactations** button.

The **Lactations** page provides access to all the cow's lactations and the production that was achieved in each one of them.

The grid at the top of the page displays the statistics for each lactation. You can view 305 day production figures or the production statistics for the complete lactation by clicking on the tabs at the bottom of the grid.

# 10.10 Pedigree

| 2132      |            | Search on Re            | cording#       | ·10.14 | et 701243 | 1.00       | 442 + Catel        | en Gren |           |                                           | No. 747                                                                                                    |            |
|-----------|------------|-------------------------|----------------|--------|-----------|------------|--------------------|---------|-----------|-------------------------------------------|----------------------------------------------------------------------------------------------------|------------|
| ow het    | 1          | Pedgree                 |                |        |           |            |                    |         |           |                                           |                                                                                                    |            |
|           | ow's # B * | 1                       |                |        |           |            |                    |         |           |                                           |                                                                                                    |            |
| 0         | 2058 0     | 2132                    |                |        |           |            | WINLU              |         | -         | er an an an an an an an an an an an an an |                                                                                                    |            |
| •         | 2059 01    | 2132                    |                |        | 0-0-01    | 1000       | ASI                | ARE SOL | Fat       | Prot                                      |                                                                                                    |            |
| •         | 2060 01    | ASI                     | Mik            | Fat    | Prot F    | Reits      | 42                 | 1011-A  | 11        | 11                                        | 99                                                                                                    |            |
| •         | 2061 00    | -29                     | 682            | -15    | -13       | 49         | 70                 | 112     | - 11      | - 11                                      | 304                                                                                                    |            |
| •         | 2068 1     | -                       |                |        |           |            |                    |         |           |                                           |                                                                                                    |            |
| 0         | 2070 1;    | mental                  | and the second | -      | -         | the second |                    |         |           |                                           |                                                                                                    |            |
|           | 2074 1     | Calved                  | Mile           | Fat    | Prot      | P          | 436                |         |           |                                           |                                                                                                    |            |
| •         | 2090 20    | 29/09/05                | 4045           | 137    | 135       | 85         | 436                |         |           | -                                         | -                                                                                                    | 11         |
| •         | 2095 2     | 26/08/03                | 13612          | 575    | 490       | 107        | ASI                |         | Fat       | Prot                                      | COURSE !!                                                                                                    |            |
| •         | 2105 05    | 21/08/02                | 5546           | 225    | 168       | 107        | 72                 | 1016    | 32        | - 24                                      | 40                                                                                                    |            |
| •         | 2117 01    | 20/08/01                | 7044           | 256    | 239       | 110        | Contraction of the |         |           |                                           | 1110                                                                                                    |            |
| 0         | 2119 16    | 31/07/00                | 5705           | 238    | 184       | 116        | Calved             | Mik     | Fat       | Prot                                      | and the second second se |            |
| •         | 2121 11    |                         | -              |        | 1         |            | 20/08/95           | 5024    | 243       | 160                                       | 0.0                                                                                                    |            |
| 0         | 2127 0-    | -                       | 36,952         | 1,431  | 1,200     |            | 28/07/96           | 5887    | - 268     | 502                                       | 104                                                                                                    |            |
| •         | 2128 0     |                         |                |        |           | 1          | 10/08/97           | 6038    | 278       | 208                                       | 105                                                                                                    |            |
| •         | 2129 0     |                         |                |        |           | 10         | 08/08/98           |         |           |                                           |                                                                                                    |            |
|           | 1111       | - And the second second | -              | -      |           | - Albert   |                    | 1       |           |                                           |                                                                                                    | 1.0        |
| _         | -          | Close                   | ar             | mnt    | Print B   | Breed St   | istration Form     | ALC: N  | Val Miles | ALC: NO                                   | 1000                                                                                                    | Contact of |
| 111       | 8          |                         |                |        |           |            |                    |         | -         |                                           |                                                                                                    |            |
| 7 records |            |                         |                |        |           |            |                    |         |           |                                           |                                                                                                    |            |
|           |            |                         |                |        |           |            |                    |         |           |                                           |                                                                                                    |            |

MISTRO Farm 5 gives you the opportunity to view pedigree information for individual cows

To do this:

Click **Cows & Heifers** in the main menu. Click the **Pedigree** button.

To display cow pedigree you can either locate her on your Cow List and click on her to bring up her record, or type her number in the ID field of the Filter Toolbar and press Enter on your keyboard.

The pedigree display will then be displayed with the ABV and production information for that animal, its sire, and its dam.

Click on the small green right facing arrow to view the pedigree of the dam of that cow. This button will be grey if no dam information is available. Having done this, you can use the left facing arrow to move back to the previous animal that was displayed.

The **Print** button will display a form that fills the entire screen. This is a preview of the pedigree that can be printed. Three pedigree printouts are provided and these can be viewed by clicking on the three tabs at

the top of this form (Pedigree, 305d Pedigree & Lactation certificates). The pedigree form has a Comments section where special comments can be typed in the bottom left hand corner. You may type in this area of the form prior to printing. Click the Print option on the menu bar of this form to print the selected report on your default printer.

The **Print Breed Society Registration** button at the bottom of the screen will print a registration form for the animal that can be faxed to the breed association.

# 10.11 Tests

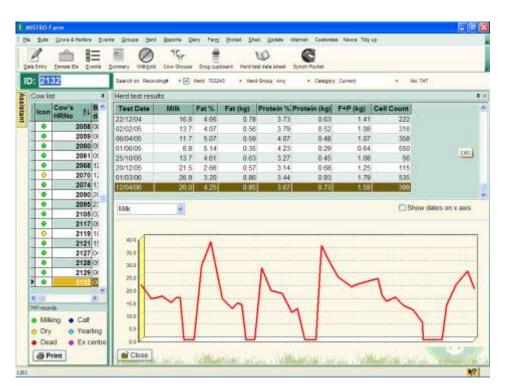

MISTRO Farm 5 gives you the opportunity to view all herd test information for individual cows

To do this:

Click **Cows & Heifers** in the main menu. Click the **Tests** button.

You can view the tests for different cows by locating the cow in the panel at the left of the screen. Having located the animal, wait a second or two and the **Tests** screen will be refreshed with the details relating to that cow.

The grid at the top of the page lists the test results for the cow. You can move through them by clicking in the grid, and then using the up and down arrow keys or clicking on the scroll bar. The most recent test is highlighted at the bottom of the grid. The bottom section of the page provides a graph showing the test history of the cow. This gives a quick picture of how the cow's production has changed over the years. You can change the variable that is graphed by clicking on the small arrow to the right of the label next to the word **Data:.** You can display a graph of production variables like litres, fat, and protein, or cell count information. Placing a tick in the box beside **Show dates** will show the dates of the tests on the horizontal axis of the graph.

# 10.12 Weights

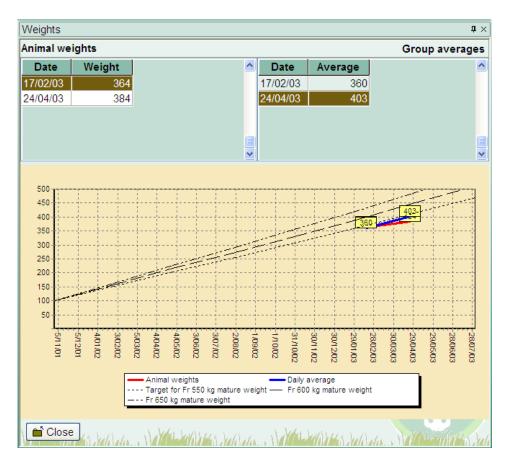

Use this option to review the weights of an animal, or the average weights at a weighing.

# 10.13 Withhold

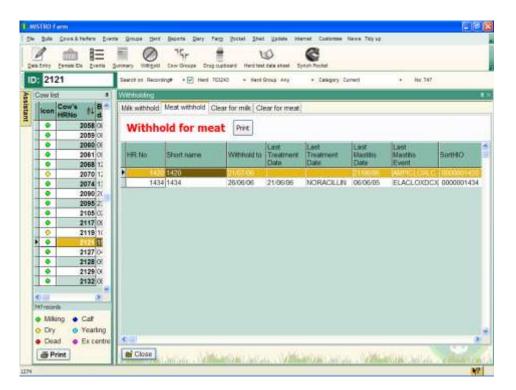

MISTRO Farm 5 gives you the opportunity to view all herd test information for individual cows

To do this:

Click **Cows & Heifers** in the main menu. Click the **Withhold** button.

The **Withholding** page is used to monitor the withholding periods for sale of meat and milk of animals that have been treated with drugs.

The Withholding page is divided into four tabs.

- You can monitor cows that should be withheld from the vat.
- You can monitor cows that have been recently treated, and are still within their withholding period for milk.
- You can monitor cows that have recently come off the milk withholding list.
- You can monitor cows to withheld from sale for meat, and cows that have recently become clear for sale.

You can print the cows in any of the tabs by clicking on the print button in that tab.

## 10.14 Cow Reports

See section 13.1 – Reports menu

# 11 Events

The Events menu contains all of the functions associated with events in MISTRO Farm 5. We will now explain what each of these options is, and how to use it.

## 11.1 Event Codes

| Find       | All categ                      | ories 💌      | View     | common  | drugs only |   |
|------------|--------------------------------|--------------|----------|---------|------------|---|
| Code       | Event name                     | Category     | Use Locn | Common  | ID Number  | 2 |
| 5N1        | WEBSTERS 5 IN 1 VACCINE FOR CA | Vaccinations | 2-1-1-   | 2       | 47063      |   |
| 7IN1       | 7 IN 1 VACCINE FOR CATTLE COMB | Vaccinations | E        | 12      | 39976      |   |
| ABAMECTIN  | GENESIS INJECTION ABAMECTIN AN | Drenches     | . F      | E F     | 49703      |   |
| ABAMECTINP | GENESIS ABAMECTIN POUR-ON ENDE | Drenches     | E        | 17      | 50453      |   |
| ABORT      | ABORTION - EARLY (NO NEW LACT) | Reproduction | П.       | TT.     | 11001      |   |
| ACATAK     | ACATAK POUR-ON TICK DEVELOPMEN | Drenches     | <b></b>  | <b></b> | 45740      |   |
| ACEDEX     | ACEDEX FOR ACETONAEMIA IN CATT |              | T.       | ¥       | 50719      |   |
| ACEMAV     | ACEMAV INJECTION 10MG/ML TRANQ | Nervous sys  | Г        | Г       | 37415      |   |
| ACEPRIL    | ILIUM ACEPRIL-10 INJECTION TRA | Nervous sys  | T.       | E.      | 50521      |   |
| ACET       | ACETONEMIA                     | Disease      | Г        | E.      | 1001       |   |
| ACETOL     | RUDDUCK'S ACETOL AN AID IN THE |              | E.       | 12      | 38161      | 8 |

To define the health, treatment, and mating events that can occur on your farm:

Click **Events** in the main menu. Click the **Event Codes** button.

A screen will be displayed as shown in the previous figure, listing all the event codes recorded on your system at the left hand side. MISTRO is supplied with a predefined list of industry standard events when it is installed.

If you wish to add a new event code, click the **Add new event** button, then type in the details for the new event including a brief code, a full description, and the type of event. Alternatively, you can press Shift-F4 and a small screen will be displayed that allows you to enter these details directly.

The codes loaded include the animal disease recording codes as well as a list of the drugs registered for use in cattle. The tick box at the top of the screen can be clicked if you just want to "**view common drugs**".

The **Use Locn** column indicates that MISTRO Farm 5 will pop up a location that the drug is being administered to. Put a tick in this box next to a drug if you want a location for treatment displayed.

The **Common** column indicates that a drug will appear in the list of common drugs. Put a tick in this column if you wish a drug to appear in the common drugs list.

#### NOTE:

Withholding periods for each drug are not distributed with MISTRO. If you treat an animal with a drug that is not in your drug cupboard, MISTRO will assume a 100 day withholding period as a precaution. To get the correct withholding period for the drugs you use on your farm, you must load and maintain a drug cupboard (see below).

# 11.2 Drug Cupboard

| Code       | Name                           | Milk<br>Withhold<br>Single Rx | Milk<br>Withhold<br>Muttple Rx | Meat<br>Withhold<br>Single Rx | Meat<br>Withhold<br>Multiple Rx |
|------------|--------------------------------|-------------------------------|--------------------------------|-------------------------------|---------------------------------|
| 7IN1       | 7 IN 1 VACCINE FOR CATTLE COMB | 0                             | 0                              | 0                             | 0                               |
| ALAMYCIN   | ALAMYCIN 10 INJECTION OXYTETRA | 3                             | 3                              | 14                            | 14                              |
| AMPICLOXLC | AMPICLOX L.C. LACTATING COW IN | 3                             | 3                              | 30                            | 30                              |
| BOMACILLIN | BOMACILLIN PENICILLIN INJECTIO | 1.5                           | 3                              | 5                             | 5                               |
| BOVILIS    | BOVILIS S SALMONELLA VACCINE   | 0                             | 0                              | 0                             | 0                               |
| CEPRAVINLC | COOPERS CEPRAVIN L.C. LACTATIN | 3                             | 3                              | 30                            | 30                              |
| ELACLOXDCX | ELANCO AH1160 ELACLOX DCX DRY  | 35                            | 35                             | 30                            | 30                              |
| ESTRUMATE  | ESTRUMATE SYNTHETIC PROSTAGLAN | 0                             | 0                              | 1                             | E 01                            |
| FASINEX240 | FASINEX 240 ORAL FLUKICIDE FOR | 21                            | 21                             | 21                            | 21                              |
| NORACILLIN | NOROCILLIN S.A. INJECTION      | 1.5                           | 3                              | 5                             | 5                               |
| ORBENINDC  | ORBENN DRY COW INTRAMAMARY A   | 30                            | 30                             | 30                            | 30                              |
| ORBENINLC  | ORBENIN L.C. LACTATING COW INT | 4                             | 4                              | 30                            | 30                              |
| PANACUR100 | PANACUR 100 ORAL ANTHELMINTIC  | 0                             | 0                              | 14                            | 14                              |
| PANACURBB  | PANACUR 100 BULK BEEF PACK ORA | 0                             | 0                              | 14                            | 14                              |
| PROPEN     | ILIUM PROPEN ANTIBIOTIC INJECT | 1.5                           | 3                              | 5                             | 5                               |
| TRISOPRIM4 | TRISOPRIM-490 ANTI-BACTERIAL I | 3                             | 3                              | 30                            | 30                              |
| ULTRAV751  | ULTRAVAC 7 IN 1 COMBINED 5 IN  | 0                             | 0                              | 0                             | 0                               |
| ULTRAVAC71 | ULTRAVAC 7 IN 1 VACCINE        | 0                             | 0                              | 0                             | 0                               |

You can see that the list of drugs available in MISTRO is huge, and you are only ever likely to use a handful on your farm. The drug cupboard is a mechanism for filtering this huge list. The aim is to select the drugs from the complete list at the left of the screen, and add them to the drug cupboard at the right of the screen.

To add a drug to the drug cupboard, click the "**Add**" button to display the MISTRO Farm 5 drug list. Make your drug selection, and when you have done this, you will be asked to complete the following withholding information.

| Check the     | withholding inform        | ation for: |
|---------------|---------------------------|------------|
| JURACLOXL/    | JURACLOX LA 600 DRY C     | OW LONG    |
| Milk:         |                           |            |
| Milk withho   | id after single treatment | days       |
| Milk withhold | after multiple treatment  | days       |
| Meat          |                           |            |
| Meat withho   | d after single treatment  | days       |
| Meat withhold | after multiple treatment  | days       |
|               | Note: 0.5 = 12 hor        | ars .      |

You will need to enter the withholding period for milk and meat, following a single or multiple treatment. You enter the period in days, so if it is 36 hours, you will need to enter 1.5 days. If a drug has no withholding period, enter zero.

It will take a little time, but you only need to do it once, and you eventually have a list of most of the drugs that you use on the farm. If you need to make any changes to your drug cupboard you can just type the values into the appropriate spot on the drug cupboard. You can use the Print button at the bottom of the screen to print out your list of drugs if required.

If you make changes to the withholding periods for drugs, **they are not automatically reflected in the status of cows that should be withheld.** The withholding time for each cow is calculated during an update. If you modify the withholding periods for drugs, you should run an update to recalculate the withhold status for each cow.

### 11.3 Technicians

| lewing technicians                                                                                              |         |        | ×        |
|----------------------------------------------------------------------------------------------------|---------|--------|----------|
| TechName                                                                                                    |         |        |          |
| BRUCE                                                                                                    |         |        |          |
| The second second second second second second second second second second second second second second second se |         |        |          |
| MCA                                                                                                    |         |        |          |
| MIKE                                                                                                    |         |        |          |
| TRUDI                                                                                                    |         |        |          |
| WAYNE                                                                                                    |         |        |          |
|                                                                                                    |         |        |          |
|                                                                                                    |         |        |          |
|                                                                                                    |         |        |          |
|                                                                                                    |         |        |          |
|                                                                                                    |         |        |          |
|                                                                                                    |         |        | 5        |
|                                                                                                    |         |        | -        |
|                                                                                                    |         |        |          |
| ◆ Add 🛛 🖾 Ed                                                                                                    | it 🗙 De | data 1 | <br>lose |

The "**technicians**" tab on the events view is used to create a list of DIY AI technicians that work on your farm. You type in a five character code name identifying each technician. This code is then used when entering mating information to identify the technician that conducted each insemination. Conception rates will then be monitored with the Fertility Analysis. Use the down arrow to create a blank line when you are ready to add a new technician.

### 11.4 Event Reports

See section 13.1 – Reports menu

# 12 Groups

The Groups menu contains all of the functions associated with groups in MISTRO Farm 5. We will now explain what each of these options is, and how to use it.

### 12.1 Bull Team

See section 9.5 – Bull Team

### 12.2 Cow Groups

The ability to create groups of females is a very powerful feature of MISTRO Farm 5. In essence, all you have to do is make up a name for the group and then add the required females to that group. Once you have identified your group of animals, you can carry out many tasks on that group of cows, and save a lot of data entry.

To work with a group of cows:

Click **Groups** in the main menu. Click the **Cow Groups** button.

This displays a page with two grids (see the following figure). The grid at the top of the page is used to list the groups that you have created (the **Groups grid**). When you select a group in this grid, the animals that belong to that group are displayed in the lower grid (the **Animals grid**). The buttons at the right of the **Groups grid** are used to carry out different procedures on your group of animals.

| NULLEIS                                                                                                    | 1                                                                                                    |                                              | y + Canago | ny Current • No. 747            | _        |
|----------------------------------------------------------------------------------------------------|----------------------------------------------------------------------------------------------------|----------------------------------------------|------------|---------------------------------|----------|
| the second second second second second second second second second second second second second second second s | oups of cows                                                                                                  |                                              |            |                                 |          |
| Named gr                                                                                                    | DESCRIPTION                                                                                                   |                                              |            | 0000                            | 2        |
| and the second second second                                                                                   | 004 Eralt session 2001/ 02004                                                                                 |                                              |            |                                 | 0        |
| Auturtm                                                                                                    |                                                                                                    |                                              |            | Seidint Settent Set Aleri Set 7 | litenoti |
| PD0506                                                                                                    | PReg test May 06                                                                                              |                                              |            |                                 |          |
| PDS<br>test grp                                                                                                | 06/02/05                                                                                                    |                                              |            | Rabbiege trached                |          |
| e test grp                                                                                                    | Test Group                                                                                                    |                                              |            |                                 |          |
|                                                                                                    |                                                                                                    |                                              |            |                                 |          |
| -                                                                                                    |                                                                                                    |                                              |            |                                 |          |
|                                                                                                    |                                                                                                    |                                              |            | e)                              |          |
|                                                                                                    | roup X Delete group                                                                                           |                                              |            | 6                               |          |
| + Add g                                                                                                    | roup                                                                                                    |                                              |            | el.                             |          |
| Add g                                                                                                    | of the group tiumber                                                                                          |                                              |            | Herein and a Market             |          |
| Add g     Members     Herd                                                                                     | of the group Humber<br>Recording No Preferred ID                                                              | Process result                               |            | Registered Name                 |          |
| + Add g<br>Members<br>Herd<br>• SECORD                                                                         | of the group Number<br>Recording No Preferred ID<br>701 701                                                   | Process result                               |            | 1701                            |          |
| Add g     Members     Herd     2940920                                                                         | of the group Humber<br>Recording No Preferred ID                                                              | Process result                               | _          |                                 |          |
| Add g Members Herd     St49920     2940920                                                                     | of the group Humber<br>Recording No Preferred ID<br>701 701<br>1400 1400                                      | Process result                               | _          | 1701<br>1400                    |          |
| + Add g<br>Members<br>Hard<br>> 2940920<br>2940920<br>2940920<br>2940920<br>2940920                            | of the group Humber<br>Recording No Preferred ID<br>701 (701<br>1400 1400<br>1418 1418                        | Process result<br>OK<br>OK<br>OK             |            | 701<br>1400<br>1418             |          |
| + Add g<br>Members<br>Herd<br>2940920<br>2940920<br>2940920<br>2940920                                         | of the group Number<br>Recording No Preferred ID<br>701 (701<br>1400 1400<br>1418 (418<br>1422 1422           | Process result                               |            | 1400<br>1418<br>1422            |          |
| + Add g<br>Members<br>Herd<br>2940920<br>2940920<br>2940920<br>2940920<br>2940920                              | of the group Number<br>Recording No Prefamed ID<br>001701<br>1400 1400<br>1418 1418<br>1422 1422<br>1425 1425 | Process result<br>OK<br>OK<br>OK<br>OK<br>OK |            | 1400<br>1418<br>1422<br>1425    |          |

### Creating a new group of animals.

To create a new group of females:

Click in the Add group.

Type in a short name that identifies the group, and a full description for the group.

When you have done this the group name you have just created will be highlighted.

You are now ready to identify the animals that belong to this group.

### **12.2.1 Adding animals to a group.**

There are three ways to add animals to a group.

The first of these is to locate each animal you require using your cow list.

With the required animal located, click the **Add cow to group** button at the bottom of the page.

A quick way to add a list of cows, is to type the required cow's number in the **ID** field in your filter toolbar, then press Enter. This selects the **Add cow to group** button. Pressing Enter again will add the animal to the group. The sequence is to type in the cow's number, then press Enter twice.

In some situations, you may wish to carry out functions on all the dry cows, or all the milkers as an example. In this case, you can select the required scope on the filter toolbar, and then click the **Add all listed cows to group** button. This adds all the animals in the desired scope to the group.

The **Add all listed cows to group** button also adds all cows that are listed on a Report when such a report is loaded. This means you can create a list of cows in a Report, and turn them into a group on which you can carry out different operations.

### 12.2.2 Modifying a group.

To modify a group of animals, locate the group you require in the **Groups grid**. This will then display the members of that group in the **Animals grid**. You can add further animals to the group as described in the previous section. To delete an animal from the group, highlight the animal in the **Animals grid**, and click the **Delete cow** button. If you open a user list, you can also select to **Delete all listed** animals from the group

To delete an entire group, higlight the group in the **Groups grid**, and click the **Delete group** button at the base of the screen.

### 12.2.3 Operating on groups of females.

Once you have identified your group of animals, you can carry out any of the data entry functions using the buttons on the data entry menu on the left of the page.

Calve - Calve all the cows in the group.

Health – Record a health event for all the cows in the group.

**Mating** - Mate all the cows in the group.

**Treatment** – Record a treatment event for all the cows in the group. **Drv off** – Drv off all the cows in the group.

**Sell/Kill** – Terminate all the cows in the group.

Add Event – Add a mating, health event, or treatment for all the cows in the group.

**Cow Fields** – Set the remark field or herd group field for all cows in the group to a selected value.

**Dry off** – Register all the cows in the group with a Breed Society.

You can also control all of the aspects of MISTRO Shed, Draft and Feed from the menu at the top right. (Requires the MISTRO Shed, Draft or Feed which are optional extras). From this menu you can also export csv files for use in the Ruddweigh and TruTest WOW weigh scales.

When you click the **Calve** button, you will be asked for a calving date and calving code. Enter this information and click **Save**. You will then be asked to confirm that you wish to dry off the entire group with the details you have entered. Answer Yes (by clicking on the button) and MISTRO Farm 5 will calve every cow in the group with the details you have entered.

The process results column of the animals grid lets you know if the dry off events were processed successfully. An OK will indicate all is well, or an error message will be listed. When you click the **Health** button, you will be asked for a Event category, event code, date, farm technician and remark. Enter this information and click **Save**. You will then be asked to confirm that you wish to add a health event for the entire group with the details you have entered. Answer Yes (by clicking on the button) and MISTRO will record the health event for every cow in the group with the details you have entered.

The process results column of the animals grid lets you know if the dry off events were processed successfully. An OK will indicate all is well, or an error message will be listed.

When you click the **Mating** button, you will be asked for a Type of mating, date, sire, farm technician, 2<sup>nd</sup> split, batch code, and remark. Enter this information and click **Save**. You will then be asked to confirm that you wish to add a mating event for the entire group with the details you have entered. Answer Yes (by clicking on the button) and MISTRO will record the mating event for every cow in the group with the details you have entered.

The process results column of the animals grid lets you know if the dry off events were processed successfully. An OK will indicate all is well, or an error message will be listed.

When you click the **Treatment** button, you will be asked for a Treatment category, treatment code, date, time, farm technician and remark. Enter this information and click **Save**. You will then be asked to confirm that you wish to add a treatment event for the entire group with the details you have entered. Answer Yes (by clicking on the button) and MISTRO will record the treatment event for every cow in the group with the details you have entered.

The process results column of the animals grid lets you know if the dry off events were processed successfully. An OK will indicate all is well, or an error message will be listed.

When you click the **Dry off** button, you will be asked for a dry off date and dry off code. Enter this information and click **Save**. You will then be asked to confirm that you wish to dry off the entire group with the details you have entered. Answer Yes (by clicking on the button) and MISTRO will dry off every cow in the group with the details you have entered.

The process results column of the animals grid lets you know if the dry off events were processed successfully. An OK will indicate all is well, or an error message will be listed.

When you click the **Sell/Kill** button, you will be asked for a termination date and a termination code. Enter this information and click **Save**. You will then be asked to confirm that you wish to terminate the entire group

with the details you have entered. Answer Yes (by clicking on the button) and MISTRO will terminate every cow in the group with the details you have entered.

When you click the **Cow Fields** button, you will be asked to choose either Herd Group or Remark. Make your choice, enter the information and click **Save**. You will then be asked to confirm the details you have entered. Answer Yes (by clicking on the button) and MISTRO will record the event for every cow in the group with the details you have entered.

The process results column of the animals grid lets you know if the dry off events were processed successfully. An OK will indicate all is well, or an error message will be listed.

When you click the **Registration** button, you will be asked to choose either Holstein/Friesian or Jersey. Make your choice, enter the information for each cow as it's window pops up and click **Save**. When you have finished setting the trait information for each animal, another window will pop up giving you the option to save your file. Choose Save and you will then be asked if you want to email your registration file now. If you are currently connected to the internet choose yes and your registration file will be emailed the appropriate breed society.

The process results column of the animals grid lets you know if the dry off events were processed successfully. An OK will indicate all is well, or an error message will be listed.

For instructions on how to use the MISTRO Shed, Draft and Feed functions you should refer to the manuals for those programs.

A little imagination with the Groups window can save a lot of data entry. Here are a couple of examples to give you some ideas.

# Drying off cows and adding events for dry cow therapy and drenching.

- 1. Create a user list showing all cows to be dried off between two dates (User lists are described on page **Error! Bookmark not defined.**).
- 2. Create a group to hold the cows you wish to dry off select the groups tab, create a blank line for a new group, and type in the name "Dry off" or something similar.
- 3. Click the **Add listed cows** button to load the cows from the user list into the group.
- 4. Dry the cows off by clicking the **Dry off** button.
- 5. Then **add an event** for each cow recording a Fluke drench.
- 6. Then **add an event** for each cow recording a Worm drench.
- 7. Then return to the user list and add a condition that restricts the cows to those with a peak cell count less than 250.

- 8. Return to the group and click **Delete listed cows**. This should leave you with a group containing all cows that had a high cell count during the year.
- 9. You could then add an event for each cow with the **Add Events** button to record that these cows received dry cow therapy.

This can all be done without entering a single cow ID!

### Recording drench details for your heifers.

- 1. Create a group name to hold the ID's of your heifers.
- 2. Set the scope of the females list at the left of the screen to "Heifers".
- 3. Click the **Add listed cows** to group button.
- 4. Click the Add Events button to add a drench event for each heifer.

#### Drafting out cows that have not been seen on heat

- 1. Create a group name to hold the ID's of the required cows.
- 2. Set the scope of the females list to "Not yet on heat".
- 3. Click the Add listed cows to group button.
- 4. Click the **Control shed** button to set these cows for drafting at the next milking (requires the MISTRO Shed module).

### 12.3 Breed Registration

When you click the **Registration** button, you will be asked to choose either Holstein/Friesian or Jersey. Make your choice, enter the information for each cow as it's window pops up and click **Save**. When you have finished setting the trait information for each animal, another window will pop up giving you the option to save your file. Choose Save and you will then be asked if you want to email your registration file now. If you are currently connected to the internet choose yes and your registration file will be emailed the appropriate breed society.

The process results column of the animals grid lets you know if the dry off events were processed successfully. An OK will indicate all is well, or an error message will be listed.

# 13 Herd

The Herd menu contains all of the functions associated with herds in MISTRO Farm 5. We will now explain what each of these options is, and how to use it.

### 13.1 Event Summary

To view the health, treatment, and mating events that have occurred on your farm:

Click **Herd** in the main menu. Click the **Event Summary** button.

The following screen will appear.

| 701      | ele Da - Evenie |          | Weigen Cew Should | -        | <ul> <li>Herd task etnet</li> <li>Herd Group Any</li> </ul>                                                                                                    | <ul> <li>Caleporty Correct</li> </ul> | <ul> <li>No 747</li> </ul> |
|----------|-----------------|----------|-------------------|----------|----------------------------------------------------------------------------------------------------|---------------------------------------|----------------------------|
| Herd Exm |                 |          |                   |          |                                                                                                    |                                       | (5) (80,000)               |
|          | vents do you    | ward?    | Herd 703243       |          | Category                                                                                                    |                                       |                            |
|          | Rec #Date       |          | 122               |          | and the second second s |                                       |                            |
| solution | NOC HUBIE       |          | Can               |          | Min date 20/06/08                                                                                                    |                                       |                            |
|          |                 | 1        | Event             |          | Sire                                                                                                    | 8                                     |                            |
| Hert     | Con No          | Date     | Event             | Sitt     |                                                                                                    | Description                           | Sile Ra                    |
| 703243   | 701             | 07/05/06 | PD Not prg        | 1        | PREG TEST - NO                                                                                                    | T PREGNANT                            |                            |
| 703243   | 701             | 31/01/06 | PD Not prg        |          | PREG TEST - NO                                                                                                    | TPREGNANT                             |                            |
| 703243   | 701             | 01/11/05 | Al by tech        | LUCKYLAD | MATING-ALCENTS                                                                                                    | RETECHNICIAN                          | BUNDALONG LUCKY LAC        |
| 703243   | 701             | 30/10/05 | ESTRUMAT          | ri       | ESTRUMATE SYN                                                                                                    | THETIC PROSTAGLAN                     |                            |
| 703243   | 701             | 24/09/05 | CEPRAVIN          | Ê.       | COOPERS CEPR                                                                                                    | AVINL C. LACTATIN                     |                            |
| 703243   | 701             | 20/09/06 | CALF              | GAIETY   |                                                                                                    |                                       | AULOREEKIE GAIETYS IN      |
| 703243   | 701             | 20/09/05 | CALVED            |          |                                                                                                    |                                       |                            |
| 703243   | 701             | 25/07/06 | DRY D4            |          |                                                                                                    |                                       |                            |
| 703243   | 701             | 25/07/06 | BOVILIS           |          | BOVILIS S SALMO                                                                                                    | NELLA VACCINE                         |                            |
| 703243   | 701             | 25/07/05 | FASINEX24         | K.       | FASINEX 240 OR/                                                                                                    | AL FLUKICIDE FOR                      |                            |
| 705243   | 701             | 25/07/05 | ELACLOXE          | X        | ELANCO AH1160                                                                                                    | ELACLOX DOX DRY                       |                            |
| 703243   | 701             | 25/07/05 | ULTRAVAC          | 2        | ULTRAVAC 7 IN 1                                                                                                    | VACONE                                |                            |
| 703243   | 701             | 25/07/05 | PANACURI          | 16       | PANACUR 100 OF                                                                                                    | RAL ANTHELMINTIC                      |                            |
| 703243   | 803             | 12/09/05 | DRY D1            |          |                                                                                                    |                                       |                            |
| 703243   |                 | 12/08/05 | 52                |          |                                                                                                    |                                       |                            |
| 703243   |                 | 23/08/06 | CALVED            |          |                                                                                                    |                                       |                            |
| 703243   |                 | 23/08/05 | CALF              | MONAJOR  |                                                                                                    |                                       | EBONY PARK MG MAJOR        |
| 703243   | 809             | 03/10/05 | DRY D1            |          |                                                                                                    |                                       |                            |

When you first click the **Event Summary** tab, the list displayed on the screen will match the criteria listed at the top of the screen. You can modify the events that appear in your list by clicking in the cells at the top of the screen and entering the desired information. After a short pause, the list will be refreshed to meet your new criteria. The criteria that can be used when building a list include:

| Herd     | List only the events occurring in this herd – eg 703243      |
|----------|--------------------------------------------------------------|
| Cow      | List only the events occurring for this cow in the herd      |
|          | specified.                                                   |
| Min Date | List only the events occurring after this date.              |
| Event    | Only list these events – eg ORBENINLC.                       |
| Category | List only the events falling into this category – eg Mating, |
|          | Hormones, or Antibiotics.                                    |

**Sire:** List only those events where this sire was used.

The sort order of the list can be modified using the **Sort By** combo box. The sorting options include:

| Rec#/Date  | Sort events in order of the cow's herd recording number, and for the same cow, list them in date order.                |
|------------|----------------------------------------------------------------------------------------------------|
| Rec#/Event | Sort events in order of the cow's recording number, and for the same cow, list them in event code order.               |
| Date       | List the events in date order.                                                                                         |
| Event/Rec# | List the events in order of their event code, and for the same code, list them in order of the cow's recording number. |
| Event/Date | List the events in order of their event code, and for the same code, list them in date order.                          |

When you have the required records on the list, you can print the list using the **Print** button.

### 13.1.1 Modifying an existing event.

When you are viewing events on the screen, it is not uncommon to locate an incorrect entry. To speed the process of correcting entries, you can use the following procedure:

Click on the event and click the **Edit** button, or Double Click on the event in the grid to display it's edit screen

Make any changes to the event and press **Save**. Your changes will now be saved and viewable in the event window.

### 13.2 Fertility

The "Fertility" tab of the "Herd" view provides access to an analysis of the reproductive performance of your herd. You need to select the twelve month period you wish to analyse and any other selections you require, and then click the **Analyse** button. This option provides access to the InCalf Fertility Focus Report which you can then print or save as a pdf file if you choose. When you have finished viewing the report click the X in the top right corner to close the report.

### 13.3 Milkcare report

See section 17.2, MG Milkcare report

### 13.4 Prod Graphs

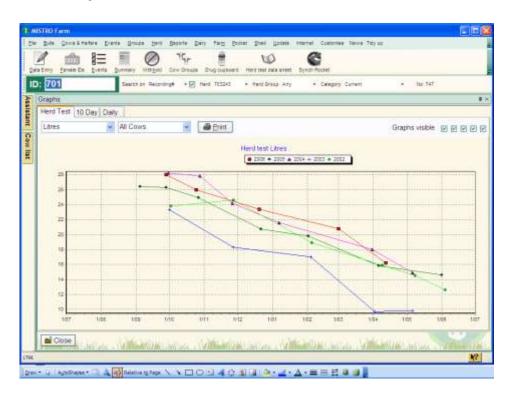

Three sets of graphs are available to assist you in monitoring the milk production of your herd. You can plot daily or ten daily milk production figures provided by your milk factory, as well as milk production statistics measured during herd tests on your farm.

Factory milk production information is entered through the "Diary" view discussed later in this manual. Herd test information used for constructing graphs is supplied from your herd recording centre. When you select the "Graphs" tab from the "Herd" view, you will see the following screen.

The type of graph you wish to view is selected using the tabs at the top of the view. Select from Herd test, Ten daily, or daily. Each graph gives the option of plotting different variables such as litres, fat, and protein. You select the variable to graph using the combo box at the top of the form. A combo box is a box with a space to type in the value you require, and an arrow at the right that can be clicked to view the valid entries for that cell. Click on the small arrow at the right of the combo box to obtain a list of the available options and make your selection by clicking on your choice. Herd test graphs also enable you to graph production for a particular agegroup. Select the agegroup you require by clicking on the arrow of the second combo box.

# 13.5 Test Days

The "Test days" tab of the "Herd" view is used to view the average production achieved by different groups of cows at your herd tests. This information is used to generate the herd test graphs discussed in the previous section.

The following screen is used to view your herd test results.

| D: 1430 Search or Recordings + F fiert 1 | read-to + Hand Gr | aus Ary      | + 00    | apry C    | trent. |          | S 1      | No 747   |         |   |
|------------------------------------------|-------------------|--------------|---------|-----------|--------|----------|----------|----------|---------|---|
|                                          | Herd test day st  | alistics     |         |           |        |          |          |          |         | 3 |
|                                          | Test date         | Milking area | Fresh   |           | Termin | nated A  | lissed . | Upda     | te date |   |
|                                          | 12/04/05          | desservice.  | 100-100 | 8         |        | 8        |          | 2 04/05  | 6/06    |   |
|                                          | 01/03/06          | 110          |         | 1         |        | - 30     |          | 0 12/04  |         |   |
|                                          | 20/12/05          | 110          |         | 6         |        | 9        |          | 6 12/04  |         |   |
|                                          | 25/10/05          | 110          |         | 47        |        | 6        |          | 3 12/04  |         |   |
|                                          | 28/09/05          | 110          |         | 363       |        | 362      |          | 0 12/04  |         |   |
|                                          | 01/06/05          | 110          |         | 0         |        | 35       |          | 0 12/04  |         |   |
|                                          | 06/04/05          | 110          |         | 0         |        | 5        |          | 0.12/04  |         |   |
|                                          | 02/02/05          | 110          |         | 0         |        | . 0      |          | 0 12/04  |         |   |
|                                          | 22/12/04          | 110          |         | 16        |        | 21       |          | 4 12/04  |         |   |
|                                          | 27/10/04          | 110          |         | 38        |        |          |          | 7 12/04  |         |   |
|                                          | 28/09/04          | 110          |         | 84<br>344 |        | 18       |          | 0 12/04  |         |   |
|                                          | 100,00,04         | 110          |         | .244      |        | 330      |          | 5.12/04  | 600     |   |
|                                          | Herd stats 2y     | 0 3yo        | 440     | Mat       | ure    |          |          |          |         |   |
|                                          | Test date         | No tested D  | lays    | Mik.      | Fat F  | Proteitt | FHP .    | IDOC III | hiected | 0 |
|                                          | 12/04/06          | 424          | 235     | 16.2      | 12.66  | 0.82     | 1.31     | 285      | 217     |   |
|                                          | 01/03/06          | 424          | 201     | 20.8      |        | 0.73     | 1.54     | 205      | 185     |   |
|                                          | 20/12/05          | 455          | 151     | 23.4      |        | 0.81     | 1.67     | 200      | 145     |   |
|                                          | 25/10/05          | 457          | - 87    |           | 0.97   | 0.85     | 1.82     | 219      | 101     |   |
|                                          | 28/09/05          | 417          | 81      |           | 1.01   | 0.98     | 1.99     | 220      | 55      |   |
|                                          | 01/06/05          | 416<br>451   | 282     | 14.6      |        | 0.65     | 1 22     | 171      | 184     |   |
|                                          |                   |              | 232     |           | 0.68   | 0.57     | 1.25     | 198      | 188     |   |

To view the results of a particular herd test, highlight the required herd at the left of the screen. Then highlight the date of the test in the "Herd test details" grid. This grid displays the number of animals that were tested on the particular day.

The lower part of the view provides a series of tabs that enable you to examine the average production statistics for the whole herd, two, three, four year olds, and mature cows.

# 13.6 Test Grid

|   | two for  | te Ce Lie |           | No.      | /        | - Oreign | Drug    |       |        | 10 ANA 8 | ert Sy | C.    | el .     |        |       |       |          |          |    |
|---|----------|-----------|-----------|----------|----------|----------|---------|-------|--------|----------|--------|-------|----------|--------|-------|-------|----------|----------|----|
| D | : 1430   |           | Seat      | ch an Re | Carding# | *E       | flard T | 3243  | + Harr | Grand- i | ary.   | + 0   | impory d | unent. |       | - 14  | 16: 347  |          |    |
|   | Test Res | # Grid    |           |          |          |          |         |       |        |          |        |       |          |        |       |       |          |          | 3  |
| 1 | HR No    | Name      | Calved    | Age      | 05:09    | 28/09    | 27/10   | 22/12 | 02/02  | 06/04    | 01/06  | 28/09 | 25/10    | 20/12  | 01/03 | 12/04 | Cur Peak | Prev Per | ak |
|   | 701      | 701       | 20/09/05  | 144      | 9999     | 172      | 242     | 214   | 643    | 678      | 814    | 477   | 262      | 834    | 1989  | 2183  | 2183     | 814      |    |
|   | 1400     | 1400      | 27/09/05  | 49       | 28       | 37       | 59      | 121   | 214    | 244      | 197    |       | 85       | 199    | 848   | 363   | 648      | 244      |    |
| I | 1418     | 1418      | 08:10/05  | 50       | 71       | 45       | 64      | 490   | 114    | 136      | 139    |       | 48       | 186    | 200   | 135   | 200      | 490      |    |
| ľ | 1415     | 1419      | 19/08/05  | 48       | 41       | 25       | 30.     | 74    | 19     | 43       | 85.    | 34    | 32       | 102    | 82    | 89    | 102      | 85       |    |
|   | 1420     | 1420      | 30/08/05  | 48       | 26       | 24       | 29      | 35    | 18     | 82       | 109    | 28    | 35       | 102    | 65    | 188   | 166      | 109      |    |
| f | 1422     | 1422      | 27/09/05  | 49       | 123      | 33       | 98      | 121   | 97     | 85       | 88     |       | 89       | 78     | 104   | 54    | 104      | 121      |    |
| Ľ | 1423     | 1423      | 06/08/05  | 47       | 27       | 23       | 25      | 27    | 11     | 42       | 48     | 57    | 26       | 34     | 47    | 221   | 221      | 48       |    |
| E | 1425     | 1425      | 24/09/05  | 49       | 618      | 134      | 82      | 34    | 17     | 59       | 91     | 154.  | 37       | 47     | 108   | 104   | 108      | 518      |    |
| E | 1427     | 1427      | 01/03/06  | 55       | 369      | 81       | 167     | 132   | 90     | 126      | 131    | 149   | 144      | 158    |       | 147   | 147      | 369      |    |
| E | 1428     | 1428 3T   | 18-08/05  | 48       | 1540     | 92       | 147     | 132   | 75     | 295      |        | 57    | 50       | 133    | 128   | 247   | 247      | 1540     |    |
| E | 1429     | 1429      | 08/09/05  | 49       |          |          | 45      | 16    | 24     | 93       | 102    | 38    | 15       | 24     | 112   | 120   | 120      | 102      |    |
| Ľ | 1430     | 1430      | 01/10/05  | 50       | 219      | 75       | 87      | 188   | 281    | 138      | 143    |       | 40       | 36     | 38    | 09    | 89       | 261      |    |
| E | 1431     | 1431      | 11/08/05  | 48       |          | 13       | 32      | 32    | ŧθ     | 48       | 132    | 21    | 24       | 17     | 103   | 98    | 103      | 132      |    |
| E | 1432     | 1432      | 07/09/05  | 49       | 43       | 15       | 10      | 43    | 14     | 39       | 60.    | 16    | 12       | 160    | 45    | 111   | 160      | 60       |    |
| E | 1433     | 1433      | 17/08/05  | 48       | 17       | 37       | 49      | 51    | 83     | 93       | 88     | 20    | 26       | 62     | 141   | 158   | 159      | 93       |    |
| F | 1434     | 1434      | 13/08/05  | 48       | 238      | 323      | 527     | 375   | 419    | 348      | 368    | 2845  | 838      | 449    | 233   | 280   | 2845     | 527      |    |
| F | 1435     | 1435      | 15/10/05  | 50       | 1653     | 84       | BO      | 105   | 131    | 136      | 1.30   |       | 93       | 48     | 282   | 340   | 340      | 1853     |    |
| E | 1436     | 1435      | 24/08/05  | 48.      | 86       | 67       | 129     | 177.  | 363    | 241      | 161.   | 219   | 147      | 175    | 230   | 629   | 628      | 363      |    |
| E | 1439     | 1439      | 07/08/05  | 48       | 18       | 19       | 01      | 200   | 225    | 167      | 142    | 97    | 111      | 214    | 188   | 295   | 295      | 225      |    |
| ſ | 1441     | 1441      | 25/08/05  | 4B       | 57       | 35       | 52      | 98    | 164    | 162      | 177    | 21    | 14       | 186    | B3    | 264   | 264      | 177      |    |
| ľ | 1442     | 1442-3T   | 26/09/05  | 49       |          |          | 87      | 162   | 171    | 218      | 238    | 114   | 622      | 131    | 129   | 116   | 622      | 238      |    |
|   |          | B         | I and the | 101      |          | 1.4      | 10      | 110   |        |          |        |       |          | 100    | 17.   |       |          | 1975     |    |

The "Test Grid" tab of the "Herd" view provides a quick method for accessing all the herd test information for your herd. The grid shows the identity of each cow at the left of the screen, with her calving date and age at calving. The next 12 columns are devoted to displaying the results achieved by the cow at each of the last 12 herd tests.

The data displayed in the columns is determined by the drop down selection box at the bottom of the screen. You can view litres, protein, fat, solids, or cell count produced at each herd test for the cow by selecting the desired option.

The previous figure shows a screen displaying the production of milk solids for each cow at each herd test. The next two columns at the right show the total production in the current lactation, and the previous lactation. The last two columns show the number of clinical cases suffered by the cow.

When you select to view the cell count for each cow, the right hand columns show the peak cell count in the current and previous lactation.

The titles at the head of each column act as buttons as well. Clicking on the title of a column will sort that the cows in order of that column. This allows you to quickly view your best producing cows at any herd test, and then check the production at other tests. Similarly, you can quickly get a view of the highest cell cow cows, and see at a glance if their cell count has been hight at previous tests.

# 13.7 Wall Chart

| - | 1430         |         | Search o         | n Recording# + 🔄 Hard T00240 + Hard Sites Art                                                                                                    | y + Calegory Carrent + No 347                                                                                                    |                |
|---|--------------|---------|------------------|----------------------------------------------------------------------------------------------------|----------------------------------------------------------------------------------------------------|----------------|
|   | Wall Chart   |         |                  |                                                                                                    |                                                                                                    | ş              |
|   | HR No Name   | Calved  |                  | Matings 2 3 4 5                                                                                                    | Events 2 3 4 5                                                                                                    | Last PD L      |
|   | 714 701      | 239.06  | 144              | Q1111 34w                                                                                                    | 30/10/05                                                                                                    | 2506           |
|   |              |         |                  | 2004/080-                                                                                                    | 8979240478                                                                                                    | Fit            |
|   | 1400 1400    | 27/8/66 | - <del>4</del> 0 | 03/11 34m                                                                                                    | 30/16/05                                                                                                    | 5(2)06 (3      |
|   | 1495 1410    |         |                  | YARRAGON                                                                                                    | astatoware .                                                                                                    | RL VAR         |
|   | 1495 1412    | 110.02  | - 90             | 15/11 32ml - 85/12 29wl                                                                                                    | 3010/06                                                                                                    | 715/08         |
|   | 1419 1419    | 19.5.65 | 48               | 1047E8(IsAV 7E81)0                                                                                                    | 25479945                                                                                                    | hive to        |
|   | 1443 setti   | 100.00  | 1                |                                                                                                    |                                                                                                    | 10.000.000.000 |
|   | 1429 1425    | 188.95  | 18               |                                                                                                    |                                                                                                    | 21/1/66        |
|   | 144.0        |         | - 15             | Records and                                                                                                    |                                                                                                    | PL BCC         |
|   | 1422 1422    | 37.5.85 | 45               | 02111 34m                                                                                                    | 36/10/05                                                                                                    | 31/556 11      |
|   |              |         | - 72             | VARRASON                                                                                                    | REFLICTION                                                                                                    | PL YAR         |
| l | 1423 1425    | 68.95   | 47               | 27/16.35.0                                                                                                    | A CARLES AND A CARLES AND A CAR | 21/1/06 2.     |
|   |              |         |                  | CEMIA                                                                                                    |                                                                                                    | PL 0           |
| R | 1425 1425    | 24/8/68 | 49               | 10/11/32/w                                                                                                    | 301008 5/268                                                                                                    | 5/2/08 15      |
| 1 |              |         |                  | TENTIO                                                                                                    | DETRIJANTE (ET                                                                                                    | W8             |
| E | 1427 1422    | 1000    | 68               |                                                                                                    | 21664                                                                                                    |                |
|   |              |         |                  |                                                                                                    | 187                                                                                                    | -              |
| E | 1428 1425 37 | 18.8.95 | - 41             | 05/1134u 28/1139w 2538.1w                                                                                                    | 301005                                                                                                    | 5006           |
| E |              |         |                  | SAURI DALAY, SELANASS                                                                                                    | WITH LAW W                                                                                                    | R. 5           |
| I | 1429 1425    | 89.96   | 4 <del>0</del>   | Otit134w E2/tt 34w                                                                                                    | 3010/09                                                                                                    | 21/1/06 11     |
| 1 | 12 - DO      |         |                  | REPORT BUILDER                                                                                                    | EE192MATE                                                                                                    | PL HJ          |
|   | 1430 1432    | 110.05  |                  | 10/11 22/w 20/15 32/w                                                                                                    | 30/10/05                                                                                                    | 5208 25        |
|   |              |         |                  | YONTERINAY MATERINAY                                                                                                    | 4373LA47E                                                                                                    | PL (647        |
|   | 4434 1454    | 15885   | -44              | 01i11 34w                                                                                                    | 30/10/08                                                                                                    | 11/1/98 11     |
|   | 1412 1212    | 19.95   |                  | MINEGAL.                                                                                                    | ESTRUMPE<br>MARKA                                                                                                    | PL #51<br>1508 |
|   |              | 1,0,00  | - 48             | 04/17 34-0                                                                                                    | 30/10/05<br>#579(3527#                                                                                                    | Ri             |
|   | C -200 (2011 | 25.8.87 |                  | Store and the second second se | ESTRUME.                                                                                                    | 314.87 4       |

The "Wallchart" tab of the "Herd" view provides a quick method for accessing the mating, treatment, and pregnancy test information for your cows. It creates a list similar to the classic wallchart that hangs on the wall in the dairy.

The columns of the wall chart display each cow cow's identity, calving date, age, the last five heats or matings recorded, the last five reproductive treatments recorded, the date and result of the last pregnancy test, and the due to calve date for the cow.

When you open the "Wallchart" tab, the report that is generated will include all cows that calved during the last 12 months, and will exclude replacement heifers. You can modify these settings using the "**Min calving date**" box at the bottom of the screen, or by clicking on the "**View replacements**" tick box. When you make changes to these settings, you need to click the **Refresh** button to regenerate the list on the screen.

Once you have the report you require, you can print it by clicking on the **Print** button.

# 14 Reports

Reports are found in several parts of MISTRO Farm 5 and they enable you to list information in the exact format that you require. To create a report, you must complete several tasks. These include:

- Specifying the columns you want to appear on your report (the fields).
- Specifying how you want the rows (the records) in the report sorted.
- Specifying what records you want to appear in your report.

Once you have completed these three steps, you can view the report on the screen or print it out. MISTRO Farm 5 also provides the convenience of being able to save the specifications for a report so that you use it again later without having to re-enter all the specifications again.

# 14.1 User Defined

User defined reports enable you to design your own reports. They can be as simple, or as complex as you want, and fall into 5 main categories – Bull reports, Cow reports, Calf reports, Lactation reports and Test reports. How to prepare these reports is described in the following sections.

When you choose any of the user defined reports you will be presented with a screen similar to the following.

|                                                    | W G<br>Int and annet Synch Postel                                                                                                    |                                                                                                    |                                                                                                    |
|----------------------------------------------------|----------------------------------------------------------------------------------------------------|----------------------------------------------------------------------------------------------------|----------------------------------------------------------------------------------------------------|
| 9308 Search st. Recordings + P Hards 702340 + Hard | t Iron first it dations former                                                                                                    | () No1                                                                                                    |                                                                                                    |
| Cow reports                                        |                                                                                                    |                                                                                                    |                                                                                                    |
|                                                    |                                                                                                    |                                                                                                    |                                                                                                    |
| Den Gret, Les prin Die Les Die Die Gese-           | and the second second se |                                                                                                    |                                                                                                    |
|                                                    | Sared                                                                                                    |                                                                                                    |                                                                                                    |
|                                                    | Create a new report                                                                                                    |                                                                                                    |                                                                                                    |
|                                                    | C contra a train tablett                                                                                                    |                                                                                                    |                                                                                                    |
|                                                    | Open or delete a report sa                                                                                                    | and on disc                                                                                                    |                                                                                                    |
|                                                    | Select a report in the lot below and                                                                                                    |                                                                                                    | m below                                                                                                    |
|                                                    | 1-                                                                                                    | Last                                                                                                    | Last                                                                                                    |
|                                                    | Name                                                                                                    | Used                                                                                                    | Modifie                                                                                                    |
|                                                    |                                                                                                    | 114/05/06                                                                                                    |                                                                                                    |
|                                                    | Calves                                                                                                    | 114/05/06                                                                                                    | 15/04/02                                                                                                    |
|                                                    | Calving 2001                                                                                                    | 21/07/05                                                                                                    | 27/05/01                                                                                                    |
|                                                    |                                                                                                    |                                                                                                    |                                                                                                    |
|                                                    | Calving 2001                                                                                                    | 21/07/05                                                                                                    | 27/05/01                                                                                                    |
|                                                    | Calving 2001<br>Calving list                                                                                                    | 21/07/05 21/07/05                                                                                                    | 27/05/01<br>03/06/00                                                                                                    |
|                                                    | Calving 2001<br>Calving list<br>Carryover                                                                                                    | 21/07/05<br>21/07/05<br>02/10/05                                                                                                 | 27/05/01<br>03/06/02<br>01/10/05                                                                                                 |
|                                                    | Calving 2001<br>Calving list<br>Carryover<br>Check for culls                                                                                                    | 21:07/05<br>21:07/05<br>02/10/05<br>30/12/04                                                                                     | 27/05/01<br>03/06/02<br>01/10/05<br>11/05/04                                                                                     |
|                                                    | Calving 2001<br>Calving list<br>Carryover<br>Dheck for culls<br>Cows in calf                                                                                                    | 21/07/05<br>21/07/05<br>02/10/05<br>30/12/04<br>30/05/03                                                                         | 27/05/01<br>03/06/02<br>01/10/05<br>11/05/04<br>90/05/02                                                                         |
|                                                    | Calving 2001<br>Calving list<br>Carryover<br>Dheck for culls<br>Cows in call<br>Cows to induce 1/8/05                                                                                                    | 21/07/05<br>21/07/05<br>02/10/05<br>30/12/04<br>30/05/03<br>12/09/05                                                             | 27/05/01<br>03/06/02<br>01/10/05<br>11/05/04<br>90/05/02<br>01/05/05                                                             |
|                                                    | Calving 2001<br>Calving list<br>Cerryover<br>Dheck for culls<br>Cows in call<br>Cows to induce 1/8/05<br>Cows to induce 20/8/05                                                                                                    | 21/07/05<br>21/07/05<br>02/10/05<br>30/12/04<br>30/05/03<br>12/09/05<br>12/09/05                                                 | 27/05/01<br>03/06/02<br>01/10/05<br>11/05/04<br>90/05/02<br>01/05/05<br>31/05/05                                                 |
|                                                    | Calving 2001<br>Calving list<br>Cenyover<br>Check for cuils<br>Covis in call<br>Covis to induce 1/8/05<br>Covis to induce 20/8/05<br>Cuiling list                                                                                                    | 21/07/05<br>21/07/05<br>02/10/05<br>30/12/04<br>30/05/03<br>12/09/05<br>12/09/05<br>16/06/03                                     | 27/05/01<br>03/06/02<br>01/10/05<br>11/05/04<br>90/05/02<br>91/05/05<br>31/05/05<br>13/06/02                                     |
|                                                    | Calving 2001<br>Galving list<br>Carrysver<br>Dheck for culls<br>Cows in call<br>Cows to induce 1/8/05<br>Cows to induce 20/8/05<br>Culling list<br>Dry Off                                                                                                    | 21/07/05<br>21/07/05<br>02/10/05<br>30/12/04<br>30/05/03<br>12/09/05<br>12/09/05<br>16/06/03<br>11/06/02                         | 27/05/01<br>03/06/02<br>01/10/05<br>11/05/05<br>90/05/05<br>31/05/05<br>13/05/05<br>13/05/05<br>13/05/05<br>11/06/05             |
|                                                    | Calving 2001<br>Calving list<br>Carryover<br>Dheck for culls<br>Cows in call<br>Cows to induce 1/8/05<br>Cows to induce 20/8/05<br>Culling list<br>Dry Off<br>Dry off list                                                                                                    | 21/07/05<br>21/07/05<br>02/10/05<br>30/12/04<br>30/05/03<br>12/09/05<br>16/06/03<br>11/06/02<br>25/07/04                         | 27/05/01<br>03/06/02<br>01/10/02<br>11/05/04<br>30/05/05<br>31/05/05<br>13/05/05<br>13/05/05<br>13/06/02<br>19/08/04             |
|                                                    | Calving 2001<br>Calving list<br>Carryover<br>Oneck for culls<br>Cows to induce 20/8/05<br>Colling list<br>Dry Off<br>Dity off list<br>Due to calve 1/9 to 7/8/05                                                                                                    | 21/07/05<br>21/07/05<br>02/10/05<br>30/12/04<br>30/05/03<br>12/09/05<br>12/09/05<br>16/06/03<br>11/06/02<br>25/07/04<br>21/07/05 | 27/05/01<br>03/06/02<br>01/10/05<br>11/05/04<br>30/05/05<br>31/05/05<br>31/05/05<br>11/06/05<br>11/06/05<br>19/06/04<br>21/07/05 |
|                                                    | Calving 2001<br>Calving list<br>Carryover<br>Check for cuils<br>Covis in call<br>Covis to induce 1/8/05<br>Covis to induce 20/8/05<br>Cuiling list<br>Dry Off<br>Dry Off<br>Due to calve 1/9 to 7/9/05<br>Due to calve 1/9 to 21/9/05                                                                                                    | 21.07/05<br>21.07/05<br>02/10/05<br>30/12/04<br>30/05/03<br>12/09/05<br>12/09/05<br>16/06/02<br>25/07/04<br>21/07/05             | 27:05:01<br>03:06:05<br>01:10:06<br>11:05:06<br>31:05:06<br>31:05:06<br>13:06:06<br>13:06:06<br>19:06:06<br>21:07:06<br>21:07:06 |

From this window you can either choose to create a new report by clicking the **Create a new report** button, or open a previously saved report. To do this choose your report from the list and click **Open**. The **Delete** button is used to delete a report from the "Pre-recorded reports" grid.

When you first open the Reports screen, the "Pre-recorded reports" grid will be blank and the only appropriate operation is to click the **Create a new report** button.

### 14.1.1 Creating a new report.

When you create a new report your Quick Report tab will display giving you the option to choose from one of the pre-formatted reports, or create your own by choosing the **Select your own fields** button. When you choose a pre-formatted report the fields will be automatically chosen for you. You can add to these fields or delete fields from the report in the fields tab.

The right hand side of the screen displays the tabs that you will use for preparing your report. The 5 tabs are:

- Females to List
- Quick Reports
- Fields
- Sorting
- Conditions

When you click the Create a New Report window you will be presented with the Quick Report Menu. You can choose the **Select your own fields** button to build your report from scratch. Once you have done this the fields list will be displayed.

### 14.1.2 Specifying the fields to list.

The first task in designing a list is to specify what you want to appear in each column.

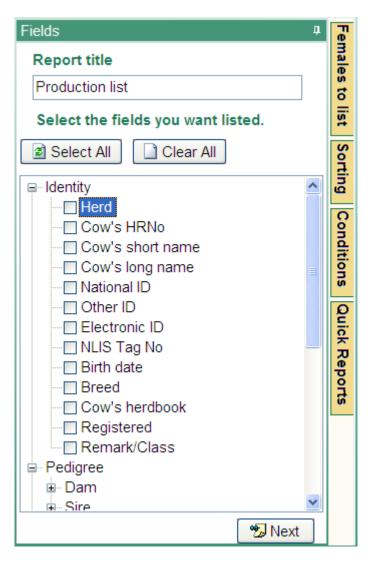

Enter the title for your report in the Report Title box.

To add a new field to your report click the box next to it to put a tick in it. Your field will now be displayed in your report window to the left. Scroll up and down the list to display more options, and click on the plus sign next to a category to open that category and display it's options.

Click the **Next** button to move on to the sorting criteria.

| -  | tray tarata D                            | E Same Se     |             | 0 15<br>NO 25 | ture Grag Latert | 100 100 100 100 | et Synch Poolet   |                              |                                                                                                    |  |
|----|------------------------------------------|---------------|-------------|---------------|------------------|-----------------|-------------------|------------------------------|----------------------------------------------------------------------------------------------------|--|
| ); | 701                                      |               | Search of   | Becording#    | P Net 102040     | • met fran 🗄    | () () ()          | April Dentil A               | Sec 197                                                                                                    |  |
| c  | aw reports                               |               | -           |               |                  |                 |                   |                              |                                                                                                    |  |
| 1  | 1 10 10 10 10 10 10 10 10 10 10 10 10 10 | ee 🔅          | M.<br>gave  |               | i i              |                 |                   |                              |                                                                                                    |  |
|    | Cours<br>HRNo                            | Birth<br>date | Breed       | Agegroup      | Calving          | Last<br>calving | Last<br>calve cod | Seteg                        |                                                                                                    |  |
| ī  | 701                                      | 04/08/99      | 1 THE       | Addine .      | Numera           | 20/06/08        | Calutt.           | Set how you want you         | ar list sorted.                                                                                                 |  |
| E  | 1400                                     | 15/08/01      | XXEF        | 4yo           | Miking           | 27/09/05        | Calved            | Old: the drip braulitie left | the select a test                                                                                               |  |
|    | 1418                                     | 01/08/01      | FFJJ        | 410           | <b>Jaking</b>    | 08/10/05        | Calved            | AND COLORD                   |                                                                                                    |  |
| I  | 1419                                     | 01/88/01      | FFJJ        | 4yo           | Milking          | 19/08/05        | Calved            | Field                        | Direction                                                                                                    |  |
| 1  | 1422                                     | 15/08/01      | JJFF        | 4yo           | Millang          | 27/09/05        | Galved            |                              | Ascending                                                                                                    |  |
| I  | 1423                                     | 15/08/01      | JJFF        | 4yo           | Milling          | 05/08/05        | Calved            | Cow's HRNo                   | Ascending -                                                                                                    |  |
| 1  | 1425                                     | 01/08/01      | JUFF        | 4yo           | Miking           | 24/09/05        | Calved            | Birth date                   | the second second second second second second second second second second second second second second second se |  |
|    | 1427                                     | 01/08/01      | JJFF :      | 4yo.          | Milking          | 01/03/06        | Calved            | Breed                        | Ascending 🤟                                                                                                    |  |
| 1  | 1428                                     | 01/08/01      | AFF         | 4yo           | Miking           | 18/98/05        | Calved            | Agegroup<br>Calving status   | Ascending 🖌                                                                                                    |  |
|    | 1429                                     | 01/08/01      | JJFF.       | 4yo           | Milling          | 09/09/05        | Calved            | Last calving                 | Ascending                                                                                                    |  |
| 5  | 1430                                     | 01/08/01      | JJFF        | -4yo          | Miking           | 01/10/05        | Calved            | Last caive code              | Press and a                                                                                                    |  |
|    |                                          | 01/08/01      | JUFF .      | 4yo           | Miking           | 11/08/05        | Induced           | A.8                          | Contraction of the                                                                                              |  |
| 1  | 1432                                     | 01/08/01      | J.JFF       | 4yo           | Milking          | 07:09:05        | Calved            |                              | 12 Next                                                                                                    |  |
|    |                                          | 01/08/01      | JJFF        | 4yo           | Miking           | 17/08/05        | Calved            |                              |                                                                                                    |  |
|    |                                          | 01/08/01      | JJFF        | 4yo           | Milling          | 15/10/05        | Calved            |                              |                                                                                                    |  |
|    |                                          | 01/08/01      | JUFF        | 4yo           | Milling          | 24:08/05        | Calved            |                              |                                                                                                    |  |
|    |                                          | 01/08/01      | JUFF        | 4yo           | <b>Eliking</b>   | 07:08:05        | Calved            |                              |                                                                                                    |  |
|    | 11.3.3.3.7.7                             | 01/88/01      | JUFF        | 4yo           | Milking          | 25/08/05        | Calved            |                              |                                                                                                    |  |
|    |                                          | 01/09/01      | JUFF        | 4yo           | Miking           | 26/89/05        | Calved            |                              |                                                                                                    |  |
|    |                                          | 01/08/01      | <b>JJFF</b> | 4yo           | Milking          | 18/08/05        | Induced           |                              |                                                                                                    |  |
| в  | 1445                                     | 01/88/01      | LIFE .      | 4yo           | Miking           | 07/08/05        | Calved .          | 0                            |                                                                                                    |  |

# 14.1.3 Specifying how you want your list sorted.

You can sort your list using up to five fields.

Click the arrow beside the first box below the heading **Field.** This will display a list of the fields you have selected for your report. Click on the field you wish to sort by in this drop down list.

Choose if you want the list sorted in ascending or descending order by clicking the small arrow underneath **Direction**. This will let you chose between Ascending and Descending by clicking on the option with the mouse. Ascending is chosen by default

Click the **Next** button when you have made these changes.

In some situations you may require more than one field for sorting. For example, if you sort your records of cows in order of agegroup, you will have many cows in the same agegroup. You will get a better report if you sort the list on both agegroup and herd recording number. By specifying both fields, the records that have the same agegroup will be sorted in order of herd recording number. You can nominate up to five fields for sorting and that should be more than adequate for most reports.

Once you have set the sort order you require, you need to tell MISTRO which records you would like to retrieve. This is done with the next screen.

| Antrop | teres D     |                |             |                                                                                                    | 0          | 15r<br>Car Ster | n Grigo            | uctional In | None of the second | State and a | C.                        | £; ,     |         |     |       |        |    |   |
|--------|-------------|----------------|-------------|----------------------------------------------------------------------------------------------------|------------|-----------------|--------------------|-------------|--------------------|-------------|---------------------------|----------|---------|-----|-------|--------|----|---|
| 7      |             | _              |             | Search of                                                                                                    | Becard     | na <b>s</b> + B | ) Hers TO          | 997. +      | fact its           | -+ [4/2]    | ()<br>()                  | ****     | ermit - |     | 0     | 84,797 |    |   |
| 1 3    | I B         | <b>60</b>      | eş<br>Lines | <b>A</b><br>111-0                                                                                                    | 1          | 11 H            |                    |             |                    |             |                           |          |         |     |       |        |    |   |
|        | nu"s<br>RNa | Birth<br>date  |             | Breed                                                                                                    | Agegr      |                 | Calving            |             | 1                  | Contho      |                           |          | _       |     |       |        |    |   |
|        | 701         | ALC: NOTION OF | 90          | UTTE:                                                                                                    | N.L.M.LOT  |                 | All and a          |             |                    | 1           | dd a new                  | condi    | ion     |     |       |        |    |   |
| 4      |             | 16/08/         |             |                                                                                                    | 440        |                 | Miking             |             | 27                 | -           |                           |          |         |     |       |        |    | - |
| 4      |             | 01/08/         |             | FFJJ                                                                                                    | 410        |                 | hiking.            |             | 08                 | 1.72        | Condit                    | lon      |         |     | Value |        |    |   |
| 4      |             | 01/08/         |             |                                                                                                    | 410        |                 | Milking            |             | 19                 | 1           | And                       |          | 4       | 4.  |       |        |    |   |
|        |             | 16/08/         |             | ANEE.                                                                                                    | ¢yo.       |                 | Milliong           |             | 27                 |             | Field                     |          |         | 10  | 1     |        | or |   |
| 4      |             | 15/08          |             | <b>J</b> JFF                                                                                                    | 4yo        |                 | Nilking            |             | 05                 | 2           | Field                     |          |         | -   | -     |        |    |   |
| 4      |             | 01/08/         |             | ,UFF                                                                                                    | 4yo        |                 | Niking             |             | 24                 | -           |                           |          |         | -   |       |        | or |   |
| 4      |             | 01/08/         |             | JJFF                                                                                                    | 4yo        |                 | Milking            |             | 01                 | 3           | Opera<br>Equal            | tor      |         | 221 |       |        | or |   |
| -      |             | 01/08/         |             | AFF                                                                                                    | 4yo        |                 | Miking             |             | 18                 | 2           | <ul> <li>Equal</li> </ul> | 10       |         | *   | -     |        | UT |   |
| -      |             | 01/08/         |             | J.FF                                                                                                    | 4yo        |                 | Malang             |             | 09                 |             |                           |          |         |     |       |        | 11 |   |
| -      |             | 01/08/         |             | AFF                                                                                                    | -4yo       |                 | 1.Wang             |             | 01                 | X           | Remove                    | conditio | in Ì    |     |       |        |    |   |
| 1      |             | 01/08/         |             | TILL                                                                                                    | 4yo        |                 | Miking             |             | 11                 |             | 10.0010                   |          | 07.1    |     |       |        |    |   |
| -      |             | 01/08/         |             | J.JFF:                                                                                                    | 4yo<br>4yo |                 | Milking            |             | 07                 |             |                           |          |         |     |       |        |    |   |
| -      |             | 01/08/         |             | JUFF                                                                                                    | 4yo        |                 | Miking<br>Militing |             | 17 1技              |             |                           |          |         |     |       |        |    |   |
| -      |             | 01/08/         |             | JUFF                                                                                                    | 4yo<br>4yo |                 | Milking            |             | 24                 |             |                           |          |         |     |       |        |    |   |
| -      |             | 01/08/         |             | Contractor of the local diversion of the local diversion of the loca | 490        |                 | Milliong .         |             | 07                 |             |                           |          |         |     |       |        |    |   |
| -      |             | 01/68/         |             | JUFF                                                                                                    | 490        |                 | Miking             |             | 25                 |             |                           |          |         |     |       |        |    |   |
| -      |             | :01/09/        |             | JEFE:                                                                                                    | 410        |                 | Milliong           |             | 26                 |             |                           |          |         |     |       |        |    |   |
| -      |             | 01/08          |             | LEFE                                                                                                    | 4yo        |                 | Niking             |             | 18                 |             |                           |          |         |     |       |        |    |   |
| -      |             | 01/08          |             |                                                                                                    | 4/0        |                 | Miking             |             | 07 -               |             |                           |          |         |     |       |        |    |   |
| ¢      |             | - structure    | M.1         | Acres 1                                                                                                    | 194        |                 | many.              |             | 3                  |             |                           |          |         |     |       |        |    |   |

# 14.1.4 Specifying which records you wish to include in your list.

Conditions can be placed on a list to determine which records should appear. The Conditions Wizard shows a list of active conditions in the centre of the screen. When you create a new list, there will be no conditions acting.

In some situations, you will want to list all records in the database. In this case, you would just click the **Next** button without applying any conditions – leave the conditions display blank.

If you wish to restrict the records in the list, you need to create a condition. For example, let us imagine that we are only interested in lactations that have a Peak ICCC more than 500,000. To create such a condition, click the **Add** button at the bottom of the Wizard. This will display a further screen for creating the condition.

The four steps to creating a condition are numbered in the above screen. To nominate the condition, field, and operator, you click the small arrow to the right of the combo box and make your choice from the drop down list. Let's deal with the easy ones first.

### Step 2. Selecting a field for your conditions.

The drop down list for the source **Field** (displayed when you click on the arrow at the right of the field) will contain all the fields that are currently selected for printing in your report. Select the field on which you wish to create the condition from this list. For example, select **Peak**  **ICCC** if you want to create a condition listing animals with a **Peak ICCC** greater than 500.

### Step 3. Selecting an operator.

The drop down list of **Operators** provides seven options. The first six are self explanatory. There are occasions when you will only want cows with a particular field equal to a value, greater than a value, and so on. The last operator listed is **Contains**.

The **Contains** operator is used when placing a condition on a text field. A text field contains characters rather than numbers. For example, the registered name of a cow. You use this operator when you are looking for a part of a name. For example, you may wish to locate all the bulls that have the text VALIANT as part of their registered name. In this case, the condition would be "if Registered Name contains VALIANT".

### Step 4. Selecting a value for comparison.

The **Value** is generally a number or a date that is used to compare with the **Field** in the condition. The **Value** is 500 for the condition "if Peak ICCC is greater than 500".

In most cases, you will just want to compare a field with a value that you type in as in the previous example. Other examples where a comparison value is typed in include:

If calving date is greater than 1/8/03 If last heat date is less than 1/11/03

In these cases, click on the **Value** heading to place a dot beside it (this is the way MISTRO normally sets the screen up). The field below will then allow you to type in the comparison value you require.

In some special rare cases, you might like to compare two fields. In this case, you would click on the **Another Field** heading. You will then need to select a field for comparison. An example of this might be:

If **Current PI** is less than the cow's **Average PI**. If **Litres produced in the current lactation** is greater than **Litres produced in the previous lactation**.

In these special cases, both sides of the condition are fields within the database.

### Step 1. Selecting a condition.

There are four types of conditions. These are:

And Or ) and ( ) or (

The type of condition is important if you are to get the animals you require on your list.

The first condition in a list should always use the **And** condition. Think of the first condition in the following terms: "I want a cow to appear on my list if she is in my database **And** she fits this condition".

Examples of single conditions on a user list include:

And Calving date is less than 1/10/03 And Peak ICCC is greater than 250

The task gets more complicated when you want to apply more than one condition.

Think about mating time and consider the conditions necessary to get the cows required for a vet visit. You might want to get the vet to check the following groups of cows.

Cows that have not been on heat and were calved before the 1/9/03. Cows that had an RFM at calving. Cows that had a CIDR inserted on the 1/11/03.

Will the following set of conditions get you the cows you require ?

Include the cow in the list if she is in my database **And** her calving date is less than 1/09/03 **And** her last heat is blank (in other words, she hasn't had one) **Or** her last problem code was an RFM **Or** her last problem code was treatment with a CIDR **And** her last problem date was 1/11/03.

The answer is No !

You would in fact get the cows that have not been on heat, or have had an RFM, or were treated with a CIDR, but only if the last problem date for the cows was 1/11/03 (the last And condition). The computer works down the list of conditions when deciding whether a cow should be included and does not consider the separate groups you are really looking for. The list of required cows I specified above is in fact more complex and has three distinct separate groups.

- Group 1 Cows that have not been on heat and were calved before the 1/9/03.
- Group 2 Cows that had an RFM at calving.
- Group 3 Cows that had a CIDR inserted on the 1/11/03.

To obtain these three groups of cows, you must use the following conditions

Include the cow in the list if she is in my database

) And (her calving date is less than 1/09/03

- And her last heat is blank (in other words, she hasn't had one)
- ) Or ( her last problem code was an RFM
- ) Or (her last problem code was treatment with a CIDR And her last problem date was 1/11/03.

In this situation, the bracketed operators group your conditions together and MISTRO solves the conditions within the brackets first. You can see for the three groups of cows required, there are three bracketed operators. These conditions will get you the cows you require.

What would the following conditions provide ?

Include the cow in the list if she is in my database **)** And ( her calving date is less than 1/09/03

) And ( her last heat is blank (in other words, she hasn't had one)

Or her last problem code was an RFM

) Or ( her last problem code was treatment with a CIDR And her last problem date was 1/11/03.

The answer:

Cows with a calving date less than 1/9/03 That have not been on heat or had an RFM Or that have had a CIDR inserted on the 1/11/03.

A totally different group of cows !

What would the following conditions provide ?

Include the cow in the list if she is in my database

) And (her calving date is less than 1/09/03

**And** her last heat is blank (in other words, she hasn't had one) **Or** her last problem code was an RFM

*C* her last problem code was treatment with a

And her last problem date was 1/11/03.

The answer:

Cows with a calving date less than 1/9/03 that have not been on heat or had an RFM As well as the cows that had a CIDR inserted on the 1/11/03.

Another different set of cows.

When you have finished designing your condition, click the OK button. Your new condition will then appear in the Condition window.

All active conditions are listed in the Conditions dialog. You can edit a particular condition by clicking on it in the list so that it is highlighted, and then clicking the **Edit** button. To delete an active condition, highlight the condition by clicking on it, and then click the Remove button.

Click the **Next** button when you have successfully created a condition on the Peak ICCC.

| 1   | 400          | a Diana Di |       | Wegel Sew Gr | Coupe Orag Ductioners | · there have a day and |                    | ers Centry             | No 747                |
|-----|--------------|------------|-------|--------------|-----------------------|------------------------|--------------------|------------------------|-----------------------|
|     |              | _          |       |              | Q. 757 (557)          | a second p             |                    |                        |                       |
| L L | i reports    | ee ep      | A     |              | ine.                  |                        |                    |                        |                       |
|     | ou's<br>Rhia | Birth      | Breed | Agegroup     | Calving               | Last                   | Last<br>calve code | Fernakis to ket        |                       |
| 1   | 1400         | HARDON     | 1027  | 14144        | No.                   | TTOOMS                 | Calall             | Select which females   | to view in the report |
| i T |              | 01/08/01   | FEJJ  | 41/0         | Miking                | 08/10/05               | Calved             | Click a group          |                       |
| 1   | 1419         | 01/08/01   | FFJJ  | 410          | Miking                | 19/08/05               | Calved             | O Current Females      | Chiefert              |
| Г   | 1422         | 15/88/01   | JUFF  | 410          | Milking               | 27/09/05               | Calved             | A country country.     | Orieseis              |
| 1   | 1423         | 15/08/01   | JUFF  | 4yo          | Millang               | 05/08/05               | Calved             | Mikers                 | C 2 Yrs Old           |
| Г   | 1425         | 01/08/01   | JJFF  | 4yo          | Milking               | 24/09/05               | Calved             | 0.00                   |                       |
| 1   | 1427         | 01/08/01   | JUFF  | 4yo          | Miking                | 01/03/06               | Calved             | O Dvies                | O 3 Yra Old           |
| 1   | 1428         | 01/08/01   | JUFF  | 4yo          | Milking               | 18/08/05               | Calved             | O Dries & Heifers      | O 4 Yrs Old           |
|     | 1429         | 01/08/01   | AFF   | 4yo          | Miking                | 08/89/05               | Calved             | a and a second second  |                       |
| L   | 1430         | 01/08/01   | J.FF  | 4yo          | Milling               | 01/10/05               | Calved             | Yet to calve           | C Mature              |
|     | 1431         | 01/08/01   | JJFF  | -4yo         | Miking                | 11/08/05               | Induced            | Cows not on heat       | O All animais         |
| 1   | 1432         | 01/08/01   | JJFF  | 4yo          | Miking                | 07/09/05               | Calved             | an and a rest and some | C THINKING            |
|     | 1433         | 01/08/01   | NEE   | 4yo          | Milking               | 17:08:05               | Calved             | Cows due on heat       | O Terminated          |
| L   |              | 01/08/01   | JJFF  | 4yo          | Miking                | 15/10/05               | Calved             | Cows not served        | O To mainter          |
| L   |              | 01/08/01   | JUFF  | -4yo         | Milling               | 24/08/05               | Calved             | COMPTION SERVED        | O internite           |
| 1.  |              | 01/08/01   | JUFF  | 4yo          | Milking               | 07:08/05               | Calved             | Cows due to calve      | O Mikers & Ories      |
|     |              | 01/08/01   | WEF   | -typ         | taiking.              | 25/08/05               | Calved             |                        | Planta Statistical    |
|     |              | 01/88/01   | JUFF  | 4yo          | Milking               | 26/09/05               | Calved             | O Calves               | In specified group    |
|     |              | 01/09/01   | JUFF  | 4yo          | Milling               | 18:08:05               | Induced            |                        |                       |
|     | 1.1.15       | 01/08/01   | LIFF: | 4yo          | Milking               | 07/08/05               | Calved             |                        |                       |

You can also set quick conditions for your reports by clicking on the **Females to list** tab on the right of your report window. This will give you the option to choose from specific groups of cows as if you were using the Filter Toolbar.

### 14.1.5 Saving a report specification.

| triy | And in case of the local division of the local division of the loc | 1 2 M 1                       |             | Wegen Law G   | tuan Crog Subbert | The chart of a str | et Synch Pocket    |                   |   |
|------|----------------------------------------------------------------------------------------------------|-------------------------------|-------------|---------------|-------------------|--------------------|--------------------|-------------------|---|
| : 1  | 400                                                                                                    |                               | Dear chi si | Becording#    | 14ct 701240       | · matters []       | n († Sangars 🔁     | erment + Stat 747 |   |
| Co-  | reports                                                                                                    |                               | -           |               |                   |                    |                    |                   |   |
|      | 1                                                                                                    | • •                           | *           |               |                   |                    |                    |                   |   |
| (jev | n gaet.                                                                                                    | Taca Theate                   | 32110       | 1800 Brit) 1  | inter-            |                    |                    |                   |   |
|      | alla<br>Ma                                                                                                    | Birth<br>date                 | Breed       | Agegroup      | Calving<br>status | Calving            | Last<br>calve code |                   | 0 |
|      | 1400                                                                                                    | Company and the second second | 027         | 4144          | NUMBER            | TTODOTIS           | Datest             |                   |   |
|      | 1418                                                                                                    | 01/08/01                      | FFJJ        | 4yo           | Milking           | 08/10/05           | Calved             |                   |   |
|      |                                                                                                    | 01/08/01                      |             | 490           | Peterson          | 10:00:05           | Colord             |                   |   |
|      |                                                                                                    | 15/88/01                      | JIFF        | Caller Street | ereport to disc   |                    |                    |                   |   |
|      |                                                                                                    | 15/08/01                      | JUFF        | 4yo           | Enter a           | name for the n     | eport              |                   |   |
|      |                                                                                                    | 01/08/01                      | JJFF        | 4yo           |                   |                    |                    |                   |   |
| 1    |                                                                                                    | 01/88/01                      |             | 4yb           |                   |                    |                    |                   |   |
| a    |                                                                                                    | 01/08/01                      | 'AIEE       | 4yo           |                   |                    | QK Gancel          | 7                 |   |
| -    |                                                                                                    | 01/08/01                      | AFF         | -4yo          |                   |                    | TTO CANNER         | 2                 |   |
| 4    |                                                                                                    | 01/08/01                      | JJFF.       | 4yo           | moong             | 01110-05           | Carved             |                   |   |
| -    |                                                                                                    | 01/08/01                      | <b>JUFF</b> | -4yo          | Malang            | 11/08/05           | Induced            |                   |   |
| 1    |                                                                                                    | 01/08/01                      | JUFF        | 4yo           | Miking            | 07/09/05           | Calved             |                   |   |
| 4    |                                                                                                    | 01/08/01                      | Thee        | 4yo           | Milking           | 17:08/05           | Calved             |                   |   |
| 4    |                                                                                                    | 01/08/01                      | <b>JAFF</b> | 4y0           | Miking            | 15/10/05           | Calved             |                   |   |
|      |                                                                                                    | 01/08/01                      |             | -4yo          | Milling           | 24/08/05           | Calved             |                   |   |
| -    |                                                                                                    | 01/08/01                      |             | 4yo           | Making            | 07:08/05           | Calved             |                   |   |
| -    |                                                                                                    | 01/08/01                      |             | 4yo           | <b>Utiking</b>    | 25/08/05           | Calved             |                   |   |
| -    |                                                                                                    | 01/88/01                      |             | 4yo           | Milking           | 26/09/05           | Calved             |                   |   |
| -    |                                                                                                    | 01/09/01                      |             | 4yo           | Miking            | 18:08:05           | Induced            |                   |   |
| -    |                                                                                                    | 01/08/01                      | <b>JUFF</b> | 4yo           | Niking            | 07/08/05           | Calved             |                   |   |
|      | 1451                                                                                                    | 01/08/01                      | JUFF        | 4yo           | Miking            | 31/08/05           | Calved             |                   |   |

You have the option of saving this report specification so that you can use the list again at a later date. To do this, click on Save in the area above the report and enter a **Report save name**, then click the **OK** button to save the specification for later use. A message will then appear to confirm that the Report has been saved. If a report already exists with the same name, you will be asked if you wish to replace the existing report.

View the list by clicking the **Open** button once you have given the report a title and saved the specification if you desire.

| D: 3352 | Image: Summary Weight Dev Dowe         Core Speech Drug backset         Mart Heat data sheet         Speech Doket           Search on Recording#         Image: Plant 703228         Hard Data Sheet         Speech Doket         Heat 772 |            |
|---------|----------------------------------------------------------------------------------------------------|------------|
|         | Cow Groups                                                                                                    | <b>0</b> × |
|         | Add cows to which group                                                                                                    |            |
|         | Find in © any column O start at beginning Selected column © anywhere in field to the woman                                                                                                    |            |
|         | NAME DESCRIPTION C                                                                                                    |            |
|         | Drw knos                                                                                                    |            |
|         |                                                                                                    |            |
|         |                                                                                                    |            |
|         | Registered N                                                                                                    | 1          |
|         |                                                                                                    |            |
|         | Select Cancel + Add Edit                                                                                                    |            |
|         |                                                                                                    |            |
|         | Pedgwee                                                                                                    |            |
|         | Pedgwest                                                                                                    |            |

### 14.1.6 Adding cows to a cow group.

You can add the cows listed in a report directly to a cow group. Simply click the **Add to group** button and choose the group you wish to add the cows to. You can also delete listed cows from a cow group by clicking the **Delete from group** button. Cows can also be added to Feed/Herd groups from within the reports window by clicking the **Feed Group** button. Clicking this button will also allow you to add a remark to all cows listed in a report.

# 14.1.7 Viewing a report.

The following screen is used to display saved Reports. It is the same screen that opens when you are creating a new Report.

| tray far       | ter Da Statia S | iners 1   | WELEN SAW SA | cape Grag Duplicard H                                                                                                    | tert test data atte                                                                                                    | t Systeh Pocket                                                       |             |           |
|----------------|-----------------|-----------|--------------|----------------------------------------------------------------------------------------------------|----------------------------------------------------------------------------------------------------|-----------------------------------------------------------------------|-------------|-----------|
| 1400           |                 | Search of | Becording# + | 🕑 Tecs 703243 🔿 •                                                                                                    | 1000 (read                                                                                                    | (*) Campon Dennet .                                                   | (e) 352,747 |           |
| ow report      | ts:             |           |              |                                                                                                    |                                                                                                    |                                                                       |             |           |
|                | 2 🐢 😳           | *         |              |                                                                                                    |                                                                                                    |                                                                       |             |           |
| Cours          | et. Los Deus    | inter .   | Bave Brit (A | Calving                                                                                                    | Last 0.                                                                                                    | Saint                                                                 | _           | _         |
| HRNa           | date            | Breed     | Agegroup     | status                                                                                                    | calvine                                                                                                    | Sector.                                                               |             |           |
| TRANSPORT OF T | 400 1500001     | -         | The second   | and a construction of the construction of the | Contraction of the local division of the local division of the loc | Create a new report                                                   |             |           |
| -              | 418 01/08/01    | FFJJ      | 410          | Miking                                                                                                    | 08/10/0                                                                                                    |                                                                       | 11-1-1      |           |
|                | 419 01/08/01    |           | 410          | Miking                                                                                                    | 19/08/0                                                                                                    | Open or delete a report say<br>Select a report in the list before and |             | in helpor |
| -              | 422 15/08/01    |           | 410          | Milking                                                                                                    | 27/09/0                                                                                                    |                                                                       |             | 1111      |
| -              | 423 16/08/01    | JUFF .    | 4yo          | Millang                                                                                                    | 05/08/0                                                                                                    | Name                                                                  | Last        | Last      |
| 1              | 425:01/08/01    | LIFF      | 4vo          | Niking                                                                                                    | 24/09/0                                                                                                    |                                                                       | Used        | Modifie   |
|                | 427 01/08/01    | JUFF      | 4yo          | Miking                                                                                                    | 01/03/0                                                                                                    | Calves                                                                | 14/05/06    | 150400    |
| 1              | 428 01/08/01    | JUFF      | 4yo          | Miking                                                                                                    | 18/08/0                                                                                                    | Calving 2001                                                          | 21/07/05    | 27/05/01  |
| 1              | 429 01/08/01    | JUFF .    | 440          | Miking.                                                                                                    | 08/89/0                                                                                                    | Calving list                                                          | 21/07/05    | 03/06/02  |
| 1              | 430 01/08/01    | J.FF      | 4yo          | Milliong                                                                                                    | 01/10/0                                                                                                    | Cartyover                                                             | 02/10/05    | 01/10/05  |
| 1              | 431 01/08/01    | AFF       | 4yo          | Miking                                                                                                    | 11/08/0                                                                                                    | Check for culls                                                       | 30/12/04    | 11/05/04  |
| 1              | 432 01/08/01    | JJFF      | 4yo          | Miking                                                                                                    | 07:09/0                                                                                                    | Cows in call                                                          | 30/05/03    | 30/05/02  |
| 1              | 433 01/08/01    | JUFF      | 4yo          | Milking                                                                                                    | 17/08/0                                                                                                    | Cows to induce 1/8/05<br>Cows to induce 20/8/05                       | 12/08/05    | 31/05/0E  |
| . 1            | 435 01/08/01    | JJFF      | 4yo          | Miking                                                                                                    | 15/10/0                                                                                                    |                                                                       | 12/09/05    |           |
| 1              | 436 01/08/01    | JJFF      | 4yo          | Milking                                                                                                    | 24/08/0                                                                                                    | Culling list<br>Dry Off                                               | 16/06/03    | 13/06/03  |
| 1.1            | 439 01/08/01    | JUFF      | 4yo          | Milking                                                                                                    | 07:08/0                                                                                                    | Dry off list                                                          | 25/07/04    | 19/06/04  |
| 1              | 441 01/08/01    | JUFF      | 4yo          | likiking.                                                                                                    | 25/08/0                                                                                                    | Due to calve 1/9 to 7/9/05                                            | 21/07/05    | 21/07/02  |
| 11             | 442 01/88/01    | JUFF      | 4yo          | Milking                                                                                                    | 26/09/0                                                                                                    | Due to calve 15/9 to 21/9/05                                          | 21/07/05    | 21/07/05  |
|                | 443 01/08/01    | JUFF      | 4yo          | Miking                                                                                                    | 18:08/0                                                                                                    | Due to calve 22/9 to 28/9/05                                          | 21/07/05    | 21/07/05  |
| - 1            | 445 01/08/01    | J.FFF     | 4yo          | Niking                                                                                                    | 07/08/0                                                                                                    |                                                                       | 12 10/100   | 14.20.20  |
|                | 451 01/88/01    | J.FF      | 4yo          | Miking                                                                                                    | 31/08/0 -                                                                                                    | 4111                                                                  |             | - AL      |

To open an existing Report click on it's name and press **Open.** To delete reports you no longer need, click on the report name, then press **Delete.** 

| 1  | triy tareat | 1 2 ann 2   | 回<br>(1111) | Witten Can   | Groups Grag Ductowers     | weinerer er | es Synch Postel                       |               |                 |
|----|-------------|-------------|-------------|--------------|---------------------------|-------------|---------------------------------------|---------------|-----------------|
| ,  | 1400        |             | Search a    | E Becording# | • 🕑 Hers 703243           |             | ty + Sangery Correct                  | + No 747      |                 |
| ł  | Cow reports |             | -           |              |                           |             |                                       |               |                 |
| 1  | 0 0         | •• •        | M           | 日月           | <u>#</u>                  |             |                                       |               |                 |
| ĥ  | pen gent.   | Loos Detect | inte-       | Take Butt    | (June -                   | Cast 0      | Saved                                 | _             |                 |
|    | Cow's       | Birth       | Breed       | Agegroup     | Calving                   | Last        | - Seren                               |               |                 |
| h  | 1400        |             | -           | 1000         | Soft in the second        |             | Create a new report                   |               |                 |
| ľ  |             | 101/08/01   | FFJJ        | 410          | Add the polyne to epit an | 0.0         | Open or delete a report say           | a la marca    |                 |
|    | 1415        | 01/08/01    | FFJJ        | 4yo          | Change and detable        | 18/0        | Select a report in the lost below and |               | wated or        |
|    | 1423        | 15/88/01    | JJFF        | 410          | Reinave columni           | 19/0        | 1                                     | In case       | di sectione di  |
|    | 1423        | 15/08/01    | JUFF        | 4yo          | Milliang                  | 05/08/0     | Name                                  | Last<br>Used  | Last<br>Modifie |
| 1  | 1425        | 01/08/01    | JUFF        | 4yo          | Nilling                   | 24/09/0     | Calves                                | 14/05/06      | 15040           |
|    | 1427        | 01/88/01    | JUFF        | 4yo          | Miking                    | 01/03/0     | Calving 2001                          | 21/07/05      | 27/05/01        |
|    | 1428        | 01/08/01    | JUFF        | 4yo          | Milliong                  | 18/08/0     | Calving list                          | 21/07/05      | 03/06/02        |
|    | 1425        | 01/08/01    | AFF         | 4yo          | Miking.                   | 08/89/0     | Carryover                             | 02/10/05      | 01/10/05        |
|    | 1430        | 01/08/01    | J.IFF       | 4yo          | Milliong                  | 01/10/0     | Check for culs                        | 30/12/04      | 11/05/04        |
|    |             | 01/08/01    | <b>JUFF</b> | -4yo         | Miking                    | 11/08/0     | Cows in calf                          | 30/05/03      | 30/05/02        |
|    |             | 01/08/01    | JJFF        | 4yo          | Miking                    | 07:09:0     | Cows to induce 1/8/85                 | 12/08/05      | 31/05/0€        |
|    | -           | 01/08/01    | <b>WEE</b>  | 4yo          | Milking                   | 17:08/0     | Cows to induce 20/8/05                | 12/09/05      | 31/05/08        |
|    |             | 01/08/01    | JJFF        | 4yo          | Miking                    | 15/10/0     | Culing list                           | 16/06/03      | 13/06/03        |
|    |             | 01/08/01    | 1JFF        | 4yo          | Milling                   | 24/08/0     | Dry Off                               | 11/06/02      | 11/06/05        |
|    | -           | 01/08/01    | JUFF        | 4yo          | Milling                   | 07:08/0     | Dry off list                          | 25/07/04      | 19/06/04        |
|    |             | 01/08/01    | WEF         | 4yo          | bilking.                  | 25/08/0     | Due to calve 1/9 to 7/9/05            | 21/07/05      | 21/07/08        |
|    | 1.1.1.1.1.1 | 01/88/01    | JUFF        | 4yo          | Miking                    | 26/09/0     | Due to calve 15/9 to 21/9/05          | 21/07/05      | 21/07/05        |
| É. |             | 01/09/01    | JUFF        | 4yo          | Milliong                  | 18:0B/0     | Due to calve 22/9 to 28/9/05          | 21/07/05      | 21/07/05        |
| H  |             | 01/08/01    | <b>JUFF</b> | 4yo          | Niking                    | 07/08/0     | Passa -                               | - ASAMAN CARE |                 |
|    |             |             | JUFF:       | :4yo         | Miking                    | 31/08/0 +   |                                       |               |                 |

### 14.1.8 Manipulating a report on the screen.

The Report Viewer displays the list in a grid. The titles for each column are displayed at the top of the grid. You can sort any of these columns by clicking on it and choosing **Sort on this column**. To change the sort order click on the column header again and click **Change sort order**. You can also rearrange the columns in the list by dragging the column titles. This is done by locating the mouse pointer over a column, pressing and holding the left mouse button, moving the mouse to the left or right, and then releasing the mouse button. The column will remain in the position chosen when you release the mouse button.

At the top of the report, a number of buttons are provided. The **Print** button will print the report on your default printer. The **Move** button will allow you to reposition the cursor in the list. The **Lock** button will lock the left hand column so that it does not scroll off the screen. The **Unlock** button will release this column so that is will scroll off the screen. The **Close** button will close the report and return you to the User List dialog.

# 14.2 Bull Reports

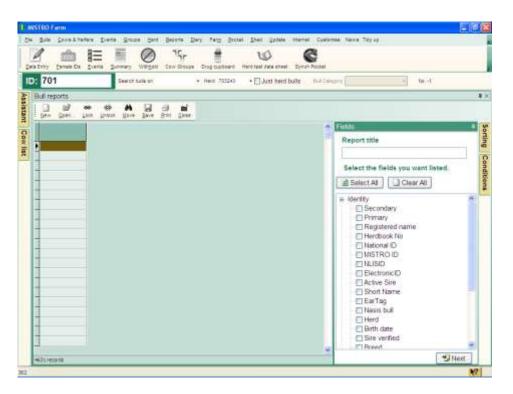

Bull Reports are prepared in exactly the same way as all other reports, they just contain fields which are pertinent to the Bull database of MISTRO Farm 5

# 14.3 Cow Reports

|                                                  | er dete arrent - Tarrot-Postant                                                                                                    |                                                                                                    |                                                                                                    |
|--------------------------------------------------|----------------------------------------------------------------------------------------------------|----------------------------------------------------------------------------------------------------|----------------------------------------------------------------------------------------------------|
| 9308 Search on Recordings + 2 Merti 705243 + Har | Grap (My +) Cespire (Same                                                                                                    | + 30 -t                                                                                                    |                                                                                                    |
| low reports                                      |                                                                                                    |                                                                                                    |                                                                                                    |
| D D = C A E S E                                  |                                                                                                    |                                                                                                    |                                                                                                    |
| Dave Speet. 15th Durin Dive Leve Pert Chase      |                                                                                                    |                                                                                                    |                                                                                                    |
|                                                  | 6 Saved                                                                                                    |                                                                                                    |                                                                                                    |
|                                                  | Create a new report                                                                                                    |                                                                                                    |                                                                                                    |
|                                                  | here and a second second                                                                                                    |                                                                                                    |                                                                                                    |
|                                                  | Open or delete a report sa                                                                                                    |                                                                                                    |                                                                                                    |
|                                                  | Select a report in the list below an                                                                                                    | e dick the span suffi                                                                                                    | IT THEY W                                                                                                    |
|                                                  |                                                                                                    |                                                                                                    |                                                                                                    |
|                                                  | Name                                                                                                    | Last                                                                                                    | Last                                                                                                    |
|                                                  | Name                                                                                                    | Used                                                                                                    | Modifie                                                                                                    |
|                                                  | Calves                                                                                                    | Used<br>03/07/05                                                                                                    | Modifie<br>15/04/00                                                                                                    |
|                                                  | Calves<br>Calving 2001                                                                                                    | Used<br>03/07/06<br>21/07/05                                                                                                    | Modifie<br>15/04/00<br>27/05/01                                                                                                    |
|                                                  | Calves<br>Calving 2001<br>Calving list                                                                                                    | Used<br>03/07/06<br>21/07/05<br>21/07/05                                                                                                    | Modifie<br>150400<br>27/05/01<br>03/06/00                                                                                                    |
|                                                  | Cabing 2001<br>Cabing 2001<br>Cabing list<br>Carryover                                                                                                    | Used<br>01/07/06<br>21/07/06<br>21/07/05<br>02/10/05                                                                                                    | Modifie<br>150400<br>27/05/01<br>03/06/00<br>01/10/05                                                                                                    |
|                                                  | Chitzes<br>Caking 2001<br>Caking list<br>Canyover<br>Check for cuts                                                                                                    | Used<br>02/07/05<br>21/07/05<br>02/10/05<br>02/10/05<br>30/12/04                                                                                                    | Modifie<br>180400<br>27/05/01<br>03/06/02<br>01/10/02<br>11/05/04                                                                                                    |
|                                                  | Chives<br>Caking 2001<br>Caking list<br>Carryover<br>Check for culls<br>Covis in call                                                                                                    | Used<br>03/37/05<br>21/07/05<br>21/07/05<br>02/10/05<br>30/12/04<br>30/05/03                                                                                                 | Medifie<br>27/05/01<br>03/06/05<br>01/10/00<br>11/05/04<br>30/05/00                                                                                                    |
|                                                  | Calving 2001<br>Calving lat<br>Carryover<br>Check for cuts<br>Cows in call<br>Cows to induce 1/8/05                                                                                                    | Used<br>02/07/05<br>21/07/05<br>02/10/05<br>02/10/05<br>30/12/04<br>30/05/03<br>12/09/05                                                                                     | Modifie<br>27/05/01<br>03/06/00<br>01/10/00<br>11/05/04<br>30/05/00<br>31/06/00                                                                                                    |
|                                                  | Caling 2001<br>Calving tot<br>Carryover<br>Check for cuts<br>Cows in cuts<br>Cows in cuts<br>Cows to induce 1/8/05<br>Cows to induce 20/8/05                                                                                                    | Used<br>03/07/06<br>21/07/06<br>21/07/06<br>02/10/06<br>03/12/04<br>30/12/04<br>30/12/04<br>30/05/03<br>12/09/06<br>12/09/06                                                 | Modifie<br>150400<br>27/05/01<br>03/05/00<br>01/10/02<br>11/05/04<br>30/05/00<br>31/05/05                                                                                                    |
|                                                  | Calves<br>Calving 2001<br>Calving list<br>Carryove<br>Check for culls<br>Cows in call<br>Cows to induce 1/8/05<br>Cows to induce 20/8/05<br>Culling list                                                                                                    | Used<br>03/07/05<br>21/07/05<br>21/07/05<br>02/10/05<br>02/10/05<br>30/12/04<br>30/05/03<br>12/08/05<br>12/08/05<br>18/06/03                                                 | Medifie<br>190400<br>27:05:01<br>03:06:00<br>01:10:02<br>11:05:04<br>30:05:00<br>31:05:00<br>13:06:00                                                                                                    |
|                                                  | Califies<br>Caking 2001<br>Caking list<br>Carryover<br>Check for culls<br>Cows to induce 1/8/05<br>Cows to induce 20/8/05<br>Culling list<br>Dry Off                                                                                                    | Used<br>03/5/200<br>21/07/05<br>21/07/05<br>02/10/05<br>02/10/05<br>02/10/05<br>02/10/05<br>12/08/05<br>12/08/05<br>12/08/05<br>14/06/02                                     | Modifie<br>150400<br>27.05.01<br>03.06.00<br>01.11.05.04<br>11.05.04<br>31.05.05<br>31.05.05<br>13.06.00<br>13.06.00<br>11.06.00<br>11.06.00                                                                                                    |
|                                                  | Calving 2001<br>Calving list<br>Carryover<br>Check for cuts<br>Cows in call<br>Cows to induce 1/8/05<br>Cows to induce 20/8/05<br>Cuting list<br>Dry Off<br>Dry off list                                                                                               | Used<br>03/07/06<br>21/07/05<br>02/10/06<br>02/10/06<br>02/10/06<br>03/05/03<br>12/08/06<br>12/08/06<br>12/08/06<br>12/08/06<br>15/06/03<br>11/06/02<br>25/07/04             | Modifie<br>150400<br>27/05/01<br>03/06/00<br>01/10/00<br>11/05/04<br>30/05/00<br>31/05/06<br>31/05/06<br>11/06/00<br>11/06/00<br>19/06/07<br>19/06/07<br>19/07<br>19/07<br>19/0                                               |
|                                                  | Caking 2001<br>Caking 2001<br>Canyover<br>Check for cuils<br>Cows to induce 1/8/05<br>Cows to induce 20/8/05<br>Cuiling list<br>Dry Off<br>Dry off list<br>Due to calise 1/9 to 75/075                                                                                 | Used<br>02/07/05<br>21/07/05<br>21/07/05<br>02/10/06<br>02/10/06<br>03/12/04<br>03/05/03<br>12/08/05<br>12/08/05<br>12/08/05<br>15/06/03<br>11/06/02<br>25/07/04<br>21/07/05 | Modifie<br>150450<br>27/05/01<br>03/06/05<br>01/10/05<br>01/10/05<br>01/10/05<br>01/05/05<br>03/05/05<br>03/05<br>03/05<br>03/05 |
|                                                  | Calves<br>Calving 2001<br>Calving list<br>Carryover<br>Check for culls<br>Cows to induce 1/8/05<br>Cows to induce 20/8/05<br>Culling list<br>Dry Off<br>Dry Off<br>Dry off list<br>Due to calve 1/9/05 79/05<br>Due to calve 1/9/05 79/05<br>Due to calve 1/9/05 79/05 | Used<br>03/07/06<br>21/07/05<br>21/07/05<br>02/10/06<br>02/10/06<br>03/12/04<br>90/05/03<br>12/08/05<br>12/08/05<br>11/06/02<br>25/07/04<br>21/07/05<br>21/07/05             | Modifie<br>150400<br>27/05/01<br>03/06/00<br>01/10/02<br>11/05/04<br>30/05/00<br>31/05/06<br>13/06/00<br>11/06/00<br>11/06/00<br>11/06/00<br>11/07/08<br>21/07/08                                                                                                    |
|                                                  | Caking 2001<br>Caking 2001<br>Canyover<br>Check for cuils<br>Cows to induce 1/8/05<br>Cows to induce 20/8/05<br>Cuiling list<br>Dry Off<br>Dry off list<br>Due to calise 1/9 to 75/075                                                                                 | Used<br>03/07/06<br>21/07/05<br>21/07/05<br>02/10/06<br>02/10/06<br>03/12/04<br>90/05/03<br>12/08/05<br>12/08/05<br>11/06/02<br>25/07/04<br>21/07/05<br>21/07/05             | Modifie<br>150450<br>27/05/01<br>03/06/05<br>01/10/05<br>01/10/05<br>01/10/05<br>01/05/05<br>03/05/05<br>03/05<br>03/05<br>03/05 |

Cow Reports are prepared in exactly the same way as all other reports, they just contain fields which are pertinent to the Cow database of MISTRO Farm 5

# 14.4 Calf Reports

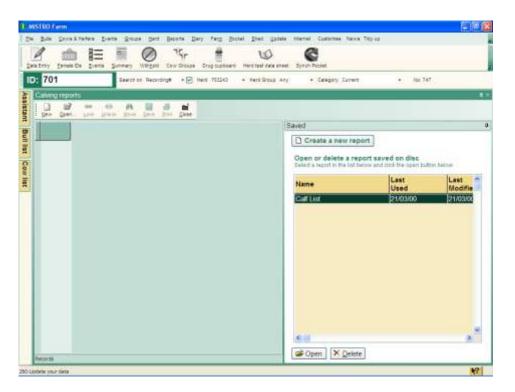

Calf Reports are prepared in exactly the same way as all other reports, they just contain fields which are pertinent to the Calf database of MISTRO Farm 5

# 14.5 Lactation Reports

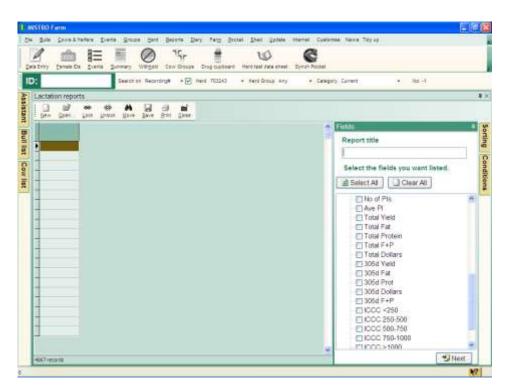

Lactation Reports are prepared in exactly the same way as all other reports, they just contain fields which are pertinent to the Lactation database of MISTRO Farm 5

# 14.6 Test Reports

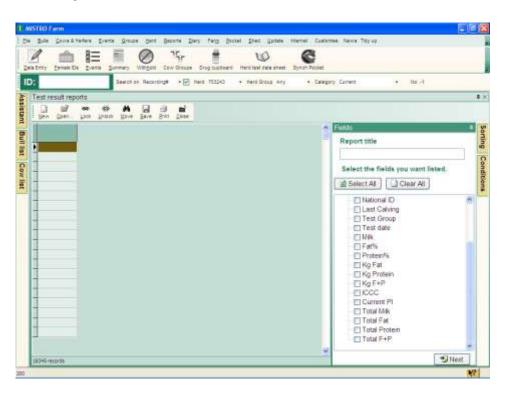

Test Reports are prepared in exactly the same way as all other reports, they just contain fields which are pertinent to the Herd Test database of MISTRO Farm 5

# 14.7 Event Reports

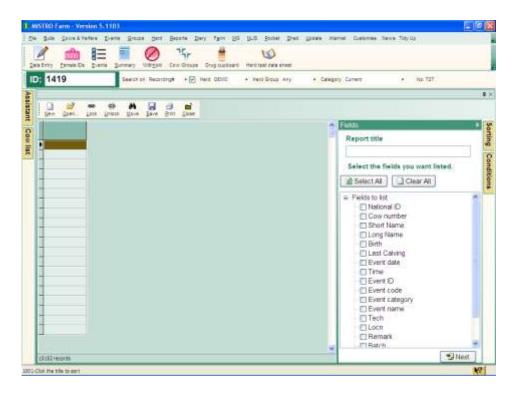

Event Reports are prepared in exactly the same way as all other reports, they just contain fields which are pertinent to the Event database of MISTRO Farm 5

## 14.8 Weight Reports

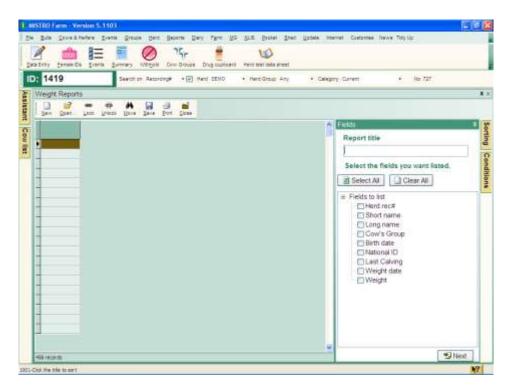

Weight Reports are prepared in exactly the same way as all other reports, they just contain fields which are pertinent to the Weight database of MISTRO Farm 5

# 14.9 Fertility

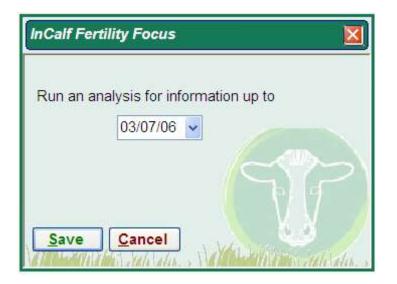

The "Fertility" tab of the "Reports" menu provides access to an analysis of the reproductive performance of your herd. You need to select the twelve month period you wish to analyse and any other selections you require, and then click the **Analyse** button. This option provides access to the InCalf Fertility Focus Report which you can then print or save as a pdf file if you choose. When you have finished viewing the report click the X in the top right corner to close the report.

### 14.8 Mating

| ÷ | 701                                                                                                    | Sente Summy | -                   |               | -                   | end task data at well<br>react lifes a likely | Synch Pocket    | (Central )             |                  | 842. –ł          |        |
|---|----------------------------------------------------------------------------------------------------|-------------|---------------------|---------------|---------------------|-----------------------------------------------|-----------------|------------------------|------------------|------------------|--------|
| h | ating report                                                                                                    |             |                     |               |                     |                                               |                 | _                      |                  |                  |        |
| 1 | 1 12 44                                                                                                    |             | Bave Brat           | till<br>Date: |                     |                                               |                 |                        |                  |                  |        |
| Ì | and the second second se | w's short   | Sire's<br>Secondary | -             | Preferred<br>mate 1 | Preferred<br>mate 2                           | Last<br>calving | Last heat              |                  | Previous<br>sire | Last   |
| • | 701                                                                                                    |             | THEFT               |               |                     |                                               | 2009-05         | ULC: TASS              |                  |                  | atres  |
| 3 | 1400 140                                                                                                    | 10          |                     |               |                     |                                               | 27/09/05        | 03/11/06               |                  |                  | 03/11  |
| 1 | 1418-141                                                                                                    | 0           |                     |               |                     | 1                                             | 00/10/05        | 05/12/06               | 15/11/05         | VIATERWAY        | 05/12  |
|   | 1419 141                                                                                                    | 9           |                     |               |                     |                                               | 19/08/05        | 01/11/05               |                  |                  | 01/11  |
| 1 | 1422 142                                                                                                    | 2           |                     |               |                     |                                               | 27/09/05        | 02/11/05               |                  |                  | 02/11  |
|   | 1423 142                                                                                                    | 3           |                     |               |                     |                                               | 05/08/05        | 27/10/06               |                  |                  | 27/10  |
|   | 1425 142                                                                                                    | 5           |                     |               |                     |                                               | 24/09/05        | 18/11/05               |                  |                  | 18:11  |
| 3 | 1427 142                                                                                                    | 17 ·        |                     |               |                     |                                               | 01/03/06        |                        |                  |                  |        |
| 3 | 1428 142                                                                                                    | 9           |                     |               |                     |                                               | 18:09/05        | 28/11/05               | 05/11/05         | DALEK            | 28/11  |
|   | 1429 142                                                                                                    | 9           |                     |               |                     |                                               | 08/09/05        | 02/11/05               | 01/11/05         | PERCIVAL         | 0211   |
| 3 | 1430 143                                                                                                    | 0           |                     |               |                     |                                               | 01/10/05        | 20/11/05               | 10/11/05         | WATERWAY         | 20:11  |
| 3 | 1431 143                                                                                                    | rt.         |                     |               |                     |                                               | 11/08/05        | 01/11/05               |                  |                  | 01/11  |
| 1 | 1432 143                                                                                                    | 2           |                     |               |                     |                                               | 07/09/05        | 04/11/05               |                  |                  | 04/11  |
| 3 | 1433 143                                                                                                    | 13          |                     |               |                     |                                               | 17/08/05        | 29/10/05               | 29/10/05         | BOOTCAMP         | 29/10. |
|   | 1435 143                                                                                                    | 16          |                     |               |                     |                                               | 15/10/05        |                        |                  |                  |        |
|   | 1436 143                                                                                                    | 16          |                     |               |                     |                                               | 24/08/05        | 16/11/06               |                  |                  | 16/11  |
|   | 1439 143                                                                                                    | 9.          |                     |               |                     |                                               | 07:08/05        | 02/12/05               | 18/11/05         | DALEK            | 02(12) |
|   | 1441 144                                                                                                    | 11          |                     |               |                     |                                               | 25/08/05        | 02/11/05               |                  |                  | 02/11  |
|   | 1442 144                                                                                                    | 12          |                     |               |                     |                                               | 20/09/05        | 04/12/06               | 13/11/05         | TERTIO           | 04/12  |
|   | 1443 144                                                                                                    | 13          |                     |               |                     |                                               | 18:08:05        | 02/11/05               |                  |                  | 0211   |
|   | 1445 144                                                                                                    |             |                     |               |                     |                                               | 07:08:05        | A second second second | a set statistics | BOOTCAMP         | 06/12  |

This is a pre-formatted mating report.

## 14.9 Vet Check

| LOAT - | 1000               |                 |           |                 | * 100 B | A DECEMBER OF     | (e) data per (Denne) |                         | 00000           | _   |
|--------|--------------------|-----------------|-----------|-----------------|---------|-------------------|----------------------|-------------------------|-----------------|-----|
| 1.7    | check report       | 8.0             | <i></i>   |                 |         | _                 |                      |                         |                 | _   |
| 54     |                    | · Isve Batt     | gane-     |                 |         |                   |                      |                         |                 |     |
|        | RNo 21 Cow's short | Last<br>calving | Last heat | Last<br>service |         | Last<br>preg test | Pregnancy            | Date of<br>last problem | Last<br>problem | Re  |
| 0      | 1425 1425          | 24000           | 18/11/05  | 101136          |         | 1000000           | N NIERA              | 10502306                | WET             |     |
|        | 1463 1463          | 20/06/05        | 02/11/05  | 02/11/05        | 1.1     | 31/01/06          | Preg to last         | 28/04/06                | ABORT           |     |
|        | 1979 1979          | 18/08/05        | 23/11/05  | 23/11/05        | 1       |                   | No return            | 30/10/05                | ESTRUMAT        |     |
|        | 2476 2476          | 24/08/05        |           | 01/12/05        | 1       |                   | No return            | 30/10/05                | ESTRUMAT        | 1.5 |
| 1      | 2749 2749          | 04/08/05        | 14/12/05  | 14/12/05        | 3       | 05/02/06          | 5 weeks              | 05/02/06                | VET             |     |
|        | 3361 3361          | 21/08/05        | 02/11/05  | 82/11/05        |         | 31/01/06          | 6 weeks              | 31/01/06                | VET.            |     |
| 1      | 8343 8343          | 03/09/05        |           |                 | 0       |                   | auno est             | 30/10/05                | ESTRUMAT        |     |
| 1.     | B437 B437          | 23/08/05        | 09/12/05  | 09/12/05        | 1       |                   | No return            | 30/10/05                | ESTRUMATI       |     |
|        |                    |                 |           |                 |         |                   |                      |                         |                 |     |
|        |                    |                 |           |                 |         |                   |                      |                         |                 |     |
|        |                    |                 |           |                 |         |                   |                      |                         |                 |     |
|        |                    |                 |           |                 |         |                   |                      |                         |                 |     |
|        |                    |                 |           |                 |         |                   |                      |                         |                 |     |
|        |                    |                 |           |                 |         |                   |                      |                         |                 |     |
|        |                    |                 |           |                 |         |                   |                      |                         |                 |     |
|        |                    |                 |           |                 |         |                   |                      |                         |                 |     |
|        |                    |                 |           |                 |         |                   |                      |                         |                 |     |
|        |                    |                 |           |                 |         |                   |                      |                         |                 |     |
|        |                    |                 |           |                 |         |                   |                      |                         |                 |     |

This is a pre-formatted vet check report.

# 14.10 Preg Testing

| ); | 1425          |               | Search on Reco | inting#   | •12       | 3 Heef 701245 • Facel Brown (Arg. + Company (Commit |     |
|----|---------------|---------------|----------------|-----------|-----------|-----------------------------------------------------|-----|
| P  | reg test r    | report        |                |           |           |                                                     |     |
| 1  | 0 1<br>5mm 60 | er, Los Data  | M H            | -         | in case   |                                                     |     |
| 1  | Cow's<br>HRNo | 4: Wks Served | Wis Preg       | Las       | t<br>blem | DataResult                                          | 100 |
|    | 1425          |               |                | 1112      |           |                                                     |     |
| -  | 1427          |               |                | VET       |           |                                                     |     |
| -  | 1428          |               |                | 1.00      |           |                                                     |     |
| 2  | 1433          |               | 4              | _         |           |                                                     |     |
| a  | 1442          | 30            |                |           |           |                                                     |     |
|    | 1852          |               |                | 7 VET     |           |                                                     |     |
| 2  | 1912          | 3             |                | VET VET   |           |                                                     |     |
| 8  | 2058          |               | -              | VET       |           |                                                     |     |
| 2  | 2266          | 31            |                | VEI       |           |                                                     |     |
| È  | 2465          |               |                | VET       |           |                                                     |     |
|    | 2476          | 3             | 1              | 14.1      |           |                                                     |     |
|    | 2482          | -             |                | 3.VET     |           |                                                     |     |
|    | 2654          | 3             |                | Contra la | 1         |                                                     |     |
|    | 2683          | 3             |                |           |           |                                                     |     |
|    | 2749          | 31            | 1 2            | 8 VET     |           |                                                     |     |
|    | 3167          |               | 5              | 7 VET     |           |                                                     |     |
|    | 3332          |               |                | 7 VET     |           |                                                     |     |
| E  | 3344          |               |                | 2 VET     |           |                                                     |     |
| -  |               |               | 7 3            | 0.VET     |           |                                                     |     |

This is a pre-formatted pregnancy test report.

| -       | The second second secon | -                |                        |                   |                     | n Pocket                |          | No 747       | _ |
|---------|----------------------------------------------------------------------------------------------------|------------------|------------------------|-------------------|---------------------|-------------------------|----------|--------------|---|
|         |                                                                                                    | rct st. Becardin | 2* • 🗹 1445 1          |                   | fand lifesa (Arg.   | (*) Califying (Certain) |          | 98,797.)     | - |
| 1       |                                                                                                    |                  | 8 <b>11</b><br>10 Ente |                   |                     |                         |          |              |   |
| and the | Cow's 1 Cow's short                                                                                                    | Last             | Last<br>sire           | Last<br>preg test | Pregnancy<br>status | Due to dry off          | Due sire | Oue to calve |   |
| •       | 1430 1430                                                                                                    | 20211-005        | MATERWAY               | 05/02/06          | Pring to Wet        | 04/07/06                | WATERWAY | Discounts    |   |
|         | 1467 1467                                                                                                    | 23/11/05         | DALEK                  | 05/02/06          | Preg to last        | 07/07/08                | DALEK    | 01/05/08     |   |
|         | 1482 1482                                                                                                    | 21/11/05         | TERTIO                 | 05/02/08          | Preg to last        | 05/07/06                | TERTIO   | 30/08/05     |   |
|         | 1979 1979                                                                                                    | 23/11/05         | DALEK                  |                   | No return           | 07/07/06                | DALEK    | 01/09/06     |   |
|         | 2002 2002                                                                                                    | 23/11/05         | DALEK                  | 05/02/06          | Preg to last        | 07/07/06                | DALEK    | 01/09/06     |   |
| 1       | 2056 2056                                                                                                    | 23/11/05         | DALEK                  | 05/02/08          | Preg to last        | 07/07/08                | DALEK    | 01/09/06     |   |
| 1       | 2061 2061                                                                                                    | 26/11/05         | DALEK                  | 05/02/06          | Frég to last        | 10/07/06                | DALEK    | 04/09/06     |   |
| 1       | 2167 2167                                                                                                    | 26/11/05         | DALEK                  | 05/02/06          | Preg to last        | 10/07/06                | DALEK    | 04/09/06     |   |
|         | 2191 2191                                                                                                    | 19/11/05         | TERTIO                 | 05/02/08          | Preg to last        | 03/07/08                | TERTIO   | 29/06/06     |   |
| Π       | 2242 2242                                                                                                    | 19/11/05         | TERTIO                 | 05/02/06          | Preg to last        | 03/07/06                | TERTIO   | 28/08/08     |   |
|         | 2263 2263                                                                                                    | 20/11/05         | WATERWAY               | 05/02/06          | Preg to last        | 04/07/06                | WATERWAY | 29/08/05     |   |
|         | 2312 2312                                                                                                    | 24/11/05         | TERTIO                 | 05/02/06          | Preg to tast        | 08/07/06                | TERTIO   | 02/09/06     |   |
|         | 2324 2324                                                                                                    | 22/11/05         | DALEK                  | 05/02/08          | Preg to last        | 06/07/08                | DALEK    | 31/08/06     |   |
|         | 2329 2329                                                                                                    | 25/11/05         | TERTIO                 | 05/02/08          | Preg to last        | 09/07/06                | TERTIO   | 03/09/06     |   |
|         | 2353 2353                                                                                                    | 19/11/05         | TERTIO                 | 05/82/06          | Preg to last        | 03/07/06                | TERTIO   | 28/08/06     |   |
|         | 2363 2363                                                                                                    | 22/11/05         | DALEK                  | 05/02/06          | Preg to last        | 06/07/08                | DALEK    | 31/08/06     |   |
|         | 2371 2371                                                                                                    | 23/11/05         | DALEK.                 | 05/02/06          | Preg to last        | 07/07/06                | DALEK    | 01/09/05     |   |
| 3       | 2195 2395                                                                                                    | 21/11/05         | TERTIO                 | 05/02/06          | Preg to last        | 05/07/06                | TERTIO   | 30/08/09     |   |
|         | 2425 2425                                                                                                    | 22/11/05         | DALEK                  | 05/02/06          | Preg to last        | 06/07/06                | DALEK    | 31:08/05     |   |
|         | 2438 2438                                                                                                    | 24/11/05         | TERTIO                 | 05/02/08          | Preg to last        | 08/07/08                | TERTIO   | 02/09/06     |   |
|         | 2466 2466                                                                                                    | 26/11/05         | TERTIO                 | 05/02/06          | Preg to last        | 09/07/06                | TERTICI  | 01/09/06     |   |

## 14.11 Due to dry next week

This is a pre-formatted due to dry next week report.

## 14.12 Due next week

| D: | e next?       | casa k |                                                                                                    | _           | lear ch s        | <ul> <li>Becz</li> </ul> | 5/04 | *E.* | 4et 701040 |   | and States [Art] | 3 CANAD  | Commit .    | • 8x 747 | _ |
|----|---------------|--------|----------------------------------------------------------------------------------------------------|-------------|------------------|--------------------------|------|------|------------|---|------------------|----------|-------------|----------|---|
| 1  | 0             |        | <b>60</b><br>(203                                                                                                    | et<br>Lines | <b>A</b><br>32×4 | all and a                | -    | H.   |            |   |                  |          |             |          |   |
|    | Cow's<br>HRNo |        | Contraction of the local division of the local division of the loc | short       | -                | Last                     |      | Last | e sire     | 1 | Due to calve     | Due sire | Oata/Result |          |   |
|    |               |        |                                                                                                    |             |                  |                          |      |      |            |   |                  |          |             |          |   |
|    |               |        |                                                                                                    |             |                  |                          |      |      |            |   |                  |          |             |          |   |
|    |               |        |                                                                                                    |             |                  |                          |      |      |            |   |                  |          |             |          |   |
|    |               |        |                                                                                                    |             |                  |                          |      |      |            |   |                  |          |             |          |   |
|    |               |        |                                                                                                    |             |                  |                          |      |      |            |   |                  |          |             |          |   |
|    |               |        |                                                                                                    |             |                  |                          |      |      |            |   |                  |          |             |          |   |
|    |               |        |                                                                                                    |             |                  |                          |      |      |            |   |                  |          |             |          |   |
|    |               |        |                                                                                                    |             |                  |                          |      |      |            |   |                  |          |             |          |   |
|    |               |        |                                                                                                    |             |                  |                          |      |      |            |   |                  |          |             |          |   |
|    |               |        |                                                                                                    |             |                  |                          |      |      |            |   |                  |          |             |          |   |

This is a pre-formatted due next week report.

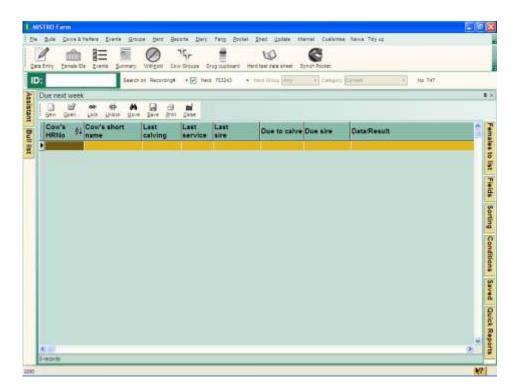

### 14.13 Due in 2 weeks

This is a pre-formatted due in 2 weeks report.

## 14.14 Culling List

| I In                                                                                                    |                | C             | ) 75r           | Crog tusteers | The task care at an | C<br>Synch Pocket  |                   |                         |        |              |
|----------------------------------------------------------------------------------------------------|----------------|---------------|-----------------|---------------|---------------------|--------------------|-------------------|-------------------------|--------|--------------|
| 701                                                                                                    | Search         | tat Bec       | erdrag# + 😥     | Hect 701240   | · met free ling     | 1 544              | ra Dennis -       |                         | 84,747 | 6            |
| Suting rep                                                                                                    | noc            |               |                 |               |                     |                    |                   |                         |        |              |
| Contraction of the local division of the local division of the loc | 3 •• • M       |               | Ci Mi<br>En Die |               |                     |                    |                   |                         |        |              |
| Cours<br>HRNa                                                                                                    | 21 Cow's short | Ag#           | Due to calve    | Due sire      | ICCC history        | Paak<br>Cell Count | plac<br>Peak ICCC | Cur Pr<br>Clinicals cli | nicats | Tot Vield To |
|                                                                                                    | 701 201        | - GYL         |                 |               | 10.001.0001         | 2100               | 014               | 0                       |        | 1.1415       |
|                                                                                                    | 1400 1400      |               | 12/08/06        | YARRAGON      | - H:                | 849                |                   |                         | U      | 4504         |
| -                                                                                                    | 1429 1429      | 49            | 11:08:06        | SUNSILK       |                     | 120                |                   |                         | 0      | 47:30        |
|                                                                                                    | 1434 1434      | 48            | 11/08/08        | SUNSILK.      | 5 HH                | 2845               | .527              | 1                       | 0      | 8606         |
| 1                                                                                                    | 1436 1436      | 48            | 03/10/06        |               | - 6                 | 629                |                   |                         | 0      | 4972         |
| 11                                                                                                    | 1442 1442      | 49            | 12/09/06        | DALEK         | - 5                 | 522                | 238               |                         | 0      | 4507         |
| 1                                                                                                    | 1448 1448      | 48            | 12:08/05        | YARRAGON      | H:55H               | 2741               | 804               | 0                       | 0      | 5835         |
| 1.1                                                                                                    | 1456 1458      | 47            | 26/09/06        |               | H56                 | 627                |                   |                         | 0      | 5829         |
|                                                                                                    | 1460 1460      | 48            | 11/08/06        | SUNSILX       | - 6                 | 518                | 241               | 0                       | 0      | 4640         |
| 1.1                                                                                                    | 1471 1471      | - 47          | 10/08/08        | PERCIVAL      |                     | 163                | 64                | 0                       | 0      | 4233         |
| 1 (1                                                                                                    | 1481 1481      | 48            | 10/08/06        | PERCIVAL      | +5                  | 596                | 133               | 0                       | Ó      | 5766         |
|                                                                                                    | 1482 1482      | 49            | 30/08/06        | TERTIO        | - Con               | 327                | 249               |                         | .0     | 3494         |
| 11                                                                                                    | 1486 1486      | 67            | 06/08/08        | ORAMA         | H                   | 1224               | 248               | 0                       | 0      | 4097         |
|                                                                                                    | 1852 1852      | 139           | 20/03/08        |               | HHS 5               |                    | 613               | 0                       | 0      | 143          |
|                                                                                                    | 1893 1893      | 109           |                 |               |                     | 374                |                   |                         | -11    | 4800         |
|                                                                                                    | 1897 1897      | 108           | 10/10/06        |               | . 6                 | 415                |                   |                         | .0     | 6450         |
| 1                                                                                                    | 1898 1898      | 108           |                 |               | 5H                  | 92                 | - 53              | 0                       | 0      | 1025         |
| 1.1                                                                                                    | 1912 1912      | 114           | 20/03/06        |               | 5H-                 | .143               | 591               | 0                       | 0      | 1167         |
| 1                                                                                                    | 1926 1926      | 107           | 02/08/08        | HIGHGEAR      | 5-H                 | 989                | 161               | 0                       | 0      | 7291         |
| 1.1                                                                                                    | 1929 1929      | 107           | 10/08/06        | LUCKYLAD      |                     | 146                | 193               | 0                       | 0      | 5311         |
|                                                                                                    | 1930 1930      | a si si si si | 07/08/06        | BOOTCAMP      | - 11                | 423                | 354               | 0                       | 0      | 5385         |

This is a pre-formatted culling list report.

## 14.15 High Cell Counts

| P |                                | Ø              | 75r           | Drag tuel                                                                                                    | unt means   | Contract Sync | C<br>h Rocket |      |         |                 |                    |                 |   |
|---|--------------------------------|----------------|---------------|----------------------------------------------------------------------------------------------------|-------------|---------------|---------------|------|---------|-----------------|--------------------|-----------------|---|
| - |                                | crist Becardin |               | Herd 70324                                                                                                    |             | tress [deg:   | () Califier   | (Ér  | 11 C    |                 | 84,747             |                 | - |
| н | gh CC report                   |                |               |                                                                                                    |             |               | _             | _    |         |                 |                    |                 |   |
|   | Den Den Los Dans Dr            |                | 9 🖬<br>10 Dae |                                                                                                    |             |               |               |      |         |                 |                    |                 |   |
|   | Cow's Cow's short<br>HRNo name | Last test      | Litres        | Fat (kg) P                                                                                                    | rotein (kg) |               | Inst. 14      | Days | Tot F+P | Cos's<br>Cur Pl | Peak<br>Cell Count | Age Si          | - |
|   | 2129 2120                      | 120408         |               | 10.58                                                                                                    | 120         | 1.05          | 1123          | 30   | 10      |                 |                    | E W             |   |
|   | 2202 2202                      | 12/04/00       | 19.7          |                                                                                                    | 0.09        | 1.42          | 3786          | 231  | 417     |                 | 3796               | 66 SH           |   |
| 4 | 3520 3520                      | 12/04/05       | 15.3          |                                                                                                    | 0.64        | 1 39          | 3054          | 233  |         |                 | 3054               | 36 H            |   |
| 4 | 2314 2314                      | 12/04/09       | 12.4          |                                                                                                    | 0.50        | 1.09          | 2550          |      | 442     |                 | 2560               | 84 91           |   |
| 4 | 2429 2429                      | 12/04/05       | 15 f          |                                                                                                    | 0.65        | 1.60          |               |      |         |                 | 2312               | 72 S            |   |
| - | 701 701                        | 12/04/08       | .14.3         |                                                                                                    | 0.48        | 1.01          | 2183          |      | 334     |                 | 2183               |                 |   |
| 1 | 3381 3381                      | 12/04/05       | 7.7           |                                                                                                    | 0.31        | 0.68          | 1532          | 234  | 356     |                 | 1532               | 183 FG          |   |
| 4 | 2809 2809                      | 12:04/05       | 17.1          |                                                                                                    | 0.01        | 1.25          | 1489          |      | 411     |                 | 1429               | 23 .4           |   |
| - | 2493 2493                      | 12:04:08       |               |                                                                                                    | 0.76        | 1.47          | 1158          |      | 394     |                 | 1158               |                 |   |
| - | 3399 3399                      | 12:04:08       | 14.1          |                                                                                                    | 0.55        | 1 19          | 1112          |      | 371     |                 | 1797               | 72 AL           |   |
| - | 3270 3270 2340 2340            | 12/04/05       | 25.3          |                                                                                                    | 0.99        | 1.42          |               |      | 346     |                 | 1060               | 109 LI<br>60 Di |   |
| - | 2424 2424                      | 12:04:06       |               |                                                                                                    | 0.62        | 1.26          | 879           | 220  | 396     |                 | 2387               | 72              |   |
| - | 3298 3298                      | 12:04/06       | 13.7          |                                                                                                    | 0.53        | 1.20          |               |      | 202     |                 | 2826               | 97 LI           |   |
| 9 | 2500 2500                      | 12:04:05       | 26.6          | and the second second s | 10.90       |               |               | 221  | 442     |                 | BEB                | 48 D            |   |
| 1 | 2042 2642                      | 12/04/06       | 14.7          |                                                                                                    | 0.58        | 1.21          | 859           |      | 400     |                 | 1791               | 35 AL           |   |
| 1 | 2332 2332                      | 12/04/05       | 23.9          |                                                                                                    | 0.89        | 1.98          | 821           | 218  |         |                 | 821                | Bt H            |   |
| 1 | 3342 3342                      | 12/04/08       | 16.8          |                                                                                                    | 0.60        | 1 29          |               |      |         |                 | 768                | 63 C            |   |
| 1 | 2056 2056                      | 12/04/08       | 10.8          | 0.77                                                                                                    | 85.0        | 1.45          |               | 236  | 497     | 109             | 1377               | 96 50           |   |
| 1 | 3344 3344                      | 12/04/08       | 6.0           |                                                                                                    | 0.27        | 0.51          | 755           | 27   | 14      |                 | 766                | 90 C            | - |
|   | 2194 2194                      | 12/04/06       |               |                                                                                                    | 0.68        |               | 677           | 227  | 453     |                 | 877                | BE BH           |   |

This is a pre-formatted high cell count report.

|    |                   | Wegen         Type         Wegen         Opposition           Secondary         Freq businese         Heret for an even         System Product           Se Beardings | T. |
|----|-------------------|----------------------------------------------------------------------------------------------------|----|
|    | Hend test sheet   |                                                                                                    | 99 |
| 1  | 🗋 🖬 🖛 🖬 M         | B d mi                                                                                                    |    |
| 1  | Con's Cow's short | Bit Die                                                                                                    |    |
| l  | HRNo 21 name      | DataResult                                                                                                    |    |
| 1  | 701 701           |                                                                                                    |    |
|    | 1400 1400         |                                                                                                    |    |
|    | 1418 1410         |                                                                                                    |    |
| Ī  | 1419 1419         |                                                                                                    |    |
| 1  | 1422 1422         |                                                                                                    |    |
| 1  | 1423 1423         |                                                                                                    |    |
|    | 1425 1425         |                                                                                                    |    |
|    | 1427 1427         |                                                                                                    |    |
|    | 1428 1428         |                                                                                                    |    |
|    | 1429 1429         |                                                                                                    |    |
|    | 1430 1430         |                                                                                                    |    |
| i. | 1431 1431         |                                                                                                    |    |
|    | 1432 1432         |                                                                                                    |    |
|    | 1433 1433         |                                                                                                    |    |
|    | 1435 1435         |                                                                                                    |    |
|    | 1436 1436         |                                                                                                    |    |
|    | 1439 1439         |                                                                                                    |    |
|    | .1441 1441        |                                                                                                    |    |
|    | 1442 1442         |                                                                                                    |    |
|    | 1443/1443         |                                                                                                    |    |
|    | 1445 1445         |                                                                                                    |    |

### 14.16 Herd Test Data Sheet

This is a pre-formatted herd test data sheet report.

## 14.17 Test Production

| : 7   | 701       | t Dat             |       |          | · Beczo |                                          | • 🗹             | Herd TCL |             | d fals atom. Sys<br>Irana (degr | ish Pocket | (Der | - 10    |                 | 84,747             | _   | _   |
|-------|-----------|-------------------|-------|----------|---------|------------------------------------------|-----------------|----------|-------------|---------------------------------|------------|------|---------|-----------------|--------------------|-----|-----|
| Pro   | d report  |                   | 11000 |          |         |                                          |                 |          |             |                                 |            | -    |         |                 |                    |     |     |
| 1     | J B       | <b>60</b><br>2303 |       | <b>M</b> | Det.    |                                          | in and a second |          |             |                                 |            |      |         |                 |                    |     |     |
| 11.57 | inn's \$1 | Cow's             | short |          | Last to | -+1                                      | Litres          | Fat (kg) | Protein (kg | Fat+Prot (kg                    | ICCC at    | Days | Tot F+P | Coo's<br>Cur Pl | Peak<br>Cell Count | Age | Sei |
|       | 701       | 701               |       |          | 11040   | 1                                        |                 | 10.52    |             | 1.0                             | 181        | 204  |         | 88              | 201                | 811 | 177 |
| 4     |           | 1400              |       |          | 12/04/1 |                                          | 13.B            |          |             |                                 |            | 197  | 348     |                 | 848                | 49  |     |
| 4     |           | 1410              |       |          | 12/04/1 | CT                                       | 15.2            |          |             |                                 |            | 186  |         |                 | 200                | 50  |     |
| 4     |           | 1419              |       |          | 12:04/0 |                                          | 16.4            |          |             |                                 |            | 236  |         |                 | 102                | -48 |     |
|       |           | 1422              |       |          | 12/04/1 |                                          | 16.4            |          |             |                                 |            | 197  |         |                 | 104                | 48  |     |
| 4     |           | 1423              |       |          | 12/04/  |                                          | 14.1            |          |             |                                 |            | 250  |         |                 | 221                | 47  |     |
| 4     |           | 1425              |       |          | 12:04/  |                                          | 20.2            |          |             |                                 |            | 200  |         |                 | 108                | 49  |     |
| 4.    |           | 1427              |       |          | 12:04/  |                                          | 18.8            |          |             |                                 |            | 42   |         |                 | 147                | 55  |     |
| +     |           | 1428              |       |          | 12:04/0 | - C. L. L.                               | 13.4            |          |             |                                 |            | 237  | 416     |                 | 247                | 48  |     |
| +     |           | 1429              |       |          | 12:04/  |                                          | 20.5            |          |             |                                 |            | 218  |         |                 | 120                | 49  |     |
| -     |           | 1430              |       |          |         |                                          | 17.6            |          |             |                                 |            | 244  |         |                 | 103                | 48  | -   |
| 4     |           | 1431              |       |          | 12/04/  |                                          | 18.8            |          |             |                                 |            | 217  |         |                 | 160                | 40  |     |
| +     |           | 1433              |       |          | 12:04/  |                                          | 21.4            |          |             |                                 |            | 238  |         |                 | 158                | 48  |     |
| 4     |           | 1435              |       |          | 12:04/  |                                          | 15.7            |          |             |                                 |            | 179  |         |                 | 340                | 50  |     |
| ÷     |           | 1436              |       |          | 12/04/0 |                                          | 12.8            |          |             |                                 |            | 231  | 376     |                 | 629                | 48  |     |
| -     |           | 1439              |       |          | 12/04/1 |                                          | 16.4            |          |             |                                 |            | 248  |         |                 | 295                | 40  |     |
| 1     |           | 1441              |       |          | 12/04/0 |                                          | 0.4             |          |             |                                 |            | 230  |         |                 | 264                | 48  | -   |
| +     |           | 1442              |       |          | 12:04/  |                                          | 17.8            |          |             |                                 |            | 198  |         |                 | 522                | 40  |     |
| Ť     |           | 1443              |       |          | 12/04/0 | - A. A. A. A. A. A. A. A. A. A. A. A. A. | 20.2            |          |             |                                 |            | 237  | 439     |                 | 114                | 40  | -   |
| -     |           | 1445              |       |          | 12:04/1 |                                          | 15.0            |          |             |                                 |            | 248  |         |                 | 227                | 48  |     |

This is a pre-formatted test production report.

# 14.18 Withholding

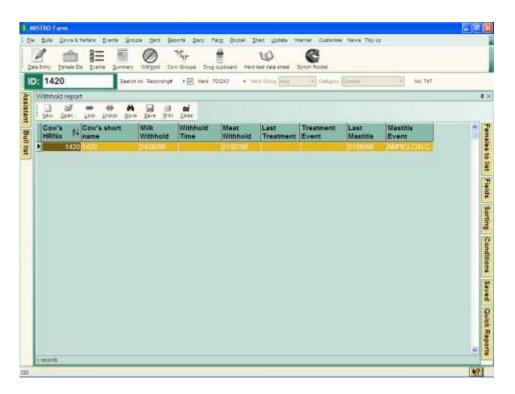

This is a pre-formatted withholding report.

## 14.19 Cow Daughters

| 7   | (1 C          |                                                                                                    | -     | -  | Beczo         |    |             | Hert TC    |          | Herbited | Ires in       |          | tiph Poo |   | (Dee | 11 I. |       | 36a 747 | ti: |    |
|-----|---------------|----------------------------------------------------------------------------------------------------|-------|----|---------------|----|-------------|------------|----------|----------|---------------|----------|----------|---|------|-------|-------|---------|-----|----|
| Can | drs           | _                                                                                                    | -     | _  |               |    |             |            |          |          | -             |          | -        | _ | -    | _     | <br>_ |         |     | -1 |
| 1   | 1 112<br>Den. | <b>40</b>                                                                                                    |       | M. | in the second | -  | iii<br>jaar |            |          |          |               |          |          |   |      |       |       |         |     |    |
|     | enia di       | Cow's                                                                                                    | short |    | Birth<br>Jote |    | Sire's      | e<br>odary | Dam's    | herd     | Dam's<br>HRNo |          |          |   |      |       |       |         |     | 0  |
|     | 701           | and the second second se |       |    | u dê l        | 5  | TRE         | ÷.         | TITCH    |          | 111           | ų.       |          |   |      |       |       |         |     |    |
| 1   |               | 1400                                                                                                    |       |    | 15/06/0       |    |             |            | 70324    | 3        | 1             |          |          |   |      |       |       |         |     |    |
|     |               | 1410                                                                                                    |       |    | 1.08/0        |    |             | -          | daughter |          | -             | - 10     |          | 1 |      |       |       |         |     |    |
|     |               | 1419                                                                                                    |       |    | 1/08/0        |    |             |            |          |          |               |          | G        |   |      |       |       |         |     |    |
| -   |               | 1420                                                                                                    |       |    | 15/08/0       |    |             |            | Enter    | 0000     | number        | 63       |          |   |      |       |       |         |     |    |
|     |               | 1422                                                                                                    |       |    | 5/08/0        |    | -           |            | 1.1      |          | 1             |          |          |   |      |       |       |         |     |    |
| -   |               | 1423                                                                                                    |       |    | 15/08/0       |    |             |            |          |          | -             |          |          |   |      |       |       |         |     |    |
|     |               | 1427                                                                                                    |       |    | 1.08/0        |    |             |            | - DK     | 15       | ancel         | 1        |          |   |      |       |       |         |     |    |
| F   |               | 1428                                                                                                    |       |    | 1/08/0        |    |             |            |          | 1.00     |               | <u> </u> |          |   |      |       |       |         |     |    |
|     |               | 1429                                                                                                    |       |    | 1.08/0        |    | -           |            |          |          |               |          |          |   |      |       |       |         |     |    |
|     |               | 1430                                                                                                    |       |    | 1.06/0        |    |             |            |          |          | -             |          |          |   |      |       |       |         |     |    |
|     |               | 1431                                                                                                    |       |    | 1/08/0        |    |             |            |          |          |               |          |          |   |      |       |       |         |     |    |
| 1   |               | 1432                                                                                                    |       |    | 1/08/0        |    |             |            |          |          |               |          |          |   |      |       |       |         |     |    |
| 1   | 1433          | 1433                                                                                                    |       | 0  | 1:08/0        | 11 |             |            |          |          | -             |          |          |   |      |       |       |         |     |    |
| Ľ   | 1434          | 1434                                                                                                    |       | 0  | 1.08.0        | 01 |             |            |          |          |               |          |          |   |      |       |       |         |     |    |
| 1   |               | 1435                                                                                                    |       | 0  | 1.08/0        | )1 |             |            |          |          |               |          |          |   |      |       |       |         |     |    |
|     | 1436          | 1436                                                                                                    |       | ¢  | )1/08/0       | 11 |             |            |          |          |               |          |          |   |      |       |       |         |     |    |
|     | 1439          | 1439                                                                                                    |       | Ó  | 1.08/0        | 11 |             |            |          |          |               |          |          |   |      |       |       |         |     |    |
|     | 1441          | 1441                                                                                                    |       | Ċ  | 1/08/0        | )1 |             |            |          |          |               |          |          |   |      |       |       |         |     |    |
| -   | 1447          | 1442                                                                                                    |       | 0  | 1.086         | 14 |             |            |          |          |               |          |          |   |      |       |       |         |     |    |

This is a pre-formatted cow daughters report.

## 14.20 Bull Daughters

| );         | 701                |                         | Sero  | st Becz       | dru# | •121            | ect 702 | 242 · · · | met fra | + [44]      | 3  | 1 240      | (***)Ê | ermet i |   | 310 | 19E) |   |
|------------|--------------------|-------------------------|-------|---------------|------|-----------------|---------|-----------|---------|-------------|----|------------|--------|---------|---|-----|------|---|
| Bu         | il des             |                         |       |               |      |                 |         |           |         |             |    | _          | _      |         | _ |     |      |   |
| 1 5        | 1 12<br>200 (2001) |                         | er A  | -<br>Eave     |      | iii<br>Date     |         |           |         |             |    |            |        |         |   |     |      |   |
|            | Cow's \$1          | Cow's I                 | short | Birth<br>date |      | Size's<br>Secon | dary    | Dam's I   |         | am's<br>RNo |    |            |        |         |   |     |      | - |
| Ρ.         | 701                | All real and the second |       | CLUCC:        |      | VITE-           |         | minest.   |         | 111         |    |            |        |         |   |     |      |   |
| 1          |                    | 1400                    |       | 15/08/        |      |                 |         | 703243    |         | 1           |    |            |        |         |   |     |      |   |
| 4          |                    | 1410                    |       | 01/08         |      |                 |         | laughters |         |             | 08 | <b>a</b> - |        |         |   |     |      |   |
| 4          |                    | 1419                    |       | 01/08/        |      | -               | Dust    |           |         |             |    | 4          |        |         |   |     |      |   |
| #          |                    | 1420                    |       | 15/08/        |      |                 |         | Enter     | sire co | ode         |    |            |        |         |   |     |      |   |
| 4          |                    | 1422                    |       | 15/08         |      |                 |         | 1         |         | -11         |    |            |        |         |   |     |      |   |
| 4          |                    | 1423                    |       | 15/08/        |      |                 |         | - 2       |         | -           |    |            |        |         |   |     |      |   |
| 8          |                    | 1425                    |       | 01/08/        |      |                 |         | - DK      | Can     | tcel        |    |            |        |         |   |     |      |   |
| +          |                    | 1427                    |       | 01/08/        |      |                 |         | -         | -       | and and     |    |            |        |         |   |     |      |   |
| +          |                    | 1428                    |       | 01/08/        |      |                 |         | -         | _       |             |    |            |        |         |   |     |      |   |
| 3          |                    | 1430                    |       | 01/06/        |      | -               |         |           |         |             |    |            |        |         |   |     |      |   |
|            | 1431               |                         |       | 01/08/        |      |                 |         |           |         |             |    |            |        |         |   |     |      |   |
| ÷          |                    | 1432                    |       | 01/08/        |      |                 |         |           |         |             |    |            |        |         |   |     |      |   |
| -          |                    | 1433                    |       | 05/08/        |      |                 |         |           | -       |             |    |            |        |         |   |     |      |   |
| 1          |                    | 1434                    |       | 01:08         |      |                 |         |           |         |             |    |            |        |         |   |     |      |   |
|            |                    | 1435                    |       | 01/08/        |      |                 |         |           |         |             |    |            |        |         |   |     |      |   |
| T          |                    | 1436                    |       | Ot/DBI        |      |                 |         |           | 1       |             |    |            |        |         |   |     |      |   |
| 1          |                    | 1439                    |       | 01/08/        |      |                 |         |           |         |             |    |            |        |         |   |     |      |   |
| T          |                    | 1441                    |       | 01/08/        |      |                 |         |           |         |             |    |            |        |         |   |     |      |   |
| - <b>H</b> |                    | 1442                    |       | 01/08/        |      |                 |         |           |         |             |    |            |        |         |   |     |      |   |

This is a pre-formatted bull daughters report.

## 14.21 Cow Register

| na E M                   | 0             | nota D<br>75r | ŧ                           | - 172 | 10              |         | nel Cuatome Nevos Taylaş<br>C |      |                         |     |
|--------------------------|---------------|---------------|-----------------------------|-------|-----------------|---------|-------------------------------|------|-------------------------|-----|
| Tot Level De Liere Level | Weigen Ce     | • 🗹           | Grag buelle<br>Herst 703243 |       | ent test data e |         | + California Commit           |      | No. 747                 |     |
| Cow register             |               |               |                             |       | _               |         |                               |      |                         | _   |
|                          |               | til<br>Date   |                             |       |                 |         |                               |      |                         |     |
| Cow's 1 Cow's short      | Birth<br>date | Cow's         | Cew's C<br>Cur Pl A         |       | Tot Yield       | Tot Fat | Tot Protein Sire's Secondary  |      | Dam's Dan<br>Cur PI Ave |     |
| 701 701                  | 010040        | 1 4           | 100                         | 102   | 1111            | 17.     | 101 1757514                   | 1000 | 10Fi                    | 10- |
| 1008 1009                |               |               |                             |       | 248             | 12      |                               |      | 1.1                     |     |
| 1400.1400                | 15/08/01      |               | 94                          | 109   | 4504            | 190     | 158                           | 1    | 0                       | )   |
| 1418 1418                | 01/08/01      |               | 94                          | 104   | 4274            | 180     |                               |      |                         |     |
| 1419 1419                | 01/08/01      |               | 107                         | 108   | 6183            | 235     |                               |      |                         |     |
| 1420 1420                | 15/08/01      |               | 120                         | 101   | 7358            | 303     | 275                           |      |                         |     |
| 1422 1422                | 15/08/01      |               | 10.3                        | 106   | 4253            | 209     | 162                           |      |                         |     |
| 1423 1423                | 15/08/01      |               | 107                         | 114   | 5642            | 256     | 217                           |      |                         |     |
| 1425.1425                | 01/08/01      |               | 114                         | 113   | 6525            | 228     | 199                           |      |                         |     |
| 1427 1427                | 01/08/01      |               | 91                          | 110   | 781             | - 33    | 30                            |      |                         |     |
| 1428 1428                | 01/08/01      |               | 97                          | 90    | 5375            | 219     | 107                           |      |                         |     |
| 1429 1429                | 01/06/01      |               | 85/                         | 93    | 4730            | 176     | 155                           |      |                         |     |
| 1430 1430                | 01/08/01      |               | 103                         | 105   | 5339            | 105     | 171                           |      |                         |     |
| 1431 1431                | 01/08/01      |               | 100                         | 113   | 6343            | 221     | 211                           |      |                         |     |
| 1432 1432                | 01/08/01      |               | 107                         | 110   | 5857            | 221     | 202                           |      |                         |     |
| 1433 1433                | 01:08:01      |               | 95                          | 101   | 5362            | 191     | 190                           |      | _                       |     |
| 1434 1434                | 01/08/01      |               | 104                         | .95   | 6606            | 292     | 241                           |      |                         |     |
| .1435 1435               | 01/08/01      |               | -91                         | 98    | 4112            | 157     | 148                           |      |                         |     |
| 1436.1438                | 01/08/01      |               | 89                          | 106   | 4972            | 198     | 178                           |      |                         |     |
| 1439 1439                | 01/08/01      |               | 108                         | 112   | 5832            | 254     | 212                           |      |                         |     |
| 1441 1441                | 01/08/01      |               | 90                          | 104   | 4744            | 218     | 178                           |      |                         |     |
| e contrationers          |               |               |                             |       |                 |         |                               |      |                         | 3   |

This is a pre-formatted cow register report.

# 14.22 Calf Register

| 1  | 2821             | a Lo  | 14 2-        | nary<br>Search | WEEP!            | i Dei     | 15r<br>• २०००<br>• सि |                     | rant test o  |                 | Bynch Poolae<br>+ Colo | ant Cane           |                                                                                                    | + | lie: 747   |  |
|----|------------------|-------|--------------|----------------|------------------|-----------|-----------------------|---------------------|--------------|-----------------|------------------------|--------------------|----------------------------------------------------------------------------------------------------|---|------------|--|
| Ca | f register       |       |              |                |                  |           |                       |                     |              |                 |                        |                    |                                                                                                    |   |            |  |
| 5  | 1 11<br>RA 5341- | -     | 49<br>1/1001 | H              | 14.4             | Enot      | in a                  |                     |              |                 |                        |                    |                                                                                                    |   |            |  |
|    | iRNe 1           | Cow's | s short      |                | Birth<br>date    |           | Cow's<br>ASI          | Sire's<br>Secondary |              | Dam's<br>Cur Pl | Dams<br>Average Pl     | Dam's<br>cur Yield | Dam's<br>cur Fat                                                                                                |   | win        |  |
| 1  | 282              | 221   | _            |                | 2010             |           |                       | 5715 F33            | 10 100       |                 | 100                    |                    | 0.7.0                                                                                                    |   |            |  |
| ł  |                  | 2822  |              |                | 31/07/<br>03/08/ |           | - 30                  | FEARLESS            | 2429         |                 |                        |                    | in the second second second second second second second second second second second second second second second |   | 198<br>178 |  |
| ÷  |                  | 2824  |              |                | 03/08            |           |                       | LORDFARGO           |              |                 |                        |                    |                                                                                                    |   | 249        |  |
| ł  |                  | 2824  |              |                | 03/08/           |           | - 44                  | TRUBRED             | 1474         |                 |                        |                    |                                                                                                    |   | 206        |  |
| f  |                  | 2826  | -            |                | 04/88/           | The Local |                       | INDRED              | 1474<br>806t | 11111100        | 102                    | 0003               | 210                                                                                                    |   | 2.10       |  |
| ł  |                  | 2827  |              |                | 04/08/           |           | 1.00                  | LORDFARGO           |              |                 | 113                    | 639/               | 178                                                                                                    |   | 190        |  |
| ł  |                  | 2828  |              |                | 04/08            |           | 04                    | NLDBOUDEW           |              |                 | 96                     |                    | 1/0                                                                                                    |   | 100        |  |
| ł  |                  | 2829  |              |                | 03/08/           |           |                       | NEDBOODEN           | 3535         |                 |                        |                    | 33                                                                                                    |   | 27         |  |
| ł  |                  | 2830  |              |                | 04/0B/           | 20121     | 1.1                   | LORDFARGO           |              |                 |                        |                    |                                                                                                    |   | 151        |  |
| t  |                  | 2630  |              |                | 05/08/           |           | -                     | NGMAJOR             | 2370         |                 |                        |                    |                                                                                                    |   | 236        |  |
| t  |                  | 2832  |              |                | 05/08/           |           |                       | TRUBRED             | 2146         |                 |                        |                    |                                                                                                    |   | 198        |  |
| ł  |                  | 2833  |              |                | 05/08            |           | 1.1                   | INVESTOR            | 2010         | 7.7             |                        | 30.40              |                                                                                                    |   |            |  |
| t  |                  | 2834  |              |                | 07:08            |           |                       | TRUBRED             | 1419         |                 | 109                    | 8183               | 235                                                                                                    |   | 218        |  |
| t  |                  | 2835  |              |                | 07:0B/           |           | 26                    | JONBEL              | 2457         |                 |                        |                    |                                                                                                    |   | 108        |  |
| t  |                  | 2836  |              |                | 07/0B/           |           |                       | FEARLESS            | 2127         |                 |                        |                    | 199                                                                                                    |   | 170        |  |
| t  |                  | 2837  |              |                | 07:08            |           |                       | NLDBOUDEW           | 1000         |                 |                        |                    |                                                                                                    |   | 221        |  |
| t  |                  | 2838  |              | -              | 07/08/           |           | 40                    |                     | 2444         |                 |                        |                    |                                                                                                    |   | 204        |  |
| t  |                  | 2838  |              |                | 08/08/           |           | 36                    | NGNAJOR             | 2313         |                 |                        |                    |                                                                                                    |   | 231        |  |
| f  |                  | 2840  |              |                | 09-08/           |           |                       | MGMAJOR             | 2304         |                 |                        |                    |                                                                                                    |   | 200        |  |
| +  |                  | 2841  |              |                | 12/08/           |           |                       | RUSHOUR             | 2301         |                 |                        |                    |                                                                                                    |   | 30         |  |

This is a pre-formatted calf register report.

### 15 Diary

The Herd menu contains all of the functions associated with herds in MISTRO Farm 5. We will now explain what each of these options is, and how to use it.

#### 15.1 Diary

The "Diary" is used to record the daily happenings on the farm as well as herd production and feeding information.

To open the Diary:

Click **Diary** in the main menu. Click the **Diary** button.

The following screen will appear.

| 1. WSTRD Farm                                                                                                    |                                                                                                    |
|----------------------------------------------------------------------------------------------------|----------------------------------------------------------------------------------------------------|
| Die Balle Grow & Verlane Downe Groupe Gert Boot                                                                                                    | ta Dary Farg Bottal Shat Spotate Harral Customes News Tity op                                                                                                    |
| i that would be set to                                                                                                    | Fr 🔮 😡 🚭                                                                                                    |
| ID: 701 Dearch of Becordings                                                                                                    | • ≥ Med 701240 + Sent Doug Any + Campoy Cormer + No 147                                                                                                    |
|                                                                                                    | usy 2004 St Dary 10 Day Grazing Notes Search Reminders                                                                                                    |
| Bun Ron Tue                                                                                                    | Wed Thu Fill Sal Weather Production                                                                                                    |
| Contract         Contract           Sum Fallen Tur         2         3         4           9         10         11         16         17         18           201 Mar         2         3         4         10         11         16         17         18         24         25         30         31         31         31         31         31         31         31         31         31         31         31         31         31         31         31         31         31         31         31         31         31         31         31         31         31         31         31         31         31         31         31         31         31         31         31         31         31         31         31         31         31         31         31         31         31         31         31         31         31         31         31         31         31         31         31         31         31         31         31         31         31         31         31         31         31         31         31         31         31         31         31         31         31         31 </td <td>5 6 7 8 Max Temp Cows milling</td> | 5 6 7 8 Max Temp Cows milling                                                                                                    |
| 0<br>9<br>16 17 18<br>23 24 25<br>20 31                                                                                                    | 26 27 28 29 F# (%g)                                                                                                    |
| Today:                                                                                                    | 0307/06 Friden (kg)                                                                                                    |
| Name Own                                                                                                    | er Milk care                                                                                                    |
| 194790<br>702244                                                                                                    | Morring mikers                                                                                                    |
| 703135<br>703137                                                                                                    | Alternoon milkers                                                                                                    |
|                                                                                                    | CONTER AND A HIDE AND A HIDE A HIDE AND A HIDE A HIDE AND A HIDE AND A HIDE A |
| 703278                                                                                                    | PM hot water temp                                                                                                    |
| 703293 MAC/                                                                                                    | LISTER RESEARC<br>HEARD, WIL& KU, J                                                                                                    |
| Close                                                                                                    |                                                                                                    |
| 202                                                                                                    | an an a' Millettari an a' Millettari an an a' Millettari an an a' Millettari an a' Millettari. An a' Millettari                                                                                                    |

The Diary has eight tabs that are used to enter and view different types of information. The functions carried out by each of the tabs are as follows:

Daily: A brief description of the weather and the daily milk production statistics provided by your milk factory.
10 Daily: Record production and feeding information on a ten daily, weekly, monthly, or daily basis.

| Grazing:              | Enter your grazing records for the day.                                                                                             |
|-----------------------|----------------------------------------------------------------------------------------------------|
| Notes:                | Enter notes for the day just as you would with a conventional diary.                                                                |
| Search:<br>Reminders: | Search your diary notes for a particular entry.<br>View diary entries for the next week to provide reminders<br>for specific tasks. |

#### 15.1.1 Locating the date and herd you require.

The first task in using the diary is to select the desired date. A calendar is shown in the top left corner of the view for this purpose. Click the mouse on the desired day of the current month. If you wish to view a previous or later month, click the left and right facing arrows located in the title of the calendar. This will move the calendar forwards or backwards one month at a time.

Once you have selected the required date, you must nominate the herd for which you wish to record information. This is done using the **Current herd** grid. Just click on the herd that you wish to use.

#### 15.1.2 Entering daily weather and production information.

The diary allows you to record some brief weather information, and the daily production of your herd. To do this:

Open the Diary. Click the **Daily** tab. Locate the desired date in the calendar as described above. Click the mouse in the cell(s) where you wish to enter or change information. Type in the value(s) you require.

MISTRO Farm 5 automatically saves your information as you enter it.

The daily production figures are used to generate graphs. To obtain appropriate graphs, enter the production information using the units shown (eg Kg of fat) and also enter the number of cows milked on each day.

#### 15.1.3 Entering periodic production, feeding, and pasture information.

MISTRO Farm 5 allows you to record milk production, feed inputs, and pasture information on a regular basis. Several options are available for recording periodic information.

These include:

- Ten daily
- Weekly
- Monthly
- Daily

Nominate the type of recording you wish to use with the Setup function. Once you have nominated your preference, the second tab on the Diary view will be labelled appropriately. Most Victorian dairy farmers should select the Ten Daily option which matches the production periods used by the major Co-operatives.

To enter periodic information:

Open the Diary.

Click the **10 day** tab (or the alternative you have selected). Locate the desired date and herd at the left of the screen as described above.

This will display the following screen.

| 1 ሰ 🗉 🖩     | Nor Det Beers Day Faig Betal                                                                                                    | Zhel Updale mernel Cualarme Yawa Tayuz                                                                                                    |
|-------------|----------------------------------------------------------------------------------------------------|----------------------------------------------------------------------------------------------------|
| ID: 701 See | of all Recording# + (2) these T0.2340 +                                                                                                    |                                                                                                    |
|             | Cit         July 2004         D2           Son fam Tue Wed Thu Fill Sat         2         3         4         5         6         7         8           2         3         4         5         6         7         8         9         10         11         12         13         14         15           16         17         18         19         20         21         22         23         24         5         27         28         29         30         31 | Daily       10 Day       Grazing       Notes       Search       Remanders         10 Day       Notes       Heefers       Calves       Pasture       Production List         Period:       0107/05       to 10/07/08       Heefers       Calves       Pasture       Production List         Period:       01/07/05       to 10/07/08       Heefers       Calves       Pasture       Production List         Field       00       Heefers       Calves       Pasture       Production List         Field       01/07/08       Heefers       Calves       Pasture       Production List         Field       01/07/08       Heefers       Pasture       Production List       Production List         Field       01/07/08       Protein (kg)       Protein (kg)       < |

MISTRO Farm 5 will locate the period which includes the date selected in your calendar and display a page with a further series of tabs.

The **10 Day** tab in the second row is used to enter the milk production statistics for the period indicated in the first line of the page. Click the mouse in the cell(s) you require and type in the information provided by your milk factory. These production figures are used in MISTRO to generate graphs of ten daily production. The Calf milk field is used to record milk that is withdrawn from the vat for calf feeding and as a

result is not supplied to your milk company. Your information is saved by MISTRO as you enter the data.

Once you have recorded the milk production statistics for the period, you need to record the feed inputs to different classes of stock. The next four tabs labelled **Milkers, Dries, Heifers and Calves** are used for this. Each of these screens is identical and works in the same way. The operation of the Milkers page is described in the next section.

If you supply Murray Goulburn, a button will appear that allows your 10 daily production information to be loaded directly from their supplier program, **MG Farm**.

### 15.1.4 Entering records of supplementary feeding.

The supplementary feed provided to your stock is recorded through the **10 day** tab of the "Diary View". The four tabs labelled **Milkers, Dries, Heifers and Calves** in the next row are used for this purpose. Each of these screens is identical and works in the same way. The Milkers page is shown in the following figure:

| I. MISTRO Farm                  |                                                                                               |
|---------------------------------|-----------------------------------------------------------------------------------------------|
| Die Bale Sonn-Artefore Dierte 9 | Groupe gint Becote gary Ferg Bottel Shell Splate Hiernel Californie News Tity of              |
| 1 曲 臣 周                         |                                                                                               |
| Quality famals Da Svena Sunna   | wy Weigell Eaw Groups Gruptupbert Hertinak staat Synch Pocket                                 |
| ID: 701                         | erch on Recording# + 📄 Herd 701240 - + Sent Group Any - Campony Carment - No. 147             |
| 8                               | Oury as                                                                                       |
| Asalstant Bull list Cow list    | Ed July 2024 Daily 10 Day Grazing Notes Search Reminders                                      |
| ant                             | Sun Non Tue Wed Tru Fri Sat 10 Day Milkers Dries   Hefers   Calves   Pasture   Production Ust |
| 2                               | Period: 01/07/08 to 10/07/08                                                                  |
| 1                               | 2 3 4 5 6 7 8<br>9 10 11 12 13 14 15 At Home                                                  |
| 0                               | 16 17 18 19 20 21 22 Feed Ang                                                                 |
| Dist.                           | 23 24 25 28 27 28 29<br>20 31 Type of feed Quantity/day Unit Type At home C                   |
| 2                               | Today: 03/07/06                                                                               |
|                                 | Current herd                                                                                  |
|                                 | Name Owner A                                                                                  |
|                                 | 194792                                                                                        |
|                                 | 702244                                                                                        |
|                                 | 703135                                                                                        |
|                                 | 703137                                                                                        |
|                                 | 703228                                                                                        |
|                                 | 7832431 EARCOMBE MT & HDES<br>70324311 LARCOMBE & HDES                                        |
|                                 | Transfer Land Land Land Land Land Land Land Land                                              |
|                                 | 703270 Notes                                                                                  |
|                                 | 783293 MACALISTER RESEARC                                                                     |
|                                 | 703379 SHEPHEARD WIN& KU, u                                                                   |
|                                 | CU 9                                                                                          |
|                                 | Close Million and Albertan Albertan                                                           |
| 242                             | K?                                                                                            |

To record the feed inputs for a particular class of stock, complete the following steps:

Click in the field labelled At Home.

Type in the number of milkers (dries, heifers, or calves depending on the page) that were grazing the home farm during the period indicated at the top of the page, and press Enter. Now type in the number of stock that were grazing off the farm on agistment (in the field next to the label **Away**) during the period, and press Enter.

You will now move into the **Feeding** grid.

The Feeding grid is used to record what has been fed to the stock. In the first column, type in the name of the feed that was fed. Alternatively, click the small arrow at the right of the cell and select the feed you require. Press the Enter key when you have made your selection.

The third column displays the units used to measure quantities of the feed you have selected. This column cannot be changed. It is shown so that you know how to enter the quantity of feed provided in the second column. Type in the average quantity of feed fed per day during the period using the units displayed in the third column. For example, 3 rolls per day or 4 kgs per day. Press Enter when you have made this entry.

The cursor will now move to the final column labelled **At Home.** Set this field to "True" if the feed was fed on the home dairy farm. Set it to "False" if it was fed off the farm on a lease or agistment block.

When you press Enter, MISTRO Farm 5 will return to the next row in the grid awaiting the next type of feed that was used during the period. Continue the process until all feed inputs during the period have been recorded.

At the bottom of the page, there is a small section into which you can type any brief notes you wish to about the feeds that were used. Just click in the box and type in what you require.

MISTRO Farm 5saves your information automatically as you make entries in the supplementary feed input screens.

#### 15.1.5 Entering records of fodder conservation and pasture availability.

The pasture availability on your farm and the quantities of fodder conserved are recorded through the **10 day** tab of the "Diary View". The last tab labelled **Pasture** in the next row is used for this purpose and clicking on this tab displays the following screen.

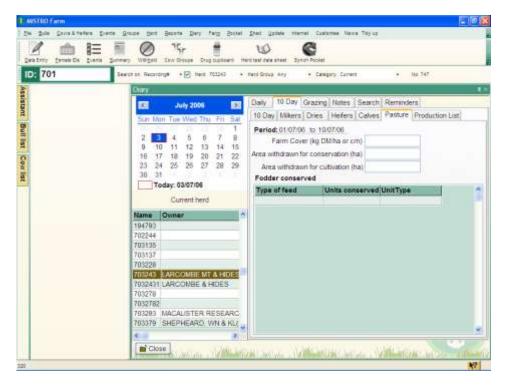

The first three fields are used to record the average pasture cover on the farm (measured in rising plate cm or kg DM/ha), the area withdrawn for fodder conservation, and the area withdrawn for cultivation. Click in the required cell(s) with the mouse and type in the value(s) you require. The grid is used to record details of any fodder conserved on the farm.

To record the quantity of fodder conserved on the farm, click in the cell under the column labelled **Type of feed.** Type in the name of the feed that was conserved (eg Hay, Silage) or make your selection using the arrow to the right. In the next column, record the quantity conserved using the units displayed in the third column.

MISTRO saves your entries automatically when you move around in this screen or exit the view.

#### 15.1.6 Recording the grazings on your farm.

Records of where and when cows graze can provide useful information on the performance of individual paddocks. The Diary provides a screen for recording where stock graze each day. To do this: Open the Diary.

Locate the desired date and herd at the left of the screen as described above.

Click the **Grazing** tab.

This will display the following screen.

| D: 701 | nmary Weight Saw Groups Grup busiders Herbitski data eta<br>Search de Recording# • 🕞 Nect 101240 • Sett Group Ar |                                                                                                    | + No. 747     |
|--------|----------------------------------------------------------------------------------------------------|----------------------------------------------------------------------------------------------------|---------------|
|        | Diry<br>Daty 2006 EE Daty 110                                                                                    | Day Grazing Notes Search Re                                                                                      | minders       |
|        | Sun Non Tue Wed Thu Fri Sat                                                                                      | n and an and a second second second second second second second second second second second second second second |               |
|        | 1 Paddoc                                                                                                    | k Name DATE                                                                                                    | TIME STOCK    |
|        | 2 3 4 5 6 7 8 9 10 11 12 13 14 15 21                                                                             | 23/10/96                                                                                                    | 8 AU Milkers  |
|        | 16 17 18 19 20 21 22 11                                                                                          | 11/00/95                                                                                                    | 9 Ald Milkers |
|        | 23 24 25 26 27 28 29 12                                                                                          | 11/06/98                                                                                                    | 9 PM Mikers   |
|        | 20, 31 12                                                                                                    | 19/06/95                                                                                                    | 9 AM Milkers  |
|        | Today: 03/07/06 12                                                                                               | 10/06/95                                                                                                    | 9 AM Milkers  |
|        | A10                                                                                                    | 12/07/95                                                                                                    | 9 AM Milkers  |
|        | Current herd                                                                                                    | 13/07/96                                                                                                    | 9 PM Mikers   |
|        | Name Owner A 10                                                                                                  | 01/08/98                                                                                                    | 9 AM Milkers  |
|        | 194793 3                                                                                                    | 23/03/00                                                                                                    | 6 AM Mikers   |
|        | 702244                                                                                                    | 18/06/01                                                                                                    | 1 AM Milkers  |
|        | 703135                                                                                                    | 19/06/01                                                                                                    |               |
|        | 703137                                                                                                    | -1150 htt                                                                                                    |               |
|        | 703228                                                                                                    |                                                                                                    |               |
|        | 783243 LARCOMBE MT & HDES                                                                                        |                                                                                                    |               |
|        | 7032431 LARCONBE & HIDES                                                                                         |                                                                                                    |               |
|        | 703278                                                                                                    |                                                                                                    |               |
|        | 7032782                                                                                                    |                                                                                                    |               |
|        | 783293 MACALISTER RESEARC.                                                                                       |                                                                                                    |               |
|        | 703379 SHEPHEARD, WN & KU,                                                                                       |                                                                                                    |               |
|        | 2 2 2                                                                                                    |                                                                                                    |               |

MISTRO Farm 5 positions the cursor at the bottom of the grid ready to accept details of the day's grazings.

Type in the number or name of the paddock that was grazed and press Enter.

Then confirm the date that the animals went into the paddock in the next column.

If the animals went into the paddock in the morning, select AM as the value of the third column, PM if they entered the paddock in the afternoon.

Select the type of stock (Milkers, Dries, Yearlings, and Calves) that went into the paddock in the next column.

Type in number of days they spent in the paddock and you can estimate the yield of pasture if you wish.

The last column can be used to record any brief comments about the grazing. Press Enter to move between columns, and after the last column you will be returned to a new record at the bottom of the grid, ready to record the next grazing that occurred on that day.

#### 15.1.7 Entering diary notes.

You can keep notes in your MISTRO Farm 5 diary just as you would with a written diary. The main improvement over the written form is that you can search your diary quickly for particular entries.

To make notes in your diary:

Open the Diary.

Locate the desired date using the calendar at the left of the screen. Click the **Notes** tab.

A blank white page will appear with the cursor flashing in the top left corner of the page – just like a blank page in your diary. Type in any notes you require. It is worth using a consistent approach when entering your notes to assist in searching your diary at a later date. In other words, always record particular events in a particular way.

For example, you may wish to use your diary to record business trips to town in your diesel ute. To do this, always record the entry as "Ute to town". You will then be able to find these entries easily at a later date using the search facilities described below.

The remaining four tabs on the diary view are used to extract information from your diary entries.

#### 15.1.8 Searching your diary.

MISTRO Farm 5 provides you with the ability to search your diary quickly. To search your diary:

Open the Diary. Click the **Search** tab. The following screen will appear.

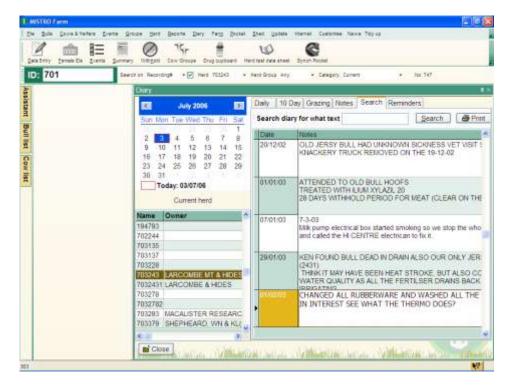

When you first enter this screen, all your diary entries will be listed in the grid on the right.

At the top of the page is a cell labelled "**Search diary for what text**" where you can type in what you are looking for.

Click in this cell and type in the text you wish to use for searching. For example, you might want to view all the entries you have made that refer to your brother Bill.

Type Bill in as the search text.

Click the Search button.

MISTRO will now list all entries containing the text "Bill" in the grid at the bottom of the screen.

You can print this list by clicking on the **Print** button.

#### 15.1.9 Checking your diary for reminders.

You can make diary entries for future dates just as you can with a written diary. To check on entries recorded during the next week:

Open the Diary. Click the **Reminders** tab.

All the diary entries in the next week will be displayed on the screen and can be printed using the **Print** button.

#### 15.2 10 Day Records

See 15.1.2 - Entering periodic production, feeding, and pasture information.

#### 15.3 Rain

To view a chart of your rainfall records during the previous two years:

Open the Diary. Click the **Rainfall** tab.

A screen will be displayed showing your rainfall totals during the last two years. A graph is also provided for a quick comparison. To recalculate your rainfall totals after you have made daily entries, you must click the **Update stats** button at the bottom of the screen.

A small grid at the bottom left of the screen shows the days on which rain has occurred, working backwards from today. To the right of this, the grid displays the total rainfall for each month, for every year that you have recorded, with the average rainfall for each month calculated at the top of the grid. This can be printed using the Print button provided.

#### 15.4 Calculate cow numbers

This button enables MISTRO to do a calculation of what your cow numbers would have been at a specific date. This is often useful at tax time.

## 16 Farm

The Farm menu contains areas which describe all physical features of your farm along with details of activities conducted on the farm over selected periods. We will now explain what each of these options is, and how to use it.

#### 16.1 Irrigation Supplies

| Singept/ No. 1         dB         0         0         0         0         0         0         0         0         0         0         0         0         0         0         0         0         0         0         0         0         0         0         0         0         0         0         0         0         0         0         0         0         0         0         0         0         0         0         0         0         0         0         0         0         0         0         0         0         0         0         0         0         0         0         0         0         0         0         0         0         0         0         0         0         0         0         0         0         0         0         0         0         0         0         0         0         0         0         0         0         0         0         0         0         0         0         0         0         0         0         0         0         0         0         0         0         0         0         0         0         0         0         0         0 | Name    | Description of supply | Area supplied | Water used<br>year to date | Average use<br>Muha | Average<br>Irrigation | No of times<br>imigated |
|----------------------------------------------------------------------------------------------------|---------|-----------------------|---------------|----------------------------|---------------------|-----------------------|-------------------------|
| 2054 30 0 0 0 0<br>2055 10 0 0 0                                                                                                    | 2053    | Sneph No. 1           |               |                            | 4                   | 0                     | 0                       |
| 2055 0 0 0                                                                                                    |         |                       |               | 0                          | 0                   |                       | 0                       |
|                                                                                                    | BOARD - |                       | (9            |                            |                     |                       | 1.1                     |
|                                                                                                    |         |                       |               |                            |                     |                       |                         |

Click **Add** to add a new "Water supply" and fill in the details. The only details which need to be completed are the name of the water supply, the description, and the area supplied, as MISTRO Farm 5 will calculate **year to date, Average used, Average Irrigation** and **No.Times Irrigated**, using information you enter as the season progresses.

Continue entering data until all water supplies on your farm have been entered. Should you need to edit or delete any of your water supplies click the **Edit** or **Delete** buttons.

### 16.2 Paddocks

| Paddock name | Paddock description | Size (ha) | WaterSupply |  |
|--------------|---------------------|-----------|-------------|--|
| 1            |                     | 2.5       | 2053        |  |
| 2            |                     | 3         |             |  |
| 3            |                     | 2.8       |             |  |
| 4            |                     | 2.9       |             |  |
| 5            |                     | 3.2       |             |  |
| 7            |                     | 3.3       |             |  |
| 8            |                     | 31        |             |  |
| 9            |                     | 2.8       |             |  |
| 10           |                     | 3.5       |             |  |
| 11           |                     | 3.2       |             |  |
| 12           |                     | 3.2       |             |  |

Click Add to add a new "Paddock" and fill in the details.

Continue entering data until all paddocks on your farm have been entered. Should you need to edit or delete any of your paddocks click the **Edit** or **Delete** buttons.

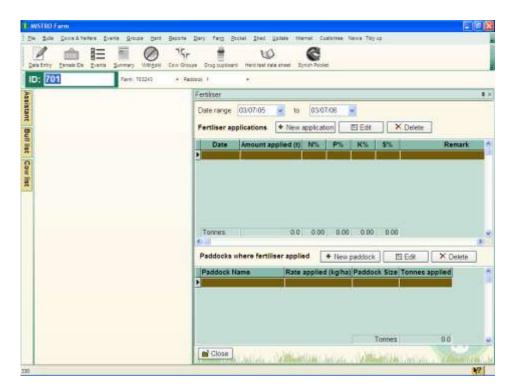

#### 16.3 Fertiliser Applied

To record key details of individual fertiliser applications, shortly after the completion of each application, click **Farm** in the main menu, then click the **Fertiliser Applied** button.

Click Add new application and enter the Date the fertiliser was applied and then proceed along the row entering details of Amount applied in tonnes, N% (percentage of Nitrogen in the fertiliser), P% (percentage of Phosphorus in the fertiliser), K% (percentage of Potassium in the fertiliser) and S% (percentage of Sulphur in the fertiliser).

Before creating another new fertiliser application (while the application you are entering is highlighted), use the mouse to click **New paddock** in the "Paddocks where fertiliser applied" grid.

Then type in the **Paddock Name** and the **Rate applied** (in kg per hectare) for each of the paddocks involved in this application.

When these details have been entered, repeat the procedure for any other fertiliser applications still to be recorded.

All details entered in this way will be saved automatically by MISTRO Farm 5. However, they can be re-viewed and altered at any time, if required.

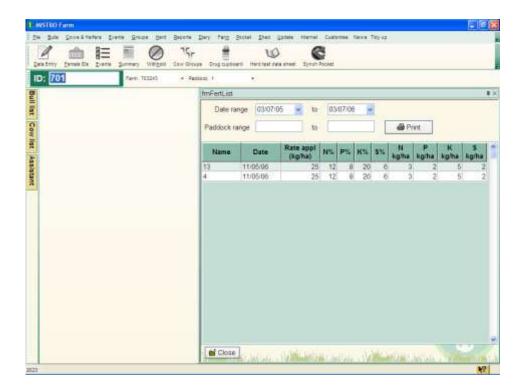

#### 16.4 Fertiliser List

To view a list of your fertiliser applications, click **Farm** in the main menu, then click the **Fertiliser List** button. You can specify a date range to view the list by, and also choose a paddock range

### 16.5 Grazing History

| antery from Dr. Land Severy Vegal 1 | Boosta Dary Falg<br>15r<br>Jaw Groupe Grag tue |          | 0    | e Harrad Co   |      | enia Tidy ap                 | 2-510   |
|-------------------------------------|------------------------------------------------|----------|------|---------------|------|------------------------------|---------|
| ID; 701 Fart: 753243                | + Padoodi 1                                    | *        |      |               |      |                              |         |
|                                     | raeng                                          |          |      |               |      |                              |         |
|                                     | View which g                                   | razings  | 7 F  | addock        |      | Stock                        | Print   |
|                                     | Sort by Paddock                                |          | - CA | ite range 260 | 603  | to 03.0                      |         |
|                                     |                                                |          | _    |               |      | in the second second         |         |
|                                     | Paddock Name                                   | Date     | Time | Stock         | Days | Yield                        | Remarks |
|                                     | 3.                                             | 13/07/04 | PM   | 1/ilkers      | 0.5  | And the second second second |         |
|                                     |                                                | 23/03/05 | AM   | Mikers        | 0.4  |                              |         |
|                                     |                                                | 12/07/04 | AM   | Milkers       | 0.5  |                              |         |
|                                     | 10                                             | 01/08/04 | AM   | Mikers        | 0.6  | 5 mm                         |         |
|                                     |                                                |          |      |               |      |                              |         |
|                                     |                                                |          |      |               |      |                              |         |

The grazing history of paddocks provides a good indication of which are your best and which are your worst paddocks. It also provides records for quality assurance programs that will enable you to demonstrate when paddocks were grazed relative to chemical treatments.

Click **Farm** in the main menu, then click the **Grazing History** button. to enter and view information about grazings.

Daily records of grazings are usually entered through the Diary view, but can also be entered using the previous screen.

To enter the details of an individual grazing event:

#### Click Add Grazing Records.

Type in the name or number of the paddock grazed. It must already have been entered on the system. A list can be viewed by clicking on the small arrow at the right of the field.

Then proceed across the row typing in the **DATE** the grazing commenced, the **TIME** (AM or PM) the grazing commenced, the type of **STOCK** involved (milkers, drys, yearlings or calves), the number of **DAYS** the grazing lasted, and any **REMARKS** you may care to record beside the grazing (e.g. paddock fed off in three strips over 36 hours). Move between the columns by pressing the Enter key.

When you have entered all the information in a row, a new row will be created for recording another grazing event (e.g. the grazing by a separate group of stock on the same day, or the grazing by the same stock on the next day etc.). Use the same procedure for entering the relevant details.

Once the details of all grazing events have been entered they will be saved automatically by MISTRO Farm 5. However, they can be added to or edited at any time by re-opening this window.

The Grazings tab is also used to view your records. The fields at the top of the view can be used to specify which grazings you wish to view. For example, you might be interested in listing all the grazings by the calves during a particular period. To do this, click on the small arrow beside the **Stock** field and select calves from the list by clicking on "Calves". Then click in the **Date range** field and enter the start date of the range. Then click the **to** field and enter the end date of the range. As you change these entries, MISTRO will automatically refresh the list after a short delay (every couple of seconds). The list will then show the grazings you require and will total the number of grazing days listed and the estimated yield of pasture for the period.

You can print the list of grazings shown in the grid by clicking on the print button.

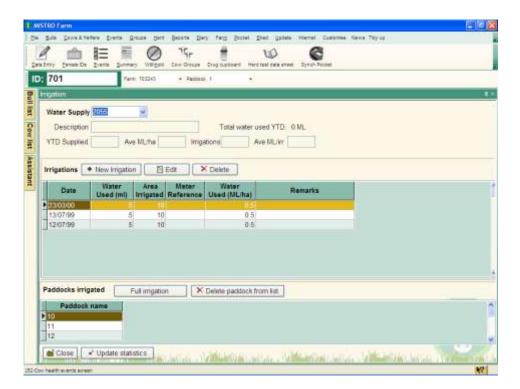

#### 16.6 Irrigations

To view a list of your irrigations, click **Farm** in the main menu, then click the **Irrigations** button

The Irrigation window has three sections:

The top section (headed "Water Supply") lists details of the farm's water supplies in a grid (as entered through the Farm tab), and provides a running summary of water use and performance in the season to date.

The middle section (headed "Irrigations") contains a grid into which you can enter details of each irrigation, from each of the water supplies listed in the top section.

The bottom section (headed "Paddocks irrigated") contains a grid in which you can list the individual paddocks that were watered during each irrigation.

#### 16.6.1 Recording a single irrigation.

Select the water supply that you have just used for irrigation from the drop down box.

When you have selected the required water supply, the irrigation grid will list the irrigations that have occurred from that supply.

To enter information about an irrigation from the water supply you have selected, click New Irrigation.

Type in the **Date** of the irrigation and then proceed through the form entering details of **Water Used** in Megalitres, **Area Irrigated** in hectares, **Meter Reference** (meter reading at the end of the irrigation), and any **Remarks** you may care to record against the irrigation (e.g. cut short due to rain, alarm clock failed etc.). The number in the final column -"Water Used (ML/ha)" - will be calculated automatically by MISTRO Farm 5.

Before creating another irrigation from this irrigation supply (i.e. while the current irrigation you are entering is highlighted), use the mouse to click the first cell in the "Paddocks irrigated" section. Type in the name or names of the paddocks involved in this irrigation.

If you have irrigated all the paddocks supplied by this water source, you can click the **Full irrigation** button and this will add all the paddocks irrigated from that supply to the grid.

When these details have been entered, repeat the procedure for irrigations from other water supplies, or for irrigations at different dates from the same water supply.

When all details of the last irrigation or irrigations have been entered, click the **Update statistics** button (above the "Irrigations" section). This will recalculate all the performance statistics to include the latest changes.

All details entered in this way will be saved automatically by MISTRO Farm 5. However, they can be re-viewed and altered at any time, if required.

| I WSIR0 Farm - Version 5:1014          |                   |                          |               |               |          |              |   | 108 |
|----------------------------------------|-------------------|--------------------------|---------------|---------------|----------|--------------|---|-----|
| Die Bale Sows-Attellers Diene Groupe b | ers Bepots Dary   | Farg Boctal Shad         | Update sterre | Custome Tit   | r 49     |              |   |     |
| gentroy ferme Do form Jurney Wet       | HI Eaw Groups Cro | g supbeard Herd land a   | Second Second | Packet        |          |              |   |     |
| ID: 8061 Fare 783345                   | Contract of the   |                          |               |               |          | _            |   |     |
| Assis                                  | Paddock summi     |                          | 20000         |               |          |              | - | 1.5 |
| ian .                                  | Fertiliser appl   | cations                  | Date ra       | inge 17/04/22 | - to     | 17/07/06     |   |     |
|                                        |                   | e applied (kg/ha)        | N%            | P%            | K%       | \$%          |   |     |
|                                        | 11:05/06          | -25                      | 12            | 8             | 20       | 6            |   | 1.1 |
| 2                                      |                   | kg/ha applied            |               | 2             | 5        | 2            |   |     |
| Assistant Bull list Cow list           | Paddock proce     | a constant of the second | record        | ∰Edt          | X Delete |              |   |     |
|                                        | Date              |                          |               | Procedure     |          |              |   | 1 1 |
|                                        |                   |                          |               |               |          |              |   |     |
|                                        | Irrigations       |                          |               |               | Notes    |              |   |     |
|                                        | Date Irrig        | pation supply            |               |               |          |              |   |     |
|                                        | e Close           |                          |               | (Labore Last  |          |              |   | -   |
| 212                                    |                   |                          | WI            |               |          | 111111111111 |   | 17  |

### 16.7 Paddock Summary

The **paddock summary** window provides a form divided into three sections. The fertiliser grid displays all fertiliser that has been applied to the current paddock. This information can only be viewed and is derived from information you supply through the fertiliser tab.

The irrigation grid lists all the irrigations for the current paddock. Once again, this information is viewed and the actual data is entered through the irrigation tab.

The paddock procedure window is used to record chemical treatments in paddocks. To do this:

Click the New record button.

Choose the date of the treatment and type in the procedure that was completed. For example (sprayed the paddock with Lemat to control lucerne flea.

## 17 MG

The MG menu contains all of the functions associated with interfacing with the Murray Goulburn database in MISTRO Farm 5. We will now explain what each of these options is, and how to use it.

#### 17.1 MG Farm.Import

This option allows you to import your production data direct from the Murray Goulburn server. This will automatically fill in the daily details in your Diary Production area of MISTRO Farm 5.

### 17.2 Milkcare report.

This option allows you to print your Murray Goulburn Milk Care report.

### 18 NLIS

The NLIS menu contains all of the functions associated with interfacing with the NLIS database in MISTRO Farm 5. We will now explain what each of these options is, and how to use it.

### 18.1 Download NLIS

| Viewing farms recorded on the system | 1              |                      | ×         |
|--------------------------------------|----------------|----------------------|-----------|
| SHO Owner's name                     | NUS PIC        | NUS User Name        | NUS Pasa- |
| 703243 2950055                       | 2900 # M002300 | u, :                 |           |
| 703379 2950445                       |                |                      |           |
|                                      |                |                      |           |
|                                      |                |                      |           |
|                                      |                |                      |           |
|                                      |                |                      |           |
|                                      |                |                      |           |
| 8.0                                  |                |                      | 1 M 1     |
| + Add TI Edt                         |                | anan a <b>m</b> anan | Close     |

To use the NLIS features in MISTRO Farm 5, you must firstly enter your NLIS database details into the program. A screen will pop up

allowing you to do this, or you can enter them through the **Customise Farm** screen. You must enter your NLIS PIC number for your farm, the user name which you have registered with NLIS and the password for your account. You get a user name and password by a request on the NLIS web site. The download procedure downloads a file containing all the electronic and tag IDs currently found on your farm.

### 18.2 Validate NLIS

| MULTING Carries Averaged St.                                                                                                    | inter 🔒 🦉                                                                                                    |
|----------------------------------------------------------------------------------------------------|----------------------------------------------------------------------------------------------------|
| and a second second sec | Evente Groupe Bent Baconte Dary Farg SLE Booket Shad Epidele Marriet Customase Nerve Totylis                                                                    |
| 🖉 🎰 🖪                                                                                                    |                                                                                                    |
| ID: 1234                                                                                                    | Is Summary Welgeld Courd Drug caposers mark test adda after Spiric Probat<br>Search on Recording# + [2] Hard SEMO + hard Group Any + Category Current + Ho; 728 |
|                                                                                                    | Search on Recording# • [2] Alerti SEMO • Hant Group Any • Calegory Current • Hor 728                                                                            |
| Assistant                                                                                                    |                                                                                                    |
| Assistant Cow list                                                                                                    |                                                                                                    |
| -                                                                                                    | Confirm                                                                                                    |
|                                                                                                    |                                                                                                    |
|                                                                                                    | This routine checks for missing NLIS tags and Electronic IDs<br>Do you want to continue ?                                                                       |
|                                                                                                    | Yes No Cancel                                                                                                    |
|                                                                                                    |                                                                                                    |
|                                                                                                    |                                                                                                    |
|                                                                                                    |                                                                                                    |
|                                                                                                    |                                                                                                    |
|                                                                                                    |                                                                                                    |
|                                                                                                    |                                                                                                    |
|                                                                                                    |                                                                                                    |
|                                                                                                    |                                                                                                    |
| With and have been been                                                                                                    | And the second second second second second second second second second second second second second second second                                                |
| IS Alekteter HLIS IDe                                                                                                    | ¥?                                                                                                    |

The Validate NLIS button checks your MISTRO Farm 5 database for missing NLIS tags and electronic ID's. If you have tag numbers entered, this routine will complete the electronic ID details, and vice versa. To use this function, your must first have downloaded the tag information from the NLIS database.

### 19 Pocket

The Pocket menu contains all of the functions associated with interfacing into the MISTRO Pocket Palm Pilot application in MISTRO Farm 5. We will now explain what each of these options is, and how to use it.

### 19.1 Palm OS

#### 19.1.1 Getting Started Guide

Read the Getting Started Guide to help you setup and configure your Palm Pilot with MISTRO Farm 5 and MISTRO Pocket. It also includes how to transfer data between MISTRO Farm and MISTRO Pocket in greater detail.

### 19.1.2 Set Calving Paddocks

| C        | alving paddocks for         | Pocket        | ]     | × |
|----------|-----------------------------|---------------|-------|---|
|          | Paddock Name<br>1<br>2<br>3 |               |       |   |
| <u> </u> | 4                           |               |       |   |
|          |                             |               |       | ~ |
| Ç        | + Add                       | Edit X Delete | Close |   |

You can set any of your MISTRO Farm 5 paddocks as calving paddocks for your MISTRO Pocket. To do so click **Calving paddocks** in your **Customise** menu and then click **Add**.

You will then be presented with another window which will give you the opportunity to select from your already created MISTRO Farm 5 paddocks.

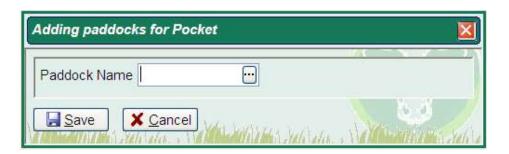

Click the small box with 3 dots to display the paddock list, make your choice and press **Select** to add the paddock to your list in MISTRO Pocket. The next time you synchronise your paddock will be visible in MISTRO Pocket

#### **19.1.3 Install Pocket on Device**

After reading the Getting Started Guide you use this option to copy MISTRO Pocket and your herd's data to the Palm device. Click this button and follow the instructions on the screen.

#### 19.1.4 Reset Conduit

The reset conduit option allows you to reset the conduit that is used to synchronise information between your computer and your palm pilot. You will generally only need to use this option if you have errors in the HotSync process during the MISTRO data transfer, or it doesn't transfer any MISTRO data in a HotSync.

#### 19.1.5 Remove Conduit

The remove conduit option allows you to remove the conduit that is used to synchronise information between your computer and your palm pilot. You will generally only need to use this option if you have errors in the HotSync process during the MISTRO data transfer, or it doesn't transfer any MISTRO data in a HotSync. You should only do this under direction from a MISTRO support person.

#### 19.1.6 Full Export

The Full Export option will perform a full export of all of the data in your MISTRO Farm 5 program to your MISTRO Pocket. This option should be used with caution, as if you have modified records still on your MISTRO Pocket they will be lost if Full Export is run.

#### 19.1.7 Sync Pocket

This Sync Pocket option would generally not be used. When you do a HotSync from your Palm MISTRO Farm will automatically detect this and import your new data. This menu option will manually run the import process.

#### 19.2 Windows Mobile

#### 19.2.1 Getting Started Guide

Read the Getting Started Guide to help you setup and configure your Windows Mobile device with MISTRO Farm 5 and MISTRO Pocket. It also includes how to transfer data between MISTRO Farm and MISTRO Pocket in greater detail.

#### 19.2.2 Set Calving Paddocks

| Calving paddocks fo | r Pocket      | ×     |
|---------------------|---------------|-------|
| Paddock Name        |               |       |
| 3<br>▶ 4            |               |       |
|                     |               |       |
|                     |               | ~     |
| + Add               | Edit × Delete | Close |

You can set any of your MISTRO Farm 5 paddocks as calving paddocks for your MISTRO Pocket. To do so click **Calving paddocks** in your **Customise** menu and then click **Add**.

You will then be presented with another window which will give you the opportunity to select from your already created MISTRO Farm 5 paddocks.

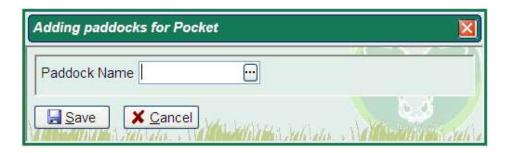

Click the small box with 3 dots to display the paddock list, make your choice and press **Select** to add the paddock to your list in MISTRO Pocket. The next time you synchronise your paddock will be visible in MISTRO Pocket

#### **19.2.3 Install Pocket on Device**

After reading the Getting Started Guide you use this option to copy MISTRO Pocket and your herd's data to the Windows Mobile device. Click this button and follow the instructions on the screen.

#### 19.2.4 Full Export

The Full Export option will perform a full export of all of the data in your MISTRO Farm 5 program to your MISTRO Pocket. This option should be used with caution, as if you have modified records still on your MISTRO Pocket they will be lost if Full Export is run.

#### 19.2.5 Sync Pocket

This Sync Pocket option would generally not be used. When you do a HotSync from your Windows Mobile device MISTRO Farm will automatically detect this and import your new data. This menu option will manually run the import process.

#### 19.3 View Last Sync Log

This option allows you to view the details of the last import of Pocket data into Farm 5 as part of the sync process.

### 20 Shed

The Shed menu contains all of the functions associated with interfacing into MISTRO Shed, MISTRO Feed, MISTRO Draft and other automated shed systems in MISTRO Farm 5. We will now explain what each of these options is, and how to use it.

#### 20.1 Auto Sheds

This function of MISTRO Farm 5 enables you to set all of the options for your auto shed program should you have one installed. If you have either MISTRO Shed, MISTRO Draft, or MISTRO Feed installed you will find information on how to configure this part of MISTRO Farm 5 in the appropriate manual. For instructions on how to setup auto shed functions with any other auto ID program contact MISTRO.

#### 20.2 Set Draft

This option allows you to draft cows from within MISTRO Farm 5. Consult your MISTRO Draft manual for more details.

#### 20.3 Set Alert

This option allows you to set alerts for cows from within MISTRO Farm 5. Consult your MISTRO Shed or MISTRO Feed manual for more details.

#### 20.4 Set Feed

This option allows you to feed cows from within MISTRO Farm 5. Consult your MISTRO Shed or MISTRO Feed manual for more details.

#### 20.5 Set Withhold

This option is only used if you have a link enabled to an Alpro shed control.

#### 20.6 Herd Feed Groups

Any cow any MISTRO Farm 5 can be allocated to a Herd Feed Group. To set the names for your herd feed groups click **Add** on the Herd Feed Groups form and enter whatever name you choose to give your Herd Feed Group. You then allocate the amount of feed required for each group from each feed head.

| 2062 |         |                  |             |                     |      |          |
|------|---------|------------------|-------------|---------------------|------|----------|
| 2963 | Code    | GRANN legs per h | eed PELLETS | kgs per feed kgs pe | feed |          |
|      | Auturn  | _                | 3           | .t.                 | _    |          |
|      | Spring  |                  | -           | -                   |      |          |
|      | Carry   |                  |             |                     |      |          |
|      | Group 4 |                  |             |                     |      |          |
|      | Group 5 |                  |             |                     |      |          |
|      |         |                  |             |                     |      |          |
|      |         |                  |             |                     |      |          |
|      |         |                  |             |                     |      |          |
|      |         |                  |             |                     |      |          |
|      |         |                  |             |                     |      |          |
|      |         |                  |             |                     |      |          |
|      |         |                  |             |                     |      |          |
|      |         |                  |             |                     |      |          |
|      |         |                  |             |                     |      | -        |
|      |         |                  |             |                     |      |          |
|      |         |                  |             |                     |      |          |
|      |         |                  |             |                     |      |          |
|      |         |                  |             |                     |      | -        |
|      |         |                  |             |                     |      |          |
|      |         |                  |             |                     |      |          |
|      |         |                  |             |                     |      |          |
|      |         |                  |             |                     |      | -        |
|      |         |                  |             | 7-                  |      | <br>1000 |
|      |         |                  |             |                     |      |          |
|      |         |                  |             |                     |      |          |
|      |         |                  |             |                     |      | 1000     |
|      | * Ads   | (f) Edx          | * Delete    | 1:                  |      | <br>Cine |

You can also use Herd Feed Groups to separate cows in your herd. For example, this might be useful if you allocate autumn calving cows to herd group number 1, and spring calving cows to herd group number 2. You can then limit the search to one of these specific groups.

#### 20.7 Feed Curves

This option allows you to set feed curves for cows from within MISTRO Farm 5. Consult your MISTRO Shed or MISTRO Feed manual for more details.

### 20.8 Current Feed

This option displays the current feed for a cow in MISTRO Farm 5. Consult your MISTRO Shed or MISTRO Feed manual for more details.

#### 20.9 Feed Changes

This option displays the feed changes for a cow in MISTRO Farm 5. Consult your MISTRO Shed or MISTRO Feed manual for more details.

#### 20.10 Feed Totals

#### 20.11 Update Feed Statistics

This option recalculates your feed curves and statistics based on the production figures received in your last herd test report. It also recalculates your feed statistics for the current lactation. This option only applies if you have MISTRO Feed installed.

#### 20.12 Update Challenge Feed Targets

This option updates your challenge feed targets. This option only applies if you have MISTRO Feed and milk meters installed.

#### 20.13 Milk Metering

This option displays milk meter statistics on cows in MISTRO Farm 5. Consult your MISTRO Shed or MISTRO Feed manual for more details.

#### 20.14 Update Volumes

This option updates volumes as recorded by your milk meters. This option only applies if you have MISTRO Feed installed, and is only available on selected milk meters. Talk to MISTRO to find out more.

#### 20.15 Export Volumes For Herd Test

This option exports your milk meter volumes prior to herd test. This option only applies if you have MISTRO Feed installed, and is only available on selected milk meters. Talk to MISTRO to find out more.

## 21 Update

The Update menu contains all of the functions associated with manually updating some of the statistics recorded by MISTRO Farm 5. Generally MISTRO Farm 5 will recalculate most of these statistics as it goes, but there may be times when you need to recalculate them manually.

### 21.1 Update BV's

This option will manually recalculate the breeding values in your herd.

### 21.2 Last Test Update

This option will manually recalculate the production indexes for every cow based on the results of your last recorded herd test. Running this process will recalculate due to calve, withhold and dry off dates.

### 21.3 Mating Update

This option will manually recalculate mating data including due to calve information.

### 21.4 PI Update

This option will manually recalculate the production indexes for the last couple of years. You should only ever need to use this option if you have manually changed the age of a cow, or the breed of a cow in your herd.

#### 21.5 Weights

This option will manually recalculate the weight averages in your herd based on weight information you have entered.

### 22 Internet

The Internet menu contains all of the functions associated with working with the internet MISTRO Farm 5. We will now explain what each of these options is, and how to use it.

#### 22.1 Check for data at centre

Check for data at centre enables you to manually launch a data update from the internet. Your MISTRO Farm Link program will normally do this for you automatically, but if for some reason this does not happen, Check for data at centre will complete this process for you manually.

#### 22.2 Send data to centre

Send data to centre enables you to manually send data to your herd test centre. Your MISTRO Farm Link program will normally do this for you automatically, but if for some reason this does not happen, Check for data at centre will complete this process for you manually.

#### 22.3 Full internet export

Full internet export enables you to send a full backup of all of your data to the MISTRO server. This data is then stored for you and can be restored at any time by running the **Net restore** command

#### 22.4 Check for program updates

Check for program updates enables you to manually check for updates to your MISTRO Farm 5 program. Your MISTRO Farm Link program will normally do this for you automatically, but if for some reason this does not happen, Check for program updates will complete this process for you manually.

#### 22.5 Net Restore

Net restore is a full restore of your MISTRO Farm 5 database that your MISTRO program has saved to the MISTRO server. You should only use this function if you have lost all of your MISTRO Farm 5 data and you have no other backup.

## 23 Customise

The Customise menu contains all of the ways you can customise MISTRO Farm 5. We will now explain what each of these options is, and how to use it.

#### 23.1 Favourites

Clicking on this option and placing a tick next to it will display your **Favourites Toolbar**. Removing the tick by clicking again will cause your **Favourites Toolbar** not to be displayed.

#### 23.2 Report Toolbar

Clicking on this option and placing a tick next to it will display your **Report Toolbar**. Removing the tick by clicking again will cause your **Report Toolbar** not to be displayed.

#### 23.3 Bull Categories

This option enables you to customise the look and feel of your bull list. Add or delete columns as you see fit.

#### 23.4 Farm IDs

| SHNO   | Owner's name                | NUS PIC     | Total area |     | Irrigated<br>area (ha) |  |
|--------|-----------------------------|-------------|------------|-----|------------------------|--|
| 703243 | LARCOMBE MT & HIDES SJ (MF) | 3WLFA003XBA |            | 110 | 1                      |  |
| 703293 | MACALISTER RESEARCH FARM    |             |            | 80  |                        |  |
| 703379 | SHEPHEARD, WN & RL(MF)      |             |            |     |                        |  |
|        |                             |             |            |     |                        |  |
|        |                             |             |            |     |                        |  |

When you install MISTRO Farm 5 for the first time, a farm will be created. Farms are identified by a code name or number. This is the code used at your herd recording centre to identify your property. You will usually only have a single farm entered in the farm grid at the top left of the view.

At this stage you will need to check any information that has already been loaded and enter further details about your farm, its irrigation supplies and its paddocks. To edit any of these details click on the farm in the list and click **Edit**.

#### 23.5 Feed Types

This option enables you to add, edit or delete feed types. Enter the name, description, unit of feed, kilos for each unit, dry matter and digestibility of each feed you give to your herd. You can then keep track of this information in your diary, or if using the MISTRO Feed automatic feeding program this will form the basis of your feeding regime.

#### 23.6 Female Categories

This option enables you to customise the look and feel of your cow list. Add or delete columns as you see fit.

### 23.7 Herd Feed Groups

Any cow any MISTRO Farm 5 can be allocated to a Herd Feed Group. To set the names for your herd feed groups click **Add** on the Herd Feed Groups form and enter whatever name you choose to give your Herd Feed Group. You then allocate the amount of feed required for each group from each feed head.

|      | Viewing her   | d groups         | 15- 50         |                    |     | <b>8</b> |
|------|---------------|------------------|----------------|--------------------|-----|----------|
| 2963 | Code          | GRAIN kgs per fe | ed PELLETS Age | per feed kgs per f | eed | -        |
|      | Any<br>Autumn |                  | 3              | (it)               | -   |          |
|      | Spring        |                  |                |                    |     |          |
|      | Carry         |                  |                |                    |     |          |
|      | Group 4       |                  |                |                    |     |          |
|      | Group 5       |                  |                |                    |     |          |
|      |               |                  |                |                    |     |          |
|      |               |                  |                |                    |     |          |

You can also use Herd Feed Groups to separate cows in your herd. For example, this might be useful if you allocate autumn calving cows to herd group number 1, and spring calving cows to herd group number 2. You can then limit the search to one of these specific groups.

### 23.8 Herd IDs

| 1 | Vame    | Farm   | Owner                       | ID 🗠 |  |  |  |
|---|---------|--------|-----------------------------|------|--|--|--|
|   | 194793  |        |                             |      |  |  |  |
| 7 | 702244  |        |                             |      |  |  |  |
| 7 | 703135  |        |                             |      |  |  |  |
| 7 | 703137  |        |                             |      |  |  |  |
| 7 | 703228  |        |                             |      |  |  |  |
| 7 | 703243  | 703243 | LARCOMBE MT & HIDES SJ (MF) |      |  |  |  |
| 7 | 7032431 | 703243 | LARCOMBE & HIDES            |      |  |  |  |
| 7 | 703278  |        |                             |      |  |  |  |
| 7 | 7032782 |        |                             |      |  |  |  |
| 7 | 703293  | 703293 | MACALISTER RESEARCH FARM    |      |  |  |  |
| 7 | 703379  | 703379 | SHEPHEARD, WN & KL(MF)      |      |  |  |  |
|   |         |        |                             |      |  |  |  |

The Herd Id's section displays information on your own herd, and any other herd which you have transferred animals to or from.

### 23.9 Expand EID's

Expand EID's alters previously recorded EID's to 982 xxx format in MISTRO database to enable future interaction with NLIS database.

#### 23.10 Restore Defaults

Clicking this option returns MISTRO Farm 5 back to it's program defaults.

#### 23.11 Setup

The setup button allows you to specify a number of variables that control the operation of the program. The most important of these identifies your herd's ID (this enables the program to locate this herd as the preferred option without you having to continually enter it), and its preferred dry period. If your internet connection utilises a proxy server then it is here that you enter this information.

| System setup variables                 | X                                  |
|----------------------------------------|------------------------------------|
| Database identity number               | 1999                               |
| Season start date                      | 01/07/98                           |
| Period for production & feed recording | Ten daily                          |
| Data base been exported                | True                               |
| Last export run                        | 24                                 |
| Preferred dry period                   | 56                                 |
| Default herd number                    | 703243                             |
| Main version                           | -1                                 |
| Minor version                          | -1                                 |
| FTP proxy server                       |                                    |
| FTP proxy port                         | 80                                 |
| Save Cancel                            | Statistics , Velley all Statistics |

## 24 News

**News** gives you the latest news on the program. This generally contains any changes which have been made to the program from version to version.

# 25 Tidy Up

**Tidy Up** enables you to dismiss windows you are no longer using in MISTRO Farm 5. As MISTRO Farm 5 is a windowed application this means you can operate multiple windows at once. To get rid of all windows other than the one you are working on you simply press the **Tidy Up** button.

### 26 MISTRO Farm Internet Link

The MISTRO Farm 5 Internet Link is a small utility program which runs in the system tray of your computer (the bottom right hand corner, near the clock) and helps keep your computer up to date with the latest versions of MISTRO Farm 5 as well as sending backups of your data to the MISTRO server.

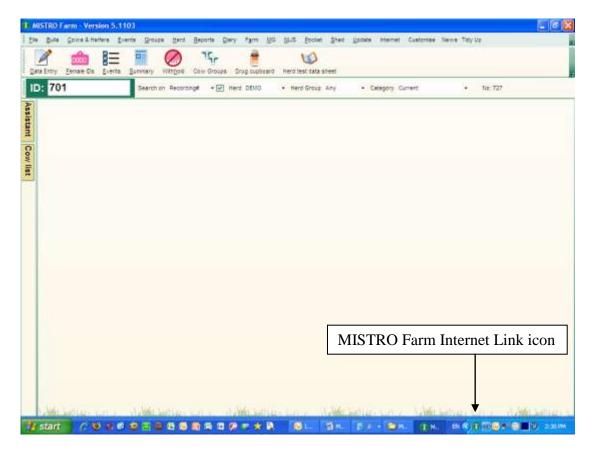

The MISTRO Farm 5 Internet Link will also automate the process of sending and receiving your herd test data. When you log on to the internet the Link program checks the server for any data updates for your herd. If there are updates then they are downloaded and installed on your computer ensuring you have the latest data at all times. You do not need to have the MISTRO program open for this interchange of data to occur. As long as you are connected to the internet, the Farm Internet Link program will operate.

You can view information in your internet link program by displaying its menu. To do this click on its icon to display the menu.

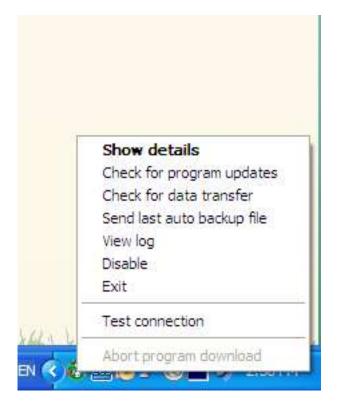

Show details will launch a screen which displays the current status of your internet link program.

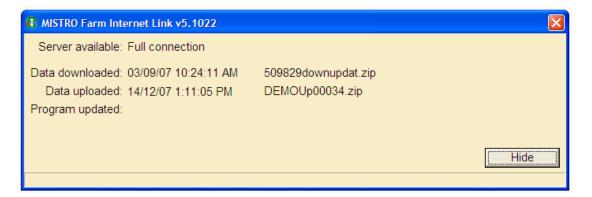

The Internet Link menu also gives you the option to manually send data to, or receive data from your herd test centre, send a copy of your last auto backup file, view a log of tasks your link has performed, and also test your internet connection.

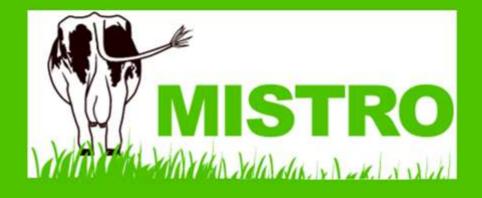

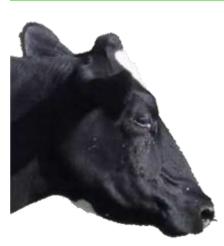

MISTRO Software is developed by

Gippsland Herd Improvement 2 Foster Street Maffra VIC 3860 Phone: 03 5147 1633 Fax: 03 5147 2993 Email: info@mistro.ag

Visit the MISTRO website at http://www.mistro.ag

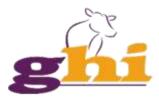